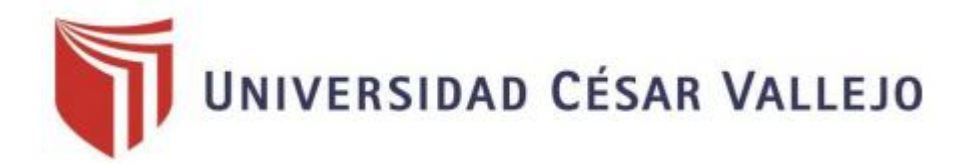

# **FACULTAD DE INGENIERÍA**

# ESCUELA ACADÉMICO PROFESIONAL DE INGENIERÍA CIVIL

Diseño para el mejoramiento del canal de irrigación del Caserío de Añilbamba, Distrito de Mollepata - Provincia Santiago de Chuco- La Libertad-2017

# **TESIS PARA OBTENER EL TÍTULO PROFESIONAL DE INGENIERO CIVIL**

# **AUTOR:**

CASTRO VILLA, Kathia Gisell

# **ASESOR:**

ING. JUAN HUMBERTO CASTILLO CHÁVEZ

# **LÍNEA DE INVETIGACIÓN**:

# DISEÑO DE OBRAS HIDRÁULICAS Y SANEAMIENTO

**Trujillo - Perú 2018**

# **PÁGINA DEL JURADO**

**-----------------------------------------------------**

ING. HILBE SANTOS ROJAS SALAZAR

Presidente

**----------------------------------------------------------------** ING. MARLON GASTÓN FARFÁN CÓRDOVA

Secretario

**-----------------------------------------------------------------**

ING. JUAN HUMBERTO CASTILLO CHÁVEZ

Vocal

# **DEDICATORIA**

# A Dios

Por ser guía y fortaleza, a lo largo de toda mi carrera profesional. Por haberme dado salud para lograr mis objetivos.

A mi madre

Que ha sido un pilar fundamental en mi formación como profesional, por brindarme su apoyo incondicional, motivación, confianza, por creer en mí y no dudar ni un solo momento de mi capacidad para afrontar los retos de la vida.

A mis hermanos

Por las palabras de aliento que necesitaba para seguir adelante, por su amistad y cariño..

# **AGRADECIMIENTO**

A Dios por concederme la dicha de culminar mis estudios, por nunca dejarme desfallecer en los días donde se pierde la fe y la esperanza.

A mi casa de estudios, Universidad César Vallejo por brindarme las herramientas necesarias para mi desarrollo personal y profesional.

A mi asesor de tesis Ing. Juan Humberto Castillo Chávez por su apoyo, motivación, paciencia y profesionalismo en cada asesoría.

A mi madre por ser partícipe de cada triunfo e infortunio de la vida, que con su amor, paciencia, perseverancia y constancia me impulso a seguir adelante a pesar de las adversidades.

# **DECLARATORIA DE AUTENTICIDAD**

Yo, Kathia Gisell Castro Villa, estudiante de la escuela profesional de Ingeniería Civil de la facultad de Ingeniería de la Universidad César Vallejo, identificado con DNI Nº 72919669; a efecto de cumplir con las disposiciones vigentes consideradas en el Reglamento de Grados y Títulos de la Universidad César Vallejo, declaro bajo juramento que la tesis es de mi autoría y que toda la documentación, datos e información que en ella se presenta es veraz y auténtica.

En tal sentido, asumo la responsabilidad que corresponda ante cualquier falsedad, ocultamiento u omisión tanto del contenido de la presente tesis como de información adicional aportada, por lo cual me someto a lo dispuesto en las normas académicas vigentes de la Universidad César Vallejo.

Trujillo, Mayo del 2018

----------------------------------------------------------

CASTRO VILLA KATHIA GISELL DNI: 72919669

## **PRESENTACIÓN**

Señores miembros del jurado:

En cumplimiento del Reglamento de Grados y Títulos, de la Universidad César Vallejo de Trujillo, presento ante ustedes la tesis titulada: "Diseño para el mejoramiento del canal de irrigación del Caserío de Añilbamba, Distrito de Mollepata-Provincia Santiago de Chuco- La Libertad-2017", con la finalidad de obtener el Título Profesional de Ingeniero Civil.

Agradezco por los aportes y sugerencias brindadas a lo largo del desarrollo del presente estudio y de esta manera realizar una investigación más eficiente. El trabajo mencionado determina la importancia del manejo eficiente del agua, dotándose de un diseño e infraestructura adecuada con el fin de aumentar la cantidad y calidad de la producción agrícola zonal y así contribuir a un incremento sustentable de los ingresos de los productores.

--------------------------------------------------------

 CASTRO VILLA KATHIA GISELL DNI: 72919669

# ÍNDICE

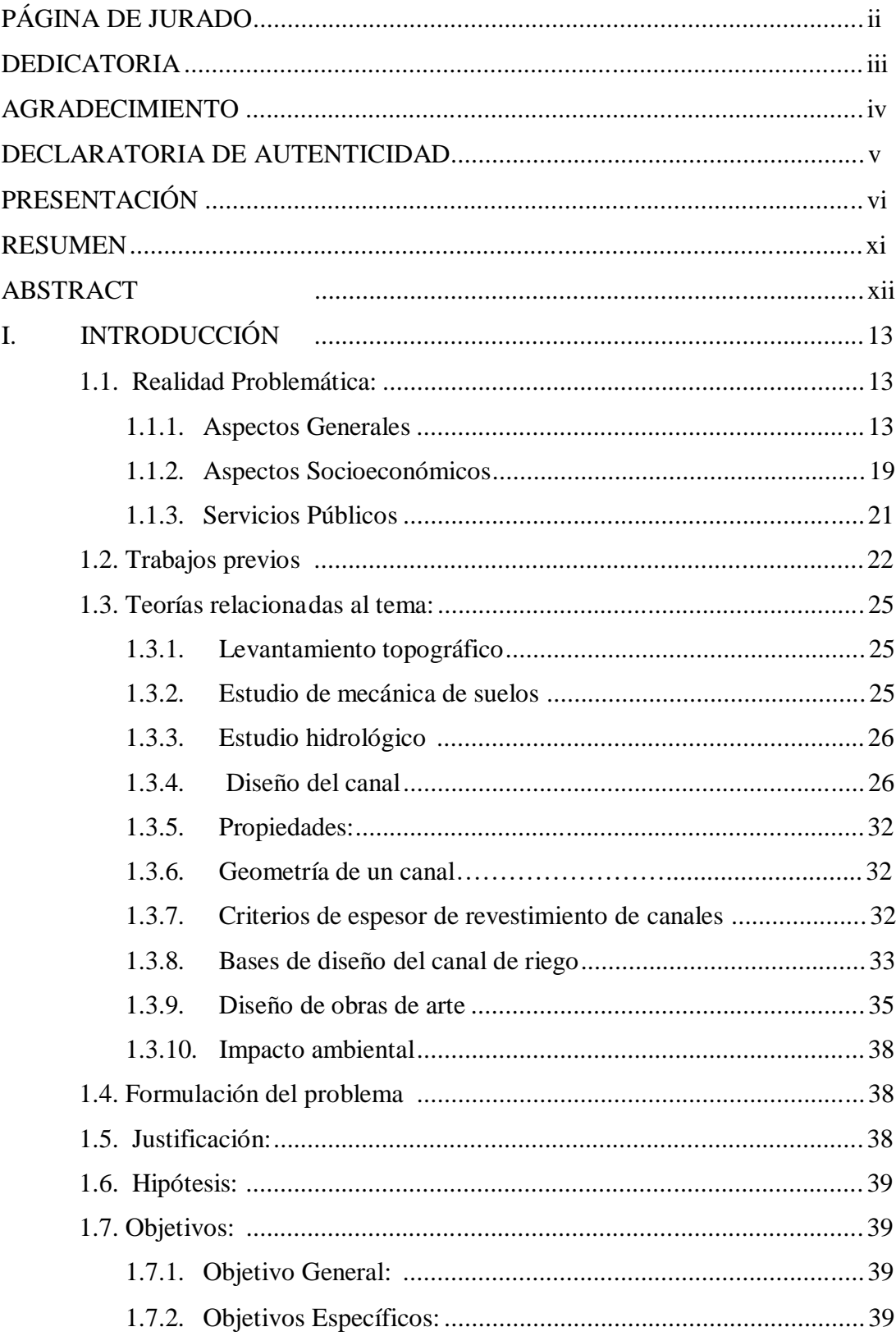

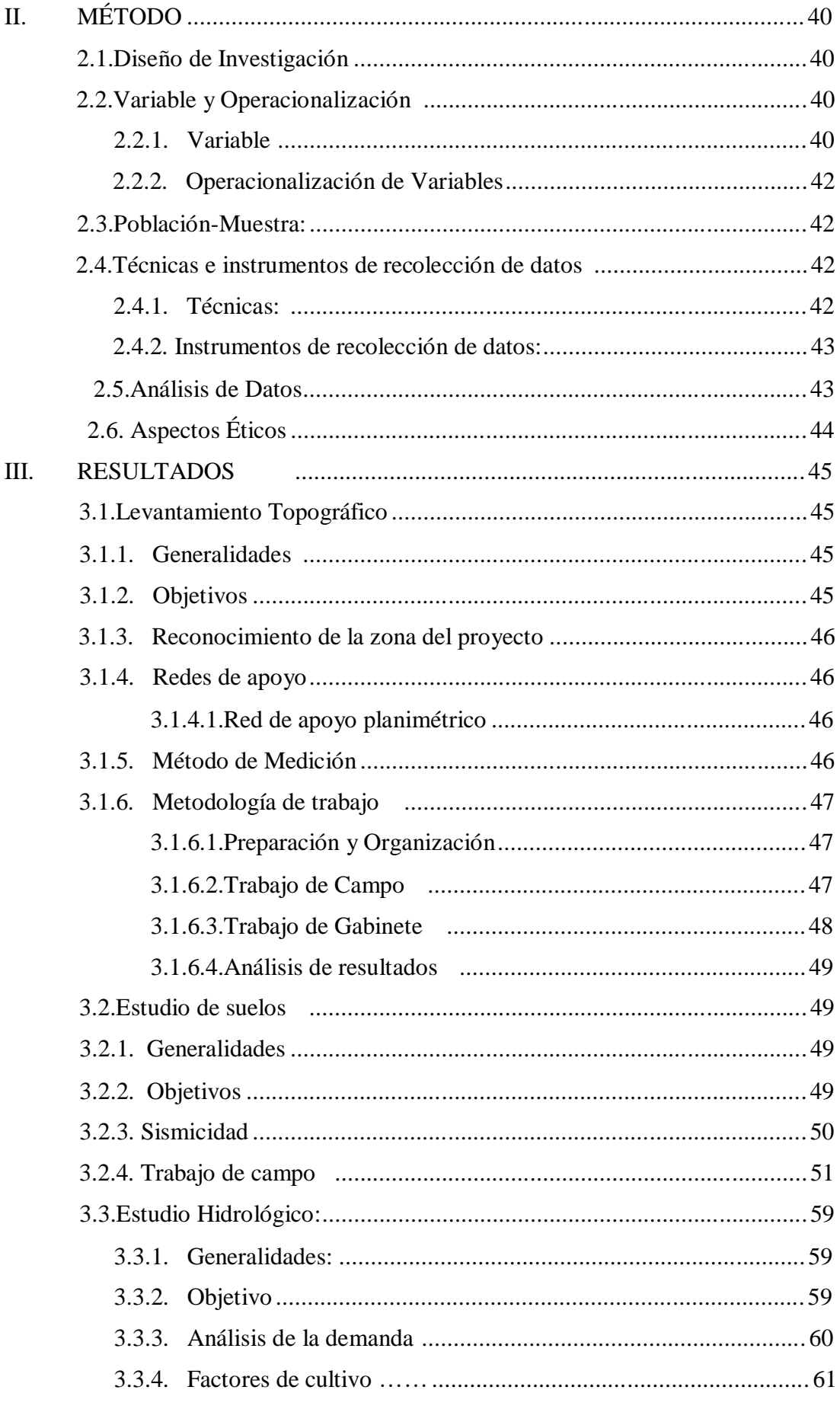

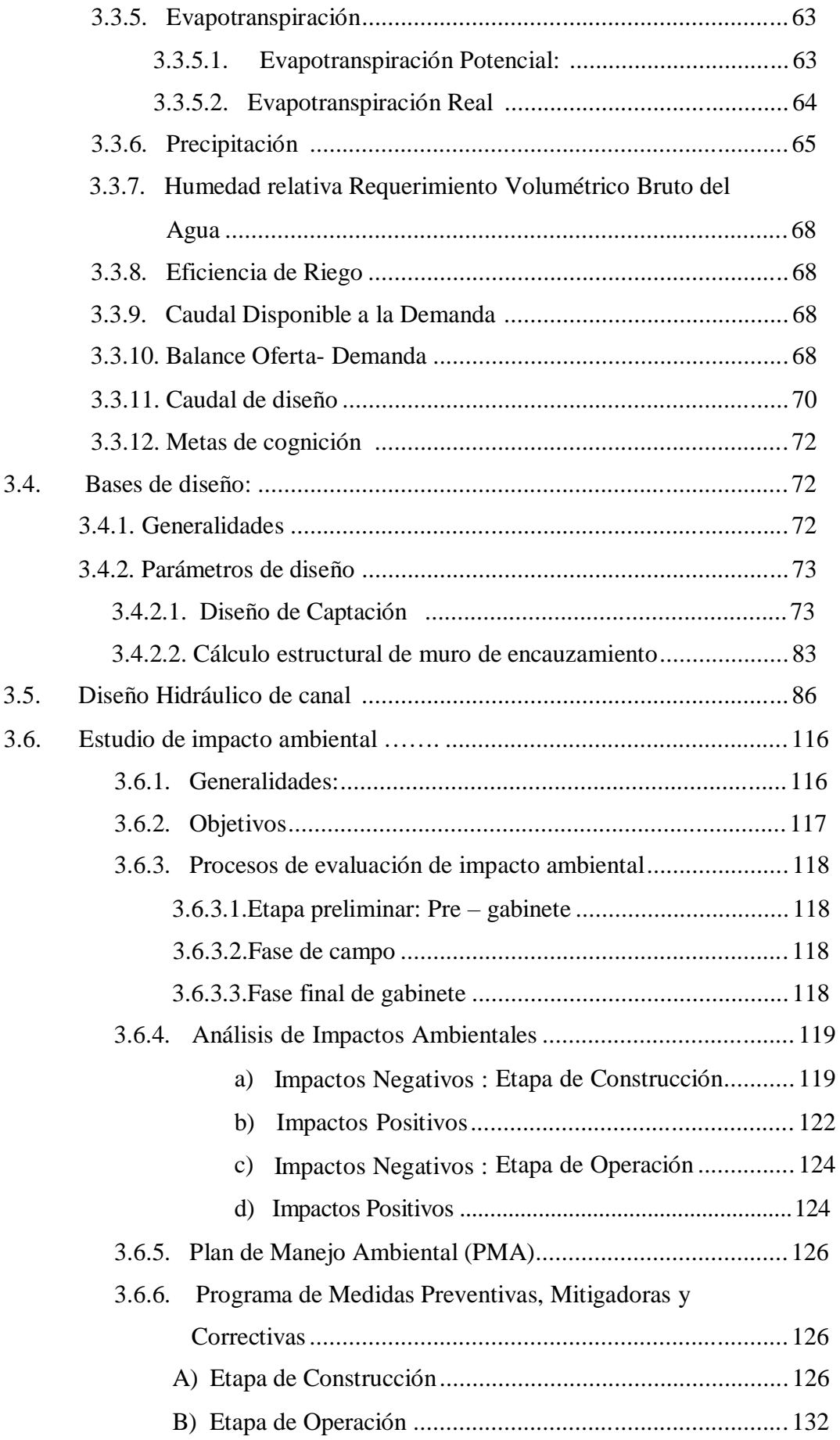

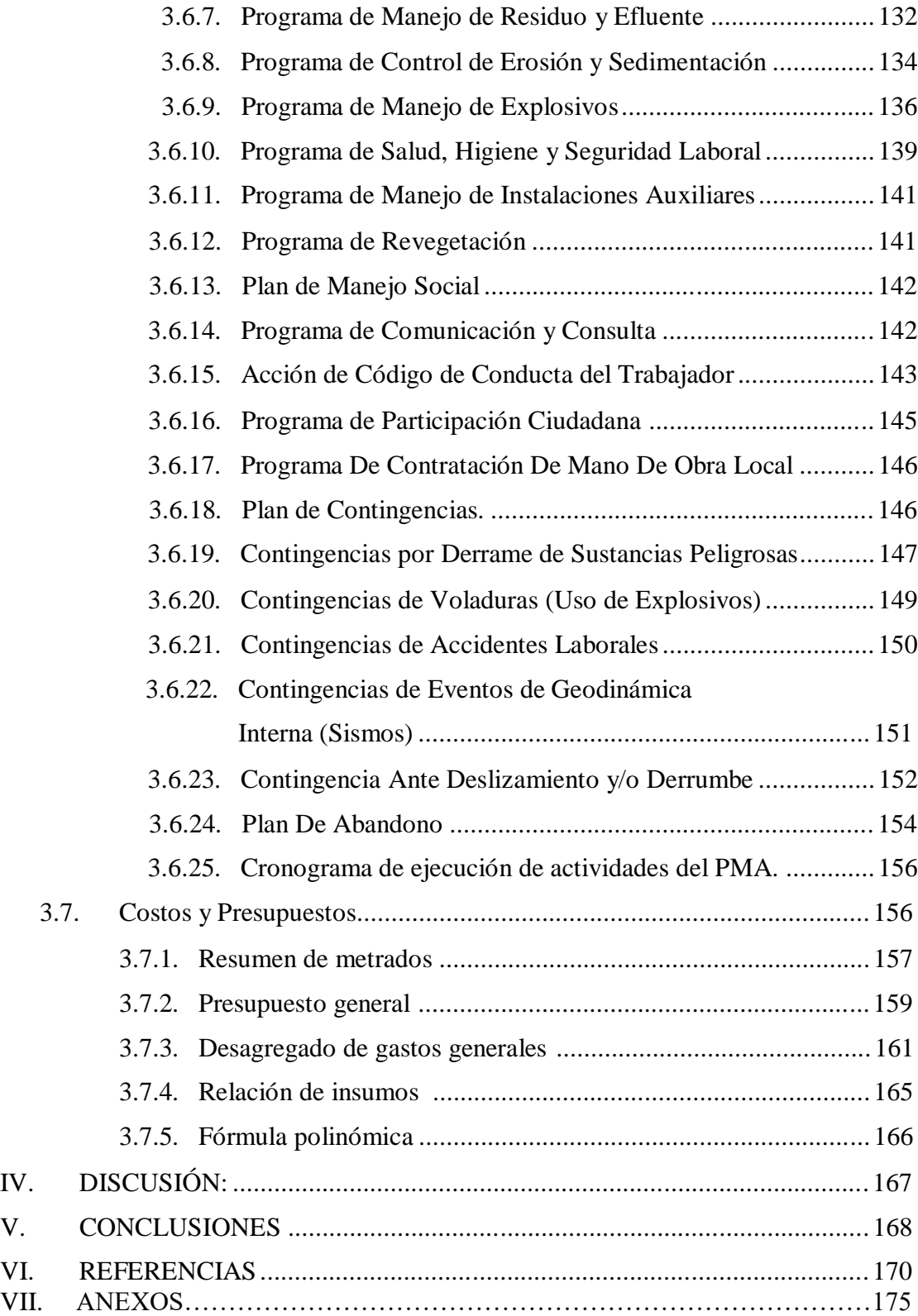

#### **RESUMEN**

El presente proyecto tiene como objetivo el diseño de la infraestructura del canal de riego del caserío de Añilbamba, para irrigar un área total de 75 has. Ya que su sistema actual no cuenta con un revestimiento adecuado; no tiene compuertas para la correcta distribución del agua, posee una fuerte pendiente de 15%. , que imposibilita la conducción, distribución óptima y eficiente, generando pérdidas por filtración de un 58% de agua. Lo cual origina un desabastecimiento del recurso hídrico. Es por ello que el diseño de este canal se compone por una sección rectangular de 0.50m de fondo y 0.35m de tirante de agua , con una longitud de 5.174 km que conducirán un caudal promedio de 0.12 m3/s, se optó por un barraje fijo, un desarenador, 02 rápidas, 02 pozas de disipación, además de tomas laterales y compuertas. Los estudios básicos que permitieron el diseño de este canal son la topografía que permitió conocer la zona de estudio con pendientes de 15.00%. y 25.00%. en sentido transversal y de hasta 20.00% en el sentido longitudinal, para conocer las características físico-químicas del suelo, se hicieron los estudios de mecánica de suelos con los que se determinó el tipo de suelo arcilloso arenoso SC, para determinar los caudales de diseño y de máxima avenida, se recurrió al estudio hidrológico del canal, también se tuvo en cuenta los impactos ambientales que generaría la ejecución de la obra, por lo cual se realizó un plan de mitigación de riesgos.

Palabras claves: Mejoramiento, Diseño, canal, irrigación

#### **ABSTRACT**

The objective of this project is to design the infrastructure of the irrigation channel of the Añilbamba farmhouse, to irrigate a total area of 75 hectares. Since this channel presents a series of problems that make the conduction and optimal, efficient distribution of water impossible, since the channel presents a high loss of this resource by filtration, as well as a defective collection structure, which causes a shortage of water. hidric resource. That is why the design of this channel is composed by a rectangular section of 0.50m deep and 0.35m of water depth, with a length of 5. 174 km that will lead an average flow of 0.120 m3 / s, we opted for a Fixed Barrage, a sand trap, 02 fast, 02 dissipation pits, in addition to lateral sockets and gates. The basic studies that allowed the design of this channel are the topography that allowed knowing the study area with slopes of 15.00% and 25.00% in the transversal direction and up to 20.00% in the longitudinal direction, to know the physicalchemical characteristics of the soil , soil mechanics studies were made with which the type of sandy clay soil SC was determined, to determine the design and maximum flood flows, the hydrological study of the canal was used, as well as the environmental impacts that were taken into account. it would generate the execution of the work, for which a risk mitigation plan was carried out.

Keywords: Improvement, Design, channel, irrigation

# **I. INTRODUCCIÓN**

# **1.1. Realidad Problemática:**

Una de las actividades económicas y ambientales con más auge, es la agricultura, ya que nos provee del sustento natural básico, para poder subsistir, además de construir colosales paisajes y de aportar ventajas medioambientales para la conservación del suelo, manteniendo la biodiversidad y desarrollo sostenible de los recursos naturales. Por tanto es necesario llevar a cabo un plan para un diseño de obras hidráulicas, que nos permitan la correcta distribución del recurso hídrico hacia las zonas de regadío, así como también el mejoramiento de obras existentes como es el caso del canal del caserío de Añilbamba en la provincia de Santiago de Chuco, departamento La Libertad.

Para el mejoramiento de este canal se tuvo en cuenta que el sistema actual de riego no cuenta con un revestimiento adecuado, no dispone de compuertas para una correcta distribución del agua, además que posee una fuerte pendiente de 15%., que imposibilita la conducción y distribución optima y eficiente, generando pérdidas por filtración de agua del 58%, dando como resultado el desabastecimiento del recurso hídrico a las parcelas de cultivos.

El presente proyecto tiene como finalidad mejorar la conducción del recurso hídrico y la eficiencia de riego de 75 hectáreas, beneficiando a las familias del caserío de Añilbamba mediante el diseño de la infraestructura del canal de riego, proponiendo una solución técnica adecuada para revestimiento de la sección del canal y emplazamiento de nuevas obras de arte, orientado a la ejecución de obra, garantizando el buen manejo del agua e incrementar la producción, el desarrollo agrícola y la calidad de vida de los usuarios.

# **1.1.1. Aspectos Generales**

# **Ubicación Política:**

El canal de riego está ubicado en la Provincia de Santiago de Chuco, Distrito de Mollepata, Caserío de Añilbamba, Departamento La Libertad.

# **Ubicación Geográfica:**

Se ubica en 9096517 N – 181729 E, Coordenadas UTM y presenta una altitud de 3200 m sobre el nivel del mar.

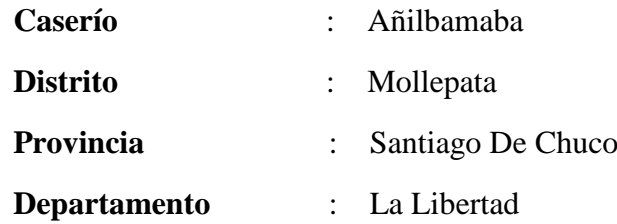

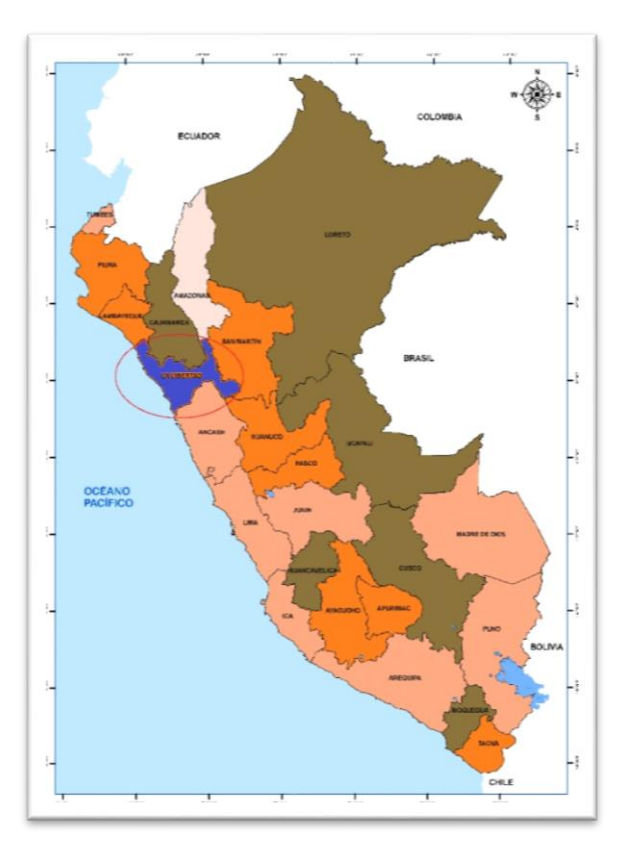

Figura 1: Mapa del Perú- Departamento La Libertad- Localización Nacional Fuente: Google maps

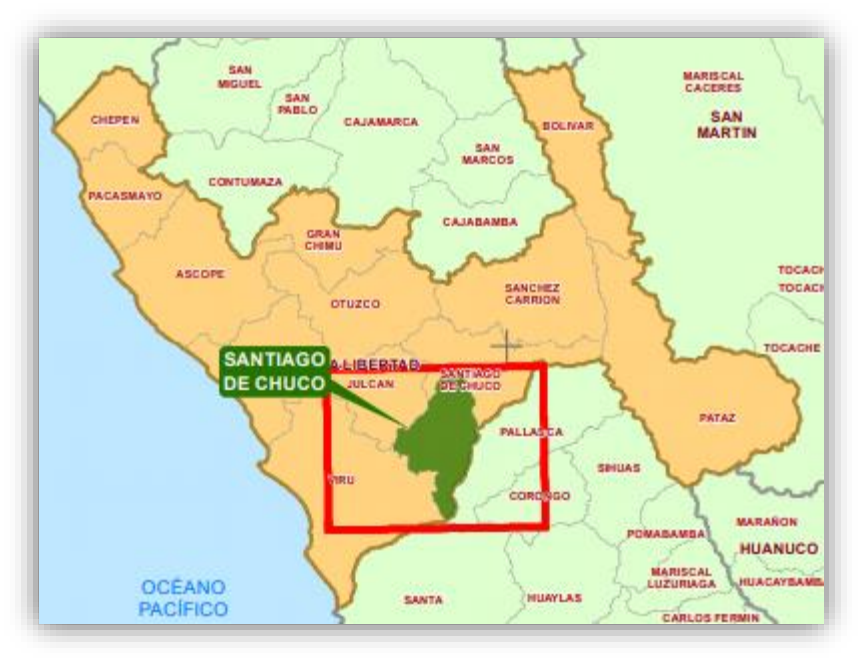

Figura 2: Mapa del Perú- Provincia de Santiago

Fuente: Google maps

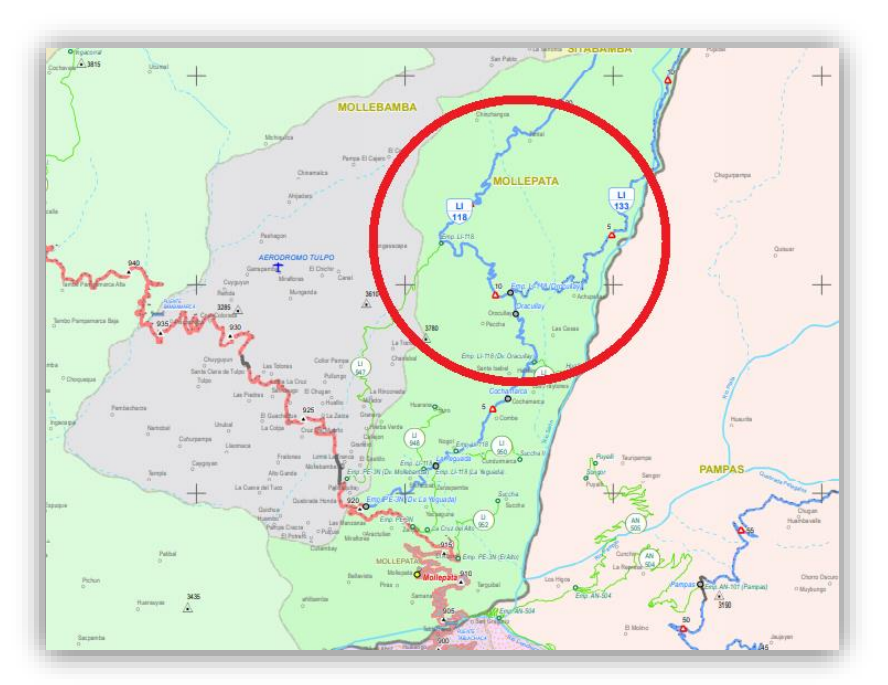

Fuente: DGFC, MINEDU, SERNANP Figura 3: Mapa del Distrito de Mollepata

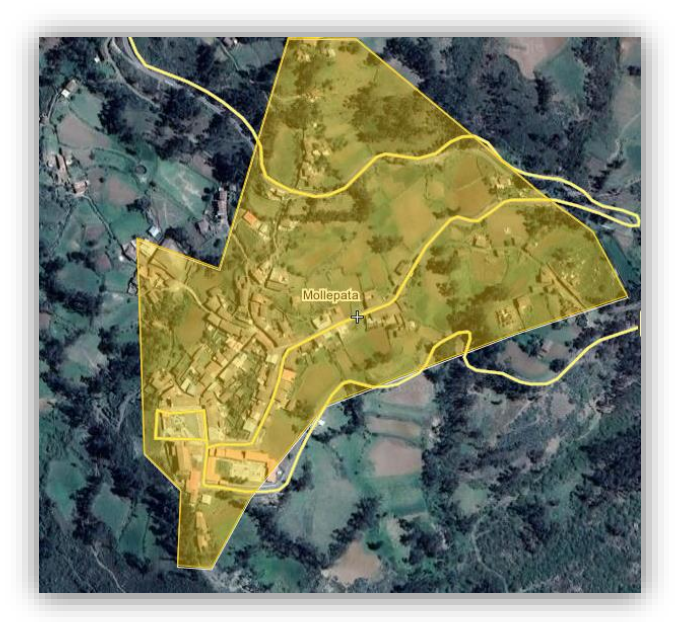

Figura 4: Localización Satelital Distrital

Fuente: Google Maps

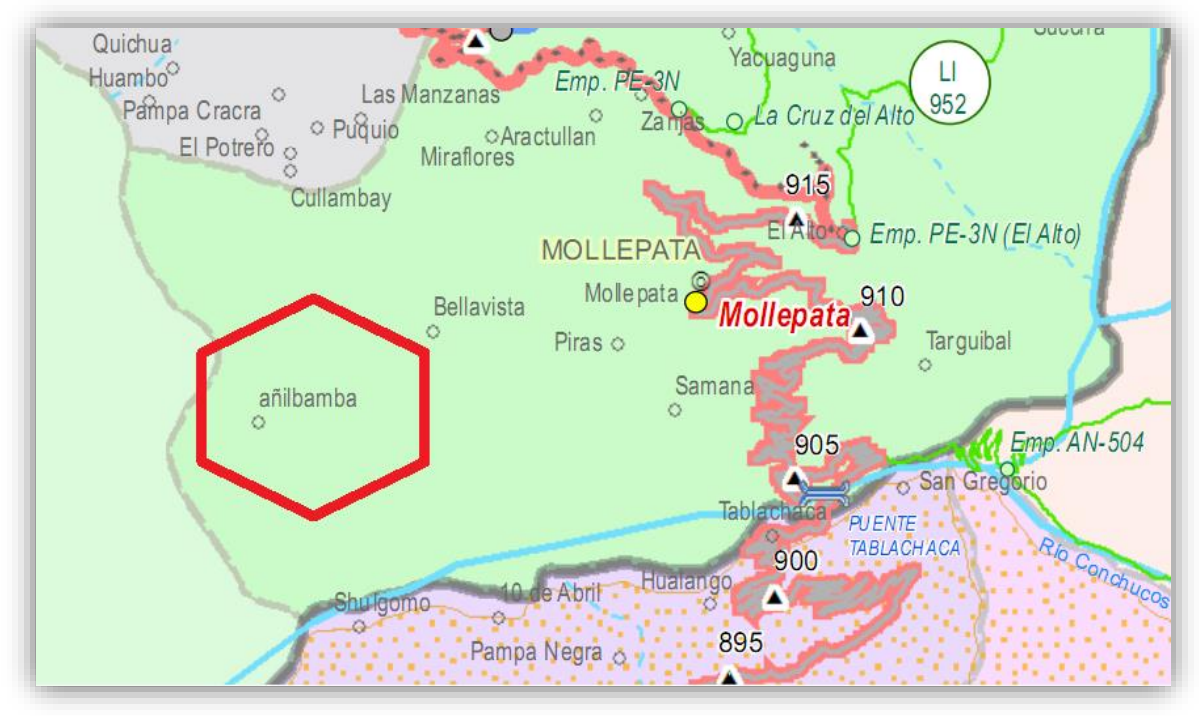

Figura 5: Mapa del Caserío de Añilbamba Fuente: DGFC, MINEDU, SERNANP

## **Límites:**

**Norte:** Provincias de Otuzco y Santiago de Chuco **Este:** Pataz **Sur:** Ancash **Oeste:** Provincias de Virú y Julcán

# **Extensión:**

Mollepata como distrito dispone de una longitud aproximadamente de 71, 2 km2.

# **Topografía:**

La provincia de Santiago de Chuco, posee una superficie de terreno escarpado, ya que la Coordillera central de los andes la cruza longitudinalmente de Sur -Este a Noroeste, a lo largo de 117 km. El centro poblado del Caserío de Añilbamba tiene una topografía variada con zonas de grandes y escarpadas y otras como en la zona de la ciudad, a lo largo de la vía que la conecta, que tiene una topografía que va de ligeramente ondulada a ondulada, con pendientes de 15.00% y 25.00% en sentido transversal y de hasta 20.00% en el sentido longitudinal.

**Altitud:** Tiene una altitud de 3200 m aproximadamente sobre el nivel de mar.

**Clima:** El clima varía de cálido de 20° a 22° C en las zonas bajas y temples, de una temperatura tenue de 15° a 20° C, templado de 10° a 15°C en las laderas. Este clima es conveniente para la agricultura y para criar ganado. Su principal cuenca es el río de Tablachaca, en Mollepata que de ella discurren la quebrada negra y la Licán. (Ver, Cuadro 1).

| <b>MES</b>       | <b>TEMPERATURA MEDIA</b><br><b>AMBIENTAL</b> |                                  |                                 | <b>HUMEDAD</b> | <b>PRECIPITACIÓN</b><br><b>MEDIA</b> (mm) |
|------------------|----------------------------------------------|----------------------------------|---------------------------------|----------------|-------------------------------------------|
|                  | <b>MÁXIMA</b><br>$\rm ^{\circ}C$             | <b>MÍNIMA</b><br>$\rm ^{\circ}C$ | <b>MEDIA</b><br>$\rm ^{\circ}C$ | MEDIA%         | <b>MENSUAL</b>                            |
| <b>ENERO</b>     | 20.97                                        | 8.97                             | 14.97                           | 74             | 73.39                                     |
| <b>FEBRERO</b>   | 19.89                                        | 8.79                             | 14.34                           | 77.82          | 73.33                                     |
| <b>MARZO</b>     | 18.55                                        | 9.4                              | 13.98                           | 63.88          | 87.35                                     |
| <b>ABRIL</b>     | 21.28                                        | 8.87                             | 15.08                           | 82.48          | 51.4                                      |
| <b>MAYO</b>      | 21.69                                        | 8.21                             | 14.95                           | 65.7           | 24.88                                     |
| <b>JUNIO</b>     | 22.23                                        | 8.23                             | 15.23                           | 84.81          | 9.42                                      |
| <b>JULIO</b>     | 21.74                                        | 8.03                             | 14.89                           | 86.48          | 4.09                                      |
| <b>AGOSTO</b>    | 21.06                                        | 8.47                             | 14.77                           | 49.73          | 5.84                                      |
| <b>SETIEMBRE</b> | 23.2                                         | 9.73                             | 16.47                           | 54.13          | 20.38                                     |
| <b>OCTUBRE</b>   | 20.87                                        | 8.87                             | 14.87                           | 73.89          | 63.49                                     |
| <b>NOVIEMBRE</b> | 20.67                                        | 7.97                             | 14.32                           | 72.44          | 53.96                                     |
| <b>DICIEMBRE</b> | 20.87                                        | 8.87                             | 17.87                           | 73             | 40.94                                     |

Cuadro 1: Condiciones Climatológicas

Fuente: SENAMHI

#### **Suelo:**

Respecto al terreno donde se ubicará la bocatoma, de acuerdo con el estudio de suelos con fines de cimentación y, se determinó el tipo de suelo según la clasificación SUCS es un suelo de tipo arena limosa con grava. Según la clasificación AASHTO: es un material granular, grava y arena arcillosa o limosa, con excelente a bueno como subgrado. Con un 27.04% de material fino.

# **Vías de acceso:**

Para llegar a Santiago de Chuco hay que llegar a la ciudad de Trujillo, la más próxima, junto a la provincia de Santiago de Chuco. El Tiempo aproximado de llegada es de 7 horas para llegar al caserío de Añilbamba. (Ver cuadro 2)

| <b>CLASE</b>       | <b>CIUDAD</b>        | <b>CIUDAD</b>           |            | <b>TIEMPO</b><br><b>RECORRIDO</b> |                  | <b>TIPO DE VÍA</b> |
|--------------------|----------------------|-------------------------|------------|-----------------------------------|------------------|--------------------|
| VIA.               | <b>ORIGEN</b>        | <b>DESTINO</b>          | L(km)      | <b>Bus</b>                        | <b>Camioneta</b> |                    |
| PE <sub>10</sub> A | Trujillo             | Santiago<br>de Chuco    | 164<br>Km  | 4.00 <sub>h</sub>                 | 3.50H            | Asfaltada          |
| 3N                 | Santiago<br>De Chuco | Mollepata               | 84.5km     | 3.00h                             | 2.50H            | Asfaltada          |
| $AN-$<br>118       | Mollepata            | Caserío de<br>Añilbamba | 14.4<br>Km |                                   | 0.40H            | Afirmada           |
| <b>TOTAL</b>       |                      | 262.90<br>Km            | 7.00<br>H  | 6.40 H                            |                  |                    |

Cuadro 2: Accesibilidad al área de influencia

#### **1.1.2. Aspectos Socioeconómicos**

# **Actividad Económica**

La población está constituida por un 80% de Agricultores, 10% de Comerciantes y 10% Artesanos y otras actividades. Como es de dominio público los ingresos económicos de los agricultores ha disminuido significativamente, por los precios bajos de los productos agrícolas.

# **Actividades productivas**

#### **Agricultura.**

La agricultura para el caserío de Añilbamba es de subsistencia el 80% de los pobladores se dedican a esta actividad económica cultivando cereales como trigo, maíz, lino; tubérculos como (papa de diversas variedades, oca, olluco, mashua); legumbres (haba, frejol, ñuña, chocho, arbeja, lenteja, pallar); hortalizas (zanahoria, cebolla, col, coliflor, culantro, etc).

#### **Ganadería.**

Esta actividad económica que se desarrolla en el caserío de Añilbamba constituye al tipo de ganadería de autoconsumo, los pobladores se dedican a la crianza de animales domésticos como cuyes, conejos, ovinos caprinos, equinos, aves de corral.

#### **Minería.**

En la provincia de Santiago de Chuco la inversión en el sector está determinado por capitales extranjeros y nacionales como lo son los casos de la Panamerican Silver S.A.C en el distrito de Quiruvilca y Comarsa en el distrito de Angasmarca, dedicados a la explotación de diversos minerales como oro, plata, cobre, zinc, en su mayor parte para los mercados internacionales. Actualmente el sistema laboral privado a incorporado la modalidad de "contrata" de personal a través de servis, lo que ha empeorado la situación de los trabajadores que reciben magros sueldos.

### **Artesanía**

También existen otros artesanos dedicados a la herrería, zapatería, carpintería, albañilería, talabartería, sombrerería, en; Mollepata tenemos a los expertos olleros o alfareros que hacen ollas, urpos, jarras y callanas de arcilla, otra artesanía son la hechura de tejas de arcilla, la construcción de molinos de piedra, la curtisión de cueros y hojalatería, donde hacen los lamparines, jarros y baldes de calamina a partir de reciclaje de productos en desuso, otra actividad es la pirotecnia.

#### **Aspectos de vivienda:**

Los materiales que se emplean en la construcción de sus viviendas son rústicos, las paredes son de tapial, los techos de estructura de madera y cobertura de paja, calima y teja en algunos casos, puertas y ventanas de madera y el piso de las viviendas es de tierra.

# **1.1.3. Servicios Públicos**

# **Educación**

En el centro poblado se brinda el servicio educativo en los tres niveles: Inicial, primaria y secundaria. (Ver cuadro 3).

| <b>Nivel</b> | $N^{\circ}$ de  | $N^{\circ}$ de |  |
|--------------|-----------------|----------------|--|
|              | <b>Docentes</b> | alumnos        |  |
| Inicial      | 03              | 120            |  |
| Primaria     | 09              | 250            |  |
| Secundaria   | 11              | 150            |  |

Cuadro 3: Servicio Educativo

Fuente: Minedu

#### **Infraestructura de Salud**

En la localidad existe una Posta Médica. A nivel distrital se dispone también de un Centro de Salud, con mayor amplitud respecto a las atenciones para la población.

Para enfermedades de mayor riesgo, la población acude a Centros de Salud y Hospitales de Huamachuco y Trujillo.

Entre las enfermedades más comunes se presentan las respiratorias, gastrointestinales y parasitarias, en su mayoría.

## **Obras de Saneamiento**

A nivel distrital, actualmente Mollepata cuenta con servicio básico de agua potable pero con muchas deficiencias y de insuficiente cobertura. En cuanto al Sistema de Alcantarillado, muchos de ellos se encuentran en mal estado de conservación y de insuficiente cobertura. Un 70% de las viviendas carecen de desagüe.

### **Obras de Electrificación**

El Distrito cuenta con alumbrado eléctrico. El caserío de Añilbamba cuenta con energía eléctrica cubriéndose casi el total de viviendas.

#### **1.2. Trabajos previos**

Aredo y Valverde (2016) en su proyecto de investigación denominado: "Mejoramiento y Rehabilitación del canal de regadío Carabamba Margen Izquierda, Distrito de Carabamba, Provincia de Julcán, Departamento de La Libertad" tesis para obtener el título profesional de ingeniero civil concluyen en que, las características necesarias para ejecutar este proyecto son un partidor tipo compuerta de concreto de resistencia f<sup>'</sup>c=175 kg/cm<sup>2</sup>, con una sección de 0.70m x 0.70m y un e=0.15m, el canal de margen izquierdo de 0.60 x 0.60, con espesor e=0.10 y longitud de 6 168. 90m, con pase aéreo de concreto con malla de acero de 26.25m x 0.1m de e=0.1m, la toma lateral de concreto con mampostería de piedra de 0.9m x 0.3m con e=0.1m. Carabamba actualmente cuenta con un canal de riego deficiente. Ante ello mediante un árbol de causas y efectos llegan a una solución, la cual es el diseño del mejoramiento del canal, para que mejore la conducción del canal en un 90% - 95% en eficiencia rehabilitando así la margen izquierda beneficiando a la calidad de vida de los agricultores del distrito Carabamba y observando el crecimiento económico y sostenible de dicha zona.

Castro y Pérez (2016) es su investigación: "Mejoramiento e identificación de riesgos en el canal la Peligrosa Marmot –Gran Chimú" tesis por obtener el título de ingeniero civil. Sostienen que el para un correcto diseño del canal en los aspectos hidráulicos y estructurales, primero se tiene que analizar e identificar los posibles riesgos vinculados con la vulnerabilidad tangible, ya que el canal se deterioró por los fenómenos del niño ocasionando pérdidas económicas debido a que la población se desempeñan en el sector de la agricultura. Por lo cual propone el canal de sección trapezoidal, con revestimiento de concreto de 0.10m, con una resistencia de 175kg/cm<sup>2</sup> , obras de arte como desarenador, puentes aéreos, puentes peatonales, caídas verticales e inclinadas, compuertas, partidores de caudales y disposiciones preventivas para la estabilización de taludes, mediante el desarrollo de especies de plantas que permitan fijar el talud y así disminuir los riegos.

Tapia (2016) en su proyecto de investigación titulado: "Diseño y construcción de obras complementarias para el sistema de riego Parihuana-Taurija, Provincia Pataz, La Libertad" tesis para obtener el título profesional de ingeniero civil, describe que para el diseño y construcción de un sistema de irrigación de 140.31 hectáreas de terreno, se pueden emplear las siguientes obras de arte para la captación, muros de encauzamiento, ventanas de captación con compuertas de tipo tarjeta, accesos como puentes peatonales , pozas disipadoras y tomas laterales. Con lo cual se pudo dar solución a las necesidades básicas de la población.

Arrieta y Vásquez (2014) en: "Mejoramiento del canal "Puente Jauja", Caserío el Carrizo- Chugay- Sánchez Carrión-La Libertad" tesis para obtener el título profesional de ingeniero civil, concluyen que para la captación se tuvo en cuenta un muro de encauzamiento para darle una dirección adecuada al cauce del rio del margen derecho, de una longitud de 5.00m, 0.20m de ancho y de altura 1.5m, su cimentación de 0.8m de altura y de ancho. Su espesor superior e inferior de 0.20m a 0.80m; y de f'c=  $140 \text{ kg/cm}^2$ ,  $+ 30\% \text{PGA}$ , y las partes laterales (muros) con concreto f´c=175 kg/cm<sup>2</sup>,. Para dar solución y elevar el tirante de agua y poder ser trasladado a través de una ventana de captación se utilizó un barraje fijo de tipo creager, con concreto ciclópeo de 2.50m de ancho, 1.00m de altura y 0.80m de profundidad y la posa amortiguadora con albañilería de piedra de f'c=175 kg/cm<sup>2</sup>, espesor 0.20m, profundidad de 0.60m.

Gobierno Regional la Libertad. (2013). "Mejoramiento del servicio de agua del sistema de riego de los canales talla y nueva talla del distrito de Guadalupe, provincia de Pacasmayo del departamento la libertad". Este perfil propone revestir. ambos canales talla y nueva talla comenzando desde la fuente de captación del canal Guadalupe, con material de resistencia  $F'c=175\text{kg/cm}^2$ . De  $e = 0.075\text{m}$ , con una sección trapezoidal, además de la construcción de obras de arte (tomas laterales, retenciones, puentes vehiculares y puentes peatonales). Siendo su realidad problemática semejante a este estudio, con la finalidad de obtener una mejor calidad de vida de los pobladores.

Autoridad Nacional del Agua (2011) en su tesis: "Mejoramiento Del Canal A Margen Izquierda Del Rio Tumbes y Bocatoma La Peña" concluye que el objetivo principal del estudio es aportar a la mejora y rendimiento de la agricultura en términos de la eficiencia de riego, mediante la correcta explotación sostenible de las tierras y el uso eficaz del agua. Los niveles y condiciones socio económicas de los habitantes de los distritos de Corrales, La Cruz Y San Jacinto, son bajos por la falta de fuentes de trabajo y balos niveles de ingresos debido al escaso desarrollo de la principal actividad económica que es la agricultura.

Espinoza (2010) en su proyecto de tesis titulada: "Construcción de la bocatoma de Vinto y dique de encauzamiento" por obtener el título profesional de ingeniero civil, concluyó que para construir un sistema de riego aguas arriba y debajo de la captaciónbocatoma, inicialmente se debe encausar el fluido del rio que llega a esa parte, la escorrentía debe ser trasladar al bocal de ingreso de la bocatoma, y crear un dique enrocado que permita proteger la ribera del margen izquierdo de 420m que significa las parcelas de cultivo, la longitud de la captaciones de quince metros, el espaciamiento entre riel es de 0.50 m, los cuales se empotran en el concreto en 0.80m; con el fin de imposibilitar el ingreso de material de moderada geometría que eliminan los ríos. Para la losa de operación en las compuertas se necesitó el uso de concreto de resistencia f´c=210kg/cm2 y su complemento como arena, cemento tipo I, agregados gruesos, piedra zarandeada y agua.

Reyes (2008) en su tesis: "Proyecto de Mejoramiento de Obras de Riego por Canalización para un predio ubicado en la Comuna Santa Cruz de Chile" sostiene que: cuando se construyen canales sin ningún criterio técnico, muchas veces se genera un problema de doble adjudicación del ya que supera el 100%, sin embargo la demanda persiste y las fuentes son insuficientes ya que existe una pérdida de 40% y 60% en la distribución del agua para consumo de la población. Para dar solución a este problema se debe hacer un canal de forma trapezoidal que se adapte a las condiciones del terreno, con revestimiento de hormigón de densidad corriente debiendo impermeabilizar con algún aditivo para que el agua no se pierda por infiltración. También se debe construir diversas compuertas que permitan la conducción del agua a la parcela de cultivo y asegurar un constante riego.

#### **1.3. Teorías relacionadas al tema:**

#### **1.3.1.Levantamiento topográfico**

Este estudio consiste en obtener datos topográficos que representen exactamente el terreno, de tal manera que se pueda saber la ubicación, elevación, el eje del canal y las demás obras de arte que se hayan proyectado. El cual se divide en tres fases; la primera etapa contempla el estudio preliminar, en el cual se realiza una evaluación diligente para determinar el estado en que se encuentra el canal y determinar sus características topográficas. La segunda fase es el trabajo en campo y la última es trabajo de gabinete, que permiten elaborar a detalle los planos topográficos. (Alberto, 2012, p.7).

Los métodos que se utilizan para el levantamiento topográfico dependen del terreno, el primer método es la planimetría del terreno, utilizando las medidas de ángulos y distancias horizontales, para determinarlas se utiliza la radiación del terreno, que permite vincular los puntos de estaciones mediante el método de triangulación. El segundo método es la altimetría que estudia las alturas, desniveles, cotas, altitudes. El último método es la taquimetría que no es muy preciso, pero utilizado cuando es difícil el uso de cinta métrica.

### **1.3.2.Estudio de mecánica de suelos**

Sirve para determinar mediante pruebas de campo y ensayos de laboratorio, las propiedades físicas mecánicas del suelo, tales como: Granulometría, límites de Atterberg, humedad natural, peso unitario y capacidad portante, el perfil estratigráfico del suelo. (NORMA E0.50, 2016, p.1).

El Análisis Granulométrico por tamizado (ASTM-D-422) consiste en pasar la muestra de suelo seco a través de una serie de mallas de dimensiones estandarizadas desde 3" a < 200, con el fin de determinar las proporciones relativas de las diversas partículas. Límites de Atterberg sirven para expresar cuantitativamente el efecto de la variación del contenido de humedad en las características de plasticidad del suelo.

Clasificación de Suelos: Hay dos métodos de clasificación para los suelos. Los suelos son materiales con partículas de tamaño menor de 7.5 cm (3") con base en su composición granulométrica y en sus características de plasticidad, representada por los límites de consistencia. Los suelos se clasifican como suelos gruesos cuando más del 50% de sus partículas son de tamaño mayor que 0.075mm (malla N° 200) y como suelos finos cuando el 50% de sus partículas o más, son de tamaño menor. La clasificación se realiza según el método SUCS y AASHTO. (NORMA E0.50, 2016, p.6).

#### **1.3.3.Estudio hidrológico**

El afianzamiento del riego en la agricultura es un aspecto prioritario cuyo desarrollo sostenible se ve limitado por la escasez de agua y de tierras regables. Sin embargo, existe la posibilidad de incrementar en forma importante la producción agrícola si se utilizan el agua y la infraestructura disponibles, mediante una mejor operación de los sistemas de conducción, modernización de la infraestructura, un mejor mantenimiento y prácticas agrícolas más adecuadas y manejo adecuado de los recursos hídricos disponibles. (MINAG,2013, p.37)

#### **1.3.4. Diseño del canal**

# **1.3.4.1. Canales**

Los canales tienen la función de conducir el fluido (agua) desde la bocatoma hasta las zonas de cultivo, es de origen artificial. Su forma es muy variable existen secciones triangulares, circulares, parabólicas, rectangulares pero la más utilizada es la sección trapezoidal. (ANA, 2010, p.6)

#### **1.3.4.2. Clasificación de los Canales**

El sistema de riego puede clasificarse según su distribución, en canal principal o canal madre, el cual dota del recurso hídrico a los canales laterales que conducen el fluido para su a aprovechamiento a presas derivadoras que discurren de ellas por gravedad, pudiendo dar cobertura de riego en su totalidad, el siguiente tipo de canal son los laterales, sub

laterales, ramales y acequias que conducen el agua entre surcos. Y los canales naturales o arroyos, que también son utilizados para la distribución

del fluido a las áreas de cultivo. (Arbulú, 2009, p.9)

**Canal abierto**: es un conducto por el cual se transporta agua hacia las parcelas de cultivo deseadas para su aprovechamiento, tiene una superficie libre a la atmosfera. Su flujo es permanente. (Rodríguez, 2008, p.18)

### **1.3.4.3. Consideraciones para canales principales (Arbulú, 2009, p.10)**

Un aspecto importante en el diseño de un canal, es la localización, que permita la conducción del fluido con pendientes permisibles para su estabilidad. Lo que determina con que pendientes se trabajará es la topografía del terreno, otras disposiciones dependen del procedimiento de operación y mantenimiento de este sistema además de las condiciones geológicas. (Arbulú, 2009, p.10)

El trazado inicial del eje del canal se encuentra en los planos topográficos, de la ruta fijada se obtiene el perfil longitudinal, el cual permite hacer ajustes para evitar cortes y rellenos excesivos de terreno. Se debe tener en cuenta también los radios mínimos, ya que las pérdidas por curvatura generan velocidades despreciables en la conducción del recurso hídrico.

# **Radios de curvatura**

Para el diseño de curvas se deben de considerar los radios mínimos en función al caudal de agua del canal (ver cuadros 4,5)

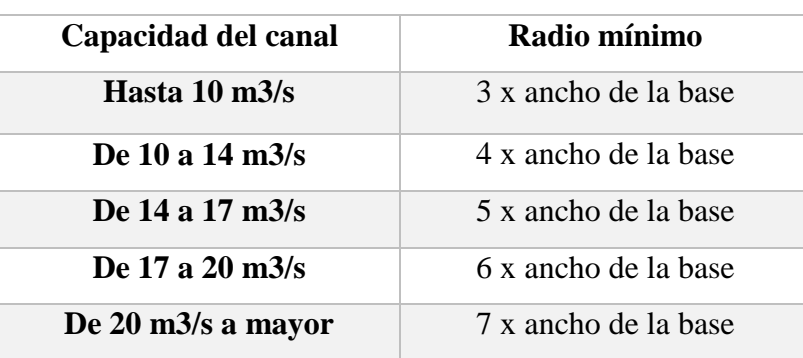

Cuadro 4: Radios mínimos en función al caudal

Fuente: Principios y Aplicaciones del drenaje (1978)

Cuadro 5: Radio mínimo en canales abiertos para Q < 20 m3/s"

| Capacidad del canal             | Radio mínimo    |
|---------------------------------|-----------------|
| $20 \text{ m}$ $3/\text{s}$     | $100 \text{ m}$ |
| $15 \text{ m}$ $3/\text{s}$     | 80 <sub>m</sub> |
| $10 \text{ m}$ $3/\text{s}$     | 60 <sub>m</sub> |
| $5 \frac{\text{m3}}{\text{s}}$  | $20 \text{ m}$  |
| $1 \text{ m}$ $3/\text{s}$      | 10 <sub>m</sub> |
| $0.5 \,\mathrm{m}^2/\mathrm{s}$ | 5 <sub>m</sub>  |

Fuente: "MINAGRI, Boletín Técnico Nº 7, Lima 1978".

Las escalas recomendables para los planos son: para terrenos con pendiente transversal mayor al 25%, escala de 1:500 y para terrenos con pendiente transversal menor a 25%, la escala de 1:1000 a 1:2000. (ANA, 2010, p.7)

La capacidad del canal principal se determina según la necesidad y pueden ser: área que será beneficiada con el proyecto, pérdidas de agua por filtración y evaporación, el método de riego y la fuente de abastecimiento. (Arbulú, 2009, p.10)

#### **La rugosidad**

Depende principalmente del talud y su cauce, por a la influencia de las superficies laterales, la vegetación, su asimetría del trazo del canal, radio hidráulico, área u perímetro y la mayoría de impedimentos que tenga en su trayecto. Por ello debemos tener en cuenta del tipo de material del canal y con un trazo uniforme. Se recomienda utilizar la siguiente tabla" (Manual ANA, 2010, p. 13):

| <b>SUPERFICIE</b>                        | n     |  |
|------------------------------------------|-------|--|
| Polietileno (Pvc)                        | 0.007 |  |
| Muy Lisa, Vidrio, Plástico, Cobre        | 0.010 |  |
| Concreto Muy Liso                        | 0.011 |  |
| Madera Suave, Metal Concreto Rugoso      | 0.014 |  |
| Canales De Tierra En Buenas Condiciones  | 0.017 |  |
| Canales Naturales De Tierra, Libre De    | 0.020 |  |
| Vegetación                               |       |  |
| Canales Naturales con Aguna Vegetación y | 0.025 |  |
| piedra Esparcida en el fondo             |       |  |
| Mampostería Seca                         | 0.025 |  |
| Canales Naturales con abundante          | 0.035 |  |
| Vegetación y Rocas                       |       |  |
| Arroyos de Montaña con mucha piedra      | 0.040 |  |
| Fuente: (Manual ANA, 2010)               |       |  |

Cuadro 6: "Valores de rugosidad de Manning"

#### **La velocidad**

Del flujo mínima permisible es la que no permite sedimentación, sus valores son variable, la baja velocidad ayuda al desarrollo de plantas, en canales de tierra, la velocidad apropiada que evita el desarrollo de plantas es igual a 0.8m/s. Otras consideraciones para el diseño del canal tienen que ver con las características del de los suelos como se puede observar en el cuadro 7 y las dimensiones de la sección del canal. (Arbulú, 2009, p.10).

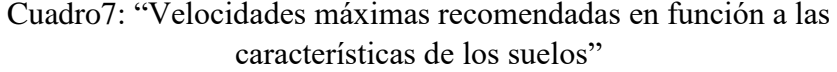

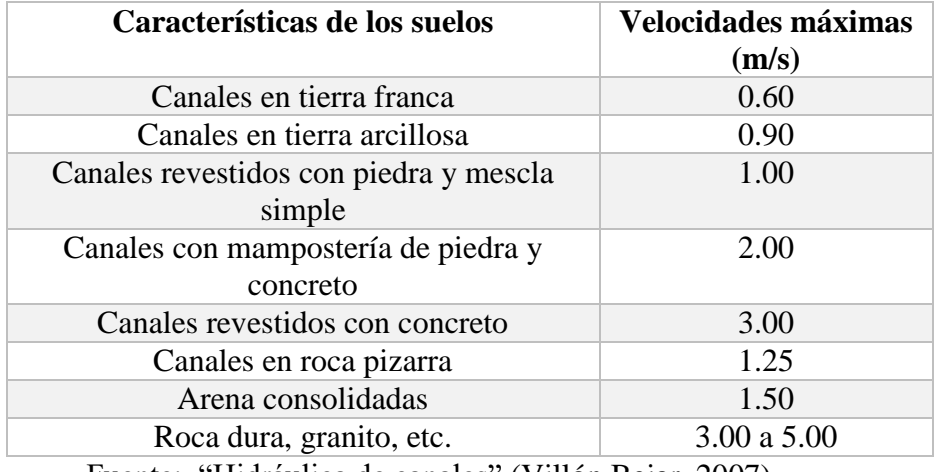

Fuente: "Hidráulica de canales" (Villón Bejar, 2007).

#### **Ancho de solera (b):**

Resulta muy útil para cálculos posteriores fijar de antemano un valor para el ancho de solera, plantilla o base, con lo cual se pueden manejar con facilidad las fórmulas para calcular el tirante. (Villón Bejar, 2007).

Cuadro 8: "Ancho de solera según el caudal"

| Caudal Q $(m3/s)$   | Ancho de solera b (m) |  |
|---------------------|-----------------------|--|
| Menor de 0.100      | 0.30                  |  |
| Entre 0.100 y 0.200 | 0.50                  |  |
| Entre 0.200 y 0.400 | 0.75                  |  |
| Mayor de 0.400      | 1.00                  |  |

Fuente: "Hidráulica de canales" (Villón Bejar, 2007)

# **Borde libre (B. L.)**

"Es la distancia vertical desde la parte superior del canal hasta la superficie del agua en la condición de diseño, esta debe ser lo suficientemente grande para prevenir que ondas o fluctuaciones en la superficie del agua no causen reboses por encima de los lados" (Ven Te, 2004)

## $B.L. = H - y$

"Una práctica corriente para canales en tierra, es dejar un borde libre o resguardo igual a un tercio del tirante, es decir":

$$
B.L. = y/3
$$

"Mientras que, para canales revestidos, el borde libre puede ser la quinta parte del tirante, es decir":

$$
B.L. = y/5
$$

Cuadro 9: "Borde libre con relación al caudal"

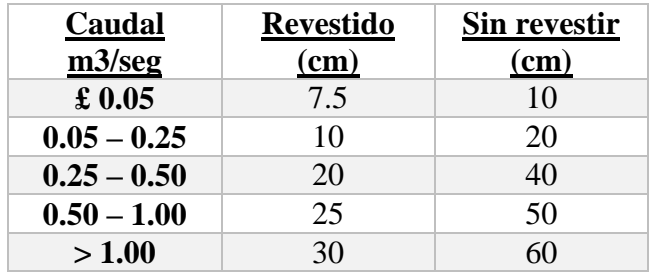

Fuente: "Hidráulica de canales" (Villón Bejar, 2007)

Cuadro 10: "Borde libre con relación al ancho de solera"

| Ancho de solera (m) | Borde libre (m) |
|---------------------|-----------------|
| hasta 0.80          | 0.4             |
| de 0.80 a 1.50      | 0.5             |
| de 1.50 a 3.00      | 0.6             |
| de 3.00 a 20.00     |                 |

Fuente: "Hidráulica de canales" (Villón Bejar, 2007).

#### **Pendiente.**

"La pendiente longitudinal del fondo del canal está dada por la topografía y por la altura de energía requerida para el flujo de agua, en muchos casos la pendiente también depende del propósito del canal; por ejemplo, los canales utilizados para propósitos de distribución de agua, como los utilizados en irrigación, abastecimiento de agua, minería

hidráulica y proyectos hidroeléctricos requieren de un alto nivel en el punto de entrega, por lo cual es conveniente una pendiente pequeña para mantener el mínimo posible las pérdidas en elevación". (Ven Te, 2004)

| <b>Tipo de Suelos</b> | Pendientes (S)<br>$($ %) |
|-----------------------|--------------------------|
| <b>Suelos Sueltos</b> | $0.5 - 1.0$              |
| <b>Suelos Francos</b> | $1.5 - 2.5$              |
| Suelos Arcillosos     | $3.0 - 4.5$              |

Cuadro 11: "Pendiente admisible en función del tipo de suelos".

Fuente: "Hidráulica de canales" (Villón Bejar, 2007)

#### **1.3.5.Propiedades:**

Hidráulicas: Se puede dar control hasta un nivel diseñado. En un canal natural esta propiedad es muy irregular ya que al hacer los supuestos empíricos basados en la observación y experiencia de tal modo que se busque la manejabilidad del flujo de estos canales. Para canales artificiales la aplicación de las teorías hidráulicas dará como resultado semejante a la situación real, es decir razonablemente exactos para su próximo diseño. Rasante del canal: se trabaja sobre el perfil longitudinal y para el diseño de la pendiente se debe tener en consideración que sea igual a la pendiente natural del terreno, en el caso de no ser admisible se debe proyectar caídas o saltos de agua. (Rodríguez, 2008, p.18)

#### **1.3.6.Geometría de un canal (Rodríguez, 2008)**

La geometría puede ser muy variada tenemos por ejemplo: canales de sección rectangular, trapezoidal, triangular, circular, parabólicos.

#### **1.3.7.Criterios de espesor de revestimiento de canales**

El revestimiento y el tipo de sección de un canal son las propiedades del suelo, la topografía, el nivel de agua subterránea, el sistema de riego de los cultivos, explotación y mantenimiento, antigüedad del canal, tipos y características de los materiales de construcción y por último la disponibilidad de maquinaria y equipo así como el aspecto financiero. Los espesores de revestimiento varía ente 0.05m a 0.077 m en canales de menor longitud, y de 0.10 m a 0.15m para canales de gran longitud, con previo diseño de su armadura. Para casos peculiares donde se utilice geomembranas, el espesor varía entre 1 a 1.5 mm (ANA, 2010, p.17)

#### **1.3.8.Bases de diseño del canal de riego**

Las bases de diseño está vinculado a la ingeniería del proyecto que contempla el plan hidráulico y las obras complementarias en el canal de riego en términos de viabilidad y el diseño de las obras proyectadas con costos y especificaciones técnicas. El planeamiento hidráulico sirve para determinar ciertos parámetros como la cédula de cultivo y el área de riego, la medición de caudales mensuales y caudales máximos, la población beneficiada, el diseño de obras de ingeniería y la eficiencia del riego y la forma de distribución del recurso hídrico entre los usuarios, el modo de aplicación de riego. (ANA, 2010, p.18)

#### **1.3.8.1. Diseño de obras de ingeniería**

Este diseño comprende: Obras proyectadas que aumenten la disponibilidad del agua, las principales fuentes de agua son ríos, manantiales, cuando se carece del recurso hídrico de la propia cuenca se recurre a obras específicas como embalse para la regulación de las cuencas, también se puede proyectar el bombeo y captación de agua subterránea. (Villar, 2008)

#### **1.3.8.2. Caudales para el diseño del sistema de riego**

Con el cálculo de la oferta y la demanda de agua determinar el área de cultivo para un balance hídrico. Delimitado la cobertura del área de riego, se deberá realizar el planeamiento hidráulico que comprende el alineamiento y caudales de los diferentes componentes del proyecto como son, la captación, canal principal, canales laterales. (Villar, 2008)

Para la definición de los caudales en estas estructuras deberá definirse la: eficiencia de conducción y aplicación del riego, el periodo de riego/diario, reservorios nocturnos, ubicación , volúmenes, modalidades de distribución del agua en el sistema y entre usuarios, volúmenes de embalse, en caso de proyectos con represas, debiendo considerarse: Volumen de escurrimiento de la cuenca. Volumen dinámico, que representa el volumen requerido para la demanda de agua, volumen estático, que representa el volumen que es necesario represar, usos complementarios del agua, como hidroeléctricos, piscigranjas o agua potable. (Villar, 2008)

# **1.3.8.3. Caudales de captación**

El caudal de captación de una bocatoma o estación de bombeo, dependerá de los factores siguientes: Modulo máximo de riego, área total de riego, horas de irrigación dependiendo del abastecimiento esto se da de 24 horas diarias. (Villar, 2008)

# **1.3.8.4. Eficiencia del sistema de riego**

Sus valores dependen de los diferentes tipos de riego que se muestran el en siguiente cuadro: (Villar, 2008)

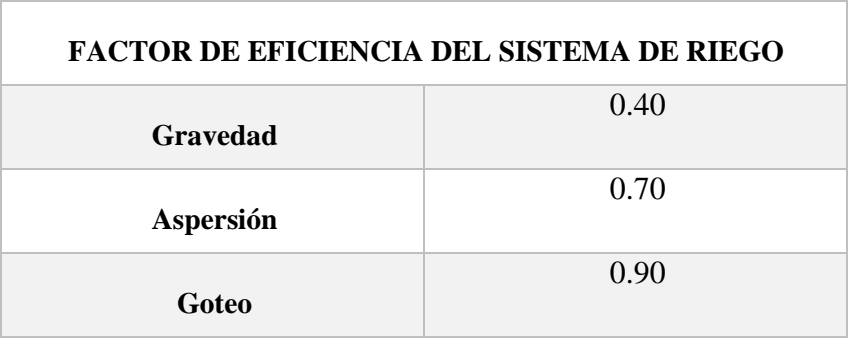

Cuadro 12: Factor de eficiencia del sistema de riego

Fuente: Manual de ANA

#### **1.3.9. Diseño de obras de arte**

#### **1.3.9.1. Obras de arte**

Estas son obras requeridas para que junto con la infraestructura del canal, logren tener una mejor eficiencia y rendimiento en velocidad y pendientes, entre. (Rodríguez, 2008)

#### **1.3.9.2. Saltos de agua**

Estas son proyectadas en canales o zanjas, para salvar desniveles bruscos en la rasante de fondo, son proyectadas cuando su pendiente es menor o igual a 4m. Para desniveles mayores a 4 m la estructura toma el nombre de rápida. (Arbulú, 2009).

# **1.3.9.3. Caída de agua**

El criterio que se utiliza para determina si es conveniente realizar una caída vertical o inclinada, es cuando su pendiente es menor a 4m , y de longitud horizontal corta. El tipo de caída depende de la topografía del terreno. Estas caídas se clasifican de dos maneras, una es caídas verticales el desnivel de cada tramo entre el canal superior y el inferior ,dando lugar a que el fluido siga su transcurso libre y llegue al tramo inferior y las caídas inclinadas, conocidas como también rápida corta con un talud 1.5: 1 que es igual a una pendiente de 0.667. Esta caída carece de un muro de sostenimiento, ya que solo requiere un revestimiento de concreto de un espesor de 10cm a 15 cm. (Rodríguez, 2008)

# **1.3.9.4. Toma lateral**

Según Arbulú (2009) la toma lateral es una obra de captación superficial, cumple dos funciones principales, la regulación de la cantidad y velocidad del recurso hídrico y la función de retener el cauce. Se clasifican en elementos de encauzamiento y cierre, de control de sedimentos, de control del ingreso y erosión del agua y en elementos estructurales que dan estabilidad a la obra. (Rodríguez, 2008)

#### **1.3.9.5. Dren entubado**

Si en los terrenos donde el nivel freático sea superior con respecto al fondo del cauce del canal, la presión ejercida puede dañar el revestimiento y a la estructura por lo cual lo recomendable es la colocación de drenes que su descarga sea directamente al canal para aminorar su deterioro. (Liotta, 2015)

### **1.3.9.6. Rápidas**

"Son estructuras que sirven para enlazar dos tramos de un canal donde existe un desnivel considerable en una longitud relativamente corta", (Villón Béjar, 2005).

### **Elementos de una Rápida:**

#### **Transición.**

"Une por medio de un estrechamiento progresivo la sección del canal", (Villón Béjar, 2005).

# **Sección de control.**

"Es la sección correspondiente al punto donde comienza la pendiente fuerte de la rápida, manteniéndose en este punto las condiciones críticas. En las rápida generalmente se mantiene una pendiente mayor que la necesaria para mantener el régimen crítico, por lo que el tipo de flujo que se establece es el flujo supercrítico", (Villón Béjar, 2005).

#### **Canal de la rápida.**

"Es la sección comprendida entre la sección de control y el principio de la trayectoria. Puede tener de acuerdo a la configuración del terreno una o varias pendientes, son generalmente de sección rectangular o trapezoidal", (Villón Béjar, 2005).

#### **Trayectoria.**

"Es la curva vertical parabólica que une la última pendiente de la rápida con el plano inclinado del principio del colchón amortiguador. Debe diseñarse de tal modo que la corriente del agua permanezca en
contacto con el fondo del canal y no se produzcan vacíos Si la trayectoria se calcula con el valor de la aceleración de la gravedad como componente vertical, no habrá presión del agua sobre el fondo y el espacio ocupado por el aire aumentará limitándose así la capacidad de conducción del canal, por lo que se acostumbra usar como componente vertical un valor inferior a la aceleración de la gravedad o incrementar el valor de la velocidad para que la lámina de agua se adhiera al fondo del canal ", (Villón Béjar, 2005).

### **Poza disipadora.**

"Es la depresión de la profundidad y longitud suficientemente diseñada con el objetivo de absorber parte de la energía cinética generada en la rápida, mediante la producción del resalto hidráulico", (Villón Béjar, 2005)

### **Transición de salida.**

"tiene el objetivo de unir la posa de disipación con el canal aguas abajo", (Villón Béjar, 2005)

### **Zona de protección**

"con el fin de proteger el canal sobre todo si es en tierra, se puede revestir con mampostería", (Villón Béjar, 2005)

#### **1.3.10. Impacto ambiental**

El (EIA) nos permite identificar los impactos ambientales potenciales asociados a las distintas actividades del proyecto en las etapas de construcción y funcionamiento, a fin de proponer medidas adecuadas que permitan prevenir, atenuar o mitigar los impactos ambientales negativos, así como fortalecer los impactos positivos; logrando de este modo que la construcción y funcionamiento del proyecto se realice en armonía con la conservación del medio ambiente. (Liotta, 2015)

### **1.4. Formulación del problema**

¿Cuál serán las características técnicas para el diseño del canal de irrigación del caserío de Añilbamba?

### **1.5. Justificación:**

Este proyecto se justifica en lo social ya que al mejorar la infraestructura del canal, se garantizará un mejor manejo del agua en el caserío antes mencionado y contribuirá a mejorar la calidad de vida de los pobladores.

Este proyecto se justifica n lo social ya que al mejorar la infraestructura del canal, se garantizará un mejor manejo del agua en el caserío en mención y contribuirá a mejorar la calidad de vida de los pobladores.

En lo económico este proyecto contribuirá a incrementar el riego de las áreas de cultivo de 75 Ha. para proporcionar nuevos y mejores ingresos a la población del caserío de Añilbamba

En lo ambiental se justifica ya que debido a la mejora del canal se podrá conservar las condiciones del terreno, lo que nos permitirá reducir en un 90% la erosión, la perdida de agua por infiltración que sufre este canal y recuperar áreas de cultivo. Además se contribuirá a la mejora económica de la población y se incrementara la productividad de sus productos. El presente proyecto no va a modificar negativamente o irreversiblemente la zona, ya que su único propósito es mejorar la sección actual del canal con miras al desarrollo y posterior mantenimiento.

# **1.6. Hipótesis:**

La hipótesis es implícita y se evidenciará con los resultados del estudio.

### **1.7. Objetivos:**

# **1.7.1. Objetivo General:**

Realizar el diseño del canal de irrigación del caserío de Añilbamba de 5.174 km de longitud, Distrito de Mollepata- Provincia de Santiago de Chuco- La Libertad.

# **1.7.2. Objetivos Específicos:**

- Realizar el levantamiento topográfico del canal de Irrigación
- Realizar los estudios de suelos
- Realizar el estudio hidrológico.
- Diseño del canal y obras de arte.
- Elaborar el estudio de impacto ambiental.
- Elaborar los costos y presupuesto.

# **II. MÉTODO**

# **2.1. Diseño de Investigación**

Se utilizó el diseño no experimental -descriptivo y se utilizara el siguiente esquema:

M ------------------------------------------- O

Donde:

M: Zona del proyecto y población beneficiada con la presente investigación.

O: Recopilación de datos de la zona de estudio.

### **2.2. Variable y Operacionalización**

### **2.2.1. Variable**

El diseño para el mejoramiento del canal de irrigación del caserío de Añilbamba – Distrito de Mollepata –Provincia de Santiago de Chuco-Departamento La Libertad.

### **2.2.2. Operacionalización de Variables**

Esta característica se consigue mediante el conocimiento de los estudios de levantamiento topográfico, el estudio hidrológico, mecánica de suelos, el diseño del canal.

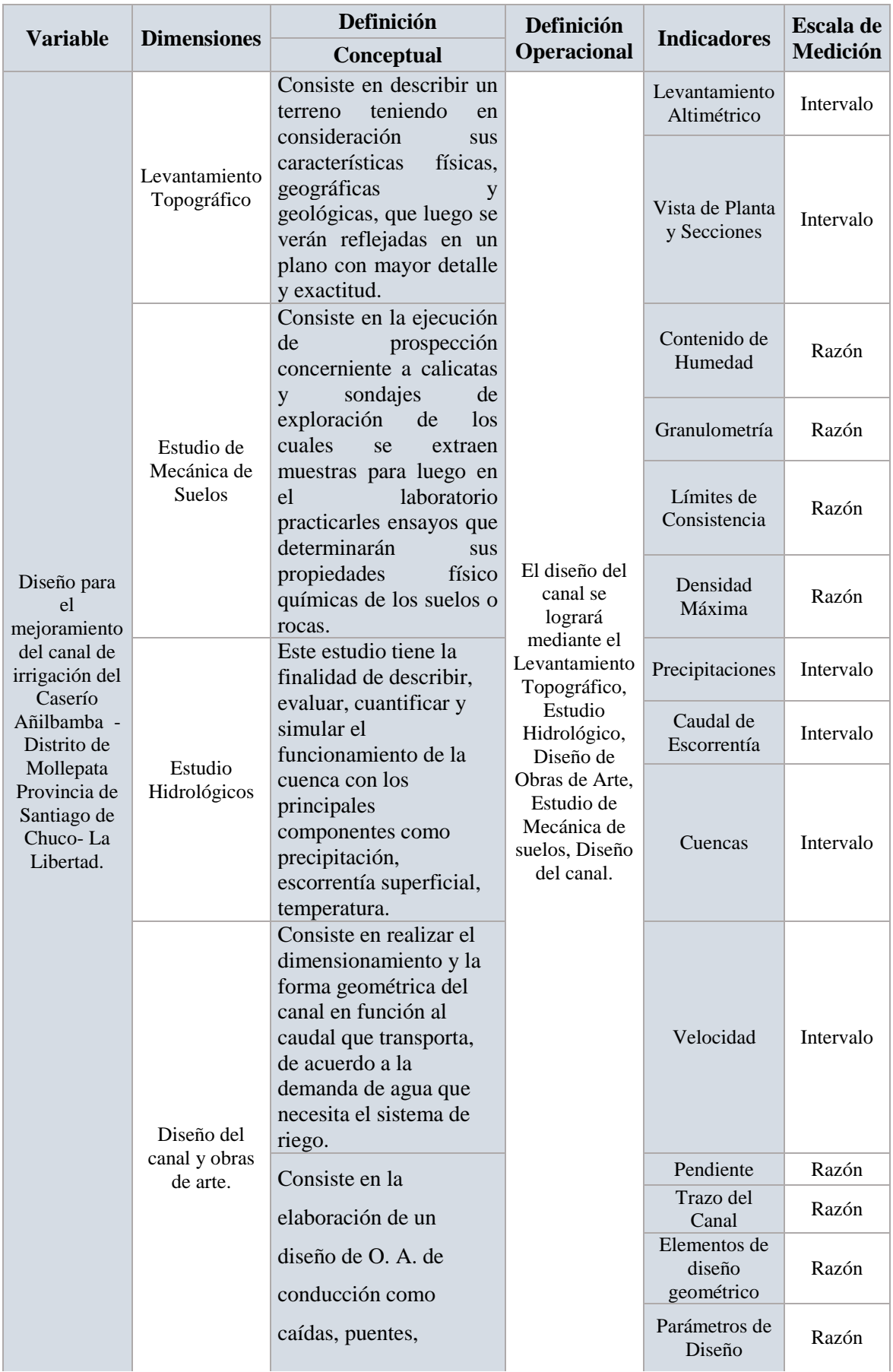

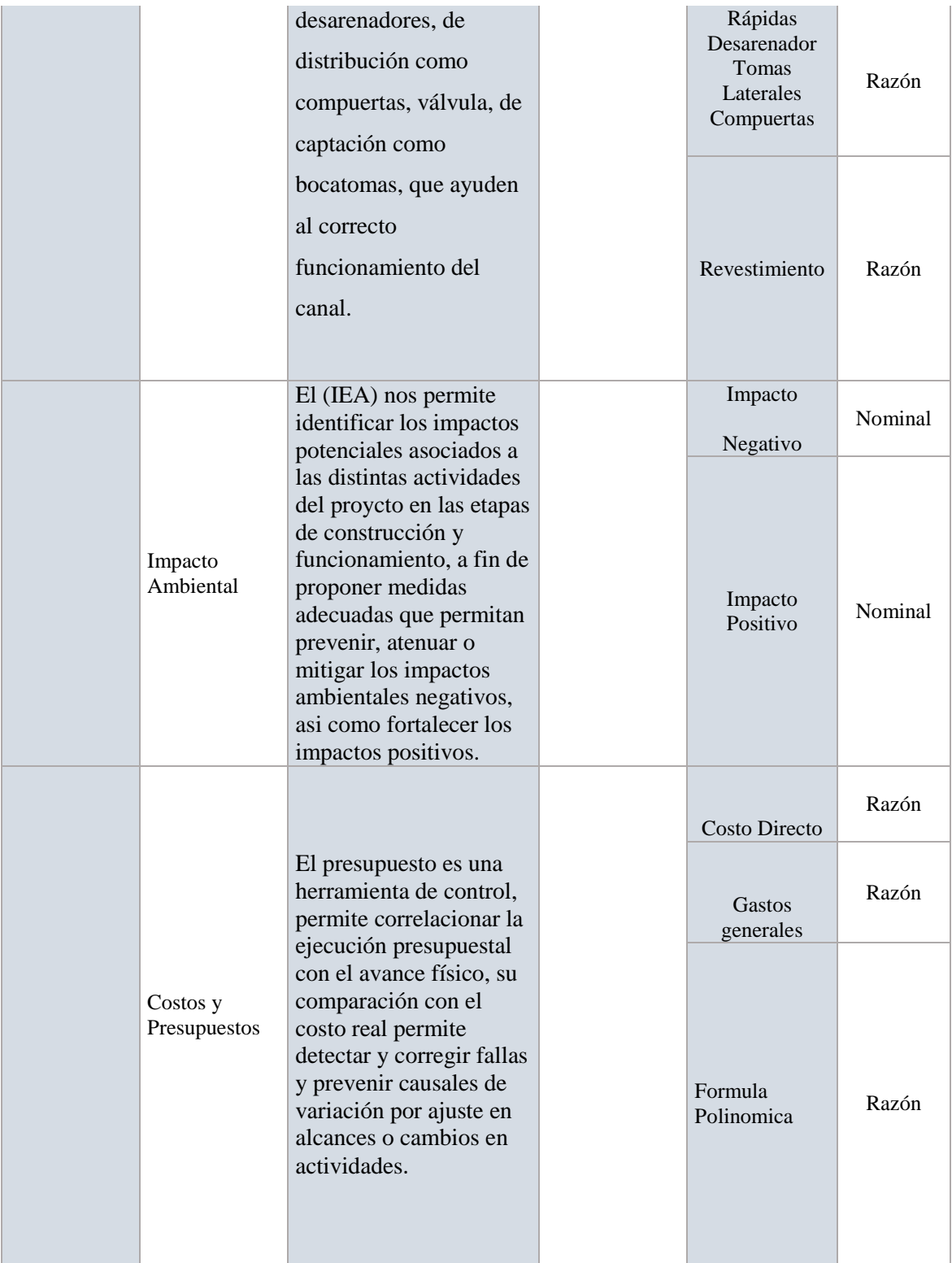

### **2.3.Población-Muestra:**

La población se determina de acuerdo a la superficie de la zona de estudio donde se hará el diseño de la infraestructura del canal de riego de Añilbamba que comprende 5.174 km de longitud- Distrito de Mollepata- Provincia de Santiago de Chuco- La Libertad.

# **2.4.Técnicas e instrumentos de recolección de datos**

# **2.4.1. Técnicas:**

- Observación de la zona de estudio.
- Levantamiento topográfico del canal de Irrigación del caserío de Añilbamba.
- Estudios de suelos para
- Evaluación Hidrológica
- Uso de programas como AutoCAD Civil 3D, AutoCAD, Hcanales, Rápidas V 1.0, HidroEsta, Excell.

# **2.4.2. Instrumentos de recolección de datos:**

Para realizar el levantamiento topográfico:

- Estación total (TOPCON)
- Prisma
- GPS
- Wincha
- Jalones

Instrumento de Laboratorio:

- Horno eléctrico
- Tamices
- Bandejas
- Espátula
- **Taras**
- Balanzas
- Cazuela Casagrande
- Cono de Absorción

Equipo de Oficina:

- Impresora
- Computadora
- Cámara Fotográfica

# **2.5. Análisis de Datos**

Estos datos que se consiguen del sector en estudio, mediante las herramientas como los programas de AutoCAD Civil 3D, AutoCAD, Hcanales, Rápidas V 1.0, HidroEsta, Excel.

# **2.6. Aspectos Éticos**

Se tuvo la autorización de la autoridad competente local quien brindará las garantías necesarias para el estudio.

### **III. RESULTADOS**

### **3.1. Levantamiento Topográfico**

3.1.1. Generalidades

Este estudio consiste en obtener datos topográficos que representen exactamente el terreno, de tal manera que se pueda saber la ubicación, elevación, el eje del canal y las demás obras de arte que se hayan proyectado. El cual se realizó en tres fases la primera fue estudio preliminar en el cual se 0realizó una evaluación diligente para determinar el estado en que se encuentra el canal y determinar sus características topográficas para más adelante poder formular una solución técnica que incluya un diseño adecuado de la infraestructura acorde a las normas técnicas vigentes a fin de asegurar la cobertura total de riego de cultivos. La segunda fase es el trabajo en campo y la última es trabajo de gabinete, que permitieron elaborar a detalle los planos topográficos.

### 3.1.2. Objetivos

El objetivo del levantamiento topográfico es la determinación, tanto en planimetría como en altimetría, de puntos del terreno necesarios para la obtener la representación fidedigna de un determinado terreno natural a fin de:

- Posibilitar la definición precisa de la ubicación y las dimensiones de las estructuras proyectadas.
- Determinar el tamaño y área de influencia de la zona que involucra el proyecto.

#### 3.1.3. Reconocimiento de la zona del proyecto

Consistió en ir al lugar y observar rápidamente las características del terreno, su estado de conservación, posibles lugares donde se colocarían las estaciones, colocación de compuertas según las parcelas de cultivo, conocer los accesos al canal, para no tener dificultades al momento de utilizar los equipos para hacer las mediciones.

#### 3.1.4. Redes de apoyo

3.1.4.1. Red de apoyo planimétrico

El levantamiento planimétrico se ejecutó con los siguientes límites de precisión.

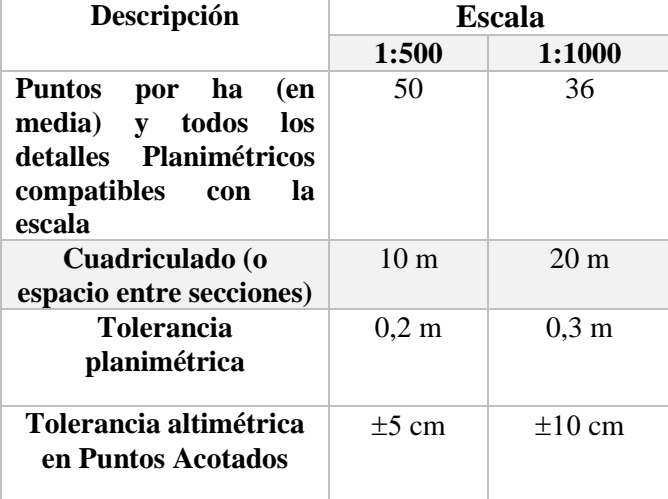

Cuadro 13: Límites de precisión para el plano.

### 3.1.5. Método de Medición

Para la determinación de medidas topográficas existen dos métodos básicos (directo e indirecto). Para realizar este proyecto con fines de irrigación de cultivos, se empleó el Método directo, la taquimetría, debido a que su empleo facilita la determinación de distancia, direcciones y la diferencia de elevación de un punto por medio de una sola observación hecha de una misma estación de instrumento y dentro de precisión recomendada.

#### 3.1.6. Metodología de trabajo

### 3.1.6.1. Preparación y Organización

Se coordinó con los pobladores para que nos proporcionen personal para realizar el levantamiento topográfico, nos indiquen el lugar por donde discurre el canal para optimizar el tiempo de trabajo. Este estudio se realizó a las seis de la mañana, la cuadrilla que se dispuso el día anterior, se le alcanzó las pautas para el manejo de los prismas.

### 3.1.6.2. Trabajo de Campo

Dentro del trabajo de campo, la selección de estaciones fue de acuerdo a los requerimientos del caso con el fin de tener mayor cantidad de puntos barridos (tomas de datos de múltiples puntos a partir de una estación). La señalización de los puntos de la estación fue marcada con la colocación de estacas.

Para la conformidad del terreno se ha realizado con los puntos de estación, un tipo de trazo: Poligonal Abierta**.** Empleado en sitios que muestran dificultad para enlazar otros puntos que no favorecen el regreso al punto de partida, debido a la inclinación del terreno y otras dificultades.

Para el levantamiento topográfico se inició con dos puntos que fueron tomados con GPS, y posteriormente introducidos a la estación total, que sirvieron como BMs ubicados en puntos como captación, compuertas, ubicados de tal manera que sean puntos fijos.

A partir de los BMs se realizó el levantamiento topográfico general de la zona del proyecto, se tomó detalles como niveles de pisos, borde de carretera existente prospecciones realizadas para el estudio de suelos, etc.

Para el levantamiento topográfico se empleó 01 Estación Total TOPCON-105, 01 GPS, y 02 prismas, libreta para apuntes y personal para realizar la tarea 01 topógrafo, 03 ayudantes y la tesista.

Para el registro de datos se ha empleado libretas taquimétricas de uso común, en la que se han tomado en cuentas las lecturas de los diferentes puntos topográficos; como los detalles necesarios e inteligibles para la elaboración de los planos correspondientes.

En el trabajo de campo se efectuó la toma de datos durante el día, luego se procesó la información en la computadora, para analizar la data tomada en campo, con la cual se pudo obtener los planos topográficos a escala conveniente.

### 3.1.6.3. Trabajo de Gabinete

Una vez terminado el trabajo en campo de topografía se procedió al procesamiento en gabinete, transmitir los datos de la estación total mediante un software llamado TRANSIT versión 2.35 a un documento de texto para poder procesar la información topográfica en el software AutoCAD civil 3D.

El siguiente paso fue generar las curvas de nivel a cada 1m las curvas menores y a cada 5 m de las curvas mayores indicados en el plano.

Los planos topográficos se imprimirán a escala 1:2000

Perfil longitudinal en escala 1:2000.

Los trabajos de gabinete consistieron básicamente en:

- Procesamiento de la información topográfica tomada en campo. En los siguientes cuadros se pueden observar las estaciones, obras de arte como compuertas. ( Ver cuadros 14,15,16 )
- Elaboración de planos topográficos y de ubicación a escalas adecuadas

|                 |              |                    | ESTACIONES DEL LEVANTAMIENTO TOPOGRÁFICO |
|-----------------|--------------|--------------------|------------------------------------------|
|                 |              | <b>COORDENADAS</b> |                                          |
| <b>ESTACIÓN</b> | <b>NORTE</b> | <b>ESTE</b>        | <b>ELEVACIÓN</b>                         |
| $E-01$          | 9096733.56   | 174339.686         | 3198.467                                 |
| $E-02$          | 9096702.33   | 174331.642         | 3194.502                                 |
| $E-03$          | 9096673.55   | 174293.567         | 3189.027                                 |
| $E-04$          | 9096662.01   | 174191.544         | 3171.223                                 |
| $E-05$          | 9096637.09   | 174124.328         | 3160.981                                 |
| $E-06$          | 9096314.89   | 173851.673         | 3107.495                                 |
| $E-07$          | 9096252.5    | 173839.618         | 3105.132                                 |
| $E-08$          | 9096205.64   | 173839.231         | 3102.399                                 |
| $E-09$          | 9096165.78   | 173825.617         | 3100.943                                 |
| $E-10$          | 9096072.7    | 173792.681         | 3096.78                                  |
| $E-11$          | 9096008.12   | 173771.214         | 3096.203                                 |
| $E-12$          | 9095876.36   | 173831.836         | 3085.207                                 |
| $E-13$          | 9095848.29   | 173855.699         | 3087.144                                 |
| $E-14$          | 9095806.32   | 173877.87          | 3088.43                                  |
| $E-15$          | 9095766.97   | 173883.937         | 3087.961                                 |
| $E-16$          | 9095724.81   | 173874.338         | 3085.959                                 |
| $E-17$          | 9095668.37   | 173860.461         | 3085.522                                 |
| $E-18$          | 9095643.14   | 173874.854         | 3080.485                                 |
| $E-19$          | 9095551.59   | 173782.774         | 3076.874                                 |
| $E-20$          | 9095518.56   | 173926.85          | 3074.682                                 |
| $E-21$          | 9095483.36   | 173939.334         | 3073.829                                 |
| $E-22$          | 9095380.75   | 173957.046         | 3067.673                                 |
| $E-23$          | 9095366.59   | 174034.234         | 3067.824                                 |
| $E-24$          | 9095363.37   | 174055.596         | 3067.291                                 |
| $E-25$          | 9095274.27   | 174175.727         | 3063.727                                 |
| $E-26$          | 9095240.99   | 174178.981         | 3066.266                                 |
| $E-27$          | 9095096.37   | 174216.64          | 3059.674                                 |
| $E-28$          | 9095005.29   | 174242.857         | 3049.518                                 |
| $E-29$          | 9094930.26   | 174216.749         | 3052.575                                 |
| $E-30$          | 9094887.91   | 174204.199         | 3050.944                                 |
| $E-31$          | 9094862.04   | 174191.646         | 3050.291                                 |
| $E-32$          | 9094854.2    | 174189.846         | 3050.639                                 |
| $E-33$          | 9094787.67   | 174215.223         | 3037.226                                 |
| E-34            | 9094753.46   | 174180.527         | 3040.735                                 |
| $E-35$          | 9094676.03   | 174144.131         | 3048.543                                 |
| $E-36$          | 9094644.1    | 174121.678         | 3048.167                                 |
| $E-37$          | 9094666.43   | 174107.268         | 3057.521                                 |
| E-38            | 9094615.06   | 173965.828         | 3048.037                                 |

Cuadro 14: Estaciones de levantamiento topográfico

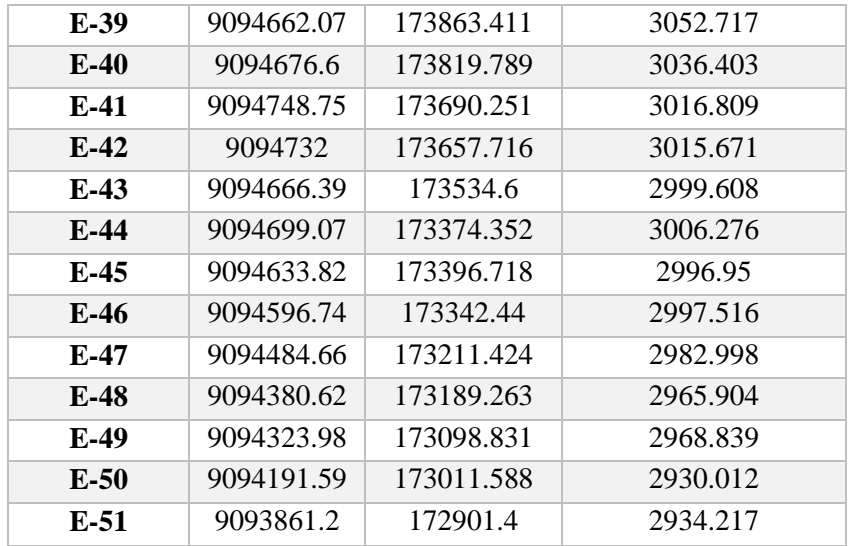

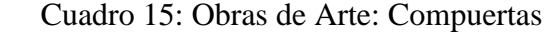

 $\sqrt{ }$ 

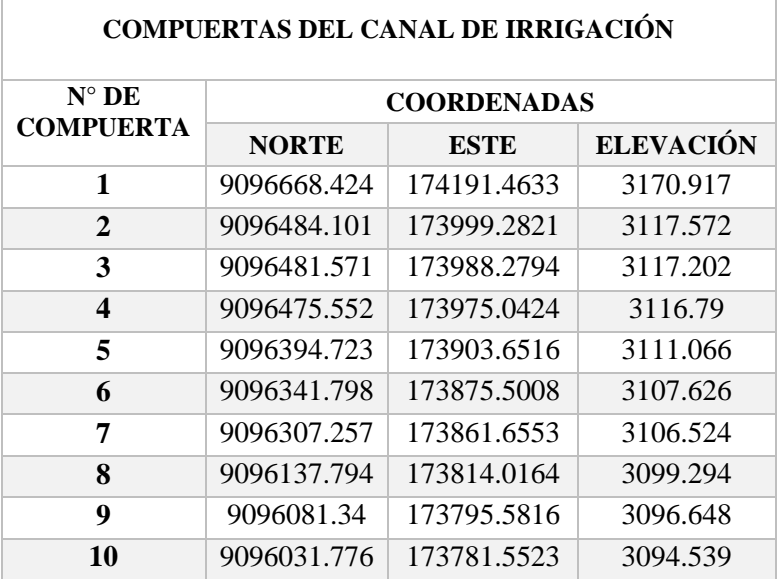

# Cuadro 16: Obras de Arte

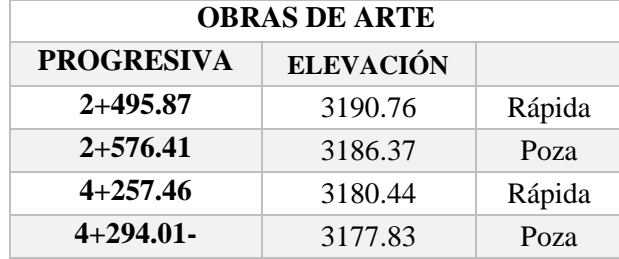

3.1.6.4.Análisis de resultados

El área donde se desarrolló el estudio se concluye que la pendiente es descendente, luego ascendente, de moderada a accidentada, con pendientes de 15.00% y 25.00% en sentido transversal y de hasta 20.00% en el sentido Longitudinal.

### **3.2.Estudio de suelos**

3.2.1. Generalidades

El presente estudio se realizó con fines cimentación, en el terreno ubicado en el Distrito de Mollepata en el Caserío de Añilbamba, del proyecto de investigación : "Diseño para el mejoramiento del canal de irrigación del caserío de Añilbamba, Distrito de Mollepata – Provincia Santiago de Chuco –La Libertad", los parámetros de estudio son: tipo de cimentación, Capacidad Portante Admisible del terreno, pautas generales de diseño y construcción en relación con los suelos.

El cual consistió en el reconocimiento del terreno, recopilación de la información, ubicación y ejecución de calicatas, toma de muestras alteradas e inalteradas, ejecución de ensayos de laboratorio, análisis de la cimentación y conclusiones

### 3.2.2. Objetivos

- Determinar el perfil estratigráfico del suelo de canal de riego.
- Determinar mediante pruebas de campo y ensayos de laboratorio, las propiedades físicas mecánicas del suelo, tales como: Granulometría, límites de Atterberg, humedad natural, peso unitario y capacidad portante.
- Tomando como referencia los resultados obtenidos en el campo y en el laboratorio; formular recomendaciones para la construcción, con el fin de garantizar en una forma técnica, funcional y económica el canal.

### 3.2.3. Sismicidad

De acuerdo Mapa de Zonificación Sísmica del Perú, según la nueva Norma Sismo Resistente (NTE E-030). Se concluye que el área en estudio se encuentra dentro de la zona de Alta Sismicidad (zona 3), existiendo la posibilidad de que ocurran sismos de intensidades tan considerables como VIII a IX en la escala Mercalli Modificada. "Zonificación Sísmica del Perú" (Ver figura 6).

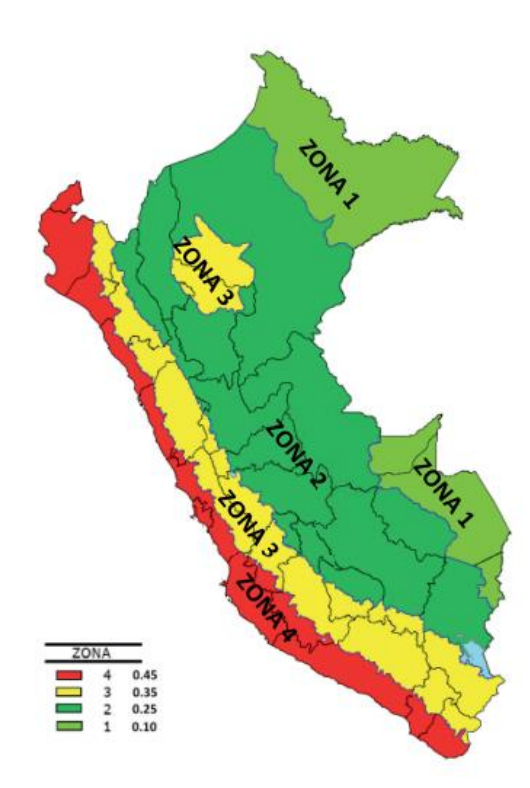

Zonas Sísmicas

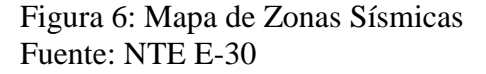

De acuerdo con la nueva Norma Técnica NTE E-30 y el predominio del suelo bajo la cimentación, se recomienda adoptar en los Diseños Sismo - Resistentes, los siguientes parámetros:

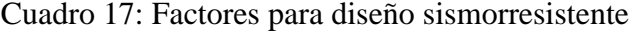

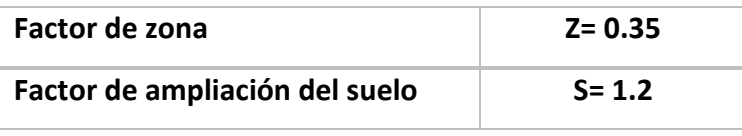

Fuente: NTE E-30

#### 3.2.4. Trabajo de campo

3.2.4.1.Excavaciones:

Con el fin de definir el perfil estratigráfico del área de estudio, se realizó 5 calicatas (Ver cuadro 18). De una profundidad máxima de 2.00 metros y separadas cada 1.00 km a 1.50 km desde la progresiva 00+000; y de área 1.00 m de ancho y de largo 1.50 m, con el objetivo de investigar el subsuelo de cimentación que recibirá las cargas de la superestructura a construirse. Se utilizaron herramientas y equipos como 02 barretas, 02 palanas de borde redondeado y una recta, guates de protección, mascarillas para protegerse del polvo.

| $N^{\circ}$ | <b>Ubicación</b><br>Progresiva<br>km | Descripción | Profundidad       |
|-------------|--------------------------------------|-------------|-------------------|
| $C-01$      | $0+000.00$                           | Captación   | 2.00 <sub>m</sub> |
| $C-02$      | $1+500.00$                           |             | 1.20 <sub>m</sub> |
| $C-03$      | $3+000.00$                           |             | 1.20 <sub>m</sub> |
| $C-04$      | $4+000.00$                           |             | 1.20 <sub>m</sub> |
| $C-05$      | $5+000.00$                           |             | 1.20 <sub>m</sub> |

Cuadro 18: Descripción de calicatas.

### 3.2.4.2. Toma y Transporte de Muestras

Toma de muestras alteradas e inalteradas: De cada calicata se extrajo muestras alteradas e inalteradas debidamente identificadas, las cuales fueron depositadas en bolsas herméticas (muestras alteradas) y en dos tubos sellados en los extremos (muestras inalteradas) para realizarse el ensayo de capacidad portante, luego se transportó de Santiago de chuco hacia el laboratorio de suelos de moche.

#### 3.2.5. Trabajo de laboratorio

3.2.5.1. Análisis Granulométrico por tamizado (ASTM-D-422) Este ensayo consistió en pasar la muestra de suelo seco a través de una serie de mallas de dimensiones estandarizadas desde 3" a < 200, con el fin de determinar las proporciones relativas de las diversa partículas.

### 3.2.5.2. Contenido de Humedad (ASTM D-854)

En este estudio se determinó la cantidad de agua presente en la muestra de suelo en términos de su peso seco.

#### 3.2.5.3. Límites de Atterberg

Límite Líquido: ASTM-D- 423

Límite Plástico: ASTM-D-424

Estos ensayos sirven para expresar cuantitativamente el efecto de la variación del contenido de humedad en las características de plasticidad del suelo.

Cohesivo. Los ensayos se efectúan en la fracción de muestra de suelo que pasa por la malla N° 400. La obtención de los límites líquido y plástico de una muestra de suelo permite determinar un tercer parámetro que es el índice de plasticidad.

3.2.5.4. Clasificación de Suelos:

Hay dos métodos de clasificación para los suelos

Los suelos son materiales con partículas de tamaño menor de 7.5 cm (3") con base en su composición granulométrica y en sus características de plasticidad, representada por los límites de consistencia. Los suelos se clasifican como suelos gruesos cuando más del 50% de sus partículas son de tamaño mayor que  $0.075$ mm (malla  $N^{\circ}$  200) y como suelos finos cuando el 50% de sus partículas o más, son de tamaño menor. (Ver anexos)

#### 3.2.6. Características del proyecto

### 3.2.6.1. Perfil Estratigráfico

Según la exploración que se hizo mediante la calicata C-01, C-02, C-03, C-04 Y C-05, tal y como se observa en los resultados de laboratorio adjuntados en el anexo 4, el perfil estratigráfico presenta las siguientes características 8 ( Ver anexo 4):

### Calicata N° 01

Según la clasificación SUCS presenta un material Arena limosa con grava. Según la clasificación AASHTO es un material granular con fragmentos de roca, grava y arena. Excelente a bueno como subgrado. Con un 12% finos.

### Calicata N° 02

Según La Clasificación SUCS el material se caracteriza por ser Grava arcillosa con arena y según la clasificación AASHTO: Material granular. Grava y arena arcillosa o limosa. Excelente a bueno como subgrado. Con un 27.04% de finos.

### Calicata N° 03

Según la clasificación SUCS el material se caracteriza por ser Arena limosa y según la clasificación AASHTO es un material limo arcilloso. Suelo limoso. Pobre a malo como subgrado. Con un 42.33% de finos.

### Calicata N° 04

Según la clasificación SUCS, el material se caracteriza por ser Grava arcillosa con arena y según la clasificación AASHTO: Material granular. Grava y arena arcillosa o limosa. Excelente a bueno como subgrado. Con un 25.31% de finos.

### Calicata N° 05

Según la clasificación SUCS, el material se caracteriza por ser Arena limosa con grava y según AASHTO el material es granular. Fragmentos de roca, grava y arena. Excelente a bueno como subgrado. Con un 21.29% de finos.

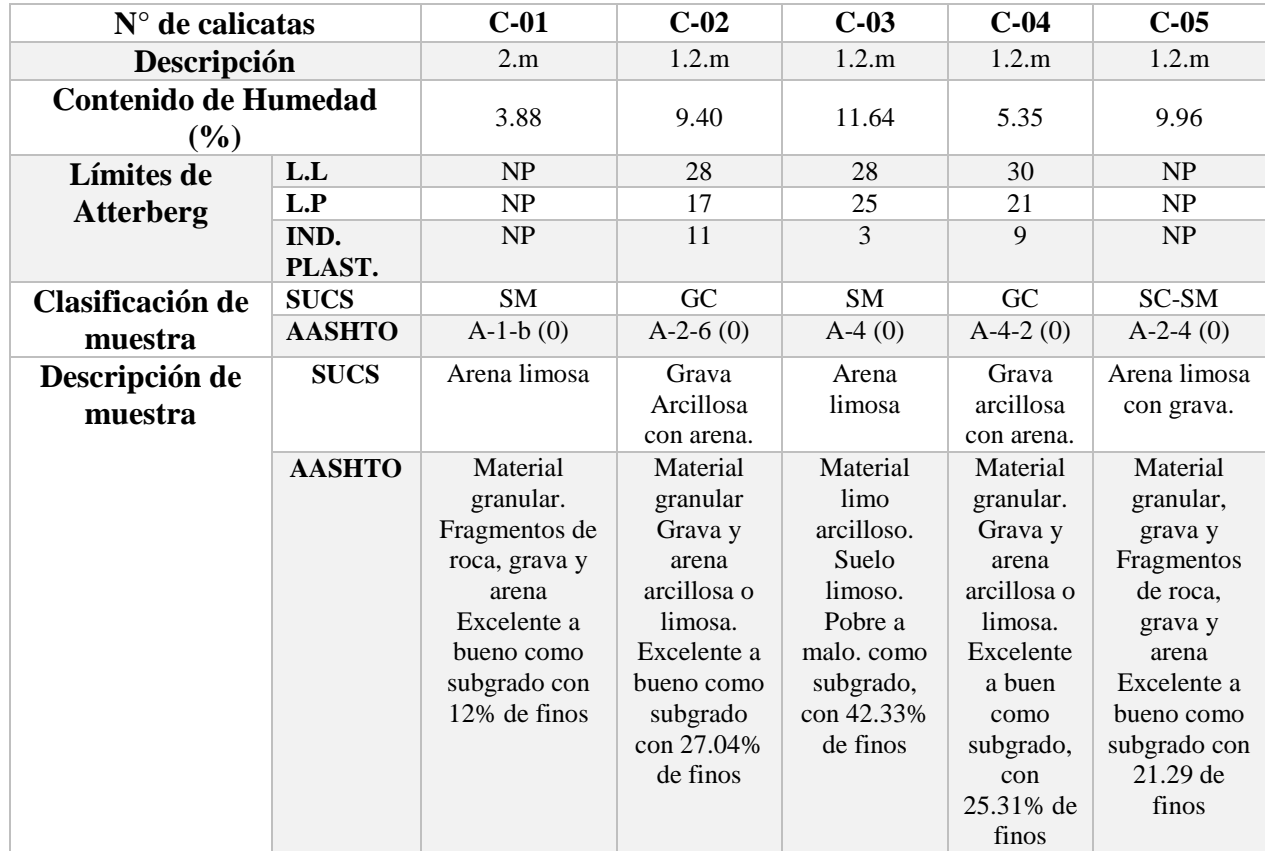

Cuadro 19**:** Resumen de perfil estratigráfico

### 3.2.7. Análisis de los resultados en laboratorio

3.2.7.1. Análisis Mecánico por Tamizado (MTC E 107-2000- ASTM D422- AASHTO T 88) Este ensayo permite determinar cualitativamente la distribución de tamaños de partículas del suelo. (Ver anexos)

| $N^{\circ}$    | <b>UNIDAD</b> |        |        |        |        |        |
|----------------|---------------|--------|--------|--------|--------|--------|
| <b>TAMIZ</b>   |               | $C-1$  | $C-2$  | $C-3$  | $C-4$  | $C-5$  |
| 3"             | % Que         | 100.00 | 100.00 | 100.00 | 100.00 | 100.00 |
|                | pasa          |        |        |        |        |        |
| 21/2"          | %             | 100.00 | 100.00 | 100.00 | 100.00 | 100.00 |
| 2"             | %             | 100.00 | 100.00 | 100.00 | 100.00 | 100.00 |
| 11/2"          | $\%$          | 100.00 | 100.00 | 100.00 | 100.00 | 100.00 |
| 1"             | %             | 95.70  | 85.22  | 96.35  | 100.00 | 100.00 |
| 3/4"           | $\%$          | 87.47  | 78.43  | 93.35  | 100.00 | 90.18  |
| $1/2$ "        | $\%$          | 75.99  | 67.10  | 89.03  | 100.00 | 87.07  |
| 3/8"           | %             | 69.09  | 63.07  | 87.55  | 99.40  | 75.31  |
| 1/4"           | %             | 62.44  | 56.73  | 85.90  | 99.34  | 72.74  |
| $N^{\circ}$ 4  | $\%$          | 57.62  | 53.77  | 84.28  | 98.69  | 67.44  |
| $N^{\circ}8$   | %             | 48.20  | 48.79  | 79.02  | 98.04  | 63.50  |
| $N^{\circ} 10$ | %             | 46.40  | 47.90  | 77.27  | 94.86  | 54.88  |
| $N^{\circ}16$  | %             | 41.43  | 45.10  | 69.71  | 93.66  | 52.90  |
| $N^{\circ} 20$ | $\%$          | 38.70  | 43.33  | 63.97  | 87.06  | 47.23  |
| $N^{\circ}$ 30 | $\%$          | 35.61  | 42.39  | 58.04  | 79.62  | 44.22  |
| $N^{\circ}$ 40 | $\%$          | 32.02  | 38.96  | 51.45  | 71.00  | 41.25  |
| $N^{\circ}$ 50 | $\%$          | 27.36  | 36.46  | 45.57  | 62.95  | 38.10  |
| N°60           | $\%$          | 24.51  | 35.15  | 43.55  | 56.07  | 34.18  |
| $N^{\circ}80$  | $\%$          | 20.07  | 32.70  | 38.35  | 54.25  | 32.45  |
| $N^{\circ}100$ | %             | 17.71  | 31.23  | 35.68  | 49.65  | 28.81  |
| $N^{\circ}200$ | %             | 12.00  | 27.04  | 29.10  | 28.05  | 26.10  |
| $<$ 200        |               | 0.00   | 0.00   | 0.00   | 0.00   | 0.00   |

Cuadro 20 : Resumen de análisis por tamizado

Resumen de Contenido de Humedad: En el cuadro 21 se muestran las variaciones en porcentaje del contenido de humedad de cada calicata.

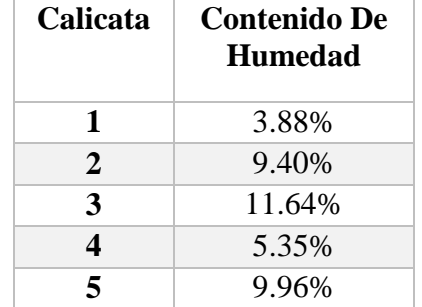

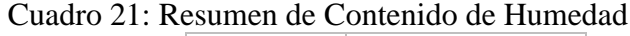

# 3.2.7.2. Capacidad portante

La carga admisible es de 1.88 kg/cm2

### 3.2.9. Conclusiones:

Respecto al terreno donde se ubicará el reservorio y donde está ubicada la bocatoma, de acuerdo con el estudio de suelos con fines de cimentación y, se determinó según la clasificación SUCS que es un suelo de tipo grava arcillosa con arena. Según la clasificación AASHTO: es un material granular, grava y arena arcillosa o limosa, con excelente a bueno como subgrado. Con un 27.04% de material fino y que su capacidad de carga admisible es de 1.88kg/cm2.

### **3.3. Estudio Hidrológico:**

#### **3.3.1. Generalidades:**

El afianzamiento del riego en la agricultura es un aspecto prioritario cuyo desarrollo sostenible se ve limitado por la escasez de agua y de tierras regables. Sin embargo, existe la posibilidad de incrementar en forma importante la producción agrícola si se utilizan el agua y la infraestructura disponibles, mediante una mejor operación de los sistemas de conducción, modernización de la infraestructura, un mejor mantenimiento y prácticas agrícolas más adecuadas y manejo adecuado de los recursos hídricos disponibles.

El estudio se inició con la recopilación de estudios relativos a la Hidrología e hidráulica fluvial del área, datos históricos de las precipitaciones de 25 años, temperaturas mínimas y máximas, también se cuenta con una resolución del comité de regantes de Vizcachas Añilbamba que nos permite saber con exactitud la disponibilidad del agua.

#### **3.3.2. Objetivo**

Es la disponibilidad de agua del proyecto, la descarga máximas promedios de diseño para la estructura de regulación. Los diversos aspectos analizados son de gran utilidad, tanto como para el planeamiento como para el diseño hidráulico y están relacionados con la microcuenca del rio Pampas que tiene un área de 16.05 km2 y una longitud de 6.136 km. Durante la ejecución del estudio se realizó una minuciosa recopilación de toda la información hidrológica disponible.

Y para alcanzar el objetivo central se realizaran 3 actividades principales que constituyen los medios fundamentales, los cuales se detallan a continuación:

a) Adecuada Disponibilidad de Agua para Riego:

Se lograra tener una disponibilidad adecuada de agua para riego teniendo como medio fundamental, para lograrlo, la existencia de infraestructura de riego adecuada, la misma que permitirá la conducción de la poca agua de riego disponible en época de estiaje.

b) Gestión Eficiente del Agua de riego:

La gestión eficiente del agua de riego se lograra desarrollando la capacidad organizativa de los usuarios de riego. Se realizaran actividades de capacitación tendientes a mejorar la capacidad del comité de riego para lograr una eficiente operación y mantenimiento del sistema de riego.

c) Uso de Técnicas de cultivo y riego apropiadas:

El uso de técnicas de cultivo y riego apropiadas se lograra con el conocimiento de las técnicas estándares y adecuadas para la producción agrícola.

### **3.3.3. Análisis de la demanda**

### **Cedula de cultivo:**

La cedula de cultivo se determinó de acuerdo a los padrones elaborados en campo, estos datos se han comparado con las observaciones y encuestas a la población beneficiaria. Esta cedula cuenta con los cultivos principales de bajo riego, la integración de las áreas cultivadas se ha evaluado de acuerdo a tipo de cultivo. Fue distribuida en los 12 meses del año acorde a los periodos vegetativos para cada cultivo. Para el presente estudio se ha tomado 5 principales cultivos como papa, cebada, maíz y haba, estos se muestran en el siguiente Cuadro N° 22.

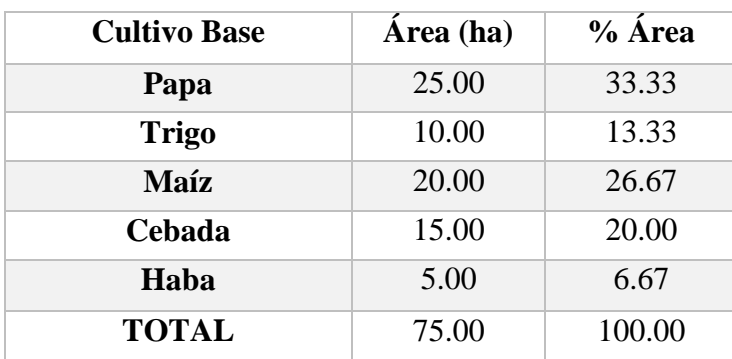

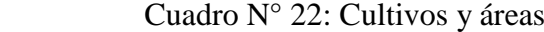

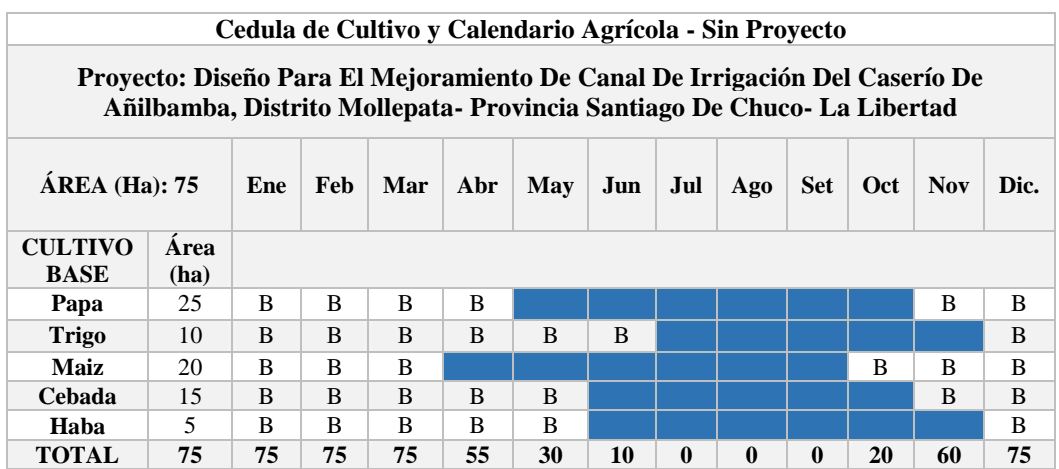

La cedula de cultivo propuesta sin proyecto y con proyecto se evidencian

a continuación en los Cuadros N° 23 y 24.

Cuadro 23: Cedula de Cultivo y Calendario Agrícola - Sin Proyecto

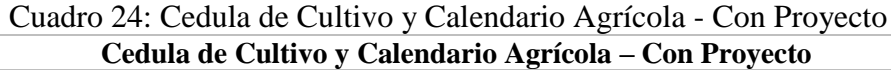

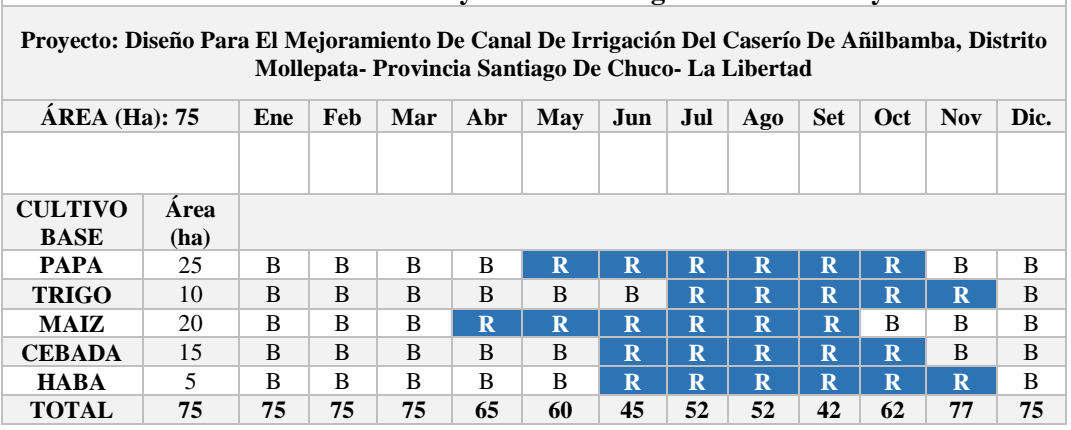

Donde:

 $\overline{\phantom{a}}$ 

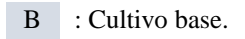

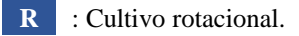

# **3.3.4. Factores de cultivo (kc):**

Los coeficientes de cultivo dependen de las características morfológicas y fisiológicas de cada especie de planta cultivada, esta expresa la capacidad de extracción de agua del suelo en las etapas del proceso vegetativo.

| $%$ DE         | G R          | $\mathbf{U} \cdot \mathbf{P}$ | $\mathbf 0$ | 1.00<br>D E  |           | CULTIVOS         |      |      |
|----------------|--------------|-------------------------------|-------------|--------------|-----------|------------------|------|------|
| <b>CRECIM.</b> | $\mathbf{A}$ | $\bf{B}$                      | $\mathbf C$ | $\mathbf{D}$ | ${\bf E}$ | $\boldsymbol{F}$ | G    | H    |
| $\bf{0}$       | 0.00         | 0.00                          | 0.00        | 0.00         | 0.00      | 0.00             | 0.00 | 0.00 |
| 5              | 0.20         | 0.15                          | 0.12        | 0.08         | 1.00      | 0.60             | 0.55 | 0.90 |
| 10             | 0.36         | 0.27                          | 0.22        | 0.15         | 1.00      | 0.60             | 0.60 | 0.92 |
| 15             | 0.50         | 0.38                          | 0.30        | 0.19         | 1.00      | 0.60             | 0.65 | 0.95 |
| 20             | 0.64         | 0.48                          | 0.38        | 0.27         | 1.00      | 0.60             | 0.70 | 0.98 |
| 25             | 0.75         | 0.56                          | 0.45        | 0.33         | 1.00      | 0.60             | 0.75 | 1.00 |
| 30             | 0.84         | 0.63                          | 0.50        | 0.40         | 1.00      | 0.60             | 0.80 | 1.03 |
| 35             | 0.92         | 0.69                          | 0.55        | 0.46         | 1.00      | 0.60             | 0.85 | 1.06 |
| 40             | 0.97         | 0.73                          | 0.58        | 0.52         | 1.00      | 0.60             | 0.90 | 1.08 |
| 45             | 0.99         | 0.74                          | 0.60        | 0.58         | 1.00      | 0.60             | 0.95 | 1.10 |
| 50             | 1.00         | 0.75                          | 0.60        | 0.65         | 1.00      | 0.60             | 1.00 | 1.10 |
| 55             | 1.00         | 0.75                          | 0.60        | 0.71         | 1.00      | 0.60             | 1.00 | 1.10 |
| 60             | 0.99         | 0.74                          | 0.60        | 0.77         | 1.00      | 0.60             | 1.00 | 1.10 |
| 65             | 0.96         | 0.72                          | 0.58        | 0.82         | 1.00      | 0.60             | 0.95 | 1.10 |
| 70             | 0.91         | 0.68                          | 0.55        | 0.88         | 1.00      | 0.60             | 0.90 | 1.05 |
| 75             | 0.85         | 0.64                          | 0.51        | 0.90         | 1.00      | 0.60             | 0.85 | 1.00 |
| 80             | 0.75         | 0.56                          | 0.45        | 0.90         | 1.00      | 0.60             | 0.80 | 0.95 |
| 85             | 0.60         | 0.45                          | 0.36        | 0.80         | 1.00      | 0.60             | 0.75 | 0.90 |
| 90             | 0.46         | 0.35                          | 0.28        | 0.70         | 1.00      | 0.60             | 0.70 | 0.85 |
| 95             | 0.28         | 0.21                          | 0.17        | 0.60         | 1.00      | 0.60             | 0.55 | 0.80 |
| 100            | 0.00         | 0.00                          | 0.00        | 0.00         | 0.00      | 0.00             | 0.00 | 0.00 |

Cuadro 25: Coeficiente de cultivo KC para su empleo en la formula **Hargreaves** 

Fuente: Hidrología Agrícola Aplicada

Donde:

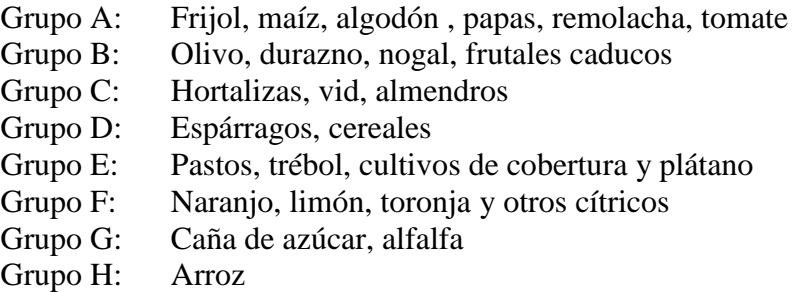

**3.3.5.1.Factores de cultivo ponderado (kc\_ ponderado):** Es el promedio del kc en el área de siembra. Es expresado con la siguiente formula:  $Kc_{ponderado} = \frac{\Sigma(A \times Kc)}{\Sigma At}$  $\frac{H \lambda \mathbf{R} E_j}{\Sigma \mathbf{A} t}$  el cual se puede apreciar en el cuadro 26.

| Cuadro 26: Factor de cultivo KC |  |  |  |
|---------------------------------|--|--|--|
|                                 |  |  |  |

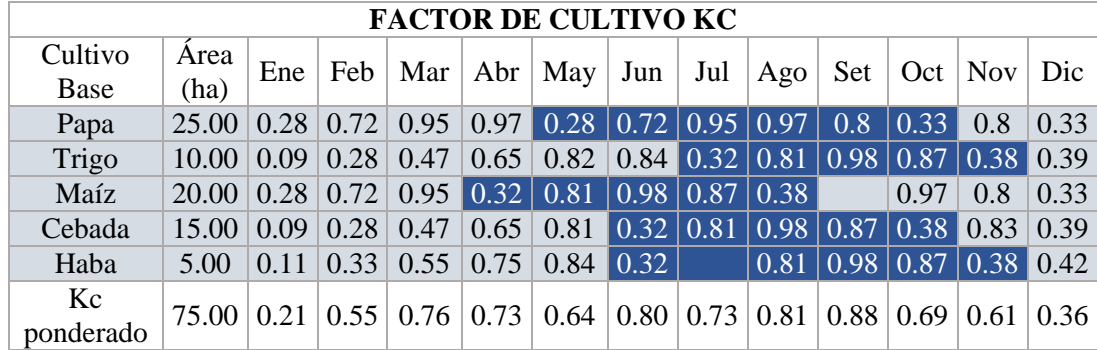

### **3.3.5. Evapotranspiración**

Para el presente estudio se determinó la Evapotranspiración Potencial (ETP) y Evapotranspiración Real (ETR), estos datos nos permiten conocer la cantidad de agua consumida en un periodo de tiempo, de un suelo de vegetación homogénea y con un eficiente suministro de agua. Se utilizó las fórmulas:

### 3.3.5.1. Evapotranspiración Potencial:

$$
ETP = MF \times TMF \times CH \times CE
$$

Donde:

ETP: Evapotranspiración Potencial.

MF: Factor usual de Latitud.

TMF: Temperatura Media Mensual.

CH: Factor de Corrección para Humedad Relativa.

CE: Factor de Corrección para elevación del lugar.

Estos datos se muestran en el cuadro 27:

| <b>FACTORES</b><br><b>METEOROLÓGICOS</b>           | ENE.   |        | FEB. MAR. ABR. MAY. JUN. |        |        |       |        | JUL. AGO. | SET.   |        | OCT. NOV. DIC. |        |
|----------------------------------------------------|--------|--------|--------------------------|--------|--------|-------|--------|-----------|--------|--------|----------------|--------|
| <b>TEMPERATURA MEDIA</b><br><b>MENSUAL(TM°F)</b>   |        |        |                          |        |        |       |        |           |        |        |                |        |
| $(^{\circ}C)$                                      | 12.14  | 10.81  | 11.62                    | 8.52   | 11.29  | 10.91 | 10.09  | 11.73     | 11.63  | 11.62  | 11.64          | 11.12  |
| ${}^{\circ}$ F = 9/5 * ${}^{\circ}$ C + 32         | 53.85  | 51.45  | 52.91                    | 47.33  | 52.32  | 51.63 | 50.17  | 53.11     | 52.94  | 52.92  | 52.96          | 52.01  |
| <b>FACTOR DE ENERGIA SOLAR</b><br>$(MF)$ en mm/mes |        |        |                          |        |        |       |        |           |        |        |                |        |
| Latitud Sur 8°                                     | 2.508  | 2.237  | 2.362                    | 2.081  | 1.927  | 1.750 | 1.858  | 2.054     | 2.210  | 2.443  | 2.423          | 2.510  |
| Latitud Sur 9°                                     | 2.538  | 2.251  | 2.360                    | 2.062  | 1.896  | 1.715 | 1.824  | 2.028     | 2.201  | 2.453  | 2.448          | 2.544  |
| Latitud Sur del lugar interpolado                  | 2.513  | 2.239  | 2.362                    | 2.078  | 1.922  | 1.745 | 1.853  | 2.050     | 2.209  | 2.445  | 2.427          | 2.515  |
| <b>NUMERO DE DIAS DEL MES</b><br>(DM)              | 31     | 28     | 31                       | 30     | 31     | 30    | 31     | 31        | 30     | 31     | 30             | 31     |
| <b>HUMEDAD RELATIVA (HR)</b>                       | 0.85   | 0.94   | 0.83                     | 0.87   | 0.86   | 0.93  | 0.87   | 0.85      | 0.84   | 0.88   | 0.78           | 0.88   |
| <b>FACT.CORR.Hº Rº</b><br>$CH=0.166*(100-HR)\,0.5$ | 1.00   | 1.00   | 1.00                     | 1.00   | 1.00   | 1.00  | 1.00   | 1.00      | 1.00   | 1.00   | 1.00           | 1.00   |
| <b>FACTOR DE ALTURA CE=1+</b><br>$0.04*h/2000$     | 1.078  | 1.078  | 1.078                    | 1.078  | 1.078  | 1.078 | 1.078  | 1.078     | 1.078  | 1.078  | 1.078          | 1.078  |
| ETP CORREGIDO ETP $=$<br>MF*TMF*CH*CE              | 145.76 | 124.12 | 134.67                   | 106.03 | 108.44 | 97.15 | 100.24 | 117.40    | 126.02 | 139.40 | 138.45         | 140.90 |

Cuadro 27: Calculo de la Evapotranspiración Potencial

Evapotranspiración Real (ETR):

# $ETR = ETP \times KC$  ponderado

Donde:

ETR: Evapotranspiración Real

ETP: Evapotranspiración Potencial.

KC : Coeficiente de cultivo.

Para este estudio se ha determinado los valores de evapotranspiración mostrados en el siguiente Cuadro 28.

Cuadro 28: Resumen de Evapotranspiración (ETP Y ETR)

| <b>MES</b> | <b>ETP</b><br>(mm/mes) | Evapotransp.<br>Real<br>(Etr=Kc*Etp)<br>mm/mes | Evapotransp.<br>Real<br>(Etr=Kc*etp)<br>mm/día |  |  |  |
|------------|------------------------|------------------------------------------------|------------------------------------------------|--|--|--|
| ENE.       | 142.26                 | 102.33                                         | 3.3                                            |  |  |  |
| FEB.       | 121.12                 | 92.78                                          | 3.31                                           |  |  |  |
| MAR.       | 131.38                 | 87.5                                           | 2.82                                           |  |  |  |
| ABR.       | 103.41                 | 59.02                                          | 1.97                                           |  |  |  |
| MAY.       | 105.73                 | 51.41                                          | 1.66                                           |  |  |  |
| JUN.       | 94.71                  | 63.56                                          | 2.12                                           |  |  |  |
| JUL.       | 97.73                  | 68.96                                          | 2.22                                           |  |  |  |
| AGO.       | 114.48                 | 92.62                                          | 2.99                                           |  |  |  |
| SET.       | 122.92                 | 110.95                                         | 3.7                                            |  |  |  |
| OCT.       | 136.02                 | 64.7                                           | 2.09                                           |  |  |  |
| NOV.       | 135.12                 | 47.92                                          | 1.6                                            |  |  |  |
| DIC.       | 137.52                 | 75.50                                          | 2.44                                           |  |  |  |

# **3.3.6. Precipitación**

En el presente estudio hidrológico, se consideró los valores obtenidos del Servicio Nacional de Meteorología e Hidrología del Perú (SENAMHI), de la estación Huacamarcanga desde el año 1965-2016. A continuación en el Cuadro 29, se presenta los datos históricos de precipitación total mensual, precipitación máxima y mínima.

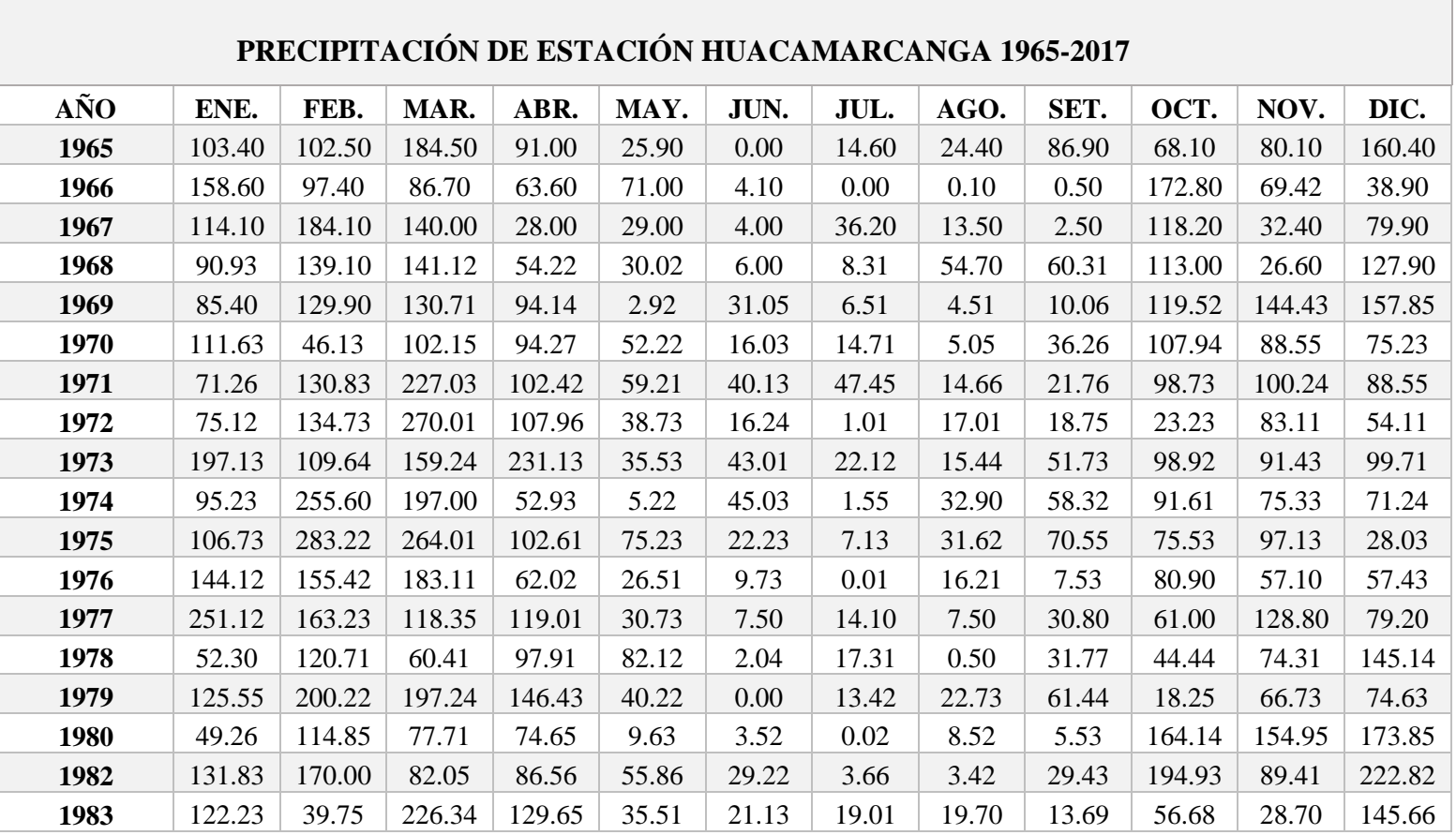

Cuadro 29: Estación Huacamarcanga: Registro histórico de precipitaciones total mensual, precipitación máxima y

# mínima.

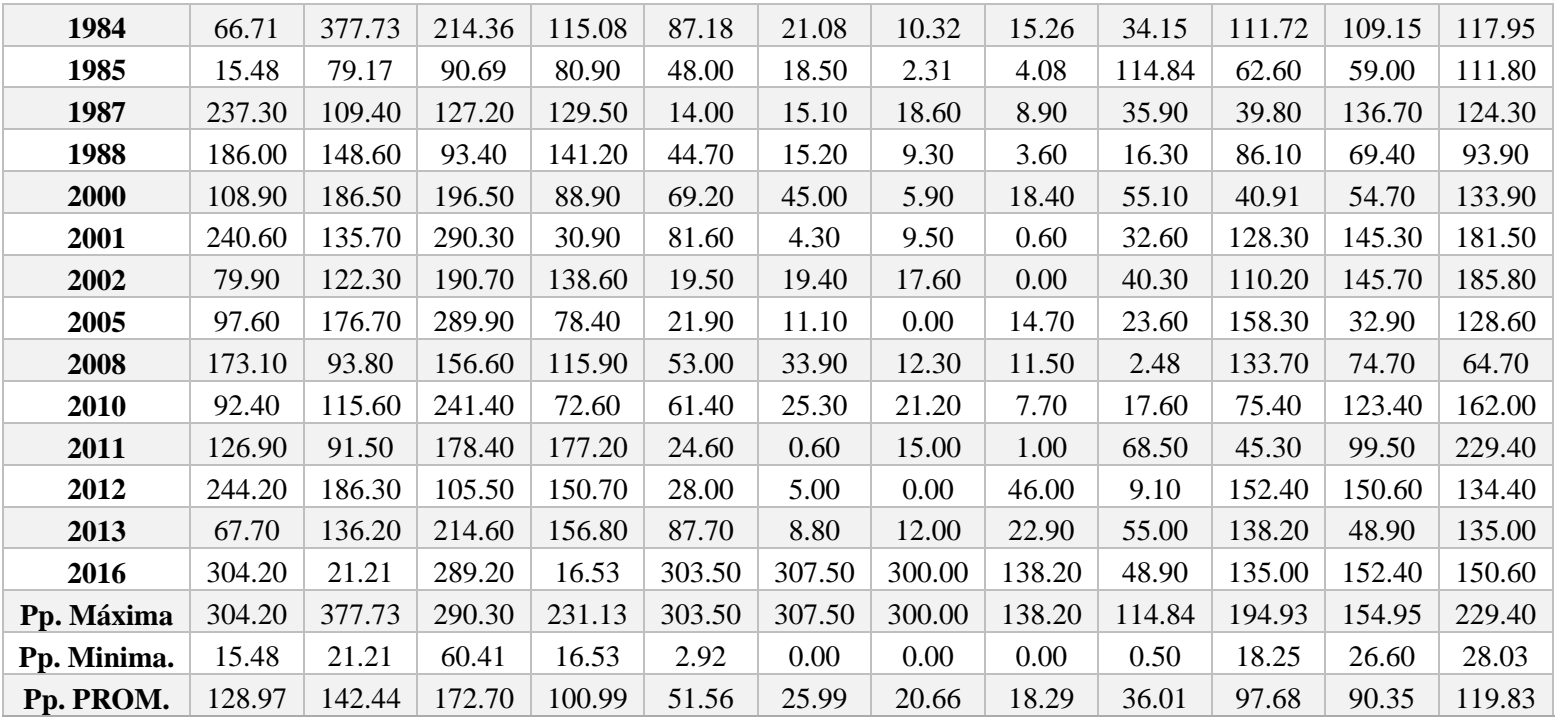

**Fuente: SENAMHI**

### **3.3.7. Humedad relativa**

La humedad relativa se pudo obtener a través del SENAMHI - Estación de Huacamarcanga, estos datos se pueden observar en el Cuadro 20.

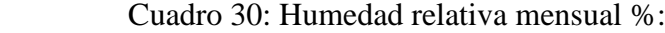

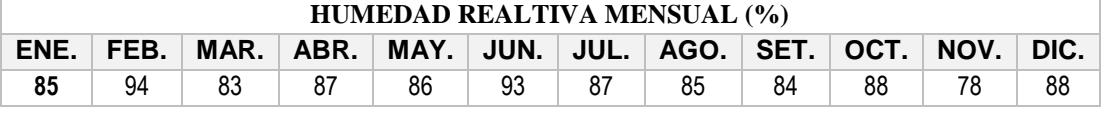

Fuente: SENAMHI-

#### **Requerimiento del Agua**

Es la diferencia entre el uso consecutivo o ETR y la Precipitación Efectiva.

### **3.3.8. Requerimiento Volumétrico Bruto del Agua**

Es el volumen de recurso hídrico que necesita una hectárea de cultivo. Sus unidades son m3/ha.

### **3.3.9. Eficiencia de Riego**

Es el factor de eficiencia del sistema de riego, los valores dependen de las diferentes tipos de riego:

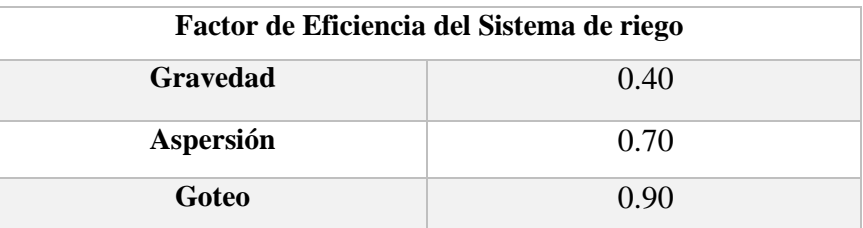

Cuadro 31 : Factor de eficiencia del sistema de riego.

Fuente: Hidrología aplicada

### **3.3.10. Caudal Disponible a la Demanda (Q dem):**

Es el caudal que requiere el sistema de riego para dar cobertura a todos los usuarios.

Se denota como: *Q dem= Área total \* MR*

|        | B.- CALCULO DE LA DEMANDA DE AGUA                         |             |           |          |              |          |          |              |              |           |           |              |              |              |
|--------|-----------------------------------------------------------|-------------|-----------|----------|--------------|----------|----------|--------------|--------------|-----------|-----------|--------------|--------------|--------------|
|        |                                                           |             |           |          |              |          |          |              |              |           |           |              |              |              |
|        | <b>DESCRIPCION</b>                                        |             | ENE.      | FEB.     | MAR.         | ABR.     | MAY.     | JUN.         | JUL.         | AGO.      | SET.      | OCT.         | NOV.         | DIC.         |
|        | CEDULA DE LOS CULTIVOS (Distribucion y Areas de Cultivos) |             |           |          |              |          |          |              |              |           |           |              |              |              |
|        | <b>CULTIVOS ROTATIVO</b><br>% Area<br>(ha)                |             |           |          |              |          |          |              |              |           |           |              |              |              |
|        | 33%<br><b>PAPA</b><br>25.00                               |             | 25.00     | 25.00    | 25.00        | 25.00    | 20.00    | 20.00        | 20.00        | 20.00     | 20.00     | 0.00         | 25.00        | 25.00        |
|        | 10.00<br>13%<br><b>TRIGO</b>                              |             | 10.00     | 10.00    | 10.00        | 10.00    | 10.00    | 10.00        | 15.00        | 15.00     | 15.00     | 15.00        | 15.00        | 10.00        |
|        | MAIZ<br>27%<br>20.00                                      |             | 20.00     | 20.00    | 20.00        | 10.00    | 10.00    | 10.00        | 10.00        | 10.00     | 0.00      | 20.00        | 20.00        | 20.00        |
|        | CFBADA<br>15.00<br>20%                                    |             | 15.00     | 15.00    | 15.00        | 15.00    | 15.00    | 5.00         | 5.00         | 5.00      | 5.00      | 5.00         | 15.00        | 15.00        |
|        | <b>HABA</b><br>5.00<br>7%                                 |             | 5.00      | 5.00     | 5.00         | 5.00     | 5.00     | 5.00         | 0.00         | 2.00      | 2.00      | 2.00         | 2.00         | 5.00         |
|        | <b>TOTAL</b><br>75.00<br>100%                             |             |           |          |              |          |          |              |              |           |           |              |              |              |
|        | AREA TOTAL CULTIVADO POR MES (Has)                        |             | 75.00     | 75.00    | 75.00        | 65.00    | 60.00    | 50.00        | 50.00        | 52.00     | 42.00     | 42.00        | 77.00        | 75.00        |
|        |                                                           |             |           |          |              |          |          |              |              |           |           |              |              |              |
| $2 -$  | <b>Kc x DESARR, CULT</b><br>VARIOS<br>VARIOS              | PER.VEG     | 0.89      | 0.67     |              | 0.76     | 0.72     |              |              | 0.82      | 0.82      |              |              |              |
|        |                                                           |             | 0.89      | 0.67     | 0.76<br>0.76 | 0.76     | 0.72     | 0.84<br>0.84 | 0.77<br>0.77 | 0.82      | 0.82      | 1.18<br>1.18 | 0.61<br>0.61 | 0.43<br>0.43 |
|        | COEFICIENTE Kc PONDERADO:                                 |             |           |          |              |          |          |              |              |           |           |              |              |              |
| 3.5    | ETP (mm/mes)                                              |             | 145.76    | 124.12   | 134.67       | 106.03   | 108.44   | 97.15        | 100.24       | 117.40    | 126.02    | 139.40       | 138.45       | 140.90       |
|        | EVAPOTRANSP. REAL (ETR=Kc*ETP) mm/mes                     |             | 129.14    | 83.16    | 102.80       | 80.66    | 77.80    | 81.17        | 77.53        | 96.78     | 103.84    | 164.93       | 83.81        | 60.68        |
|        | EVAPOTRANSP, REAL (ETR=Kc*ETP) mm/dia                     |             | 4.17      | 2.97     | 3.32         | 2.69     | 2.51     | 2.71         | 2.50         | 3.12      | 3.46      | 5.32         | 2.79         | 1.96         |
| 4.5    | PRECIPITACION EFECTIVA (PE) mm/mes                        |             |           |          |              |          |          |              |              |           |           |              |              |              |
|        | Precipitación en mm                                       |             | 128.97    | 142.44   | 172.70       | 100.99   | 51.56    | 25.99        | 20.66        | 18.29     | 36.01     | 97.68        | 90.35        | 119.83       |
|        | Precipitación efectiva al 75 % en mm                      |             | 66.43     | 67.90    | 69.92        | 64.35    | 66.76    | 4.25         | 2.52         | 3.98      | 8.88      | 54.75        | 54.36        | 66.90        |
| 5.-    | DEMANDA NETA (Dn = ETR-Pe) mm/mes                         |             | 62.71     | 15.26    | 32.88        | 16.31    | 11.04    | 76.92        | 75.01        | 92.81     | 94.97     | 110.18       | 29.44        | $-6.22$      |
|        | DEMANDA NETA (Dn) mm/día                                  |             | 2.02      | 0.55     | 1.06         | 0.54     | 0.36     | 2.56         | 2.42         | 2.99      | 3.17      | 3.55         | 0.98         | $-0.20$      |
| $6 -$  | EFICIENCIA DE RIEGO                                       |             | 0.45      | 0.45     | 0.45         | 0.45     | 0.45     | 0.45         | 0.45         | 0.45      | 0.45      | 0.45         | 0.45         | 0.45         |
|        |                                                           |             |           |          |              |          |          |              |              |           |           |              |              |              |
| $7 -$  | DEMANDA BRUTA (Db = Dn/Ef.) mm/mes                        |             | 418.06    | 101.73   | 219.20       | 108.75   | 73.60    | 512.81       | 500.07       | 618.70    | 633.12    | 734.52       | 196.29       | $-41.48$     |
|        | DEMANDA BRUTA(Db) mm/dia                                  |             | 13.49     | 3.63     | 7.07         | 3.62     | 2.37     | 17.09        | 16.13        | 19.96     | 21.10     | 23.69        | 6.54         | $-1.34$      |
| 8.-    | MODULO DE RIEGO (Mr = Q/Ha) Vs/ha                         |             | 1.56      | 0.42     | 0.82         | 0.42     | 0.27     | 1.98         | 1.87         | 2.31      | 2.44      | 2.74         | 0.76         | $-0.15$      |
| $9. -$ | CAUDAL REQUERIDO (Q = Mr/Ha) I/s                          |             | 117.06    | 31.54    | 61.38        | 27.27    | 16.49    | 98.92        | 93.35        | 120.12    | 102.59    | 115.18       | 58.31        | $-11.62$     |
|        |                                                           |             |           |          |              |          |          |              |              |           |           |              |              |              |
|        | Requerimiento de agua                                     | (mm/dia)    | 13.49     | 3.63     | 7.07         | 3.62     | 2.37     | 17.09        | 16.13        | 19.96     | 21.10     | 23.69        | $6.54 -$     | 1.34         |
|        |                                                           | (m3/ha/dia) | 134.86    | 36.33    | 70.71        | 36.25    | 23.74    | 170.94       | 161.31       | 199.58    | 211.04    | 236.94       | $65.43 -$    | 13.38        |
|        |                                                           | (m3/ha/mes) | 4,180.58  | 1,017.34 | 2,192.04     | 1,087.46 | 736.03   | 5,128.12     | 5,000.72     | 6,187.01  | 6,331.21  | 7,345.19     | 1,962.87     | $-414.80$    |
|        | Area total                                                | has         | 75.00     | 75.00    | 75.00        | 65.00    | 60.00    | 50.00        | 50.00        | 52.00     | 42.00     | 42.00        | 77.00        | 75.00        |
|        | Volumen demandado                                         | m3/mes      | 313.543.9 | 76,300.9 | 164,403.3    | 70.684.8 | 44.161.9 | 256,406.2    | 250,036.0    | 321,724.5 | 265,910.7 | 308,498.0    | 151,140.8    | $-31.109.7$  |

Cuadro 32: Calculo de la Demanda de Agua Método Hargreaves

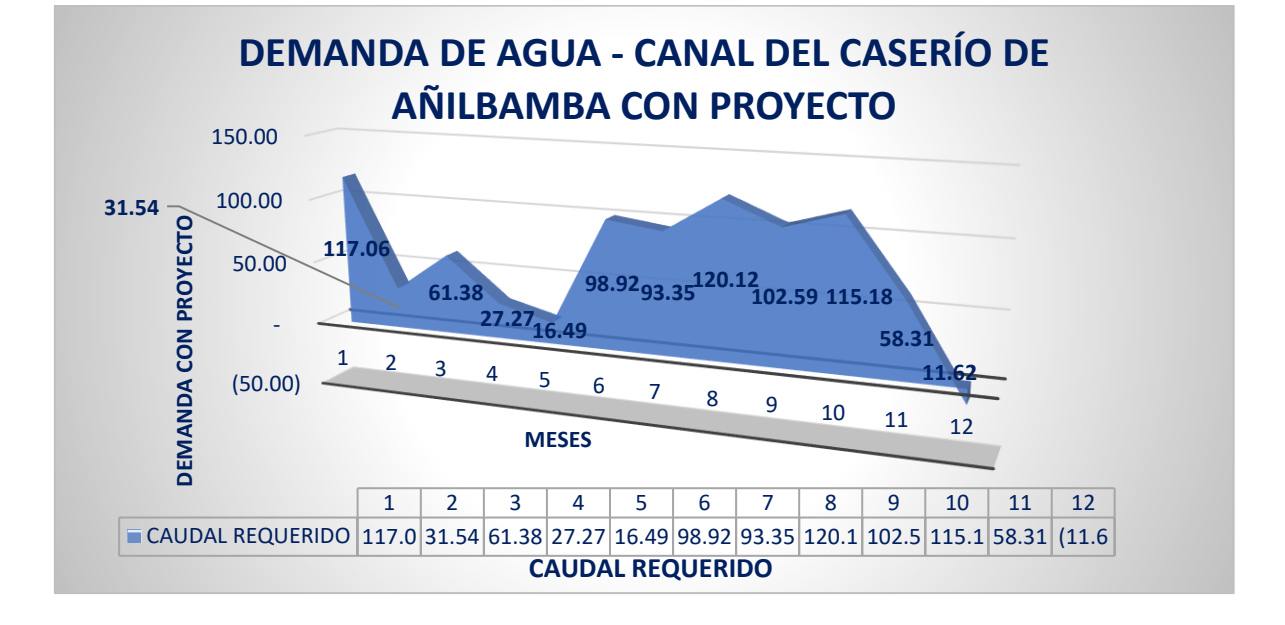

# **3.3.11. Balance Oferta- Demanda**

| <b>DESCRIPCIÓN</b>     | Oct    | Nov    | Dic   | Ene    | Feb   | Mar   | Abr   | May   | Jun    | Jul | Ago | <b>Sep</b>       |
|------------------------|--------|--------|-------|--------|-------|-------|-------|-------|--------|-----|-----|------------------|
| Demanda de             | 52.61  | 115.70 | 19.23 | 152.42 | 37.86 | 77.96 | 36.81 | 9.94  | 26.50  |     |     |                  |
| Agua                   |        |        |       |        |       |       |       |       |        |     |     |                  |
| Oferta Hídrica         | 125.00 | 120.00 | 20.00 | 160.00 | 45.00 | 80.00 | 38.00 | 25.00 | 110.00 | 100 | 130 | 130              |
| <b>Balance Hídrico</b> | 72     | 4      |       | 8      |       | ↵     |       | 15    | 83     | 0   |     | $\boldsymbol{0}$ |
| s/R                    |        |        |       |        |       |       |       |       |        |     |     |                  |

Cuadro 33: Oferta y Demanda sin proyecto

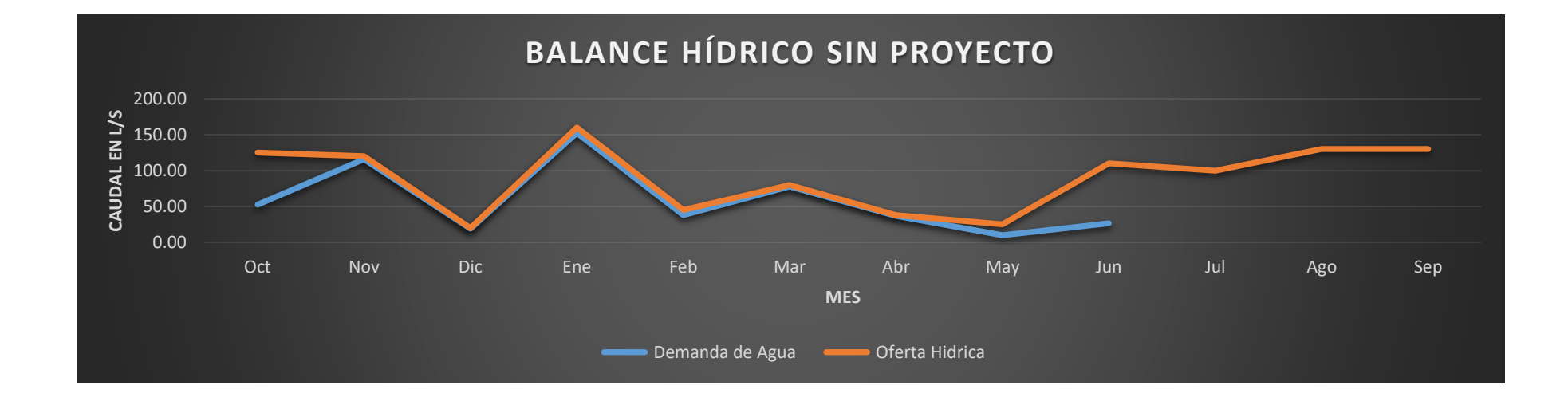

Cuadro 34: Oferta y Demanda con proyecto

| <b>DESCRIPCIÓN</b>     | Oct    | Nov    | Dic   | Ene    | Feb   | Mar   | Abr   | May   | Jun    | Jul            | Ago    | <b>Sep</b> |
|------------------------|--------|--------|-------|--------|-------|-------|-------|-------|--------|----------------|--------|------------|
| Demanda de             | 115.18 | 58.31  | 1.62  | 117.06 | 31.54 | 61.38 | 27.27 | 16.49 | 98.92  | 93.35          | 120.12 | 102.59     |
| Agua                   |        |        |       |        |       |       |       |       |        |                |        |            |
| Oferta Hídrica         | 125.00 | 120.00 | 20.00 | 160.00 | 45.00 | 80.00 | 38.00 | 25.00 | 110.00 | 100.00         | 130.00 | 130.00     |
| <b>Balance Hídrico</b> | 10     | 62     |       | 43     | 13    | 19    |       |       |        | $\overline{ }$ | 10     | 27         |
| s/R                    |        |        |       |        |       |       |       |       |        |                |        |            |

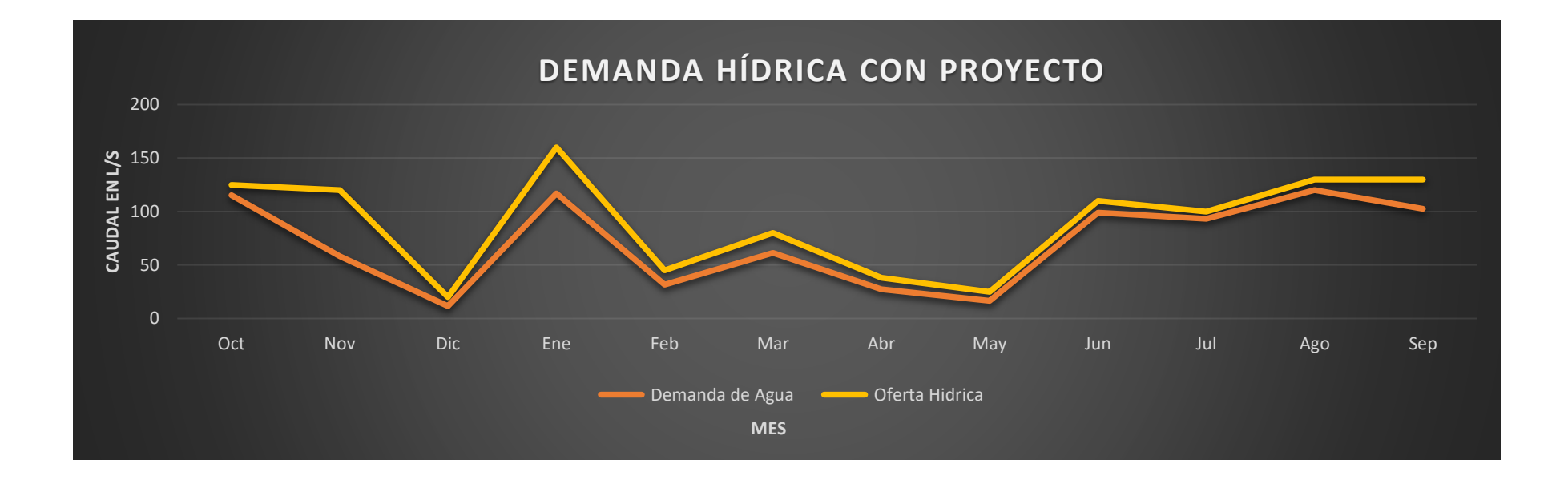

# **3.3.12. Caudal de diseño**

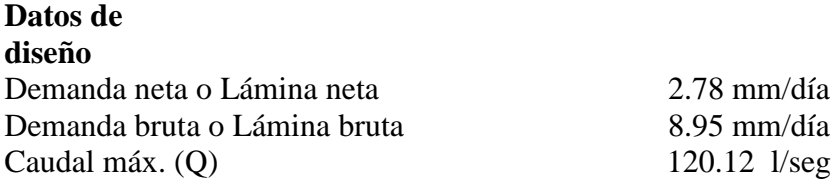

Cuadro 35: Características y parámetros geomorfológicos de la microcuenca.

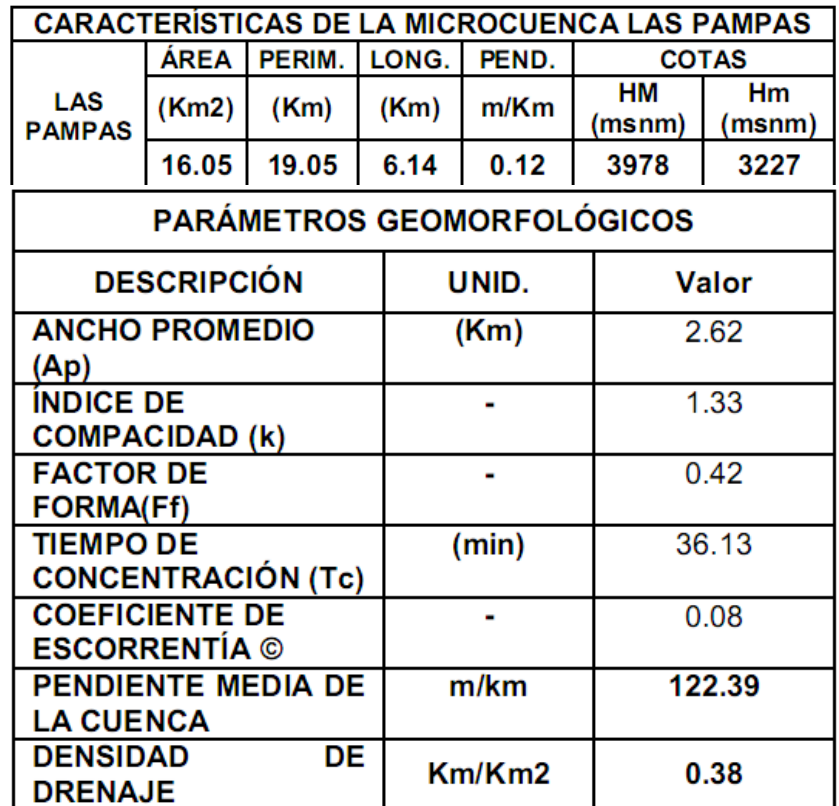

# **3.3.13. Metas de cognición**

Dotar a la población usuaria de un adecuado sistema de riego.

Incrementar los rendimientos en consecuencia incremento de la producción agrícola.

La mejora de las cedulas de cultivo, mediante capacitaciones a los usuarios.

Uso eficiente del agua.
## **3.4. Bases de diseño:**

### **3.4.1. Generalidades**

El sistema actual de riego es por gravedad y por rotación o turnos, la Comisión de Regantes es la encargada de realizar los repartos de agua a los usuarios que la solicitan. La venta de agua se realiza por hora y el pago es contra entrega.

Las bases de diseño están conformadas por los planos en planta del cauce del canal con su respectivo perfil longitudinal que han permitido diseñar la pendiente necesaria que evite alta sedimentación y los planos de las secciones transversales para efectuar el movimiento de tierras.

También se tendrá como base importante el estudio de suelos realizados en todo el tramo del proyecto.

Definidos los canales como conductos abiertos en los cuales fluye agua debido al efecto de la gravedad sin presión alguna.

El diseño hidráulico se hará en función de los elementos geométricos, cinéticos y dinámicos del escurrimiento, definiendo la forma del canal, las condiciones del flujo y la movilidad.

### **3.4.2. Parámetros de diseño**

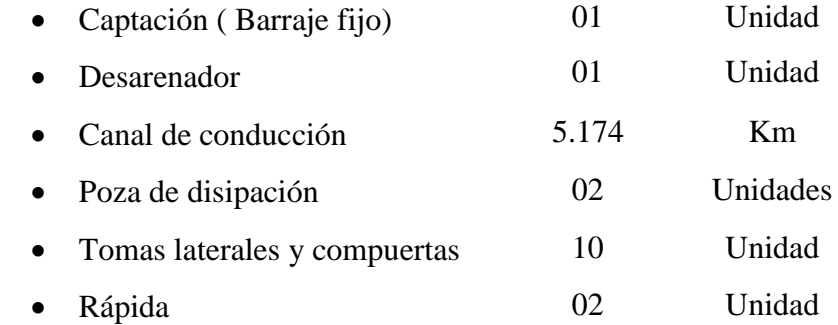

Los parámetros utilizados en el diseño del canal de estudio, se ajustan a los valores del Manual de la Autoridad Nacional del Agua titulado Criterios de diseño de obras hidráulicas para la formulación de proyectos hidráulicos multisectoriales y de afianzamiento hídrico.

Este canal está compuesto de una sección rectangular de 0.50m de fondo y 0.45 m de tirante de agua, con una longitud de 5. 174 km que conducirán un caudal promedio de 0.120 m3/s. La captación está definida por un Barraje fijo, un desarenador. Los tramos donde se tiene una pendiente pronunciada y por ende una velocidad mayor a 2.5 m/s y un tipo de flujo supercrítico se optó por el diseño de rápidas 2 en total y 2 pozas de disipación, 10 tomas laterales y 10 compuerta.

#### **3.4.2.1. Diseño de Captación**

La captación es de tipo convencional, con una aplicación particular del denominado barraje fijo.

Consiste básicamente del barraje de concreto ciclópeo existente: una pantalla interceptora y fijadora del cauce, colocada ortogonalmente a la dirección del flujo. La pantalla esta convenientemente anclado al lecho rocoso de la quebrada, y está protegido aguas arriba por un piso de albañilería de piedra y aguas abajo por un enrocado.

Partes del diseño: Vocal de ventana de captación, Barraje, colchón disipador de energía, muro de encauzamiento. Para el cálculo del caudal máximo del río se utilizó el programa HIDROESTA, el método que se utilizo fue el de Mac Math, que se adecua para este estudio.

## Resultados

Cálculo del caudal máximo utilizando el método de Mac Math

Serie de datos de área, cobertura, textura, pendiente y de C parciales:

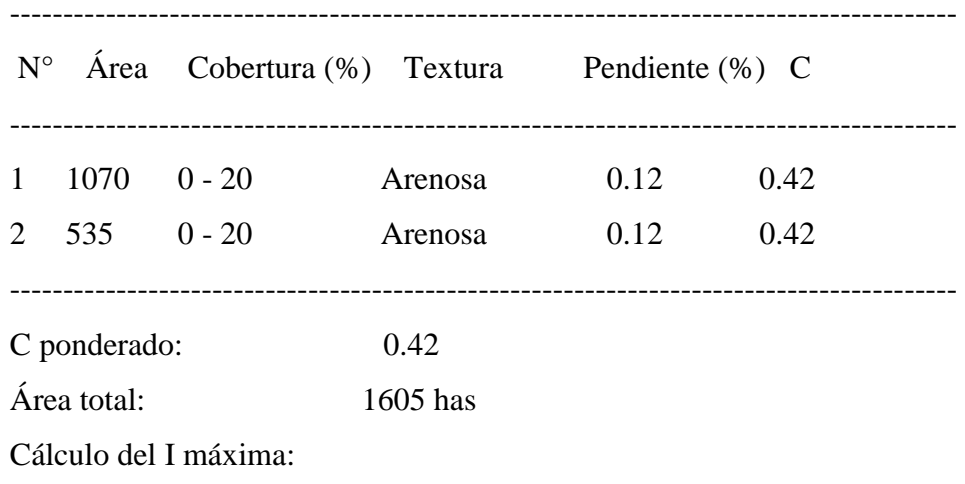

Valores de T, D y Imáx:

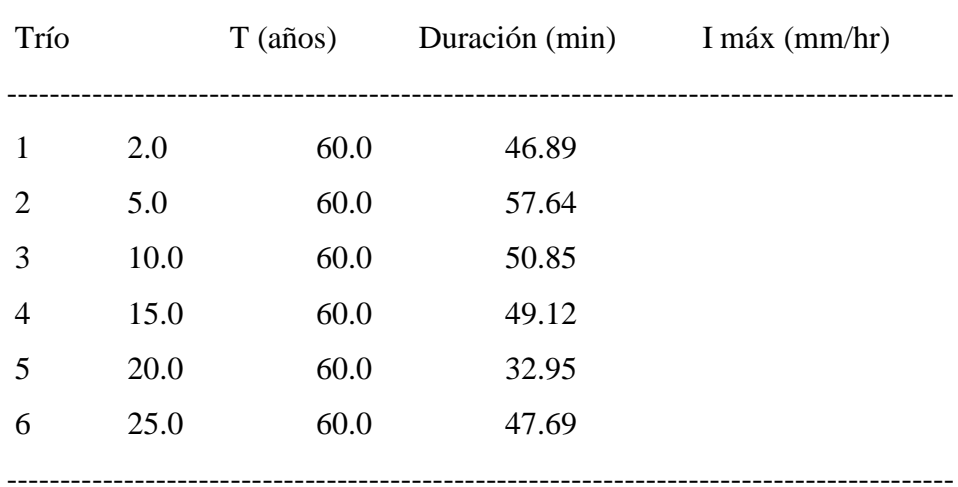

-----------------------------------------------------------------------------------------

La I máx para un período de retorno de 25 años y una duración de 36.13 min, es 25.68 mm/hr

Resultados de los cálculos: ----------------------------------------------------------------------------------------------------

Pendiente cauce S: 0.12 % o Coeficiente C: 0.42 Área de la cuenca: 1605 has I máx: 25.68 mm/hr Q máx: 23.556 m3/s

### **a) Diseño del bocal:**

#### **Datos:**

Caudal máximo del rio: 23.556 m3/s

Caudal del canal: 0.12 m3/s

Ancho "T" =  $6.00 \text{ m}$ 

Profundidad " $Yr$ " = h= 0.40 m

Pendiente "S" del río = 0.045

Pendiente del canal= 0.0012m/m

### **Dimensionamiento de canal principal por formula de Manning:**

De sección rectangular y de máxima eficiencia:

$$
Q=\frac{A}{n} R^{2/3} S^{1/2}
$$

Donde: Q= 0.12 m3/s,

$$
A=2Y^2
$$
  
R = Y/2  
S= 0.0012  
Y= 0.2  
n=0.014  
Y=0.30 m  
B=0.60 m

#### **Altura del umbral del bocal:**

 $P_b = 1.30(Xd + d_{50}) = P_b = 0.40 m$  $P_h \geq 40$  cm, si cumple

Xd=0.30 m ( tamaño promedio de rocas que transporta un río)

 $d_{50} = 0.015$  m (tamaño de particulas de la curva granulométrica)

## **Ancho del umbral:**

$$
L_b \le 1.2 B
$$
  

$$
0.75 M \le 1.2 B
$$

El ancho del umbral cumple con la recomendación será de 0.75m.

**Cálculo de carga del bocal en estiaje (ho):**

$$
Q_0 = C Lb \, ho^{3/2}
$$

$$
Q_0 = 0.12 \, m^3/s
$$

$$
C = 1.90 \, para \, bocal \, tipo \, ventana
$$

 $Lb = 0.75$ 

Reemplazando en  $Q_O = C Lb ho^{3/2}$  tenemos:  $ho = 0.19m$ 

**Pérdida de carga por rejillas (hr) :** 

$$
h_r = K \left(\frac{e}{a}\right)^{4/3} * \frac{v_1^2}{2g} \text{ sen } a_1
$$

Donde :

- $K= 1.79$
- e=1.19 cm ( diámetro de varilla)
- $a=10$  cm ( separación entre varilla)

Para despejar la velocidad tenemos:  $v_1 = \frac{Q_0}{L \cdot x}$  $L_0 * h_0$ 

- $Q_0 = 0.12 \frac{m_3}{s}$
- $Lb = 0.75 m$
- $ho = 0.19m$

Reemplazando tenemos :  $v_1$ =0.84 m/s

$$
a_1 = 43^\circ
$$

Entonces tenemos que:

hr= 0.0048 m b= 40° anglo de rio y dirección de la rejilla

e/a= 0.2

El valor de C1 se obtiene de la tabla siguiente : C1= 5.72

|                 | C1          |                          |                          |              |                          |              |                 |
|-----------------|-------------|--------------------------|--------------------------|--------------|--------------------------|--------------|-----------------|
| $\sum_{\alpha}$ | $0^{\circ}$ | 10 <sup>o</sup>          | $20^{\circ}$             | $30^{\circ}$ | $40^{\circ}$             | $50^{\circ}$ | 60 <sup>o</sup> |
| 0.1             | 1.00        | $\overline{\phantom{a}}$ | $\overline{\phantom{a}}$ | ٠            | $\overline{\phantom{a}}$ | -            |                 |
| 0.2             | 1.00        | 1.17                     | 2.18                     | 3.34         | 5.72                     |              |                 |
| 0.3             | 1.00        | 1.10                     | 1.50                     | 2.00         | 2.60                     | 4.55         | 6.14            |
| 0.4             | 1.00        | 1.08                     | 1.33                     | 1.66         | 2.15                     | 3.19         | 4.55            |
| 0.5             | 1.00        | 1.06                     | 1.28                     | 1.53         | 1.94                     | 2.68         | 3.76            |
| 0.6             | 1.00        | 1.06                     | 1.26                     | 1.45         | 1.81                     | 2.37         | 3.34            |

Cuadro 36: Valores de C1

Fuente : Autoridad Nacional del Agua, 2010

Por tanto tenemos  $h_r$  corregido= C1 \* $h_r$ 

$$
\boldsymbol{h_{r\,corregido}=0.03}
$$

**Altura del bocal: hb**

 $h_{b} = h_{o} + h_{r} + bl$  $h_{b=}$  0.19  $m + 0.03 m + 0.05 m$  $$ 

**Altura final del barraje (P):** 

$$
P = h_o + h_r + P_b + d_b * tg(\theta)
$$
  

$$
P = 0.80 \text{ m}
$$

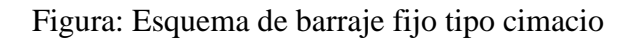

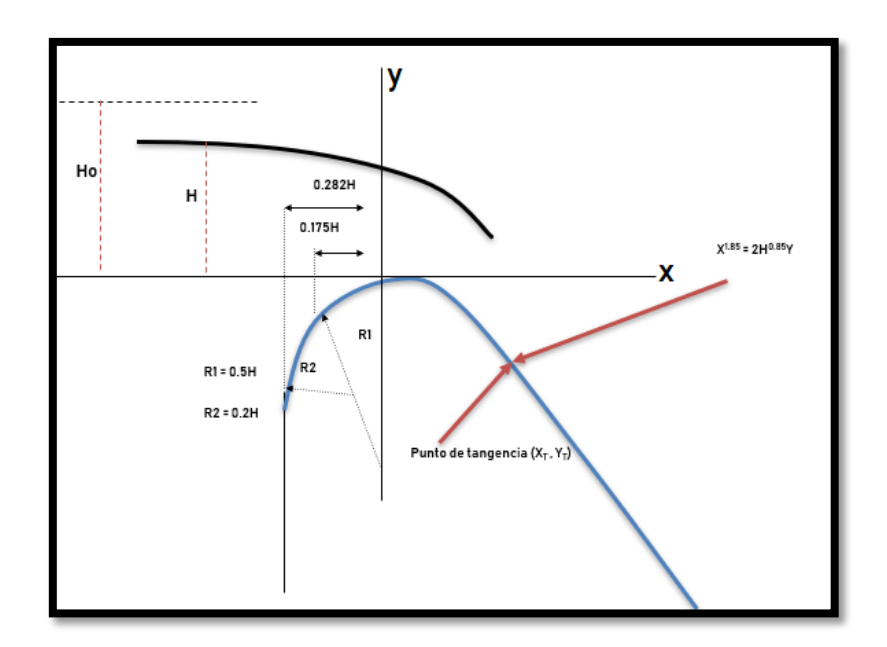

**Calculo de la carga de trabajo de máxima avenida (H):**

$$
Q_{max.} = C * T * H^{3/2}
$$

**Donde:**

- $Q_{max.} = 23.56 \, m3/s$
- $T= 6.00 \text{ m}$
- $C= 2$

Reemplazando: H= 1.57m

Tenemos :

 $R1 = 0.5H = 0.7m$ R2= 0.2H=0.31m R3= 0.5H= 0.79m 0.282H= 0.44m

$$
0.175H=0.27m
$$

Sabemos que el perfil del barraje tipo cimacio tiene la siguiente ecuación:

$$
X^{1.85} = 2H^{0.85}.Y
$$

Determinando la 1<sup>era</sup> derivada de la ecuación anterior se determina el punto de tangencia

del perfil de cimacio aguas abajo del barraje, en consecuencia derivando tenemos: 1 1.85X  $\frac{t}{\sqrt{25}} =$ 

0.85

Asumiendo  $Z = 1.50$ 

Despejando la abscisa tangencial "**Xt**" y reemplazando valores en la ecuación anterior tenemos:

 $2H<sup>o</sup>$ 

$$
Xt = 1.07 \; m
$$

Z

Reemplazando la abscisa tangencial "**Xt**" en la ecuación original del perfil tipo cimacio obtengo la la ordenada tangencial "**Yt**":

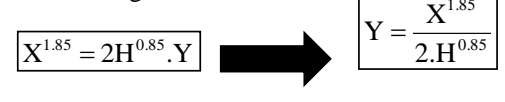

 $Y_t = 0.38$  m

Por lo tanto el punto de tangencia del perfil tipo cimacio aguas abajo del barraje es:

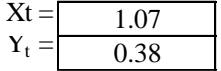

Tabulando los valores tenemos:

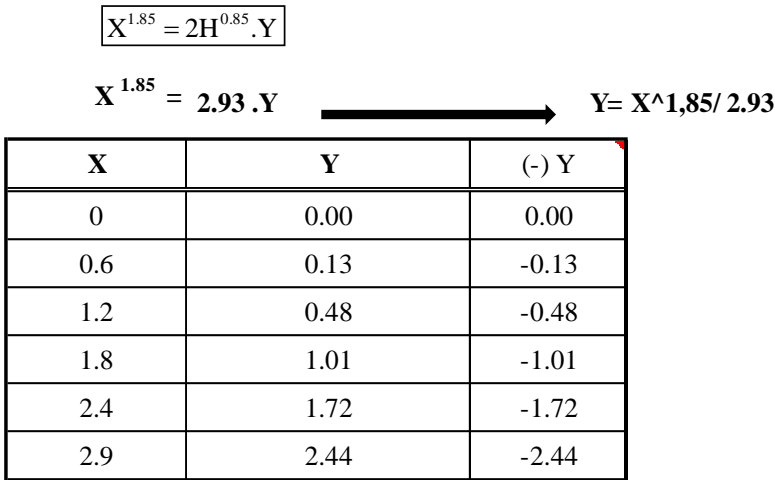

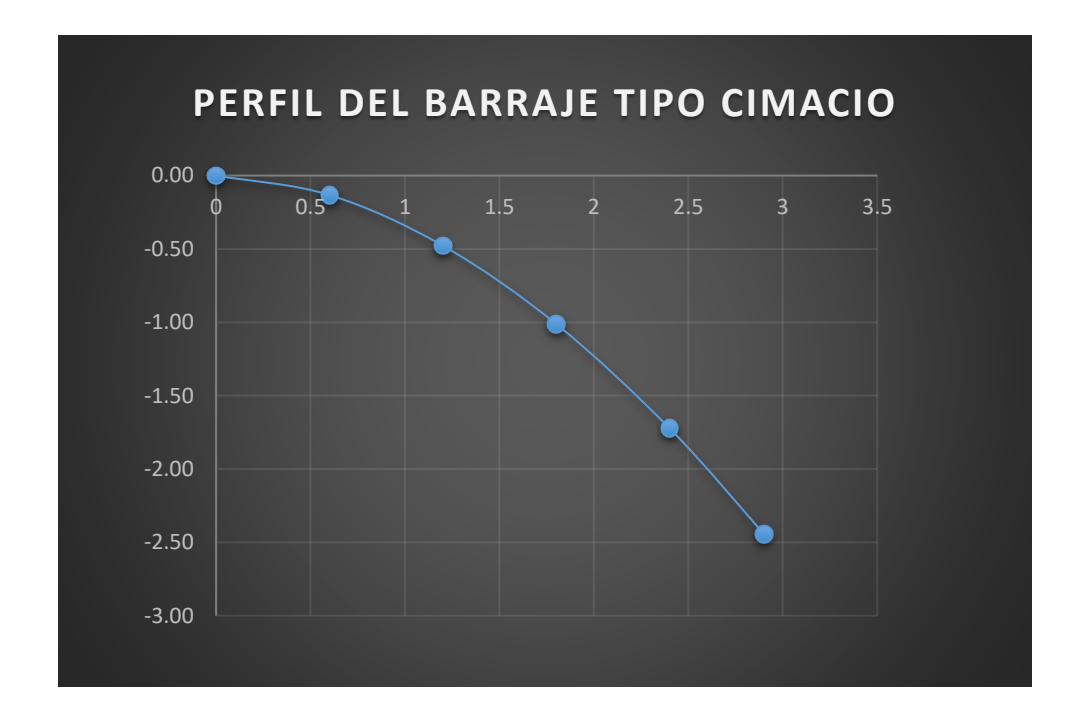

## **b) Diseño del solado del colchón de disipación de energía**

 $\circ$  Para lo cual se utilizó las siguientes fórmulas para obtener  $d_1$  y V1:

$$
V_1=\frac{Q_{max}}{T*d_1}
$$

$$
d_1 = P + H + 0.9 \frac{V_H^2}{2g} + r - \frac{V_1^2}{2g}
$$
  

$$
0 = P + H + 0.9 \frac{V_H^2}{2g} + r - \frac{Q_{max}}{T * d_1} * \frac{1}{2g} - d_1
$$

#### **Tenemos:**

- $P = 0.80$ m
- $O$  H= 1.57m
- $V_H = 2.50 \, m/s$
- $o$   $r = 0.50$  m

$$
\circ \quad Q_{max} = 23.56 \frac{m3}{s}
$$

 $\circ$  Tbarraje = 6.00m

Reemplazando tenemos  $d_1 = 1.35$  y  $V_1 = 2.91$  m/s

### **c) Calculo del tirante normal del lecho del rio (dn)**

Para despejar el tirante normal se utiliza la ecuación de Manning:

$$
Qmax = \frac{A}{n} R^{2/3} S^{1/2}
$$

Se debe de cumplir en una sección de máxima eficiencia hidráulica

$$
Qmax = \frac{d_n \cdot T}{n} \left( \frac{Y_n \cdot T}{2d_n + T} \right)^{2/3} . S^{1/2}
$$

que :

como nuestros muros de encauzamiento son de concreto y el lecho del

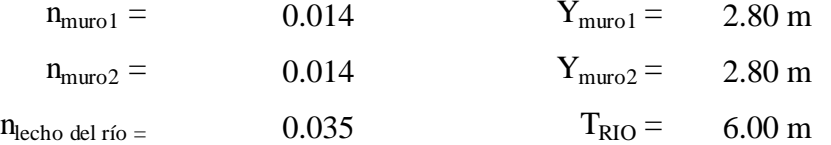

río es de un material diferente entonces para calcular el coeficiente de rugosidad de Manning tenemos que ponderar dichas rugosidades:

#### **El n ponderado será: 0.020**

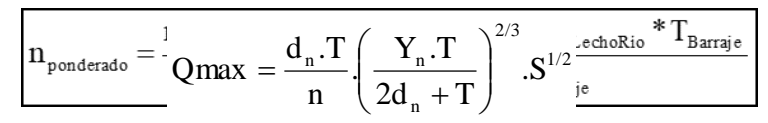

Reemplazando en la formula tenemos:

**dn= 0.19 m**

### **d) Calculo del tirante conjugado con el colchón de amortiguamiento:**

|  | - 2 M |  |
|--|-------|--|
|--|-------|--|

**d 2 = 0.99**

### **e) Calculo de longitud de zampeado:**

Como:

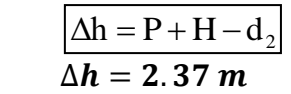

 $L_{zampeado} = (2 a 3) \Delta h$ 

 $L_{zampeddo} = (2 * 2.37 m) \Delta h$ 

 $L_{zampedado} = 4.80 m$ 

Y el espesor será:  $e_{zampeado=0.40 m}$ 

#### **f) Longitud de barraje:**

De la relación tenemos :

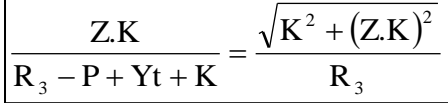

| $Z =$      | 1.50             |
|------------|------------------|
| $R_3 =$    | $0.79 \text{ m}$ |
| $P =$      | 0.80 m           |
| $Xt =$     | $1.07 \text{ m}$ |
| $Yt =$     | 0.38 m           |
| $0.282H =$ | $0.44 \text{ m}$ |

 $L_{barraje} = 2.40$  m

## **g) Cálculo del colchón de amortiguamiento:**

Se utilizan las siguiente formulas empíricas para determinar su longitud:

El ancho del colchón de amortiguamiento será de 2.80m .

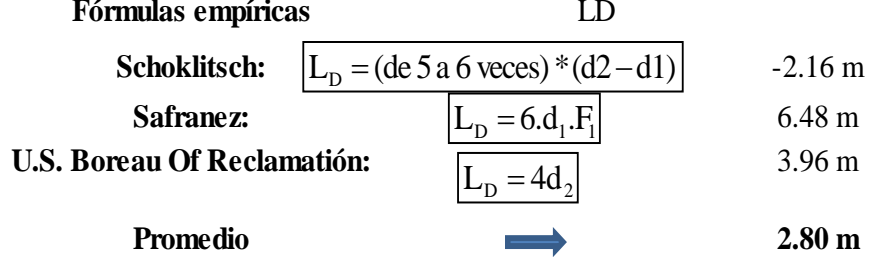

**h) Cálculo de muro de encauzamiento ( Hu):**

$$
Hu = H + P - d_b^{\dagger} .tg\theta + bl
$$
  
\n
$$
H = 1.57 \text{ m}
$$
  
\n
$$
P = 0.80 \text{ m}
$$
  
\n
$$
d b = 0.68 \text{ m}
$$
  
\n
$$
q = 2.00^{\circ}
$$
  
\n
$$
bl = 0.40 \text{ m}
$$
  
\n
$$
Hu = 2.80 \text{ m}
$$

## **i) Profundidad de dentellones:**

Según GRAZIANSKI se pueden utilizar los siguientes valores:

| 0.3    | $Y1 =$ | $0.3 \times 2.37$ |
|--------|--------|-------------------|
| $Y1 =$ | $0.71$ |                   |
| 0.5    | $Y2 =$ | $0.5 \times 2.37$ |

$$
Y2 = 1.19
$$
  
Y3 = 0.75 x 2.37  
Y3 = 1.78

# **j) Cálculo del espesor mínimo del colchón de amortiguamiento:**

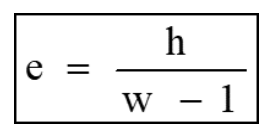

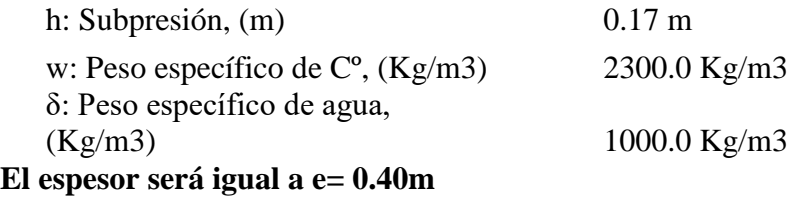

## **3.4.2.2. Cálculo estructural de muro de encauzamiento**

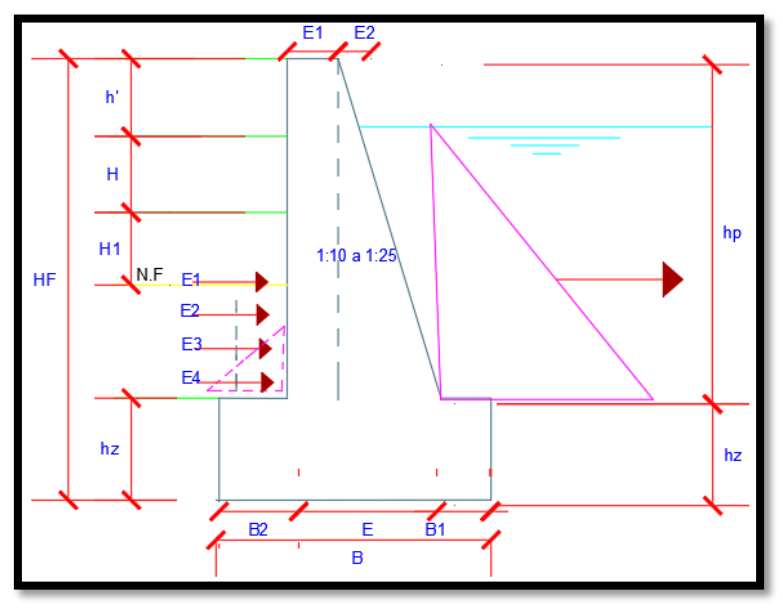

Figura : Muro De Encauzamiento

# **Muro de concreto ciclópeo**

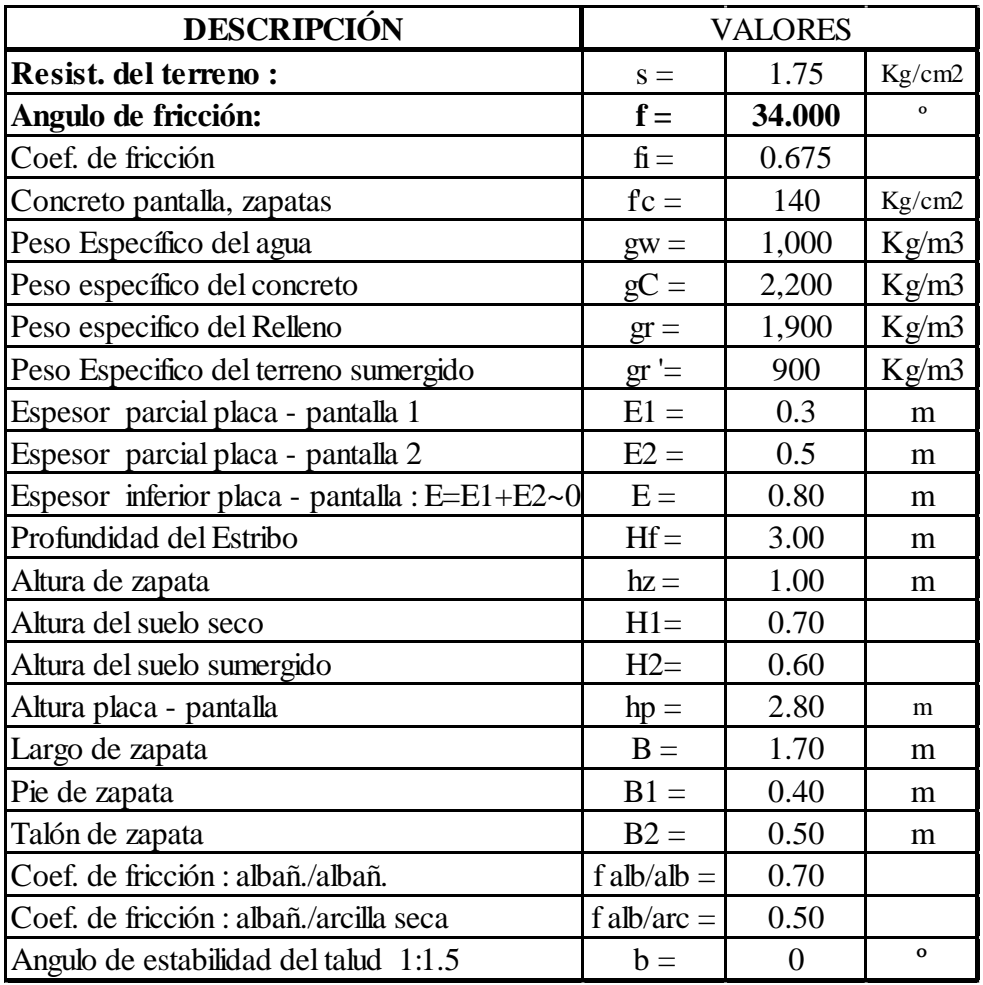

Cuadro 37: Resumen de valores del muro de encauzamiento

# **Fuerza horizontales y verticales: Empuje de tierras.**

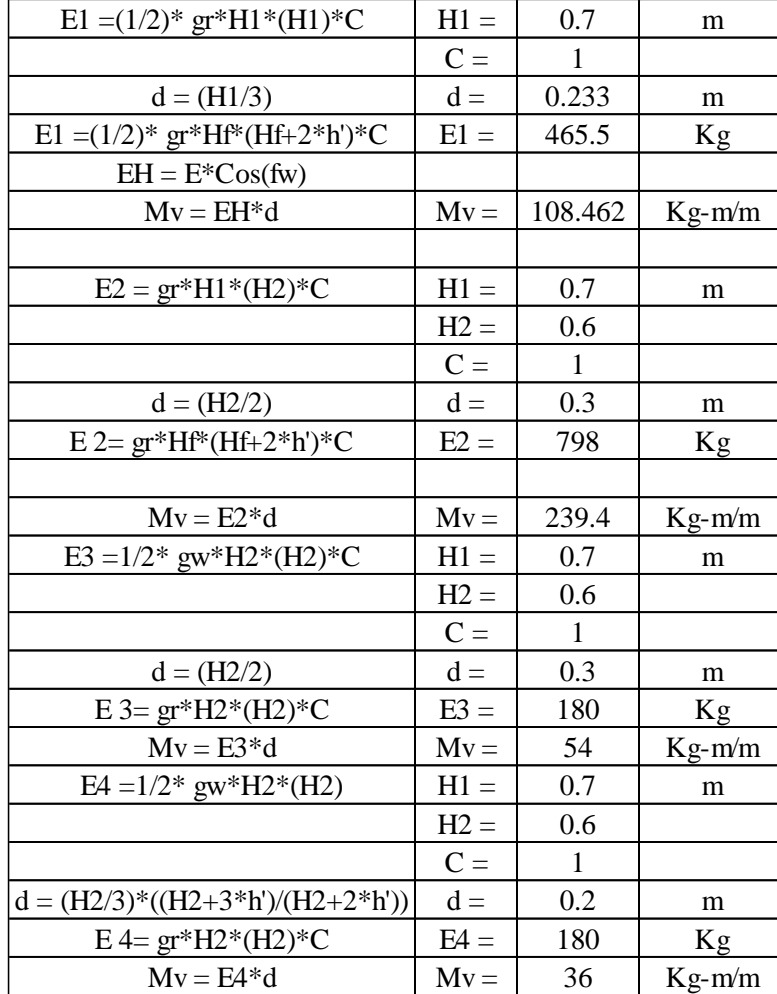

Cuadro 38: Resumen de Empuje de tierras.

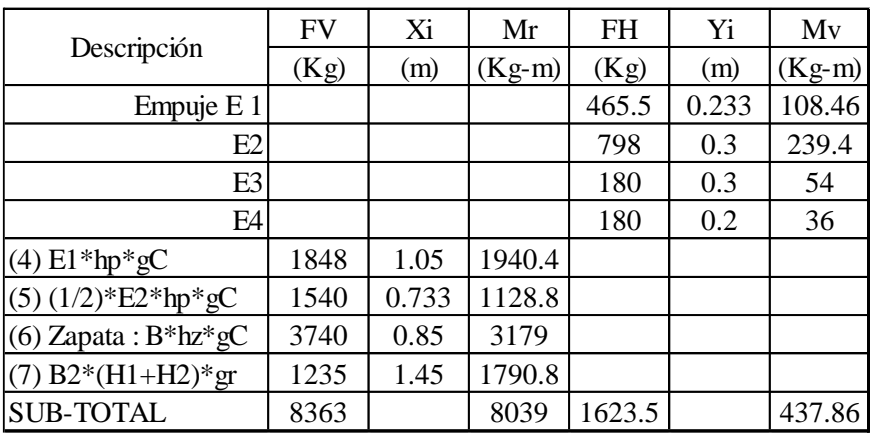

#### **3.5. Diseño Hidráulico de canal**

El criterio utilizado para su diseño es el de Sección Hidráulica Optima (Máxima Eficiencia Hidráulica). Un canal es de máxima eficiencia hidráulica cuando para la misma área y pendiente conduce el mayor caudal, ésta condición está referida a un perímetro húmedo mínimo, la ecuación que determina la sección de máxima  $\frac{b}{v} = 2 * \text{tg}\left(\frac{\theta}{2}\right)$ eficiencia hidráulica es:

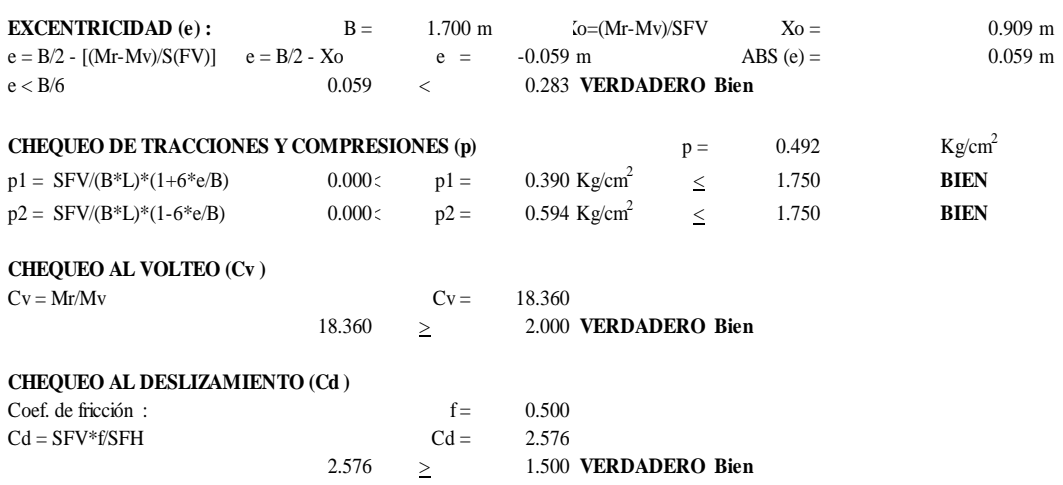

Ya que el canal es de sección rectangular el  $\theta = 0$ ; que representa al talud. Por lo cual la ecuación se resume a :  $b = 2y$ 

### **Velocidades**

- Velocidad mínima que no producen sedimentación : 0.3 m/seg.
- Velocidades máximas que no produzcan erosión en las paredes y fondo del canal; para canal de concreto se recomienda: 0.6 – 2.50 m/seg. (U.S. BUREAU OF RECLAMATION**)**

#### **Borde libre:**

El caudal de diseño es de 0.12m3/s, según el cuadro N° 9 para caudales entre 0.05 – 0.25 el borde libre será de 10cm.

#### **Pendiente (S)**

Del perfil longitudinal del canal existente se obtuvo de 0.12% ° a 7.15 % ° pendientes que nos indican que se deben diseñar rápidas para pendientes de mayores al 5 % ° , ya que el tipo de flujo es supercrítico, será la máxima que permita dominar la mayor

superficie posible de tierra a irrigar y que a la vez dé valores de velocidades que no causen erosión ni sedimentación.

## **Espesor del revestimiento**

Es un canal revestido de concreto, en este caso se ha tomado el espesor del revestimiento en 0.10 m

#### **Ancho de Solera (b)**

El ancho de corona de los bordes del canal, en su parte superior, está en función del servicio que éste habrá de prestar, así como de la capacidad de este. Para este proyecto el ancho de solera será de 0.50m.

### **Cálculo de sección del canal:**

El cálculo será para tramos diferentes de sección rectangular de 0.50m y 0.45m de plantilla, con un factor de resistencia f'c=175kg/cm2, de concreto simple. Para el diseño del canal en mención se utilizó el programa h canales que determino, el tirante , el radio hidráulico, área hidráulica, número de Froude, tipo de flujo, velocidad de diseño, perímetro mojado, espejo de agua, energía específica para cada tramo, la información se encuentra en el cuadro 39.

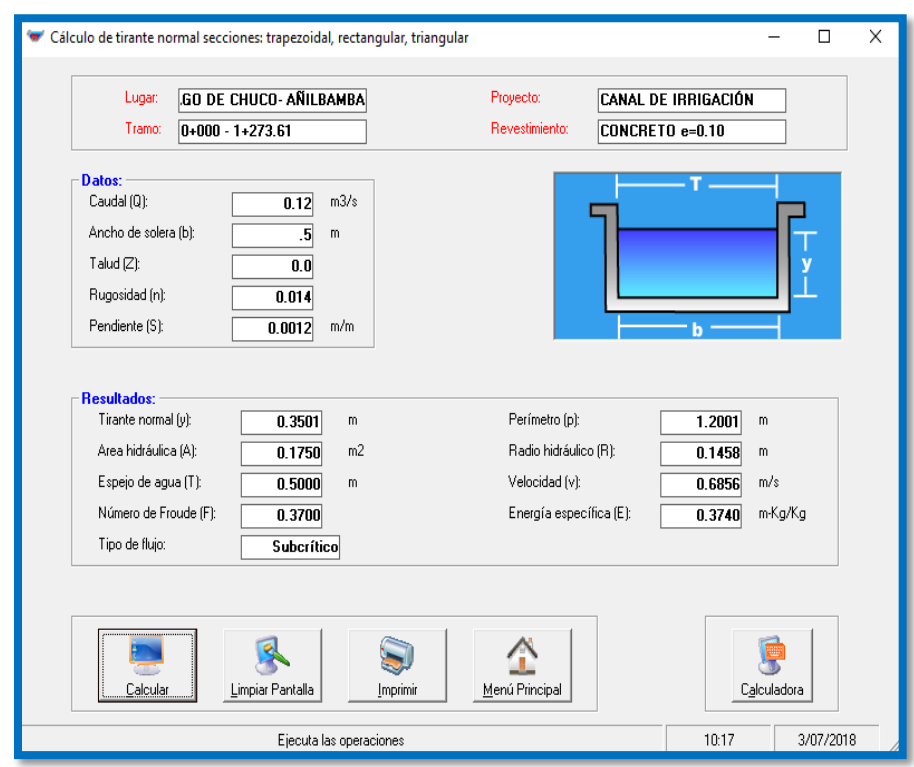

*Tramo 1: 0+000 – 1+273.61 Sección de canal : 0.50m \* 0.35m*

> *Tramo 2: 1+273.61- 2+495.95 Sección de canal : 0.50m \* 0.32m*

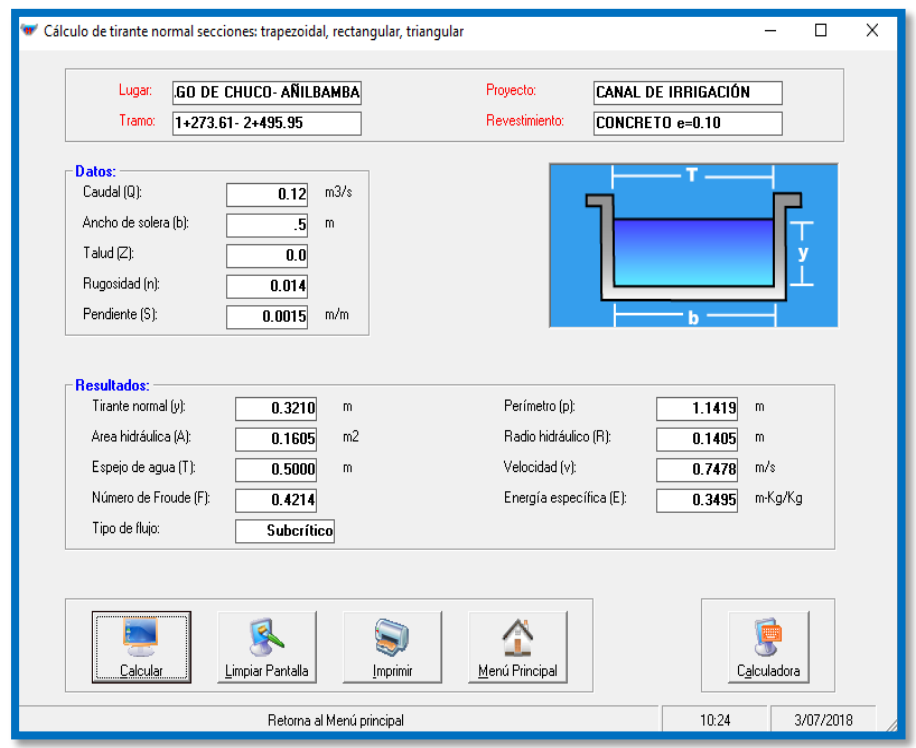

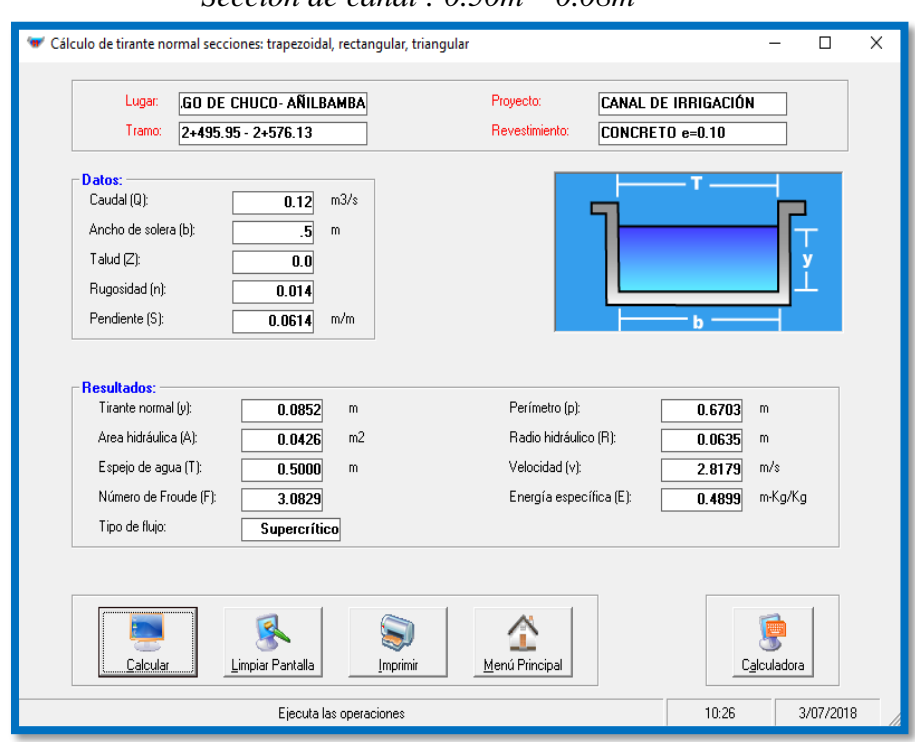

## *Tramo 3: 2+495.95 – 2+576.13 Sección de canal : 0.50m \* 0.08m*

## *Tramo 4: 2+576.13 + 4+000 Sección de canal : 0.50m \* 0.26m*

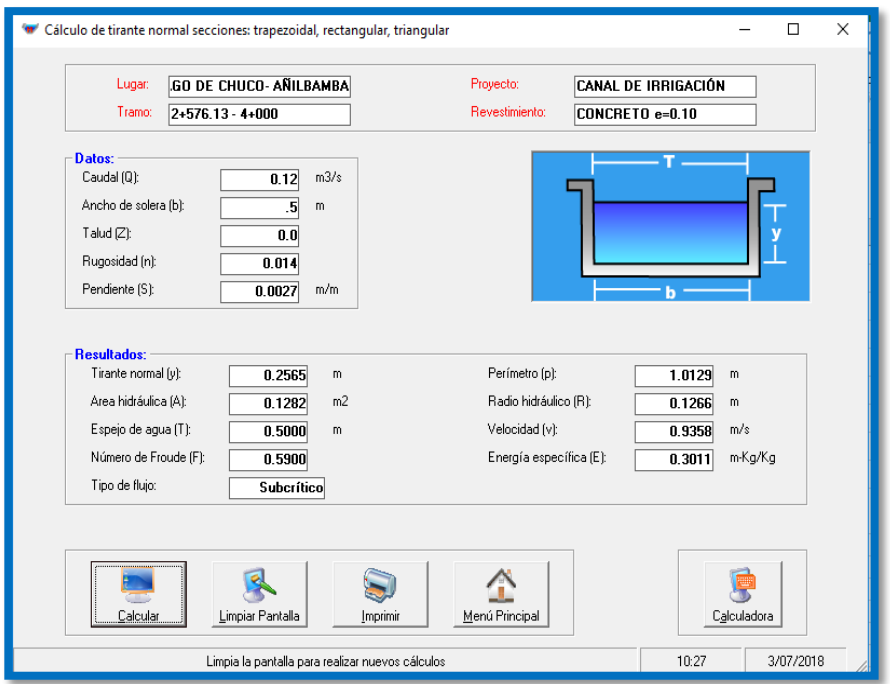

## *Tramo 5: 4+000 – 4+306.70 SECCION DEL CANAL 0.50m\* 0.08m*

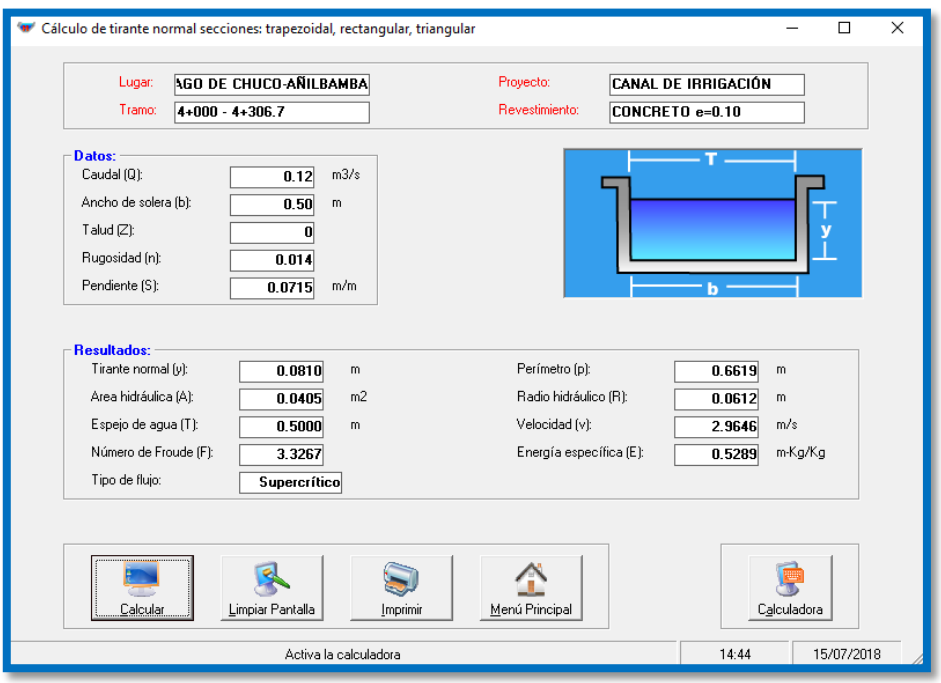

*Tramo 6: 4+306.70 – 5+174.00 Sección del canal 0.50m \*0.31m*

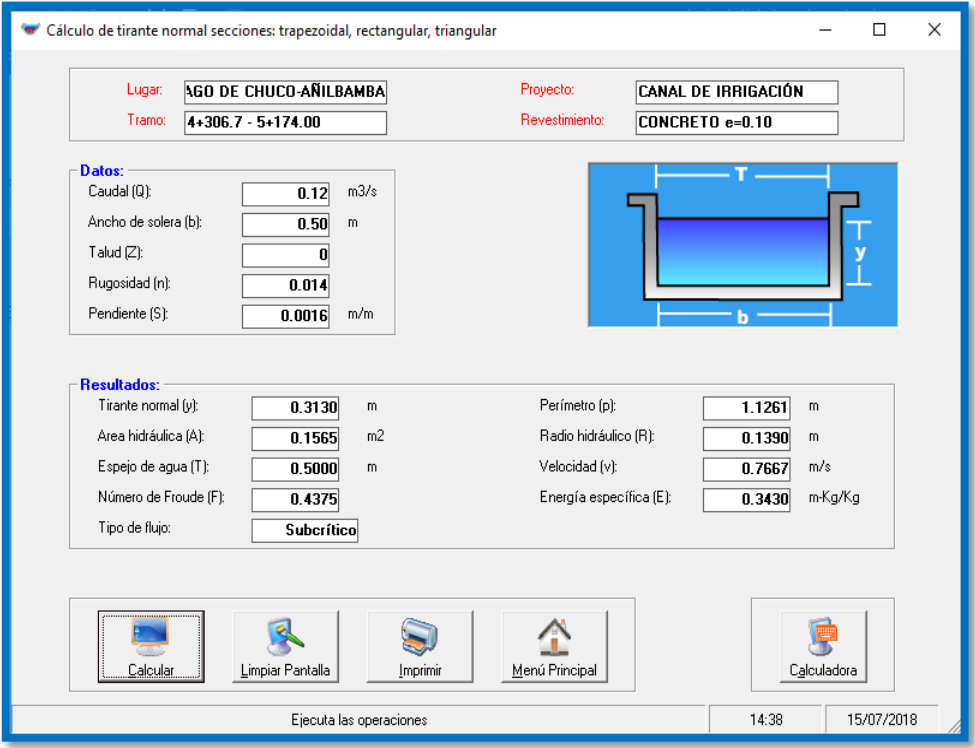

Cuadro 39: Tabla de valores para diseño de sección del canal de riego.

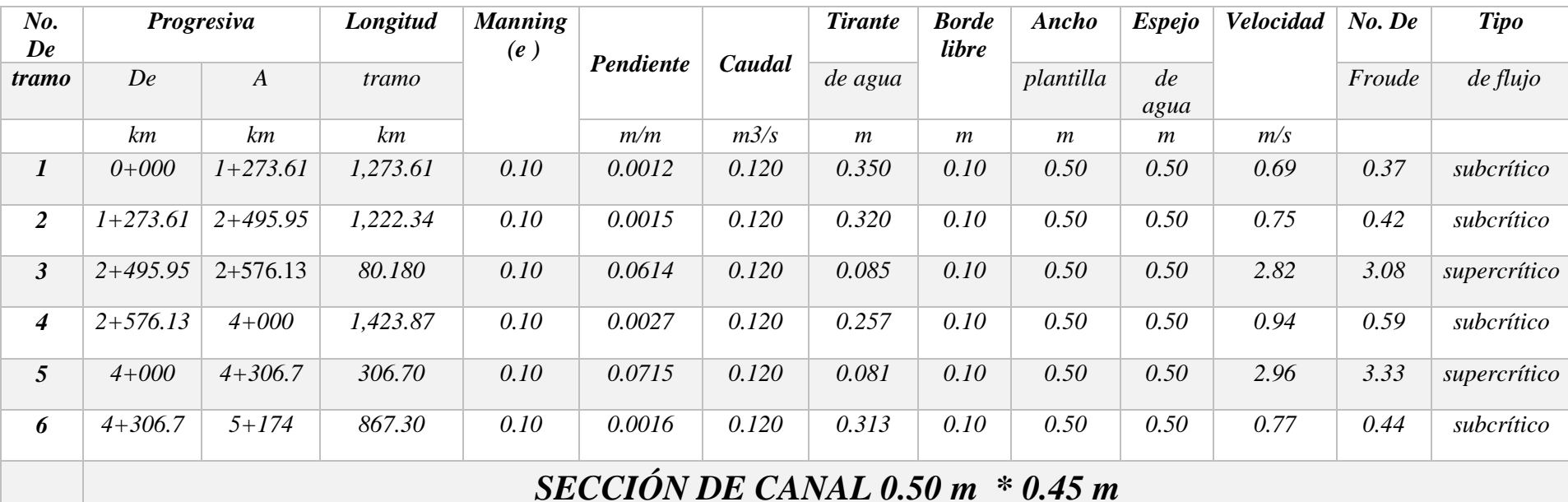

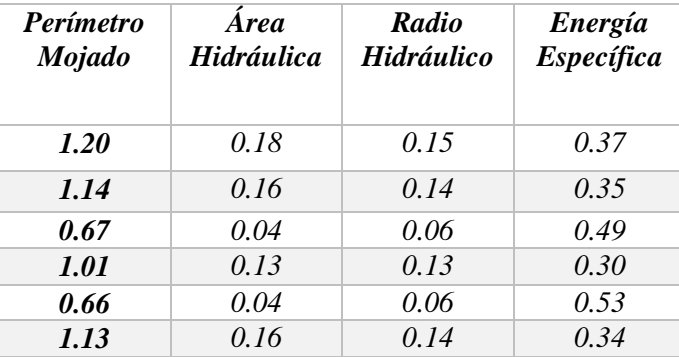

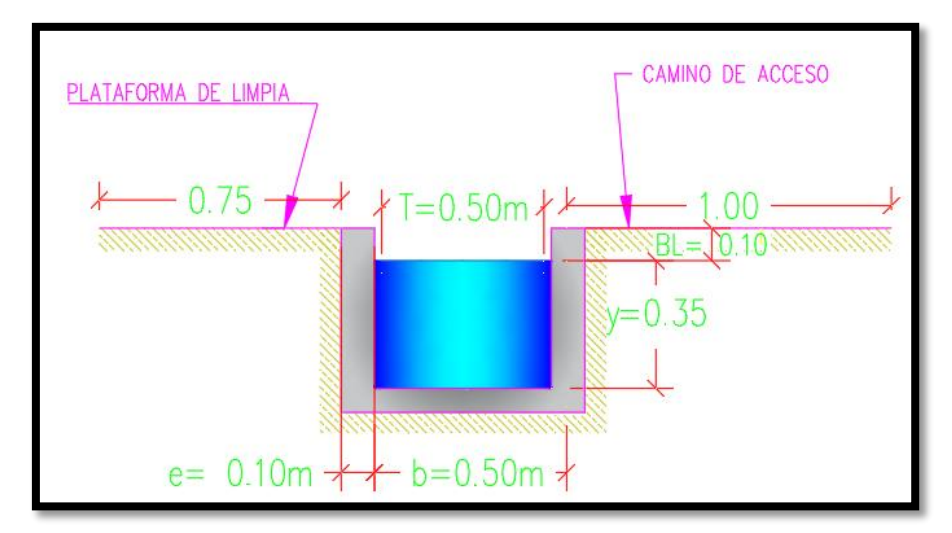

FIGURA: Sección del canal de riego

### **3.4.2.1. Diseño de Desarenador**

### **A) Criterios de Diseño Hidráulico**

- La capacidad de desarenación debe de ser : Vts
	- = 1.5 a 2.0 veces la capacidad teórica
- La sección transversal del sedimentador se diseña para velocidades de agua vs =0.10 a 0.40m/s
- La profundidad neta del sedimentador estará en hver  $=$  1.50 a 4.00m
- La pendiente longitudinal del fondo del sedimentador debe de estar entre ss =0.02 a 0.06
- $\blacksquare$  La velocidad máxima sobre la cresta del vertedero debe ser v v <  $=1.0$ m/s
- La carga de agua aguas arriba del vertedero no debe ser mayor a: H< 0.25m.
- La carga de agua sobre la cresta del vertedero es crítica igual a: Hc  $=0.585$  \*H
- El vertedero de cresta ancha se debe considerar como vertedero de pared intermedia y trabaja sumergido
- El diámetro de las partículas se considera :  $d > 0.30$ mm, determinando velocidad de sedimentación: w>= 0.03m/
- La Longitud del desarenador es a su Ancho : L =  $5 * A$ .
- La altura de sedimentación no debe ser mayor a : hd =1.00m.
- En el Vertedero, la relación de su altura total a su longitud de cresta es : hver  $/ A = 1.5$ .
- Velocidad de arrastre de sólidos como arenas finas y gruesas, según DUBUAT debe ser : vc =0.160 y 0.216m/s
- Datos: Sección del canal de ingreso : 0.50 m alto 0.45m Velocidad 0.88 m/s Pendiente de ingreso 0.0012 m/m Velocidad de decantación 0.88 m/s Caudal (Q)  $0.12 \text{ m}^2/\text{s}$ Peso específico  $(\gamma_c)$ ) 2.4 g/cm3 Espejo agua canal (T1) 0.50 m

## **B) Consideraciones para el diseño hidráulico**

- *Diámetro de las partículas a sedimentar:* El diámetro para sistemas de riego es de 0.50 mm.
- *Calculo de la velocidad del flujo (v)*

En el tanque está comprendida entre 0.20 m/s a 0.60 m/s.

Utilizando la fórmula de Camp:  $\mathbf{v} = \mathbf{ad}^{0.5}$ 

Donde:

Cuadro 40: Constante en función al diámetro

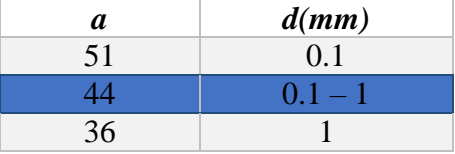

La constante (a) está en función al diámetro de las partículas a sedimentar.

Reemplazando tenemos:  $v = ad^{0.5}$ 

 $V = 0.31$  m/s

Calculo de la velocidad de caída w (en aguas tranquilas):

Existen varias fórmulas empíricas, tablas y nomograma.

Cuadro 41: Tabla de Arkhangelski

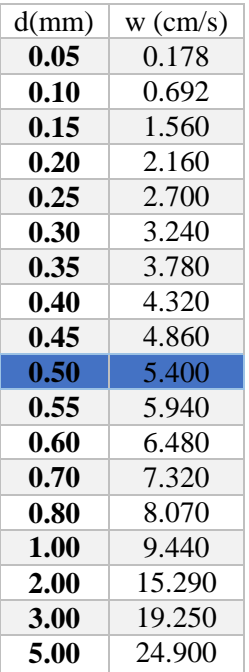

La velocidad de sedimentación según Arkhangelski para el diámetro de 0.50 mm es de 5.4 cm/s.

Fórmula de Owens

$$
w = k [d*(ps-1)]^{0.5}
$$

 $w = 0.25$  m/s

Dónde:

w = Velocidad de sedimentación (m/s)

d = Diámetro de partículas (m)

ps = Peso específico del material (g/cm3)

k = Constante que varía de acuerdo con la forma y naturaleza de los granos

Cuadro 42: Valores de la constante k:

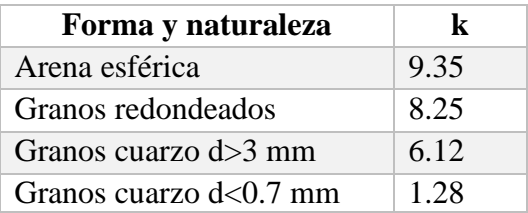

Formula de Scotti – Foglieni

 $w = 3.8d^{0.5} + 8.3d$ 

 $w = 0.09$  m/s

Dónde :

 $w =$  Velocidad de sedimentación  $(m/s)$ 

 $d =$  Diámetro de la partícula (m)

Promedio de velocidades de sedimentación es:

w= 0.13 m/s

**Calculo de las dimensiones del tanque:**

Asumiendo

 $h = 0.55$  m

**Calculo de la longitud del tanque:**

 $L = h v/w$  $L= 1.31m$ 

 **Calculo del ancho del tanque:**

> $b = Q/hv$ b= 0.70 m

Propuesto 0.55m

 **Calculo del tiempo de sedimentación:**

> $t = h/w$  $t= 4.23$  seg.

 **Calculo del volumen de agua conducido en el tiempo calculado:**

 $V = Q^*t$  $V=0.51$  m3  **Verificando la capacidad del tanque:**

> $V = b * h * L$  $V = 0.51$  m3

**Verificando la capacidad del tanque:** 

$$
V = b^* h^* L
$$
  
0.51 m3

#### **4.2 Considerando los efectos retardatorios de la turbulencia:**

- Calculo de a, según Bastelli et al:

$$
a = 0.132/(h^{0.5})
$$
  

$$
a = 0.178
$$

- Calculo de w' (reducción de velocidad), según Levin:

 $w' = a * v$  $w' = 0.055$  m/s

- Calculo w', según Eghiazaroff:

$$
w' = v/(5.7 + 2.3h)
$$
  

$$
w' = 0.045 \, m/s
$$

- Calculo de la longitud L:
- $L = hv/(w-w')$
- $L = 2.29$  m Bastelli et al
- $L = 2.00$  m Eghiazaroff

#### **Propuesto 2.00 m**

-Calculo de L corregida:

 $L = Khv/w$ 

#### $L = 1.97$  m

Cuadro 43: Coeficiente para el cálculo de desarenadores de baja velocidad

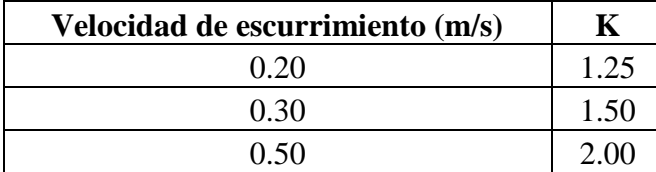

Cuadro 44: Coeficiente para el cálculo de desarenadores de alta velocidad

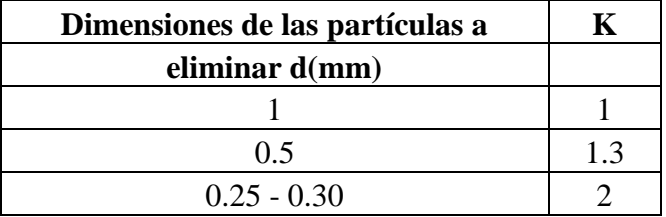

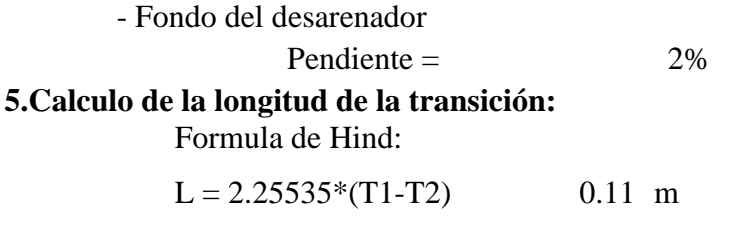

Propuesto 0.70 m

## **6. Calculo de la longitud del vertedero:**

## **6.1 Calculo de L:**

Para un h = 0.25m, C=2 (Para un perfil Creager) o C=1.84 (cresta aguda),

y el caudal conocido

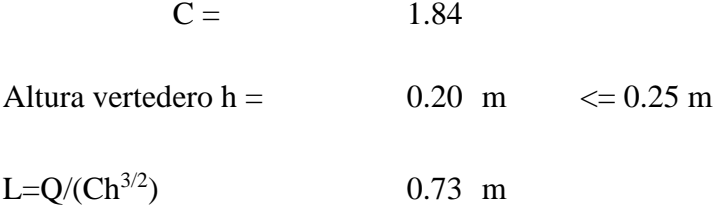

# **6.2 Calculo de la longitud total del tanque**

## **desarenador:**

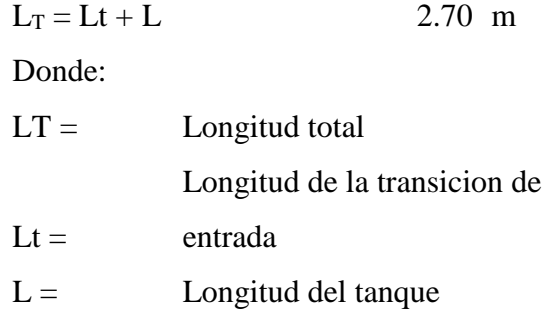

# **7. Cálculos complementarios:**

## **7.1 Calculo de la caída del fondo:**

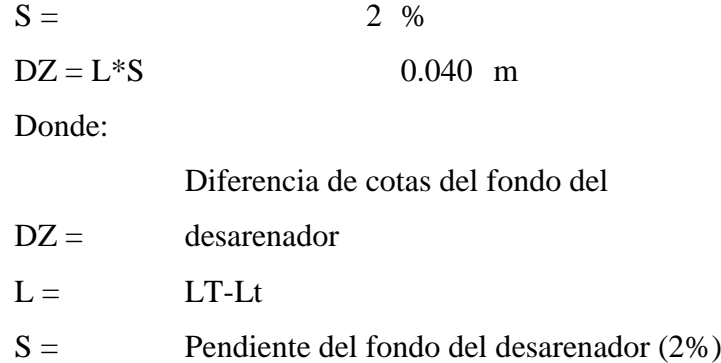

# **7.2 Calculo de la profundidad del desarenador frente a la compuerta de lavado:**

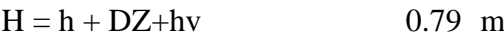

Propuesto 0.8 m

 **7.3 Calculo de la altura de cresta del vertedero con respecto al fondo:**

$$
h_c = H - 0.113 \t\t 0.677 \t m
$$

## **7.4 Calculo de las dimensiones de la compuerta de**

## **lavado:**

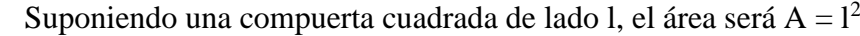

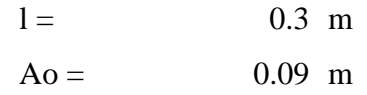

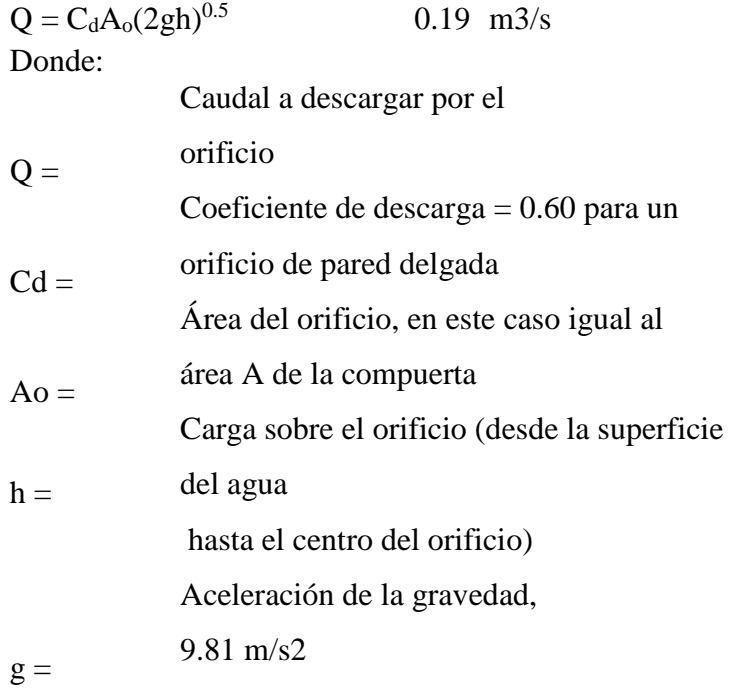

## **7.5 Calculo de la velocidad de salida:**

 $v = Q/AO$  2.13 m Donde:

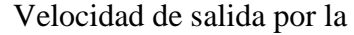

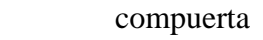

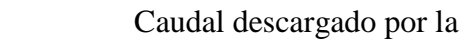

 $Q =$ compuerta

 $v =$ 

- Área del orificio, en este caso igual al área
- $Ao =$ A de la compuerta

#### **A. OBRAS DE ARTE**

#### **Rápidas.**

#### **Generalidades.**

Las rápidas son obras hidráulicas que sirve para transportar agua desde una cota más alta hasta una cota más baja, la estructura se puede consistir en una entrada, tramo de inclinación, un poso disipador de energía y una transición de salida.

#### **Condiciones de Diseño.**

- El coeficiente de rugosidad del concreto según MANNING "n" 0.014
- Para caudales que son mayores de 3 m/s deberá hacerse un chequeo del número de FROUDE algo largo del tramo rápido

#### **Transiciones.**

Las transiciones de rápida se deben diseñar para prevenir la formación de ondas

#### **Tramo Inclinado.**

La sección del tramo inclinado por economía y por la facilidad en la construcción es de acuerdo al proyectista, cuando es necesario aumentar la resistencia del tramo inclinado es recomendable hacer uñas para tener una estructura firme, la altura de muros en el tramo de inclinación será igual al máximo tirante hidráulico, más un borde libre

#### **Trayectoria.**

La trayectoria debe estar en una pendiente de  $1.5:1 - 3:1$  y es preferible trabajar con 2:1, recomendado por (ANA)

#### **Pozo Disipadora.**

El diseño de la posa de disipación es para contener el salto hidráulico y como su nombre mismo lo dice disipar energía, a continuación, presento el diseño de la rápida con el software rápidas, dicho programa ha sido comprobado con otros softwares de diseños de estructuras hidráulicas.

Para el diseño de estas 02 estructuras se empleo el programa Rapidas V. 01.

## **Diseño de rápida en tramo 2+495.87- 2+576.13:**

De pendiente de 0.0614 m/m, elevacion de inicio de la rápida de 3190.87 m y una elevacion de salida de 3185.81 m, con un caudal de 0.12 m3/s. Para su diseño se utilizó el sofward Rápida V1.0. el cual se detalla a continuación:

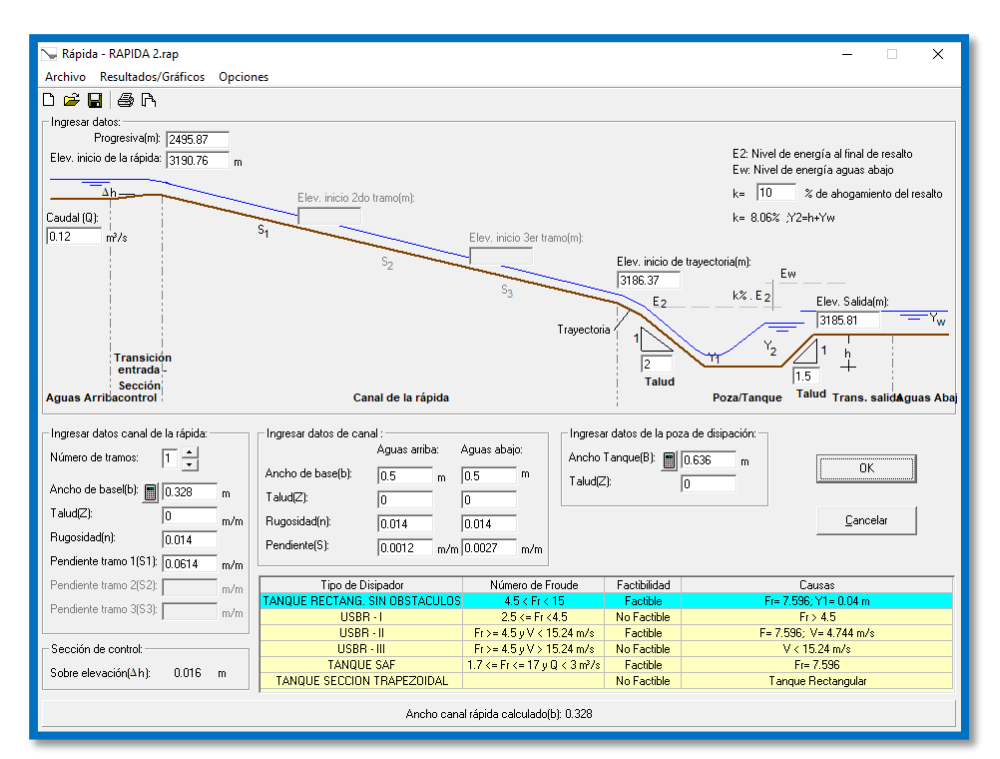

Figura 15: Datos del diseño

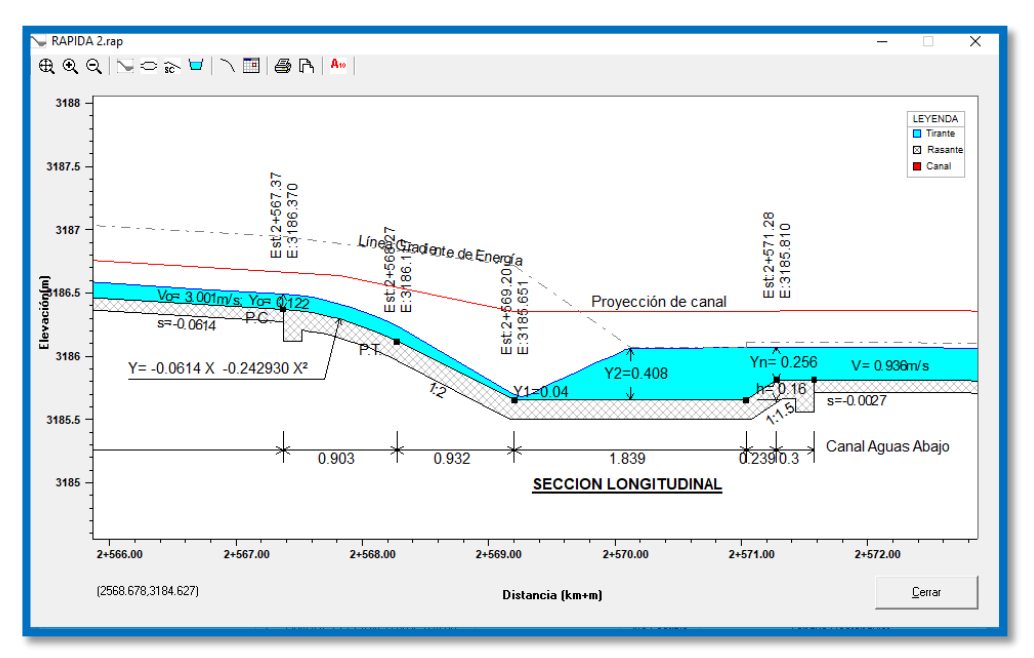

Figura 15: Sección longitudinal de la Rápida

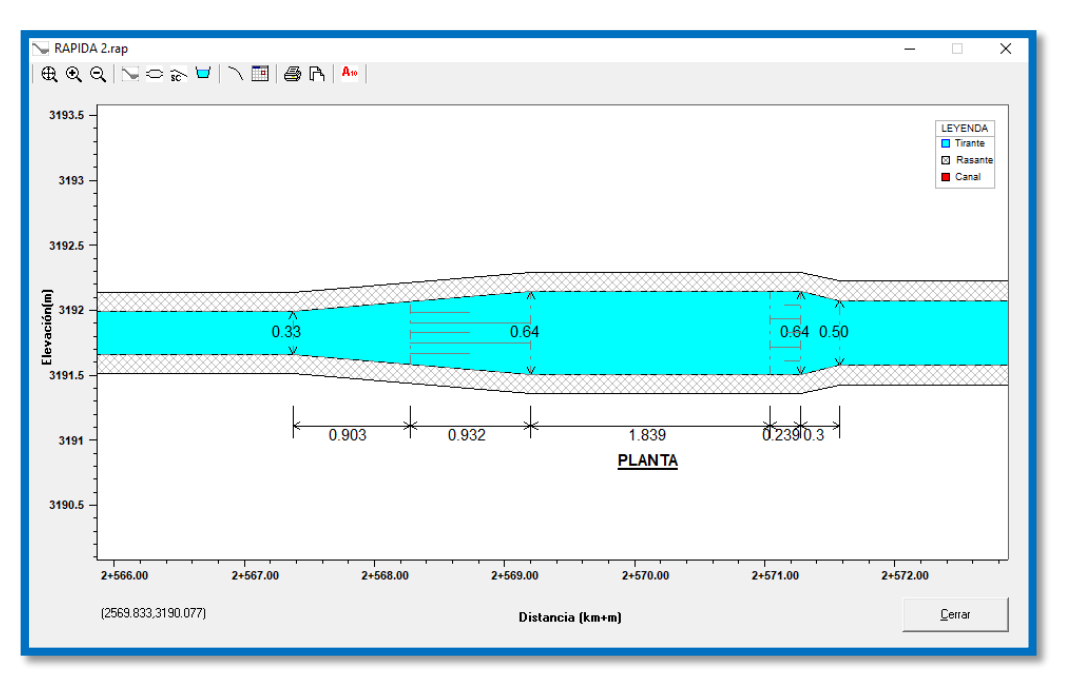

Figura 17:Vista en planta

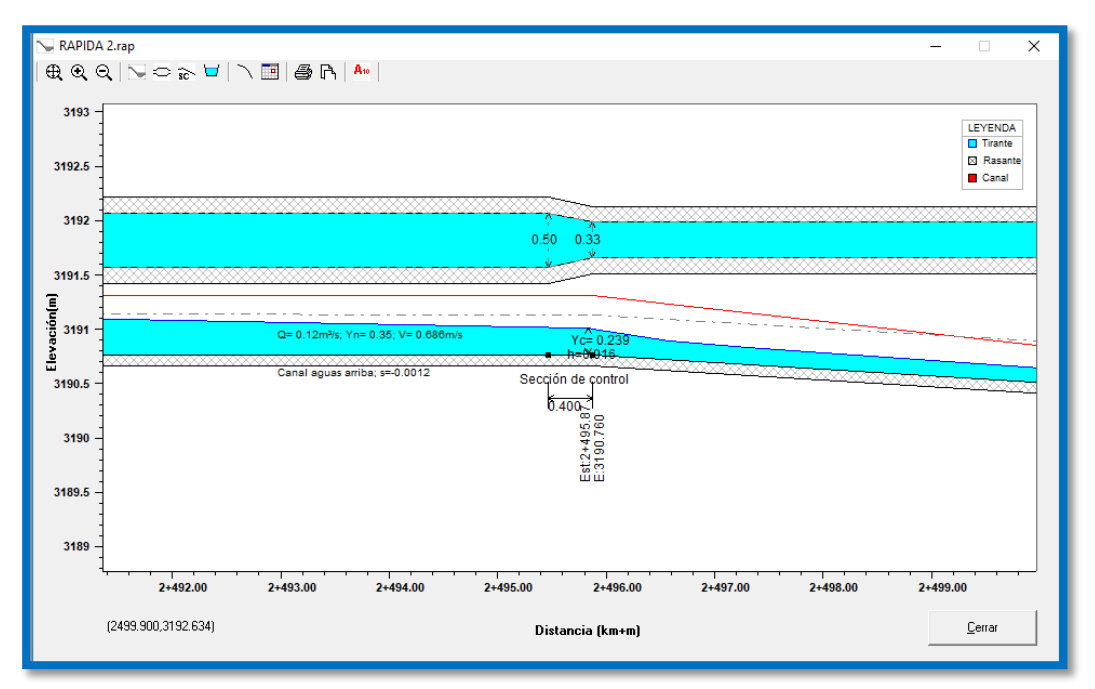

Figura 18: Sección de control

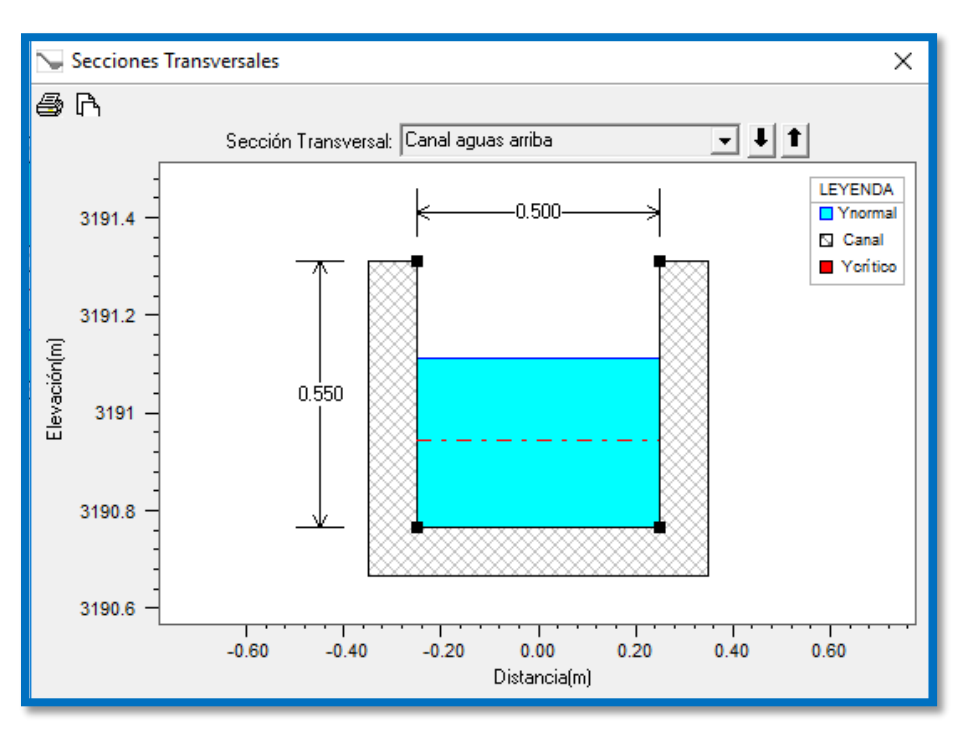

Figura 19: Sección transversal del canal aguas arriba

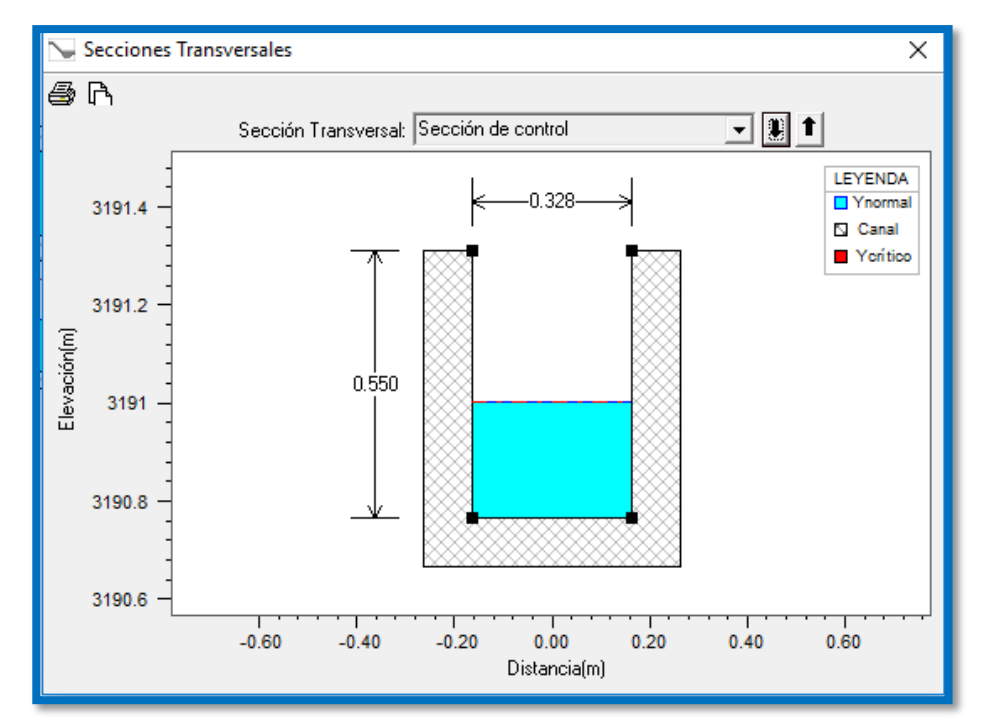

Figura 20: Sección transversal de control

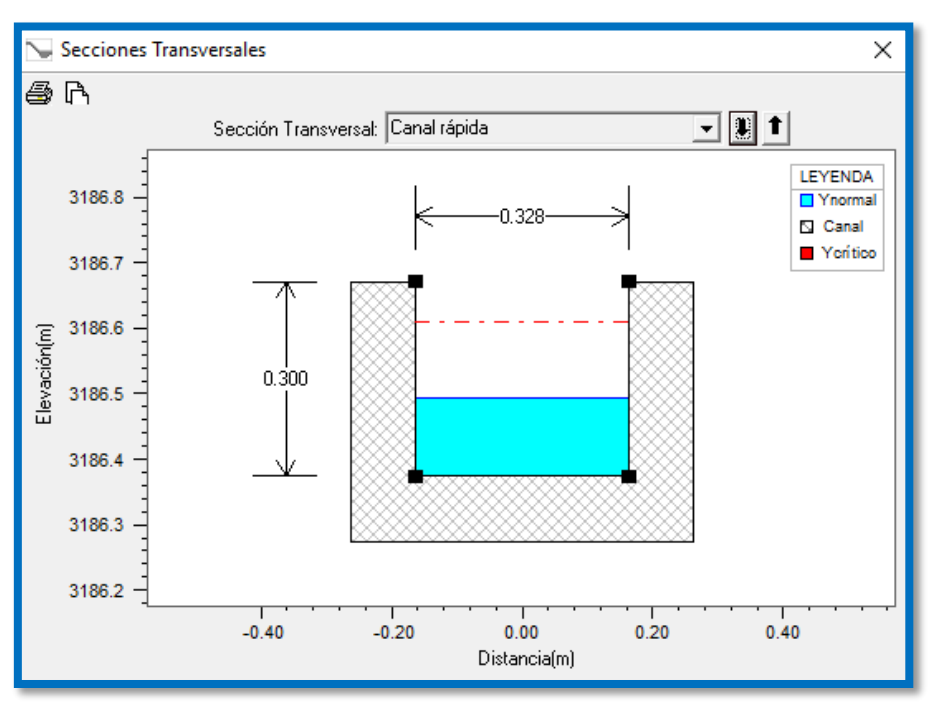

Figura 21: Sección transversal del canal de la rápida

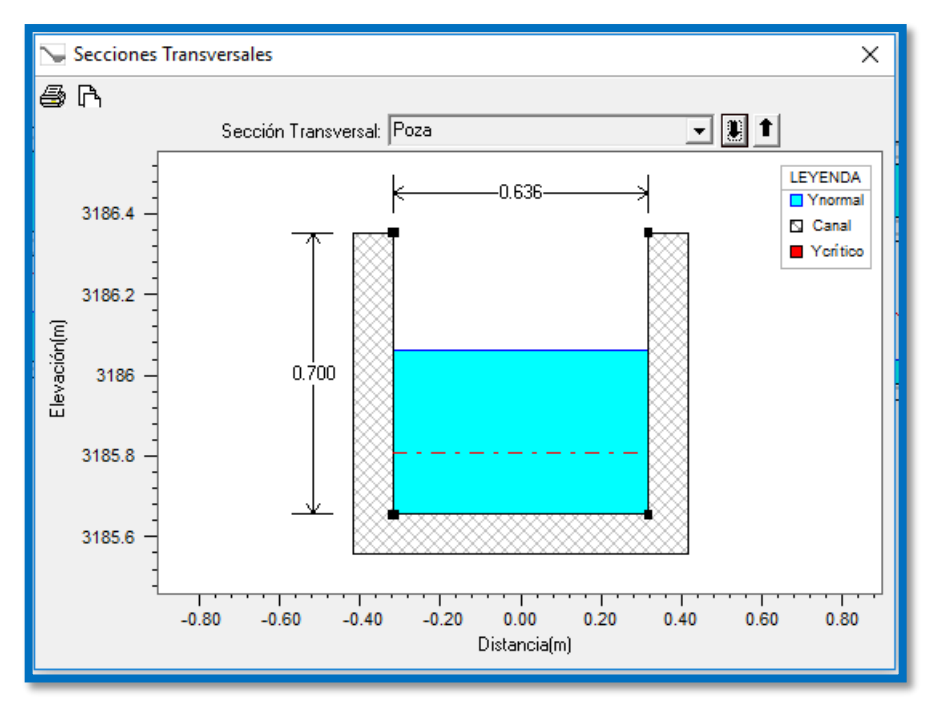

Figura 22: Sección transversal de la poza de disipación

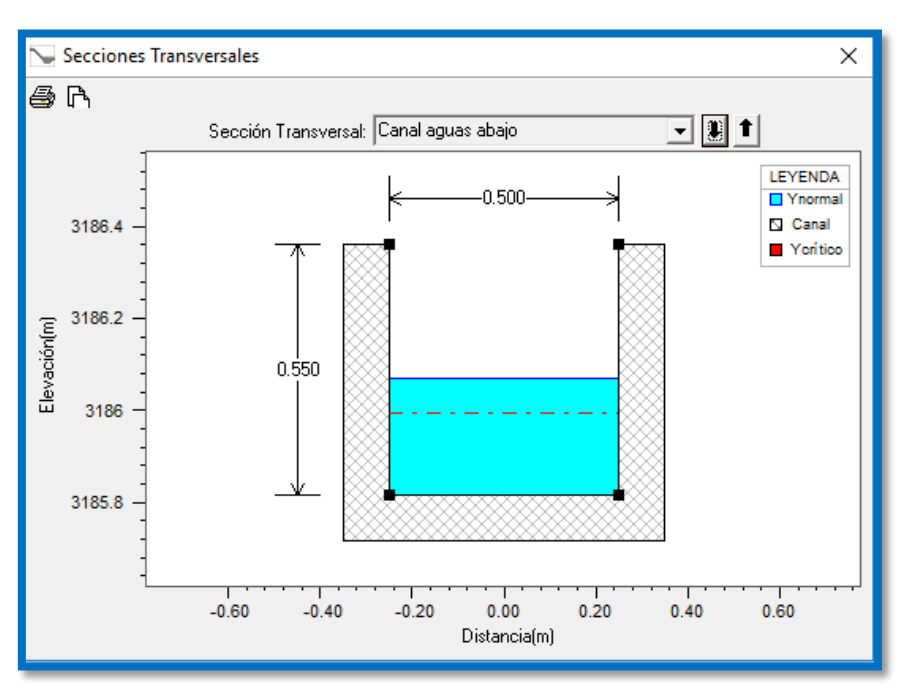

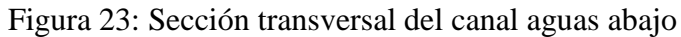

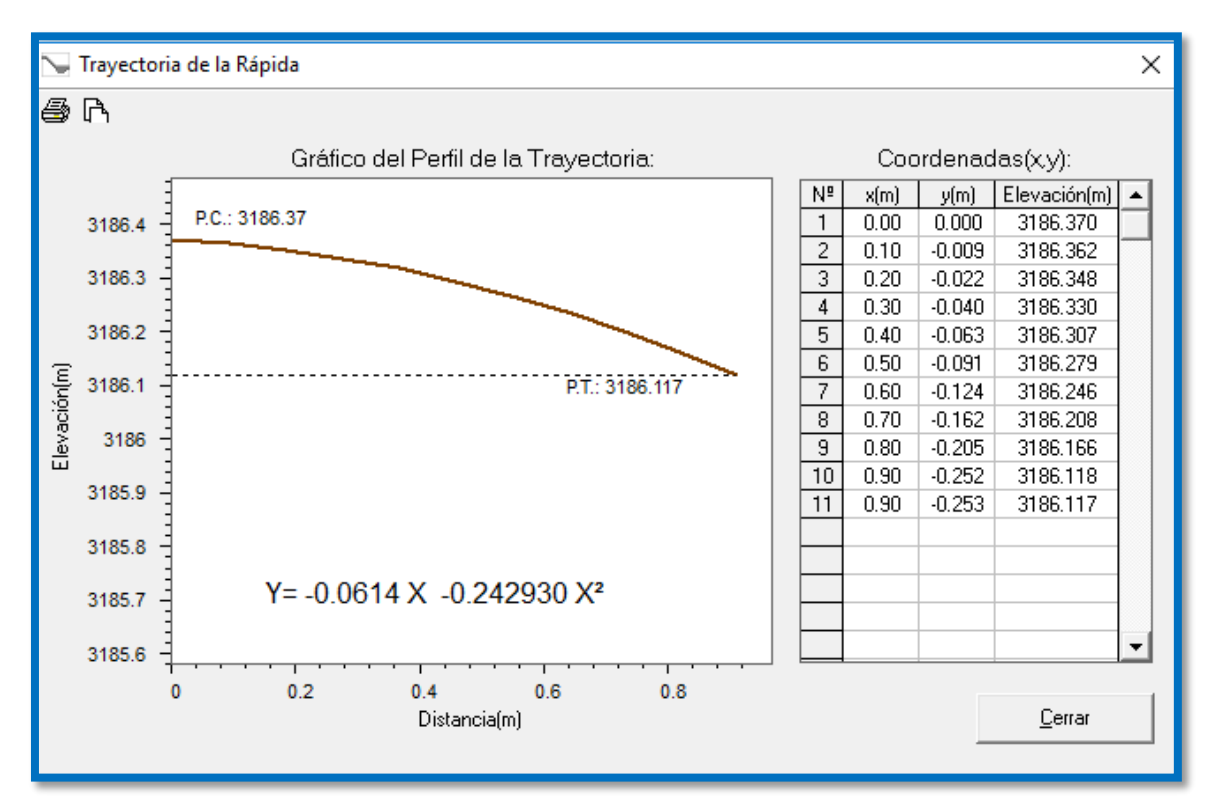

Figura 24: Trayectoria de la Rápida

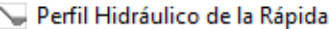

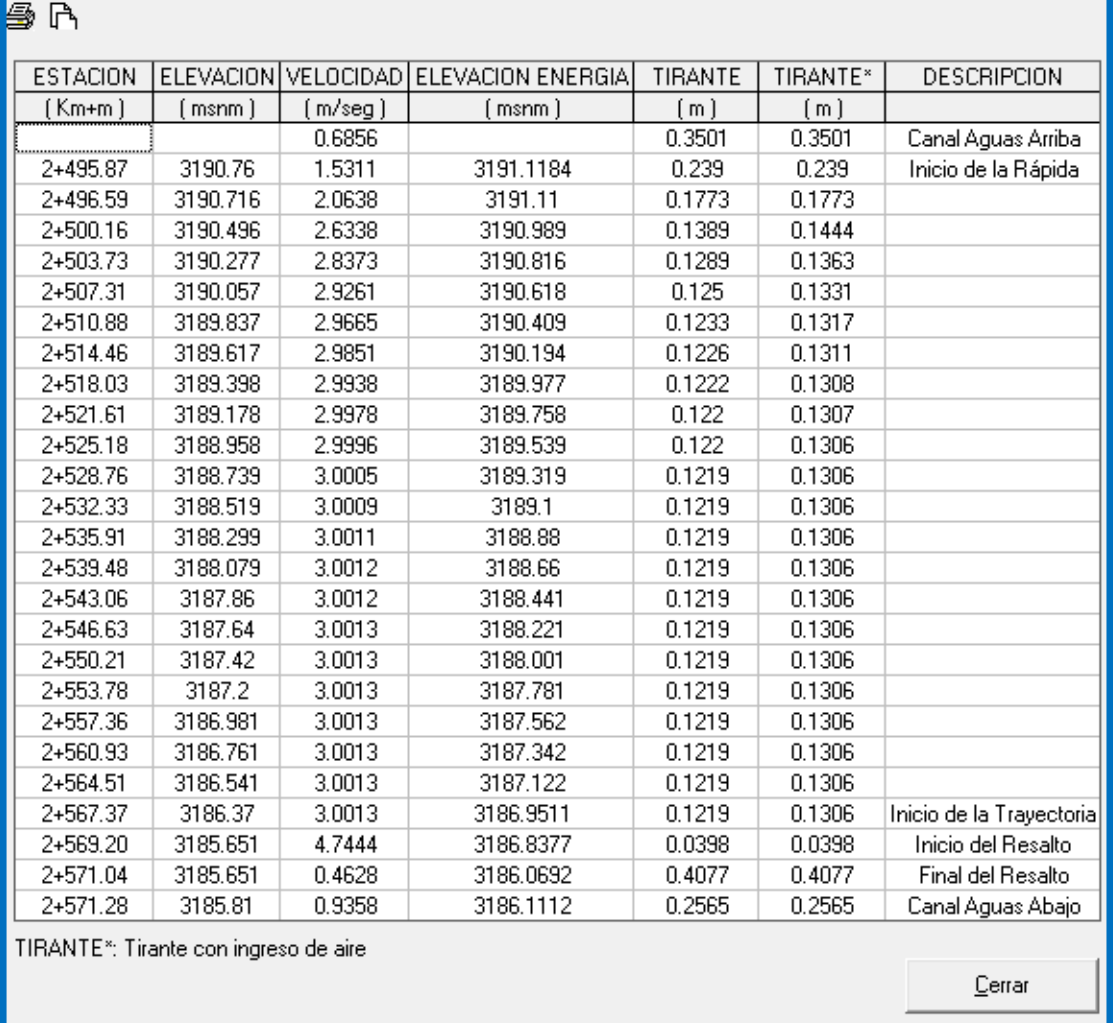

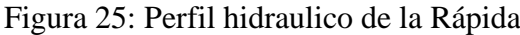

 $\overline{\mathsf{x}}$
# **Diseño de rápida en tramo 4+257.46 – 4+306.70:**

De pendiente de 0.0715 m/m, elevacion de inicio de la rápida de 3180.44 m y una elevacion de salida de 3176.92 m, con un caudal de 0.12 m3/s. Para su diseño se utilizó el sofward Rápida V1.0. el cual se detalla a continuación:

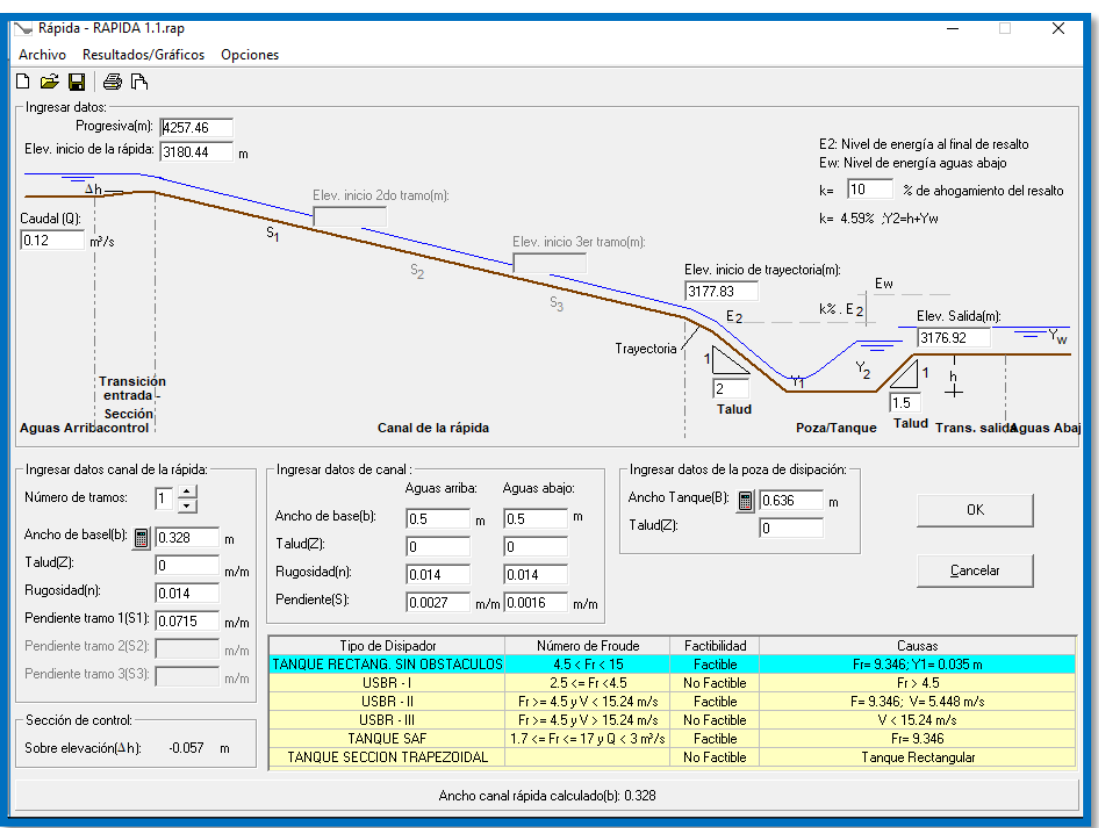

Figura 26: Datos de diseño

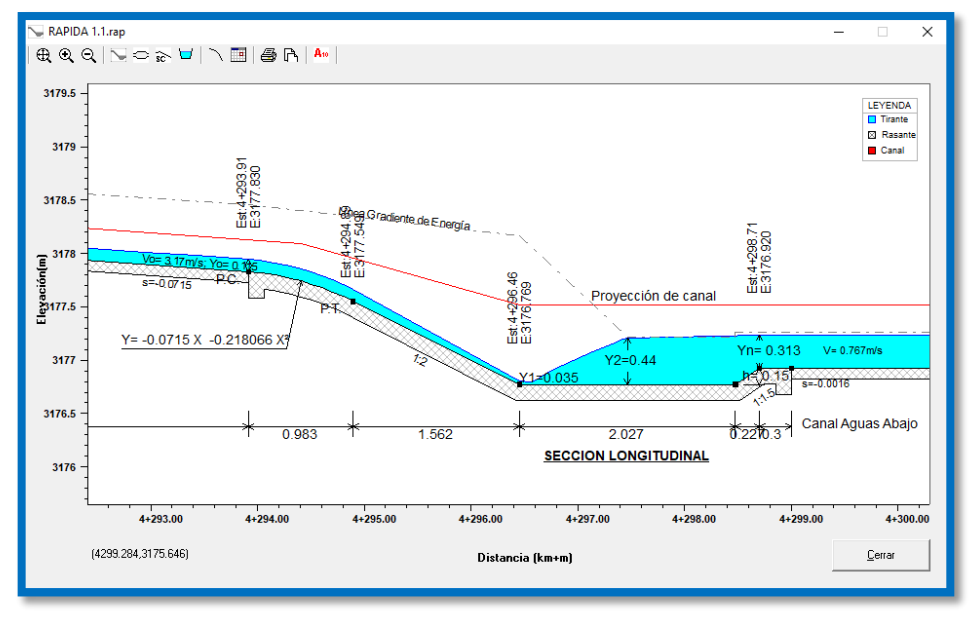

Figura 27: Sección Longitudinal

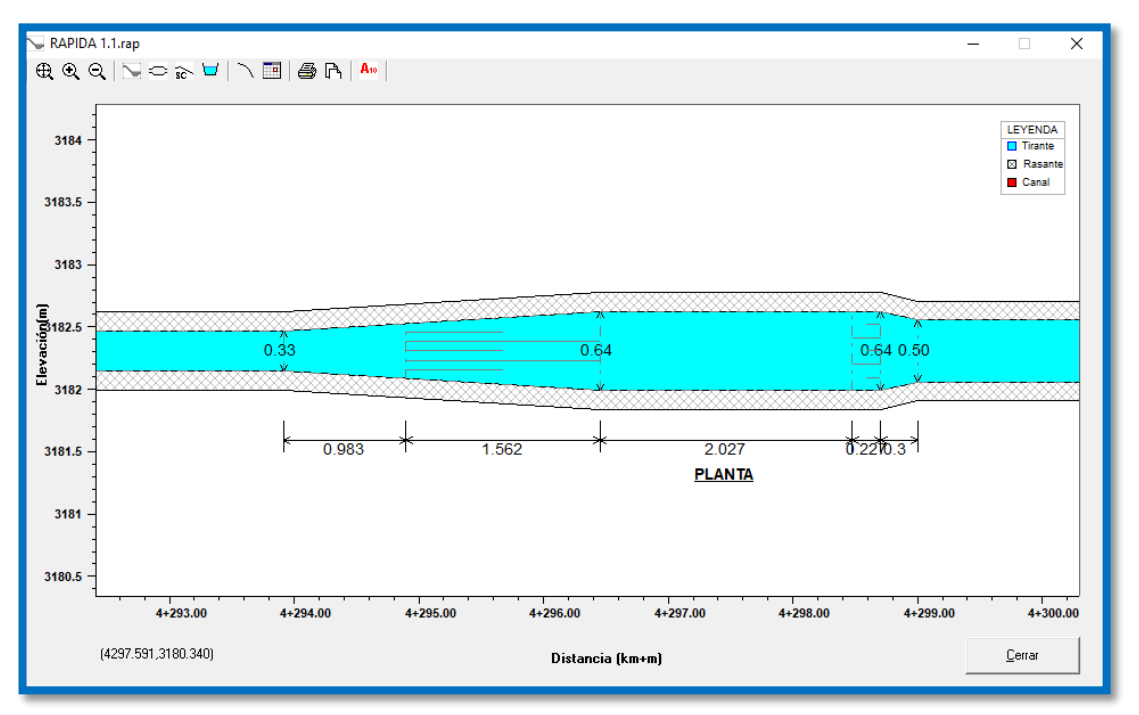

Figura 28:Vista en planta

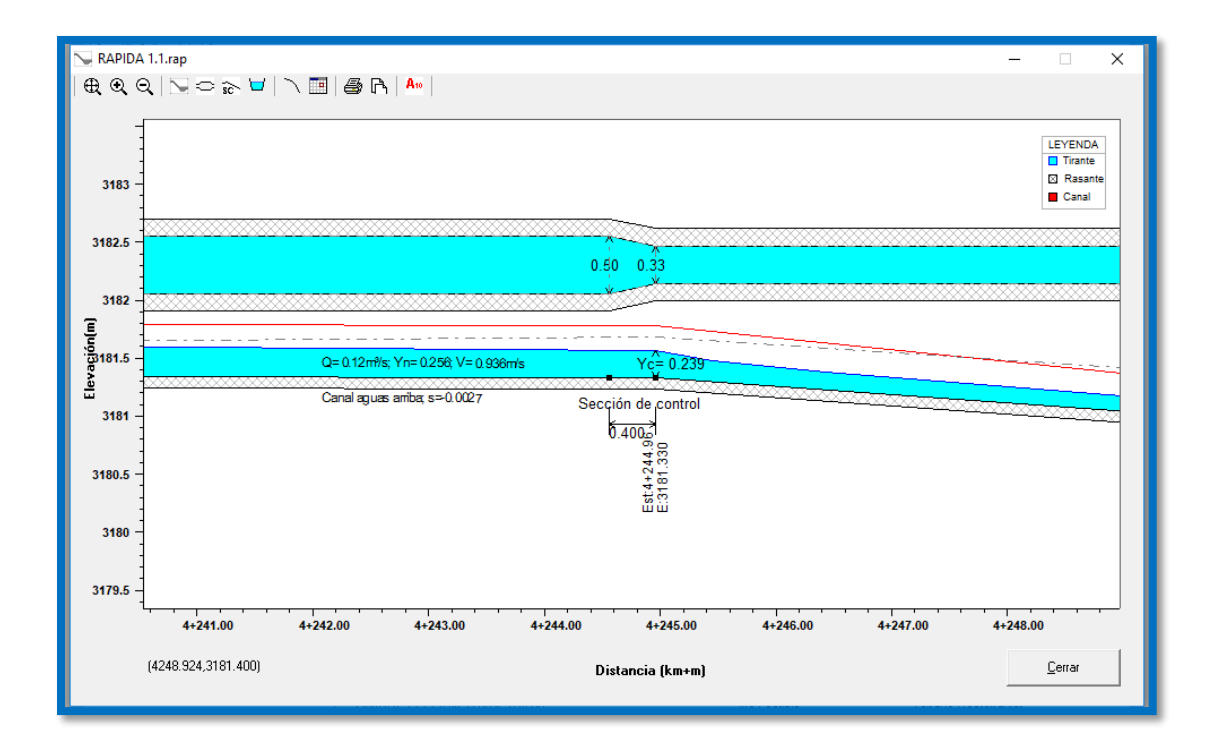

Figura 29: Sección De Control

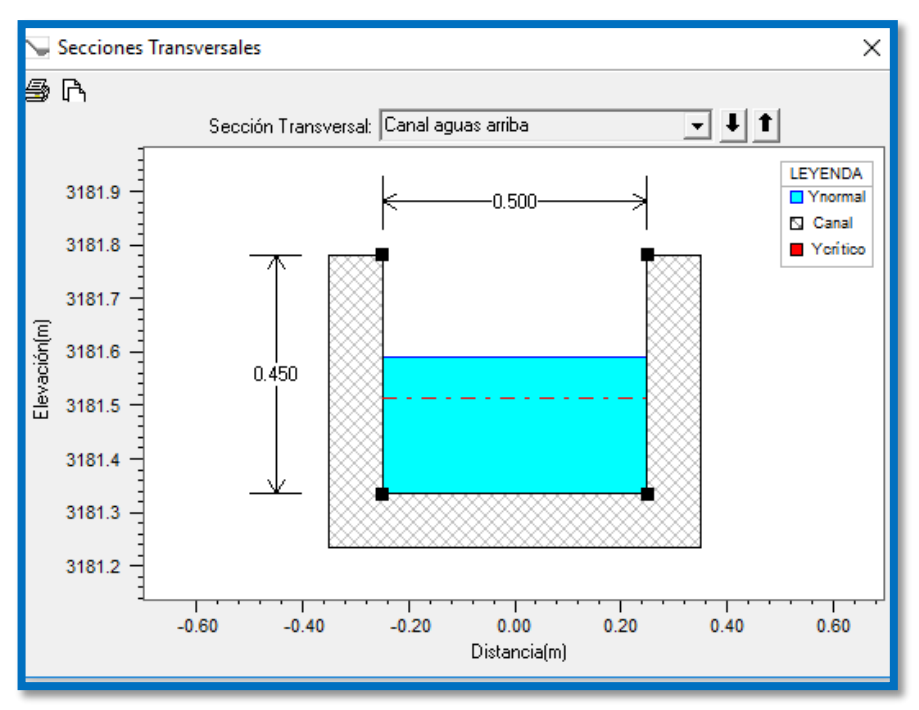

Figura 30: Sección Aguas Arriba

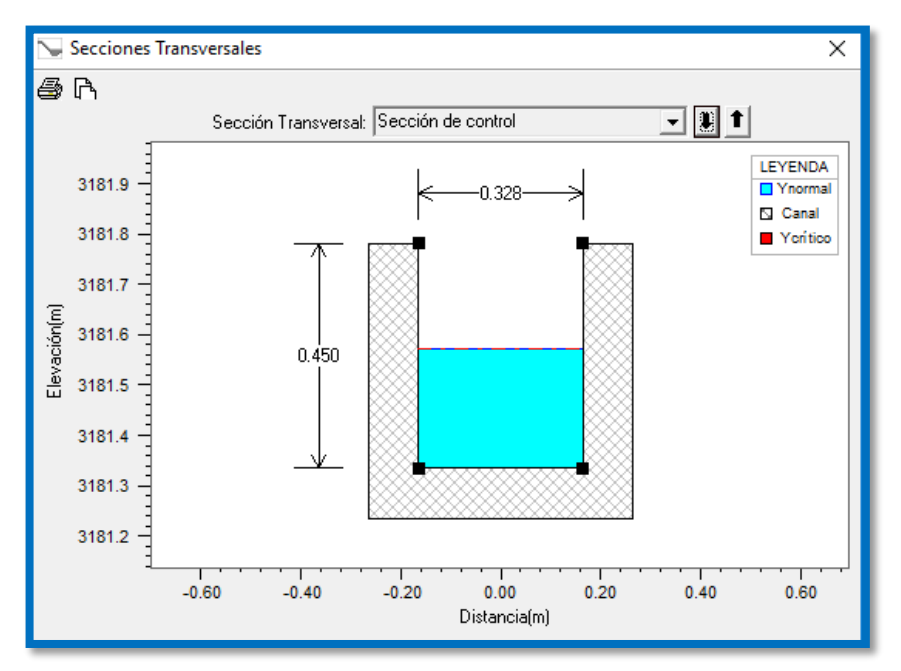

Figura 31:Sección De Control

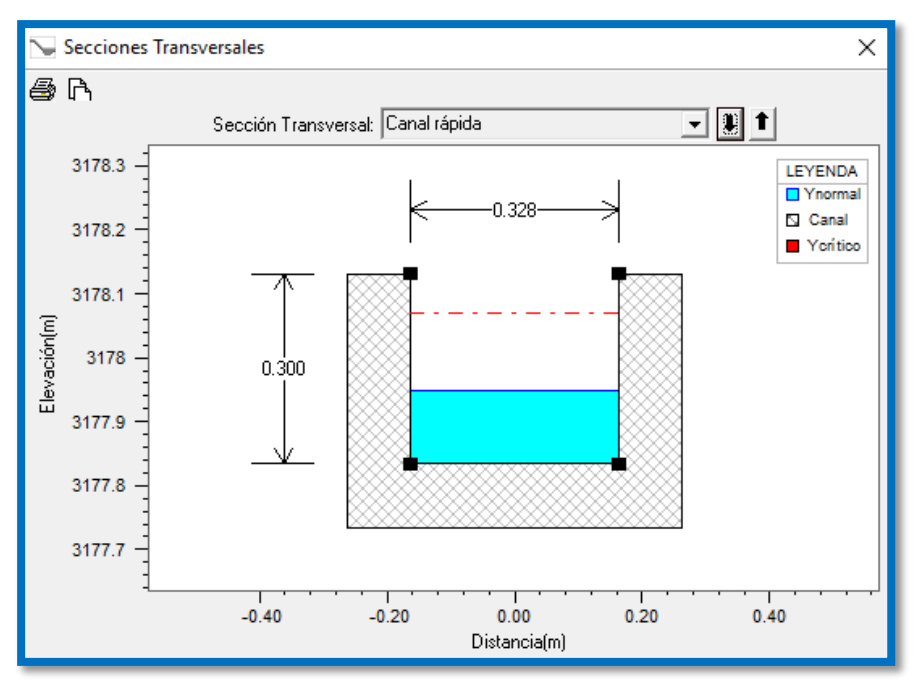

Figura 32: Sección Canal Rápida

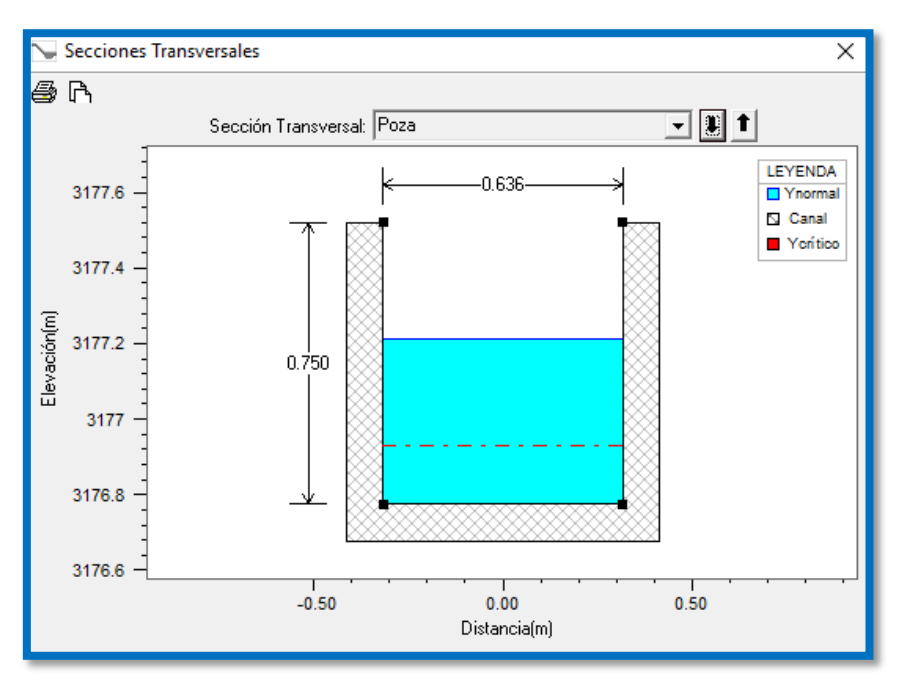

Figura 33:Sección Poza

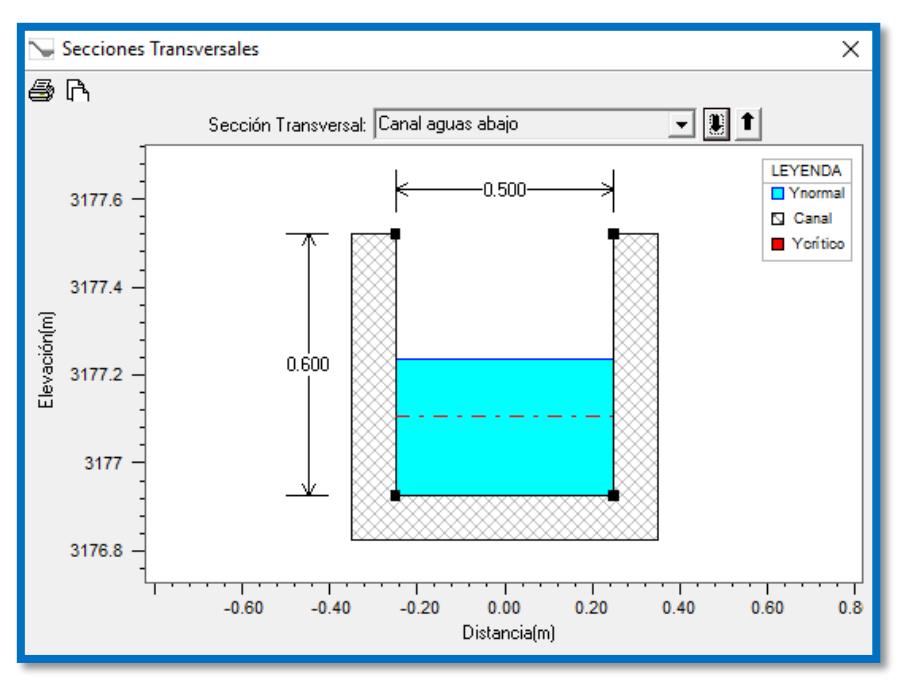

Figura 34: Canal Aguas Abajo

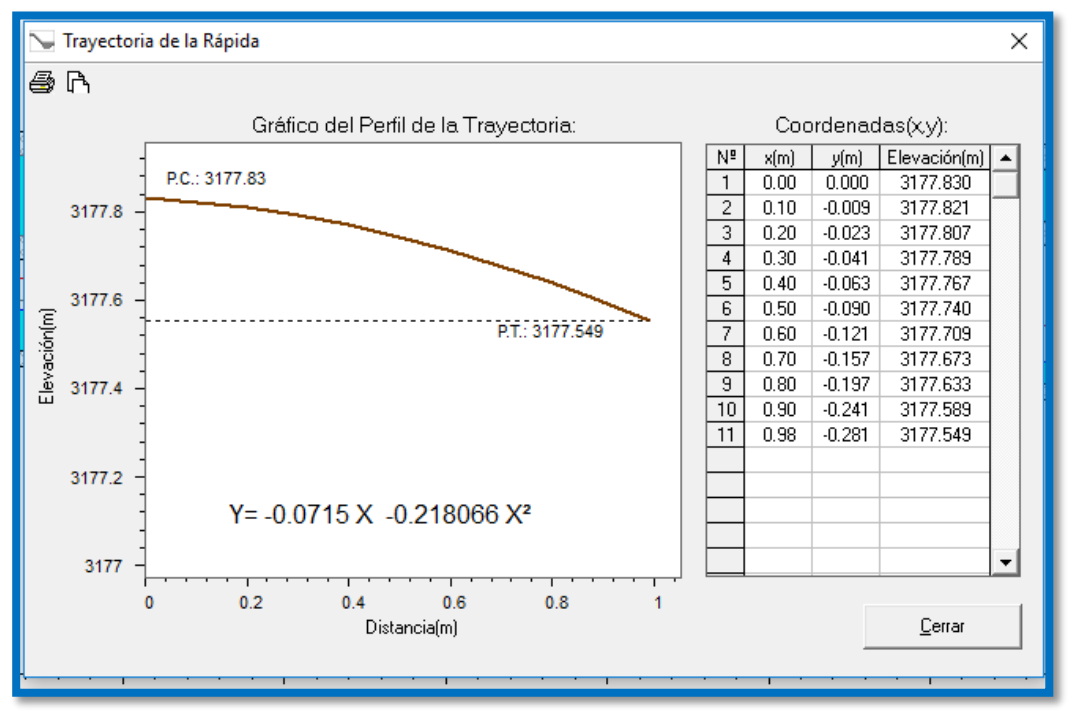

Figura 35:Trayectoria de la Rápida

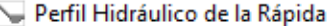

**A** 

| ESTACION                              |          |        | ELEVACION VELOCIDAD ELEVACION ENERGIA | TIRANTE | TIRANTE* | DESCRIPCION              |
|---------------------------------------|----------|--------|---------------------------------------|---------|----------|--------------------------|
| $Km+m$                                | (msnm )  | m/seg) | $msnm$ ]                              | [ m ]   | [m]      |                          |
|                                       |          | 0.9358 |                                       | 0.2565  | 0.2565   | Canal Aguas Arriba       |
| 4+244.96                              | 3181.33  | 1.5311 | 3181.6885                             | 0.239   | 0.239    | Inicio de la Rápida      |
| 4+245.45                              | 3181.295 | 2.0133 | 3181.684                              | 0.1817  | 0.1817   |                          |
| 4+247.90                              | 3181.121 | 2.5971 | 3181.605                              | 0.1409  | 0.146    |                          |
| 4+250.34                              | 3180.946 | 2.8512 | 3181.489                              | 0.1283  | 0.1357   |                          |
| 4+252.79                              | 3180.771 | 2.9877 | 3181.349                              | 0.1225  | 0.131    |                          |
| 4+255.24                              | 3180.597 | 3.0646 | 3181.195                              | 0.1194  | 0.1286   |                          |
| 4+257.69                              | 3180.422 | 3.1087 | 3181.033                              | 0.1177  | 0.1272   |                          |
| 4+260.13                              | 3180.248 | 3.1342 | 3180.865                              | 0.1167  | 0.1264   |                          |
| 4+262.58                              | 3180.073 | 3.1491 | 3180.695                              | 0.1162  | 0.126    |                          |
| 4+265.03                              | 3179.899 | 3.1577 | 3180.523                              | 0.1159  | 0.1258   |                          |
| 4+267.48                              | 3179.724 | 3.1628 | 3180.35                               | 0.1157  | 0.1256   |                          |
| 4+269.92                              | 3179.55  | 3.1657 | 3180.176                              | 0.1156  | 0.1255   |                          |
| 4+272.37                              | 3179.375 | 3.1675 | 3180.002                              | 0.1155  | 0.1255   |                          |
| 4+274.82                              | 3179.2   | 3.1685 | 3179.828                              | 0.1155  | 0.1254   |                          |
| 4+277.27                              | 3179.026 | 3.1691 | 3179.653                              | 0.1154  | 0.1254   |                          |
| 4+279.72                              | 3178.851 | 3.1694 | 3179.479                              | 0.1154  | 0.1254   |                          |
| 4+282.16                              | 3178.677 | 3.1696 | 3179.304                              | 0.1154  | 0.1254   |                          |
| 4+284.61                              | 3178.502 | 3.1697 | 3179.13                               | 0.1154  | 0.1254   |                          |
| 4+287.06                              | 3178.328 | 3.1698 | 3178.955                              | 0.1154  | 0.1254   |                          |
| 4+289.51                              | 3178.153 | 3.1698 | 3178.781                              | 0.1154  | 0.1254   |                          |
| 4+291.95                              | 3177.979 | 3.1699 | 3178.606                              | 0.1154  | 0.1254   |                          |
| 4+293.91                              | 3177.83  | 3.1699 | 3178.4576                             | 0.1154  | 0.1254   | Inicio de la Trayectoria |
| 4+296.46                              | 3176.769 | 5.448  | 3178.3161                             | 0.0347  | 0.0347   | Inicio del Resalto       |
| 4+298.48                              | 3176.769 | 0.428  | 3177.218                              | 0.4401  | 0.4401   | Final del Resalto        |
| 4+298.71                              | 3176.92  | 0.7667 | 3177.2629                             | 0.313   | 0.313    | Canal Aguas Abajo        |
| TIRANTE*: Tirante con ingreso de aire |          |        |                                       |         |          |                          |
|                                       |          |        |                                       |         |          | Cerrar                   |

Figura 36: Perfil Hidráulico de la rápida

## **COMPUERTAS**

La distribución de caudales será mediante compuertas de tarjeta de 0.30m x

0.30m de sección y espesor de ¼'' con marcos de platinas angulares.

X

#### **3.6.1. Estudio de impacto ambiental (EIA)**

## **3.6.1. Generalidades**:

El (EIA) nos permite identificar los impactos ambientales potenciales asociados a las distintas actividades del proyecto en las etapas de construcción y funcionamiento, a fin de proponer medidas adecuadas que permitan prevenir, atenuar o mitigar los impactos ambientales negativos, así como fortalecer los impactos positivos; logrando de este modo que la construcción y funcionamiento del proyecto se realice en armonía con la conservación del medio ambiente.

La secuencia metodológica del EIA fue estructurado en tres etapas. La primera etapa preliminar, la segunda etapa de campo, y la etapa final de gabinete en el cual se empleó la matriz de Leopold, modificada según las características del proyecto.

El presente proyecto; "Diseño para el mejoramiento del Canal de Irrigación del Caserío de Añilbamba- Distrito de Mollepata- Provincia Santiago de Chuco- La Libertad" contempla la construcción de las siguientes estructuras:

- Captación : Barraje fijo
- Desarenador
- Canal de conducción 5.174 km
- Poza de disipación
- Compuertas.

Los impactos potenciales de mayor incidencia son los positivos y se producirán en la etapa de funcionamiento del proyecto, pues se mejorará la conducción del recurso hídrico y la eficiencia de riego de 75 hectáreas, beneficiando a las familias del caserío de Añilbamba mediante el diseño de la infraestructura del canal de riego, proponiendo una solución técnica adecuada para revestimiento de la sección del canal y emplazamiento de

nuevas obras de arte, orientado a la ejecución de obra, garantizando el buen manejo del agua e incrementar la producción, el desarrollo agrícola y la calidad de vida de los usuarios.

Y los impactos potenciales negativos se producirán durante la etapa de construcción del canal y obras de arte, de la obra proyectada. Siendo de importancia aquellos asociados a los movimientos de tierra como aperturas de zanjas, excavación, refine de talud, desbroce de vegetación a lo largo del canal. Siendo los componentes suelo, vegetación, aire, salud y seguridad los más afectados.

Estos impactos, en su mayoría deben de ser moderados y de baja representatividad ambiental, todos ellos presentan posibilidad de aplicación de medidas de prevención y mitigación que permitirán reducirlos sustancialmente; condición que hace viable la ejecución del proyecto.

#### **3.6.2. Objetivos**

#### a) Objetivo General

El objetivo general del Estudio de Impacto Ambiental (EIA) es identificar los impactos ambientales potenciales asociados a las distintas actividades del proyecto en sus etapas de construcción y funcionamiento, a fin de proponer las medidas adecuadas que permitan prevenir, atenuar o mitigar los impactos ambientales negativos, así como fortalecer los impactos positivos; logrando de este modo que la construcción y funcionamiento del proyecto se realice en armonía con la conservación del ambiente.

## b) Objetivos Específicos

- Describir las características técnicas del proyecto, describir las características ambientales del área de influencia del proyecto.
- Identificar y evaluar los impactos ambientales generados por el proyecto en sus etapas de construcción y funcionamiento.

 Proponer un Plan de Manejo Ambiental, cuya aplicación permita realizar un manejo ambientalmente adecuado de la construcción y funcionamiento del Proyecto.

#### **3.6.3. Procesos de evaluación de impacto ambiental**

## **3.6.3.1.Etapa preliminar: Pre - gabinete**

Esta fase consistió en la realización del planeamiento y estandarización de la metodología específica para cada uno de los componentes del estudio (línea base física, biológica, social y cultural). Para ello, se ha identificado los alcances de la normatividad relacionada con el proyecto y aquellos aspectos que requieren actualizar información. Así mismo se estableció las áreas de evaluación, considerando el área de influencia directa e indirecta.

#### **3.6.3.2.Fase de campo**

Consistió en la realización de la evaluación del ámbito del proyecto, a través de inspecciones y registros in situ (muestras y/o conteos) para los aspectos físicos y biológicos; así como, encuestas a los actores sociales involucrados con el desarrollo del proyecto.

#### **3.6.3.3. Fase final de gabinete**

Se articuló e integró la información referida a la normatividad nacional vigente y las regulaciones de organismos internacionales en relación con el proyecto; así como la información del ámbito del proyecto, desarrollando y describiendo la línea base del componente físico, biológico, socioeconómico y cultural del ámbito de influencia del proyecto. Se identificaron los impactos ambientales y sociales potenciales, así como el Plan de Manejo donde se establecen las medidas para evitarlos y/o minimizarlos.

#### **3.6.4. Análisis de Impactos Ambientales**

# **a) Impactos Negativos : Etapa de Construcción**

#### **Alteración de la Calidad del Aíre**

La alteración de la calidad de aire se dará por el incremento de material particulado, el cual se ocasionaría puntualmente durante las actividades de la apertura del canal y en la bocatoma. Otra fuente de emisiones de polvo podrían darse en las áreas de acondicionamiento y usos de los campamentos de obra. En relación a la generación de emisiones de gases durante el proceso constructivo, estos serán producto principalmente de las operaciones y transitabilidad de los vehículos de carga y maquinarias a emplear.

Este impacto se ha considerado de significancia baja.0

#### **Incremento de los niveles sonoros**

En el proceso constructivo se generarán ruidos en los sectores de intervención; los cuales se concentrarán en el frente de obra considerados en la apertura y/o corte principalmente, en las áreas de explotación de cantera, en el campamento de obra.

El ruido que se pueda generar no causará impactos sobre la población local, por lo que este impacto se ha considerado de significancia baja.

#### **Compactación de suelos**

La compactación de suelos se puede presentar principalmente en el desplazamiento de las maquinarias como la plancha compactadora que se utilizarán en el proyecto. Este impacto sobre los suelos puede incrementarse, en caso que las maquinarias se desplacen por zonas de suelo con presencia de vegetación, debido a que modifica la densidad aparente del suelo, alterando su capacidad de retención de humedad, lo cual disminuye el desarrollo vegetal. En razón en las áreas auxiliares de apoyo como los depósito de materiales, excedentes, cantera, por estar intervenida, en estos lugares el proyecto no

determinará generar efectos de compactación se suelos, dado que no son necesarios.

Por lo mencionado, la compactación de suelos constituye un impacto ambiental de significancia baja.

#### **Posible contaminación de suelos**

Las obras del Proyecto principalmente en los frentes de obra del canal, y accesos, y los campamentos, y planta campesina, que estarán expuestas a la posibilidad de contaminación del suelo por derrames de aceites, grasas, combustibles, vertimientos de residuos, entre otros, ocasionados por situaciones fortuitas y/o por malas prácticas constructivas. Cabe indicar que los sectores a intervenir corresponden a taludes con exposición de rocas, donde no se realizan actividades productivas por su condición climática.

Este impacto se define de importancia moderada.

#### **Posible generación de zona inestable**

Este impacto está asociado principalmente a la intervención de los frentes de obra de apertura del canal proyectado, los accesos y considerando que corresponde a taludes muy empinadas, sobre formaciones litológicas rígidas y deleznable, característicos de la vertiente . En estos sectores se podrían generar alguna zona inestable durante los procesos constructivos, considerando que se realizarán actividades de movimientos de tierra, específicamente por las labores de corte en roca.

Por lo mencionado, la generación de zonas inestables constituye un impacto ambiental adverso de significancia moderada.

#### **Afectación de cobertura vegetal**

La remoción de individuos de cobertura vegetal existente, será generada a consecuencia de las actividades de limpieza y conformación de las áreas de intervención en los frentes de trabajo. Sin embargo, cabe mencionar que la mayor actividad constructiva del proyecto será en el eje de canal lo cual genera nula intervención en

áreas de cobertura superficial. La eliminación de individuos de vegetación en las áreas a intervenir, no constituye una amenaza de pérdida de especies, por cuanto su distribución es regional (no son endémicas locales), existiendo en áreas y sectores de otras microcuencas.

Por lo mencionado, este impacto se ha considerado de moderada.

#### **Afectación de la fauna silvestre**

La intervención y desarrollo de las actividades inherentes al proceso constructivo (excavaciones, remoción, entre otros), incrementarán los niveles de ruido en estos sectores; originado el ausentamiento de los individuos de la fauna silvestre que pudieran estar circunstancialmente en las inmediaciones. El ausentamiento temporal de la fauna no implicará efecto migratorio de los individuos de especies de fauna, considerando que en las áreas aledañas existen las mismas condiciones de hábitats de las especies de fauna. Por otro lado, actitudes inadecuadas del personal de obra durante el desarrollo de las labores constructivas, pueden ser causa de la ocurrencia de actividades de caza ilegal.

Por lo mencionado, la afectación de la fauna silvestre es un impacto ambiental adverso que tiene significancia baja.

#### **Alteración del paisaje**

La ejecución del presente proyecto constituye un mejoramiento del trazo del eje de canal, y la construcción de la misma; por tal motivo se debe tener presente que las mayores intervenciones del proyecto, se refiere al desarrollo de trabajo el eje trazado, no será percibida la alteración del paisaje, salvo por la construcción del campamento.

Por lo mencionado, la alteración del paisaje constituye un impacto ambiental adverso de importancia baja.

# **Expectativas laborales no acordes con las oportunidades de empleo**

El conocimiento general del desarrollo de las obras por parte de la población, puede determinar en los pobladores y/o autoridades locales, expectativas mayores respecto a la posibilidad de empleo inmediato y/o de las posibles afectaciones. Esta implicancia de carácter social podría acontecer principalmente entre la población y/o autoridades y/o representantes del distrito de Mollepata, principalmente.

La ocurrencia de expectativas laborales no acordes con las oportunidades de empleo, constituye un impacto ambiental adverso de importancia moderada.

## **Posibles accidentes laborales**

Las acciones y actividades relacionadas con el proceso constructivo que condicionan la ocurrencia de accidente; lo constituye la manipulación y uso de material en los cortes de talud, la excavación del canal y por las acciones de movilización y uso de maquinarias y vehículos de obra, en los sectores donde la configuración geográfica de mayor dificultad geográfica. Se considera poco probable que se presenten problemas de derrumbes, por cuanto en el proceso constructivo se aplicarán estándares de seguridad constructiva.

Los posibles accidentes laborales, durante el desarrollo de las actividades constructivas, constituyen un impacto ambiental adverso de importancia baja. Tener en cuenta que durante los procesos constructivos existirá personal de seguridad permanente, a fin que el personal cumpla con todas las normas de seguridad.

## **b) Impactos Positivos**

#### **Generación de empleo directo**

Este impacto se produce como consecuencia de la necesidad de contratar mano de obra durante los trabajos los trabajos para la construcción. El requerimiento de mano de obra (especialmente no

calificada), también se considera como beneficiarios a las personas que habitan en las poblaciones aledañas a las obras del proyecto, considerándose principalmente, en este sentido a los habitantes del distrito de Mollepata.

En términos generales, la generación de empleo es un impacto que ha sido calificado como de moderada significación.

#### **Generación de empleos indirectos**

El proceso constructivo inducirá en el incremento progresivo de la demanda comercial por parte de los trabajadores y personas foráneas. Esta situación se podría evidenciar en mayor medida en los centros poblados y caseríos, que son poblados más cercanos que presentan menos limitaciones de servicio y accesibilidad en comparación de las otras localidades.

Se estima que de acuerdo a los argumentos planteados, el impacto sea positivo y de importancia moderada.

#### **Incremento de la capacidad adquisitiva**

La contratación de personal y las acciones de abastecimiento de bienes y servicios que demandará el proyecto, permitirá elevar los niveles de la población relacionada directa o indirectamente a la obra. Esta condición, a su vez, se traducirá en un aumento de la capacidad adquisitiva de dichos pobladores.

El aumento de la capacidad adquisitiva ha sido calificado como de moderada importancia.

#### **Mejora de la actividad comercial local**

Los mayores ingresos económicos del personal contratado, así como las demandas locales por parte de las empresas contratistas del proyecto, inducirán a la mejora de la dinámica comercial local en bienes y servicios. Esta condición, a su vez se traducirá indirectamente en un aumento de la capacidad adquisitiva de las personas que establezcan sus actividades comerciales. Se define como un impacto positivo de nivel de importancia moderado.

## **c) Impactos Negativos : Etapa de Operación**

#### **Posible alteración de la calidad del aire**

Durante la fase de operación, la principal fuente de emisiones de gases y partículas son las que se pueden generar por la combustión incompleta de los explosivos que se utilizarán para el corte de taludes, como es el CO2, SO2 y NOx principalmente. Al respecto, en el proyecto se considera que, es suficiente la ventilación natural. Por lo mencionado, la alteración de la calidad de aire es un impacto de importancia baja.

## **d) Impactos Positivos**

 **Mejora de la actividad económica local e integración regional** La construcción del canal, que forma parte del proyecto van a generar fuentes de empleo para la población del lugar y para personas foráneas especializados, que influenciará en el estilo de vida del poblador, esto además significará la mejora en sus ingresos directa o indirectamente y que mejoraran su estilo de vida, sin embargo será de carácter temporal.

Por lo mencionado, este impacto se ha considerado de alta intensidad.

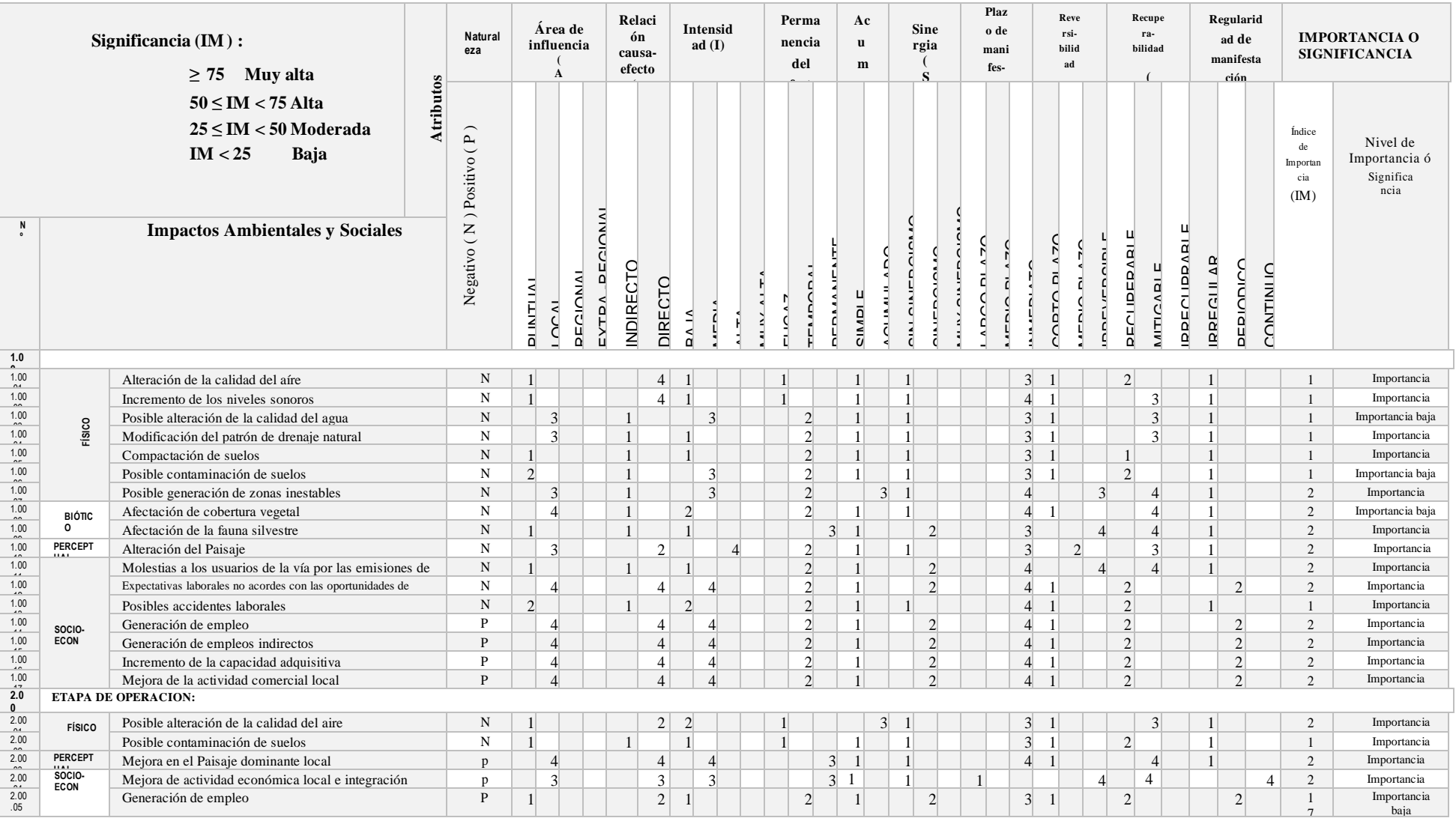

# Cuadro N°29: Análisis de Impactos Ambientales

## **3.6.5.Plan de Manejo Ambiental (PMA)**

En el PMA, se establecen las medidas y acciones, que prevengan, minimicen y/o controlen los impactos ambientales y sociales potenciales identificados. El Plan de Manejo Ambiental está conformado por los siguientes programas:

- Programa de Medidas Preventivas, Mitigadoras y Correctivas
- Programa de Manejo de Residuo Sólido y Efluentes
- Programa de Control de Erosión y Sedimentación
- Programa de Manejo de Explosivos
- Programa de Manejo de Excavaciones
- Programa de Salud, Higiene y Seguridad Laboral
- Programa de Manejo para Instalaciones Auxiliares del Proyecto
- Programa de Revegetación
- Programa de Monitoreo Ambiental
- Plan de Asuntos Sociales
- Plan de Cierre de Obra

El Plan de Manejo Ambiental tiene como objetivo el prevenir, corregir o mitigar los potenciales impactos a ser causados sobre los elementos del medio físico, biológico y sociocultural por la ejecución del Proyecto, a través de la aplicación de medidas técnico – ambientales eficientes y del cumplimiento de las normas vigentes en el país.

#### **3.6.6. Programa de Medidas Preventivas, Mitigadoras y Correctivas**

#### **A) Etapa de Construcción**

- Alteración de la calidad del aire
	- Establecer la planificación de voladuras (cantidad de explosivos, adecuación de la red de perforación y taponado de perforaciones cargadas), considerándose voladuras controladas.
	- Verificar la velocidad de los vehículos durante el transporte. La velocidad máxima de tránsito en obra será 30 km/h.
	- No exceder la capacidad de carga de los vehículos.
	- Realizar mantenimiento preventivo de vehículos y/o maquinarias de obra.
- Dotar y exigir los trabajadores el uso de equipos de protección personal contra la exposición a polvo.
- Humedecer los materiales (para obra y/o excedentes) transportados en los vehículos de obra.
- Realizar las excavaciones e intervención general del suelo superficial según los requerimientos técnicos del diseño de proyecto.
- Realizar el humedecimiento periódico en las zonas de trabajo, a través del uso de camiones cisternas u otro que cumpla la misma función. El riego se efectuará de acuerdo a las condiciones climáticas, recomendándose una periodicidad diaria o interdiaria.

## **Incremento de los niveles sonoros**

- Realizar mantenimiento preventivo de vehículos y maquinarias.
- Dotar al personal trabajador de protectores auditivos.
- Establecer límites de velocidades máximas de vehículos durante el transporte en el área del proyecto (30 km/h).
- Realizar las excavaciones e intervención general del suelo superficial según los requerimientos, definido en el criterio técnico del diseño de proyecto.
- La intervención, ocupación e instalación de campamentos, DME, polvorines , así como en las aperturas y accesos, serán dentro de los límites superficiales determinados técnicamente.
- Establecer la planificación de voladuras si los hubiese (cantidad de explosivos, adecuación de la red de perforación y taponado de perforaciones cargadas), considerándose voladuras controladas.
- Se realizará el monitoreo de ruido ambiental.

## **Riesgo de contaminación del suelo.**

- Realizar el mantenimiento preventivo de los equipos y maquinarías a emplear de modo que se minimicen los riesgos de derrames accidentales de aceites, grasas y/o combustibles.
- La ocupación e instalación de los campamentos, DME, accesos, así como las aperturas será solo dentro de los límites correspondientes.
- Los suelos del área donde se almacenarán los tanques de combustibles y lubricantes serán compactados e impermeabilizados con piso de concreto y dique impermeabilizado.
- Los combustibles y lubricantes se almacenarán en contenedores (tanques) de 55 galones y en situaciones que lo ameriten, se dispondrá de otros tipos de tanques de almacenamiento.
- El abastecimiento de combustible y el mantenimiento de maquinaria, vehículos y/o equipos, se efectuarán solamente en las zonas destinadas para ello.
- Todo equipo, vehículo y maquinaria debe contar con herramientas y materiales para uso en casos de derrames de combustibles y/o lubricantes.
- En caso de derrames se limpiará y eliminará el suelo contaminado.
- Los desechos sólidos generados (domésticos, industriales), serán dispuestos en recipientes específicos, considerándose su identificación correspondiente.

## **Compactación del suelo**

- El desplazamiento de las maquinarias y unidades vehiculares se realizará por las áreas autorizadas y frentes de obras del proyecto.
- La ocupación e instalación de los campamentos, DME, accesos, será solo dentro de los límites correspondientes.
- Las áreas que no serán requeridas para la operación del proyecto, serán escarificadas y revegetados en caso lo requiera, se tomará en consideración las medidas establecidas en el programa de revegetación.

## **Alteración de la calidad del agua**

- El abastecimiento de combustible y mantenimiento de maquinaria, vehículos y equipos, se efectuará en las zonas destinadas para ello.
- Realizar el mantenimiento preventivo de los equipos y maquinarías a emplear de modo que se minimicen los riesgos de derrames accidentales de aceites, grasas y/o combustibles.
- Se prohibirá arrojar material sobre las aguas superficiales del río Las Quinuas de Ulila y cursos menores.
- La explotación de las canteras se realizará fuera del nivel de agua, concentrándose sobre las playas del lecho del río.
- El material superficial removido de la cantera y aquellas descartadas, deben ser almacenados alejadas del flujo de agua.
- Los residuos líquidos generados en los campamentos, previo a su disposición a los cursos de agua, serán tratados mediante el sistema de tratamiento de aguas residuales.
- Se realizará monitoreo de calidad de agua.

# **Alteración del paisaje**

- Limitar las áreas de trabajo y las instalaciones provisionales como campamentos, y obras estructurales a las necesarias para la construcción proyectada.
- La limpieza, despeje y/o roce de vegetación, las excavaciones superficiales y corte de talud, serán solo en las áreas establecidas en los diseños del proyecto.
- La explotación de las canteras de río se realizará en la playa de la zona denominada Chipsol, culminada la explotación se realizará la limpieza y nivelación.
- En los DME´s, los materiales serán dispuestos en forma de banquetas y/ terrazas.
- Culminada la construcción, las áreas utilizadas como instalaciones provisionales, quedarán libres de edificaciones.
- Realizar la restauración de las áreas ocupadas por obras temporales como campamento, depósitos de materiales excedentes (DME y

cantera, Se tomará en consideración las medidas establecidas en el programa de revegetación.

## **Afectación a la cobertura vegetal**

- Evitar el exceso de desbroce en las zonas de trabajo.
- Delimitación perimétrica en los campamentos y de los diferentes frentes de trabajo.
- Los rebrotes y plantones jóvenes de las especies incluidas en lista de protección, reportadas en áreas de obras del proyecto, de ser posible serán transplantados.
- Se prohibirá al personal de obra, el desarrollo de actividades de corte y tala de árboles, así como remoción y desbroce, fuera de las áreas autorizadas; adicionalmente no se realizará "quemas".
- Rehabilitar las áreas alteradas hasta alcanzar o incrementar su capacidad inicial. Se tomará en consideración las medidas establecidas en el programa de revegetación.

# **Afectación a la fauna silvestre**

- Restringir las áreas a zonas establecidas para las actividades constructivas.
- Los trabajadores estarán prohibidos de intervenir en áreas que no sean requeridas para las actividades del proceso constructivo.
- Prohibir la caza de especies de fauna silvestre.
- Realizar charlas e inducción de concientización ambiental al personal de obra.
- Instalar en los frentes de obra señalización ambiental alusiva a las buenas prácticas ambientales y preventivas respeto a la fauna silvestre.
- Prohibir la caza furtiva sobre la fauna silvestre, por parte de los trabajadores del proyecto.
- Establecer planificación de voladuras (cantidad de explosivos, adecuación de la red de perforación y taponado de perforaciones cargadas), considerándose voladuras controladas.
- Realizar el mantenimiento de los equipos y maquinarias, para asegurar que se encuentran en buen estado de funcionamiento, respecto a los

niveles de ruidos a lo previsto, según las especificaciones técnicas del fabricante.

- Realizar el monitoreo de la fauna silvestre.

# **Riesgo de accidentes laborales**

- Dotación de indumentaria e implementos de seguridad (cascos, guantes, lentes, etc.) a los trabajadores de la obra.
- Obligación del uso correcto de la indumentaria e implementas de seguridad.
- Establecer charlas e inducción diaria (antes de las labores) salud y seguridad laboral a los trabajadores.
- En los frentes de obra se contará con botiquines de primeros auxilios y atención básica.
- Las maniobras de las maquinarias se realizaran bajo las condiciones de seguridad.
- Las maquinarias deberán estar en buen estado de funcionamiento, implementándose los mantenimientos periódicos.
- El uso de material explosivo si fuese necesario, se realizará mediante técnica de voladura controlada.

# **Expectativas laborales no acordes con las oportunidades de empleo**

- Informar y difundir a las autoridades y pobladores locales, las comunidades y localidades circundantes del área de influencia, respecto a la política de contratación de mano de obra, indicando número de puestos requeridos, duración del empleo, requisitos y condiciones laborales.
- Explicar que se priorizará contratar a los pobladores residentes en el área de influencia del Proyecto.
- Informar el cronograma de ejecución de obras a las autoridades y pobladores del distrito , comunidades y las localidades circundantes del área de influencia, respecto a la política de contratación de mano de obra, indicando número de puestos requeridos, duración del empleo, requisitos y condiciones laborales.

## **B) Etapa de Operación**

# **Alteración de la calidad del aire**

Establecer la verificación de la calidad del aíre, que las ventilaciones naturales consideradas en el proyecto son suficientes, para no alterar la calidad del aíre.

## **3.6.7.Programa de Manejo de Residuo y Efluente**

El programa de Manejo de Residuos será implementado para las etapas de construcción, operación y mantenimiento, cierre y abandono del Proyecto, se basará en el cumplimiento de la Ley General de Residuos Sólidos (Ley Nº 27314), su modificatoria y su Reglamento (D.S. 057-2004-PCM). Este programa describe los procedimientos para minimizar, segregar, almacenar, transportar y disponer los residuos sólidos generados durante las actividades del Proyecto. Para ello, se tomará en cuenta el tipo de residuo generado, las características del área y la re-utilización, tratamiento y disposición en los rellenos sanitarios de seguridad u otras instalaciones que establezca la legislación aplicable.

El programa tiene como fin el minimizar cualquier impacto adverso sobre el ambiente, que pueda ser originado por la generación, manipulación y disposición final de los residuos generados por las actividades del proyecto.

A continuación se describen las medidas de manejo ambiental propuestas para el presente programa:

## **Almacenamiento**

- Las instalaciones del área de Manejo de Residuos Sólidos deben tener áreas separadas para la recepción y manipuleo de residuos peligrosos y no peligrosos.
- La contratista deberá disponer de un responsable encargado del manejo, supervisión y mantenimiento del almacén de residuos, quien también será responsable del control de su transporte consignando los

volúmenes almacenados en las respectivas guías de remisión entregadas a la EPS-RS, si fuese necesario.

- El almacenamiento de residuos se realizará en recipientes (ejm. cilindros de 5 galones u contenedores de colores rotulados (considerando la Norma Técnica Peruana 900.058:2005 GESTIÓN AMBIENTAL. Gestión de residuos. Código de colores para los dispositivos de almacenamiento de residuos).
- El área de almacenamiento temporal deberá mantenerse cerrada y limpia, considerando la frecuencia del transporte, a fin de evitar la proliferación de vectores.
- El piso del módulo en el que se instalarán los recolectores o cilindros estará en una zona adecuada, el área será igual al área de la base del total de los cilindros más 10 cm por lado. Para el caso de aceites usados, el piso deberá presentar un aislamiento del suelo, puede ser de concreto o geomembrana con barreras de contención para contener un posible derrame.
- El techo cubrirá toda el área ocupada por los recolectores comunes y especial es con un alero de 30 cm por lado. Para el caso del módulo que contenga Recolector Especial de Aceites Usados, el área total a techar del módulo deberá incluir a estos recolectores especiales.

#### **Transporte de Residuos**

Se consideran las siguientes medidas para el transporte de residuos:

- La EPS-RS contará con las respectivas guías de remisión para el control de los volúmenes generados que salen de la obra. Estas consideraciones serán verificadas por el proyectista.
- Los residuos peligrosos, como trapos impregnados con grasas e hidrocarburos serán colocados en recipientes y dispuestos adecuadamente en el medio de un micro-Relleno. Se evitará la mezcla de este tipo de residuo con otros de carácter combustible o inflamable. En todo momento estos residuos estarán adecuadamente manejados, evitando su dispersión y derrame.

# **Disposición final**

- Todos los residuos generados en la obra y que no hayan sido reaprovechados serán dispuestos adecuadamente y en un micro-relleno de seguridad si fueran residuos peligrosos.
- Asimismo, se considera que la disposición final de residuos se realice en un botadero controlado.
- Los excedentes de construcción serán netamente volúmenes de desmonte limpio denominado material de corte producto del proceso de movimiento de tierras para la nivelación del terreno, los cuales serán dispuestos en los DMEs del proyecto. En la medida de lo posible, el material excedente se almacenará temporalmente dentro del terreno del Proyecto.
- En el área del Proyecto no se ha previsto la implementación de áreas o depósitos de material excedente. El material excedente del movimiento de tierras será usado como material de relleno en otras áreas.

# **Manejo de Efluentes**

- Se recomienda que las maquinas, se abastecerán de combustible en grifos autorizados. Las unidades móviles de desplazamiento lento se abastecerán en el área del proyecto.
- El contratista y/o proveedor entregará el combustible en el centro de almacenamiento determinado en el cual se almacenarán en tanques superficiales con sistema de contención secundaria con capacidad del 10% mayor al volumen almacenado y/o según la normativa vigente. La superficie donde se ubicaran los tanques deberá ser compacta, dotada de cajas de arena y aserrín para realizar labores de limpieza.

## **3.6.8.Programa de Control de Erosión y Sedimentación**

Este programa describe las técnicas convencionales que podrían aplicarse en los sectores que lo ameriten de acuerdo a la evaluación previa in situ que realizará la empresa Oroya , durante el desarrollo de las actividades constructivas.

El objetivo es evitar y/o minimizar la ocurrencia de los procesos de erosión y sedimentación, que puedan producir y/o intensificar los procesos de inestabilidad ocasionados por las actividades constructivas.

Se consideran las siguientes medidas generales:

- Minimizar el área de limpieza y roce.
- Minimizar en lo posible la exposición del suelo descubierto a la precipitación.
- Protección de las áreas críticas durante la construcción por medio de la reducción de la velocidad del agua y re-direccionando la escorrentía superficial.
- Empleo de técnicas adecuadas para controlar la erosión y sedimentación durante las actividades de construcción.
- Revegetar de forma inmediata, luego de culminado las obras civiles proyectadas, las áreas intervenidas. La vegetación será conformada por plantas naturales del lugar.
- Inspección del área y mantenimiento de las medidas de control de erosión y sedimentación en la medida que sea necesario, hasta que se logre la estabilización final.
- A fin de minimizar los procesos de erosión en zonas críticas, se debe evaluar la factibilidad de la construcción de zanjas de coronación en taludes, para un buen drenaje.
- La barrera/ terraza deberá ser amplia y gradual para permitir el transporte seguro sin riesgo de dañar el equipo, ni crear un peligro para la seguridad.
- Barreras / Estructuras de Control de Erosión
- En la base de las zonas con pendientes, como es el caso de taludes, así como donde se haya alterado la vegetación (corte de talud), deberán ser mantenidas durante la construcción y permanecer en su lugar hasta que se considere que las medidas de revegetación hayan tenido éxito.
- Con el fin de asegurar su adecuado funcionamiento, durante todo el periodo de construcción deberán ser inspeccionadas periódicamente

tan pronto como sea posible después de una precipitación pluvial significativa.

# **3.6.9. Programa de Manejo de Explosivos**

El programa tiene como objetivo, brindar las medidas de seguridad en el almacenamiento, transporte y uso de explosivos durante el proceso de construcción del proyecto. Las medidas del presente programa se relacionan con los siguientes:

## **Transporte de Material Explosivo**

- El transporte de explosivos será realizado por empresas cuyas unidades contarán con las diversas autorizaciones otorgadas por los organismos competentes como la DISCAMEC.
- Se dispondrá de la custodia policial para el transporte de explosivos, insumos y conexos.
- Los explosivos y fulminantes serán transportados separadamente y en cajas de madera para evitar la inducción electromagnética.
- Los explosivos no serán transportados junto con objetos de metal, sustancias inflamables o corrosivas.
- El transporte de explosivos y fulminantes se realizará en forma separada dentro de cajas estáticas.
- No se deberán llevar fósforos, encendedores, combustible, armas de fuego, cartuchos cargados u otros materiales inflamables, mientras se transporta explosivos en vehículos, incluyendo helicópteros.
- Los vehículos utilizados en el transporte de combustible deberán estar implementados con sistemas de comunicación.
- Deberán contar con botiquín de primeros auxilios y extintor

## **Almacenamiento de Explosivos**

Este almacén contará con las consideraciones de seguridad requeridas por la DICSCAMEC y la Legislación Peruana. Se deberán aplicar las siguientes consideraciones básicas

El área de almacenamiento de explosivos debe estar siempre limpia, seca, ventilada y fresca, evitando las temperaturas altas.

- El área de almacenamiento de explosivos debe estar mínimo a 220 metros de distancia de las áreas de almacenamiento de combustibles y otros líquidos inflamables, abastecimiento de combustibles para vehículos, líneas de alta tensión, talleres de suelda, cuartos de radio, fuentes de ignición, campamentos, oficinas y zonas donde se produzcan chispas, y frecuencias de radio.
- Únicamente personal autorizado tendrá acceso al área de almacenamiento de explosivos y detonantes.
- Los explosivos nunca deberán ser desempacados dentro del área de almacenamiento de los mismos. Los explosivos sólo se podrán desempacar en el sitio donde serán utilizados.
- Almacenar los explosivos en almacenes alejados del campamento, sobre en estructuras de concreto y separados del suelo.
- Los detonadores deben almacenarse a más de 80 m de los explosivos o menos, en caso de que haya una barrera entre ellos. Nunca deben ser almacenados juntos.
- El supervisor del material explosivo mantendrá un inventario diario de la cantidad de explosivos y detonadores recibidos y entregados.
- Los explosivos almacenados en el almacén serán inventariados con una frecuencia diaria y su uso será consignado en los reportes de monitoreo trimestral.
- El almacén contará con extintores para el combate de incendios incipientes, y ellos se encontrarán instalados fuera del almacén, pero al alcance y a vista de todos.

# **Uso: Manejo, Carga y Descarga de Explosivos (Manipuleo)**

- Nunca almacenar, transportar o manipular explosivos conjuntamente con detonadores.
- Durante la manipulación de explosivos, las cajas no serán abiertas con herramientas que puedan generar chispas, alejándolo de cualquier fuente de ignición.
- Las cajas de explosivos se mantendrán cerradas cuando no estén siendo usados.
- Los artículos o materiales que puedan provocar un incendio o una explosión, no deben ser transportados con explosivos o detonadores.
- Los explosivos o detonadores deben ser cargados de manera que no sea necesario re- acomodar la carga.
- Los explosivos y detonadores deben ser llevados dentro de sus recipientes.
- No fumar cerca o alrededor de explosivos o detonadores.
- No usar equipo a baterías o ningún material que cause corrientes eléctricas mientras se manejen explosivos y detonadores.
- Siempre mantenga explosivos y detonadores en sus respectivos recipientes o cajas.
- Antes del uso de explosivos, se colocará una bandera roja en el lugar de uso y se verificará que no haya personal extraño, ni animales en un radio de distancia que garantice no afectar.
- Antes de comenzar el procedimiento, el encargado debe revisar los cálculos para las cargas explosivas, de modo que asegure la cantidad exacta.
- Antes de ordenar el encendido de las cargas, se deberá verificar que todo el servicio de seguridad esté en su puesto y en conocimiento de la orden de fuego.
- El encargado del procedimiento dará aviso de señal audible, 5 minutos antes de la voladura, luego avisará sobre la explosión un minuto antes de la voladura y al final señalará fuera de peligro, después de la inspección del área de voladura.
- Se inspeccionarán todas las instalaciones posiblemente afectadas por la explosión y por la onda expansiva.
- Se tomarán las medidas necesarias para asegurar que todas las cargas explosivas sean disparadas. Las cargas que no se hayan disparado correctamente serán inhabilitadas.
- Las cargas de explosivos que no han explotado por fallas pueden permanecer en su sitio si se han retirado todos los alambres y cables, y si son tratadas con un agente neutralizador, como cal. El Contratista

mantendrá una lista de las cargas que no hayan explotado y que hayan sido dejadas en el suelo.

## **3.6.10. Programa de Salud, Higiene y Seguridad Laboral**

- El presente programa cumplirá con los alcances establecidos en la política de salud ocupacional, seguridad laboral y medio ambiente de que será incorporado durante las actividades de obra por parte del consultor José Oroya R.
- El objetivo del presente programa es el de proteger, preservar y mantener la integridad de los trabajadores contratados en el proyecto, mediante la identificación, reducción y control de los riesgos, a efecto de minimizar la ocurrencia de accidentes, incidentes y enfermedades.
- La aplicación de los lineamientos establecidos será compatible con los programas de salud y seguridad de la empresa contratista.
- Las medidas de manejo relacionados al programa se indican a continuación: Obligaciones.
- Garantizar la seguridad y salud de los trabajadores en todos los aspectos relacionados con las actividades que se desarrollen en sus instalaciones.
- Realizar y mantener actualizada una completa evaluación de los riesgos existentes en las diferentes actividades de la empresa.
- Mantener condiciones seguras de trabajo mediante la realización de inspecciones y adopción de medidas correctivas.
- Adoptar las medidas necesarias para que el personal propio y de sus contratistas reciban información actividades; así como las medidas de protección y prevención correspondientes.
- Ejecutar los programas de adiestramiento y capacitación en seguridad para sus trabajadores incluyendo a su personal contratado.
- Otorgar los equipos de protección e implementos de seguridad a sus trabajadores y verificar que los contratistas hagan lo propio
- Establecer las medidas y dar instrucciones necesarias para que, en caso de peligro grave, inminente e inevitable, los trabajadores tanto del consultor José Oroya R como de sus contratistas puedan interrumpir su

actividad y, si fuera necesario, abandonar de inmediato el lugar de trabajo.

- Realizar la práctica de reconocimientos médicos de sus trabajadores y verificar su cumplimiento por los contratistas.
- Mantener un registro de las enfermedades de los trabajadores en general y otro de accidentes e incidentes de trabajo que ocurrieran en sus instalaciones.
- Colocar avisos y señales de seguridad para la prevención del personal y público en general, antes de iniciar cualquier obra o trabajo.
- Disponer permanentemente de un vehículo para la evacuación de accidentados que requieran atención urgente en centros hospitalarios, el cual deberá contar en forma permanente con botiquines u otros elementos de primeros auxilios.
- Vigilar que sus contratistas cumplan con las normas de seguridad.
- Cumplir con las disposiciones del programa y hacer entrega del mismo a todos los trabajadores.
- Acciones de Capacitación de Seguridad.
- La capacitación dada al personal y al personal subcontratado contempla el desarrollo de diversos aspectos, entre los cuales se mencionan a:
	- $\checkmark$  Causas y consecuencias de los accidentes de trabajo.
	- $\checkmark$  Cuidados que se deben tener durante el proceso constructivo.
	- $\checkmark$  La prevención de accidentes y riesgos.
	- $\checkmark$  Procedimientos para el control y cumplimiento de normas de seguridad y procedimientos de trabajo seguro.
	- $\checkmark$  Calificación de la conducta preventiva del trabajador.
	- $\checkmark$  Procedimiento para casos de accidentes o emergencias médicas.
	- $\checkmark$  Actitud y conducta personal en obra.

## **Protección de la Salud e Higiene**

- Todos los trabajadores asignados a la obra deberán someterse a un examen médico pre- ocupacional.
- Reforzar las medidas preventivas de salud.

- Durante la etapa de construcción se colocará en el área de contratistas y en lugares visibles, afiches alusivos a costumbres higiénicas (lavado de manos, disposición de residuos, uso de servicios higiénicos, etc.).

## **3.6.11. Programa de Manejo de Instalaciones Auxiliares**

En el presente programa se establecen las medidas ambientales para cada las áreas auxiliares de obra, para lo cual se ha tomado en consideración los impactos ambientales identificados y evaluados en el presente EIA. Este programa está compuesto por l as medidas de manejo para las siguientes áreas auxiliares de apoyo temporal:

- $\checkmark$  Campamentos.
- $\checkmark$  Depósitos de Material Excedente.
- $\checkmark$  Canteras.

Se agrega que con relación a los contratos y/o acuerdos que se deben realizar con los propietarios de los terrenos que serán utilizados como áreas auxiliares en el proyecto, estas gestiones contractuales se realizarán progresivamente, de acuerdo a las necesidades de uso que serán establecidas por la ingeniería de detalle del proyecto.

Los impactos y medidas de manejo ambiental establecidos en el presente programa son aplicables las medidas establecidas en el programa de Medidas Preventivas, Mitigadoras y Correctivas de Impactos.

#### **3.6.12. Programa de Revegetación**

El objetivo general del programa es realizar una adecuada gestión de la revegetación de las áreas impactadas por las actividades constructivas como la bocatoma, trasvase y los reservorios del proyecto. Acorde con ello, el objetivo es recobrar en el menor tiempo la vegetación natural de los sectores con presencia natural de especies silvestres, y la estabilidad del suelo con el fin de evitar la erosión como medida de protección de suelos.

El lineamiento principal del programa de revegetación será el empleo de especies nativas, naturalizadas o adaptadas al medio. Las actividades de revegetación se aplicarán a las áreas que hayan sido ocupadas por las

instalaciones temporales (áreas auxiliares) utilizadas para la ejecución del presente proyecto. Este programa se aplicará durante el cierre constructivo de obras civiles.

Los trabajos de acondicionamiento en las áreas a revegetar se realizarán a fin que los suelos recuperen sus condiciones originales, en aspectos de estabilidad y permeabilidad, a fin de incorporar la materia orgánica para el inicio de las actividades de revegetación, y con ello permitir el desarrollo natural de la cobertura vegetal.

En las zonas de estudio del proyecto, se destacaron las gramíneas de los géneros Calamagrostis y Festuca. La revegetación en zonas de pastos se realizará sembrando especies comerciales no invasivas del género Festuca, con la finalidad de reponer la cobertura vegetal y asegurar su desarrollo En zonas de matorrales, se complementará la revegetación favorecen el establecimiento de pastos y arbustos al abrigo de su cobertura, y además son mejoradores del suelo.

#### **3.6.13. Plan de Manejo Social**

El Plan está constituido por el Plan de Relaciones Comunitarias en el caserío de Añilbamba, a través del cual se establecen los mecanismos de gestión social y ambiental para regular las relaciones sociales entre la empresa Consultora y la población perteneciente al Área de Influencia del Proyecto

#### **3.6.14. Programa de Comunicación y Consulta**

El presente programa tiene por objetivo central mantener niveles de comunicación adecuados para el fortalecimiento de las buenas relaciones entre las autoridades distritales y la población del área de influencia.

Razón por lo cual, se propondrá la evaluación de variables biológicas (en zonas de control e impacto), como: (i) abundancia de especies según grupos tróficos (por ejemplo: aves insectívoras, etc.), (ii) abundancias relativas de especies con alta sensibilidad, y (iii) diversidad por grupo trófico; los cuales funcionan como buenos indicadores de perturbación y permiten evidenciar cambios en el ecosistema.

A través de este programa se intensificará la comunicación entre los representantes de las organizaciones de la sociedad civil e instituciones locales y el Área de Relaciones Comunitarias; para ello se prevé la aplicación de los siguientes mecanismos:

- Coordinar con el área encargada de seguridad, salud y medio ambiente de la empresa consultora ,los compromisos asumidos en el Plan de Manejo Ambiental y temas relacionados que pudieran ser de interés público.
- $\checkmark$  Reforzar las estrategias de comunicación y difusión de información con respecto a temas relevantes del Proyecto, tales como:
- Proceso de contratación temporal de mano de obra local no calificada;
- Acciones y mecanismos de comunicación establecidos de mutuo acuerdo;
- $\checkmark$  Contemplar como estrategia de comunicación, y/o reuniones informativas, de acuerdo a los requerimientos específicos a fin de absolver dudas, consultas y preocupaciones.

## **3.6.15. Acción de Código de Conducta del Trabajador**

El principal objetivo de la implementación de este código de conducta es minimizar y, cuando sea posible, eliminar los impactos adversos asociados a la conducta de la fuerza laboral del Proyecto en la población local y el medio ambiente.

Para este fin se aplicará el código de conducta a los trabajadores y contratistas del CCO.

Las siguientes normas serán reforzadas y se aplicarán a todos los trabajadores del CCO y sus contratistas:

- Los trabajadores deben usar la identificación apropiada sobre la ropa en todo momento.
- Los trabajadores no pueden dejar el área de trabajo durante los turnos de trabajo sin una autorización del supervisor.
- Los trabajadores utilizarán obligatoriamente los equipos de protección individual que su actividad requiere. Además deberán respetar las reglas de primeros auxilios que se establezcan para cada tipo de operación.
- Los trabajadores tienen prohibición de poseer o consumir drogas, bebidas alcohólicas y/u otro tipo de estupefaciente o alucinógeno. El uso de medicinas debe ser llevado a cabo con la autorización del personal médico.
- Los trabajadores no pueden tomar piezas arqueológicas para su uso personal y si un trabajador encuentra cualquier posible pieza arqueológica durante el trabajo de excavación o construcción, el trabajador deberá interrumpir el trabajo y notifica r a su Supervisor.
- Los trabajadores tienen prohibición de portar armas de fuego o cualquier otro tipo de arma.
- Los trabajadores deben desechar adecuadamente todo desperdicio y retirar todos los desperdicios de las locaciones de trabajo temporal o permanente.
- Los trabajadores deberán utilizar los baños que la empresa posee. En los raros casos en que no se encuentren disponibles instalaciones sanitarias, los trabajadores deberán enterrar todos los desechos.
- Los trabajadores tienen prohibición de cazar, comprar o poseer animales silvestres o realizar cualquier tipo de interferencia a la vida normal de éstos.

En relación con todos los trabajadores del proyecto involucrados en el transporte vial, se aplicarán las siguientes normas:

- Los vehículos de carga y las máquinas que utilice la empresa y/o contratista serán sometidos en forma previa a una inspección de seguridad, cualquiera sea el término de permanencia en la empresa, por intermedio área encargada de la Seguridad de Procesos.
- No detener camiones o vehículos a lo largo de la ruta hacia la planta excepto en caso de emergencia.
- Está prohibido manejar fuera de los horarios establecidos. Los conductores deberán bajar la velocidad y poner especial cuidado al manejar después de que oscurezca.
- Los conductores no están autorizados para transportar pasajeros, salvo autorización expresa de sus superiores.
- No se permite viajar por encima de los límites de velocidad designados.
- No se permite viajar fuera de las rutas designadas dentro del plan logístico.

## **3.6.16. Programa de Participación Ciudadana**

El apoyo a las iniciativas locales es un aspecto importante, puesto que es parte de la responsabilidad social de la empresa contribuir en el desarrollo social y económico de las poblaciones locales. Cabe recalcar que la empresa al cumplir con su responsabilidad social no pretende sustituir al Estado en su rol de promotor del desarrollo, sino más bien propiciar la intervención del Estado y de instituciones privadas a través de alianzas estratégicas con el fin de apoyar iniciativas locales de las poblaciones involucradas en el proyecto.

El objetivo principal de este programa es contribuir al desarrollo social de la población del área de influencia del Proyecto, considerando sus necesidades primordiales, y las coordinaciones y gestiones que realice el Consultor; y de esta manera contribuir al mejoramiento de la calidad de vida en la zona.

Las actividades de este programa se implementarán en base a los siguientes aspectos:

## Fortalecimiento de liderazgo

- Mediante el fortalecimiento de capacidades de organización social, sobre la base de lo existente, sin que esto signifique la participación en los procesos y organización interna de la población local.
- El fortalecimiento institucional contemplará además la posibilidad de firma de convenios interinstitucionales para facilitar la participación de todas las instancias involucradas (consenso entre empresa y población) en la implementación del PMA.

#### **Gestión en temas de educación**

- Coordinación y evaluación de mecanismos de apoyo y cooperación en programas sociales dirigidos al tema educativo.
- Se auspiciará de acuerdo a evaluación eventos culturales y deportivos inter escolares de la zona.
#### **3.6.17. Programa De Contratación De Mano De Obra Local**

El Programa de contratación de mano de obra local tiene como finalidad contribuir con el mejoramiento de la calidad de vida de la población a través de la generación de empleo calificado y no calificado, como parte de los impactos positivos de las actividades del Proyecto.

Este programa se aplicará una vez determinada la demanda exacta de mano de obra local por parte del Proyecto; se identificará el número de plazas vacantes y el tiempo de duración de los empleos. Las oportunidades de trabajo se otorgarán por periodos limitados de acuerdo al cronograma de ejecución del Proyecto, implementándose un sistema rotatorio para que la mayor cantidad de personas locales se beneficie con la oportunidad laboral.

#### **3.6.18. Plan de Contingencias.**

- C) 3.18.1 Análisis de Riesgos.
	- **Identificación de peligros**

Un peligro, se define como un evento cuya ocurrencia podría afectar negativamente al personal, las instalaciones, el medio ambiente del área de influencia del proyecto y consecuentemente la imagen de la empresa.

En este contexto, los peligros de eventos que pueden generar accidentes, pueden ser de tipo endógeno o exógeno. Entre los peligros endógenos se consideran todos aquellos relacionados directamente con el proyecto como accidentes de tránsito, accidentes, voladuras; así también se señala a los fenómenos naturales, que pueden llegar a constituirse en elementos perturbadores del medio ambiente y posibles generadores de emergencias. Estos peligros son de tipo exógeno y entre ellos se consideran por ejemplo: condiciones de sismos y deslizamientos, etc.

A continuación, se identifican las siguientes actividades más relevantes para la elaboración del análisis de riesgos:

- 1. Transporte y desplazamiento de personal de obra, equipo y materiales.
- 2. Almacenamiento de combustibles
- 3. Limpieza y nivelado del área de trabajo

4. Cortes de talud

5. Empleo y manipulación de explosivos

En el Cuadro N° : se presenta un resumen de peligros del proyecto durante su ejecución:

| Peligro                                   | <b>Impacto/Riesgo</b>                            |
|-------------------------------------------|--------------------------------------------------|
| Accidentes laborales - por tránsito de    | Lesiones / muerte / Daños a terceros             |
| maquinarias, inadecuado manipuleo de      |                                                  |
| maquinarias y herramientas, derrumbes,    |                                                  |
| voladuras, deslizamientos o avalancha.    |                                                  |
| Derrame de sustancias peligrosas – por    | Alteración de la calidad de agua y               |
| inadecuado almacenamiento, inadecuado     | suelos/lesiones a la salud.                      |
| manipuleo de combustibles, fugas o        |                                                  |
| derrames.                                 |                                                  |
| Voladura (uso de explosivo) - por         | Lesiones / muerte/alteración del nivel de        |
| inadecuado uso y almacenamiento de        | ruido/perturbación a la fauna.                   |
| explosivos.                               |                                                  |
| Geodinámica interna – por ocurrencia de   | Lesiones/muerte/heridas/daños a infraestructura. |
| sismos y activación de fallas regionales. |                                                  |
| Deslizamientos (avalancha)<br>V/0         | Lesiones/muerte/heridas/daños a infraestructura. |
| derrumbe                                  |                                                  |
|                                           |                                                  |

Cuadro N° 30: Peligros de Aspectos Iniciadores de Eventos

# **3.6.19. Contingencias por Derrame de Sustancias Peligrosas**

# **a) Medidas para derrame de sustancias peligrosas - transporte**

Utilizar vehículos autorizados para el transporte de combustibles. Estos estarán rotulados apropiadamente con las características de la carga y señalización.

# **Procedimientos**

- Comunicar al Jefe de Brigada de Emergencia de la ocurrencia del derrame, señalando su localización y otros detalles que solicite, para decidir las acciones más oportunas que se llevarán a cabo.
- Trasladar al lugar del accidente, equipos y maquinarias como trajes especiales, paños absorbentes y maquinaria pesada, si el Jefe de Brigada de Emergencia lo dispone, que permitan limpiar el derrame en forma rápida y segura.
- Llevar a cabo monitoreos y mediciones de la calidad del agua en forma mensual (se realizará una muestra aguas arriba y una muestra abajo) por un periodo de tres me ses, en los casos que el derrame ha afectado algún curso o fuente de agua.

# **b) Medidas para derrame de sustancias peligrosas - almacenamiento**

- Impermeabilizar el área de almacén de combustibles, empleando lozas de cemento y tendrá sistemas y/o estructuras de contención de combustibles. Adicionalmente, se contará con embudos, bombas manuales y paños absorbentes.
- Señalizar, a través de letreros fijos con instructivos específicos, las áreas de almacenamiento de combustibles.
- Prohibir el desarrollo de actividades que generen fuego en un radio de 50m de los almacenes de combustibles.
- Restringir el acceso a las instalaciones de almacenamiento de combustible sólo para el personal autorizado, a fin de evitar una manipulación inadecuada de los mismos, de forma que ocasione derrames o vertidos accidentales.

# **Procedimientos**

-

- Localizar el origen del derrame o fuga. Se evitará el contacto directo con la sustancia derramada. Luego de determinada la extensión de la zona afectada por el derrame, señalizar y acordonar la zona contaminada con barreras o cintas.
- Comunicar al Jefe de Brigada acerca del derrame, señalando su localización y tipo de sustancia vertida. Todos los trabajadores tendrán conocimiento de cómo comunicarse con la Unidad de

Contingencia, la comunicación será a través de teléfono, radio o de manera personal. La Brigada de Emergencia se trasladará al lugar de accidente, con los implementos y/o equipos que permitan limpiar el derrame en forma rápida y segura.

### **3.6.20. Contingencias de Voladuras (Uso de Explosivos)**

- Ubicar el área de almacenamiento en lugares alejados de los centros poblados, y de lejos de fuentes de ignición o calor, el cual tendrá seguridad y vigilancia externa permanente. Así mismo, los almacenes de explosivos no se ubicaran a una distancia menor a 50 metros de las habitaciones de los campamentos de obra
- Empacar todos los explosivos, los cuales deberán indicar claramente el contenido y sus riesgos.
- Equipar el área de almacenes con extintores para el combate de incendios incipientes, los que se encontrarán fuera del almacén, en un lugar de fácil acceso y visibilidad.
- Manipular y ejecutar los trabajos con los explosivos bajo la supervisión de un responsable de la actividad y solamente durante el horario diurno.

# **Procedimientos (durante el evento)**

- Retirar del lugar al personal, lo más pronto posible, y comunicar el incidente de acuerdo al procedimiento de comunicación y notificación.
- Controlar el fuego existente con la finalidad de extinguirlo o mantenerlo controlado evitando su propagación a otras áreas.
- Trasladar al personal afectado, en caso hubiese, al centro de salud más cercano y/o del campamento para su evaluación inicial. Dependiendo de la gravedad de sus lesiones, el personal podrá ser trasferido a un establecimiento con mayor capacidad de atención.

### **3.6.21. Contingencias de Accidentes Laborales**

- a) Medidas para casos de accidentes laborales en la carretera y otros frentes de trabajo.
	- Habilitar una unidad de primeros auxilios, con personal paramédico y equipado con camillas, en cada frente de obra y boca de salida de los túneles.
	- Instalar en el campamento un servicio médico que siempre contará con un médico y personal auxiliar, además del personal paramédico ubicado en el área de trabajo.
	- Contar con unidades móviles de desplazamiento rápido para el traslado de los accidentados.
	- Implementar sistemas de refrigeración y ventilación a lo largo del emplazamiento de construcción de los túneles; así mismo se implementará sistemas de detección de gases durante la excavación.
	- Capacitar a todo el personal que labora en la planta en temas de primeros auxilios, educación ambiental, seguridad y salud ocupacional, entre otros.
	- Proporcionar y verificar el uso correcto de los equipos de protección personal asignado a los trabajadores, tales como casco, botas de seguridad, arnés de seguridad, guantes, lentes protectores, entre otros, el cual será proporcionado de acuerdo a la labor que realicen. Además, será capacitado en los beneficios del uso del EPP a fin de interiorizar el uso del mismo.

# **Procedimientos de acción**

- Comunicar al Jefe de Brigada de Emergencias, acerca del accidente, señalando su localización y tipo de accidente, nivel de gravedad. Esta comunicación será a través de teléfono, radio o en el peor de los escenarios de manera personal.
- Trasladar a la Brigada de Emergencia al lugar del accidente con los implementos y/o equipos que permitan atender al herido.
- Evaluar la situación antes de actuar, realizando una rápida inspección de su entorno; de manera que permita poner en marcha la llamada conducta PAS (proteger, avisar, socorrer).
- Trasladar al personal afectado a los centros asistenciales más cercanos, de acuerdo al frente de trabajo donde sucedió el incidente, valiéndose de una unidad de desplazamiento rápido.

# **3.6.22. Contingencias de Eventos de Geodinámica Interna (Sismos)**

- Señalizar todas las distribuciones de las edificaciones de los frentes de trabajo y áreas auxiliares, así como lugares de evacuación y protección elegidos.
- Propiciar la participación de todos los integrantes del Sistema Nacional de Defensa Civil, que comprende: Instituto Nacional de Defensa Civil (INDECI); Direcciones Regionales de Defensa Civil, Comités Regionales; Sub-Comités Regionales, Provinciales y Distritales de Defensa Civil; Gobiernos Locales, Institucionales; y Empresas del Estado, en las actividades de seguridad planteadas.
- Diseñar y ejecutar estrategias de motivación para el ejercicio de simulación por sismo, utilizando campañas de difusión a través de los medios de comunicación.
- Señalizar las rutas de evacuación, las zonas de seguridad y de peligro; así como, áreas exteriores libres para la ubicación temporal del personal evacuado.

# **Procedimiento de acción**

- Mantener la calma, y dirigirse a los lugares previamente establecidos como zonas seguras.
- Utilizar linternas, en caso el sismo ocurriese durante las horas de la noche, procurar evitar el empleo de velas o encendedores.
- Disponer la evacuación de todo personal hacia zonas de seguridad y fueras de zonas de trabajo.
- Paralizar todas las maniobras y uso de maquinarias y/o equipos; a fin de evitar accidentes. De ser el caso, proceder al corte de la energía eléctrica del campamento, taller y planta industrial.

#### **3.6.23. Contingencia Ante Deslizamiento y/o Derrumbe**

Dado la característica de la zona y su configuración geográfica predominantes, y los antecedentes al respecto, es factible la correncia de deslizamientos y derrumbes, que son fenómenos de la naturaleza que podría definir como el movimiento pendiente abajo, lento o súbito de una ladera, formado por materiales naturales -roca, suelo y vegetación-. Los deslizamientos y derrumbes se presentan sobre todo en la época máximas precipitaciones o durante períodos de actividad sísmica.

#### **Medidas de Manejo**

#### **Procedimiento preventivo (Antes del evento)**

- Identificar las zonas con amenazas de deslizamientos o derrumbe, mediante la observación de grietas, y suelos agrietados.
- Se evitará hacer rellenos o cortes en taludes de pendiente fuerte, que no serán requeridos por las actividades del proyecto.
- Evaluar las áreas de trabajo y evitar intervenir zonas propensas a deslizamientos y derrumbes, que constituya amenaza al frente de obra.
- No efectuar cortes de talud si no está totalmente seguro de la resistencia de la ladera.
- Evitar que el agua se filtre en el interior de los cerros; por lo cual se deberá considerar habilitar zanjas, drenajes, alcantarillas que permitan el desagüe ordenado del agua.
- Instalar las infraestructuras temporales de obra, en sectores seguros, a fin de evitar su afectación por deslizamiento o derrumbes.
- El uso de explosivos, en sectores propensos a deslizamientos, será con carga mínima que evite o minimice de manera controlada eventos de deslizamientos.
- Implantación de sistemas de señalización de sectores de mayor riesgo a ocurrencia de deslizamiento y derrumbes, en los frentes de obra.
- En los frentes de obra se identificarán los lugares de mayor seguridad ante posibles evacuaciones.
- Se debe considerar implementar avisos de alerta (ejem. uso de silbatos) para advertir el peligro, o para pedir ayuda en caso de quedar atrapado.
- Todos los trabajadores deberán estar informados para actuar de la manera más adecuada, y tener a la disposición los números de emergencia a los que pueden llamar de ser necesario.
- En los frentes de obras se contará con kit de emergencias.

### **Procedimiento de acción (Durante el evento)**

- Los trabajadores deberán conservar la calma, y se mantendrán atentos y alertas.
- Se dará apoyo a las personas que puedan estar afectadas y personas nerviosas. No se moverá a las personas lesionadas, a menos que estén en peligro de sufrir nuevas heridas y afectación de su integridad física. Si sospecha que la persona tiene fracturada la columna, no doblarla; se la trasladará con mucho cuidado sobre una superficie plana como una tabla, a un lugar seguro.
- Se comunicará de inmediato con la Brigada de Contingencias.
- Si ocurre un deslizamiento gradual o relativamente lento no dejar para última hora la evacuación. Advertir a los trabajadores de las inmediaciones y comunicar de inmediato con la brigada de contingencia.
- Estar pendiente de cualquier sonido inusual que pueda indicar el movimiento de escombros, tal como rocas que chocan unas contra otras. Una corriente pequeña de lodo o escombros puede preceder un derrumbe de tierra de mayor tamaño.
- Dar aviso a los otros conductores y usuarios de la vía en general.
- No intentar cruzar el área afectada. Se deberá alejar del lugar ya que pueden seguir cayendo materiales sobre los sectores aledaños.
- Si la maquinaria, vehículo se detiene o se atasca, se deberá abandonarlos de inmediato y buscar el mejor resguardo.
- Comunicará el hecho a las entidades públicas, como el Instituto Nacional de Defensa Civil (INDECI), Cuerpo General de Bomberos Voluntarios del Perú, Policía Nacional del Perú y autoridades locales.
- Dejar los sus puestos de trabajo y dirigirse, a través de las vías de evacuación, a sus zonas de seguridad. Restringir la circulación de vehículos en los caminos de acceso a frentes de obra.
- Cumplir con las disposiciones indicadas y practicadas durante los simulacros. Todos adoptarán un comportamiento adecuado de mutua ayuda física y psicológica, evitando los empujones. No usarán los teléfonos para llamar durante una emergencia. Todo el personal se dirigirá a la zona segura indicada para su área y permanecerán tranquilos dentro de esta hasta que su coordinador indique que pueden regresar a su trabajo.
- Poner en ejecución las medidas de contingencia de accidentes laborales, en caso se generare algún tipo de accidente o heridos.
- Informar al Jefe de la Brigada de Contingencias de los resultados de la evacuación de los usuarios de la vía y trabajadores en su zona.

# **3.6.24. Plan De Abandono**

En este Plan de Cierre de Obra se establecen las acciones para el desmantelamiento, limpieza y restauración de las Áreas Auxiliares de Apoyo Temporal (campamentos, planta campesina, planta chancadora, planta de concreto, planta de mezcla asfáltica, polvorines y depósitos de materiales excedentes), los accesos a dichas instalaciones y otras áreas afectadas.

Se incluirán las acciones de restauración y/o revegetación de las diversas áreas afectadas, la limpieza de escombros y de todo tipo de restos de la construcción.

#### **Campamentos**

Se procederá con las siguientes consideraciones ambientales:

- La rehabilitación del área intervenida debe ejecutarse luego del desmantelamiento de toda instalación temporal del campamento y de la desmovilización de todo equipo y maquinaria.
- Proceder con la clausura de pozos sépticos y pozos de percolación, así como la demolición de pisos de concreto u otro material utilizado. Los materiales residuales producto de esta actividad se dispondrán en los Depósitos de Material Excedente de Obra autorizados y utilizados en este proyecto.
- Realizar la limpieza general del área utilizada, incluyendo los suelos que presente algún evento de derrame de sustancias peligrosas (combustibles, lubricantes, etc.). Los residuos sólidos peligrosos y no peligrosos serán manejados según lo establecido en el programa de residuos sólidos.
- Se realizará la remoción de todo suelo compactado, incorporándose todo el material dispuesto temporalmente en los sectores adyacentes de las áreas de los campamentos de obra.
- El material orgánico (top soil), que ha sido retirado inicialmente de estas zonas, deberá ser depositado sobre estas áreas con espesores del orden de los 20 a 30 cm, con el fin de facilitar el desarrollo de una cobertura vegetal incipiente.
- Seguidamente se procederá con las labores de revegetación, para lo cual se tendrá en cuenta lo establecido en el programa de Revegetación.

# **Depósitos de Material Excedente de Obra (DME)**

Se procederá con las siguientes consideraciones ambientales:

- Los taludes del DME deberán tener una pendiente tal que no ocurran deslizamientos, para lo cual se tendrá como referencia Caso contrario, se procederá con labores del perfilado del talud.
- La superficie superior del DME se deberá conformar con una pendiente suave, a fin de minimizar los procesos de erosión y permita a su vez el drenaje de las aguas pluviales, reduciendo con ello la infiltración.
- El manejo del drenaje es de suma importancia para evitar los procesos de erosión, por lo cual se hace necesario la implementación de zanjas de coronación y cunetas, así como un canal colector que descargue en una poza sedimentadora, a fin de minimizar los aportes de sedimentos a las vías de drenaje natural.
- El material orgánico (top soil), que ha sido extraído inicialmente de estas áreas, antes de la disposición de materiales, o de otros frentes de obra, deberá ser depositado sobre la superficie de los DME con espesores del orden de los 20 a 30 cm, con el fin de facilitar el desarrollo de una cobertura vegetal incipiente.
- Seguidamente se procederá con las labores de revegetación, para lo cual se tendrá en cuenta lo establecido en el programa de Revegetación.
- Finalmente se procederá con la limpieza general del área de trabajo.
- Al término de las actividades de restauración, la Supervisión Ambiental debe aprobar el cumplimiento de las medidas de restauración especificadas en este plan de manejo.

# **3.6.25. Cronograma de ejecución de actividades del PMA.**

En el presente cuadro se presenta el cronograma de ejecución de actividades del Plan de Manejo Ambiental del Estudio de Impacto Ambiental de la obra.

# **3.7. Costos y Presupuestos**

# **Generalidades.**

El presupuesto de una obra o un proyecto es la estimación del monto o cantidad de dinero que se va a utilizar durante la ejecución del proyecto

# **Metrados.**

Los metrados es la cuantificación de partidas a ejecutarse durante la construcción de un proyecto.

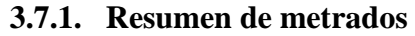

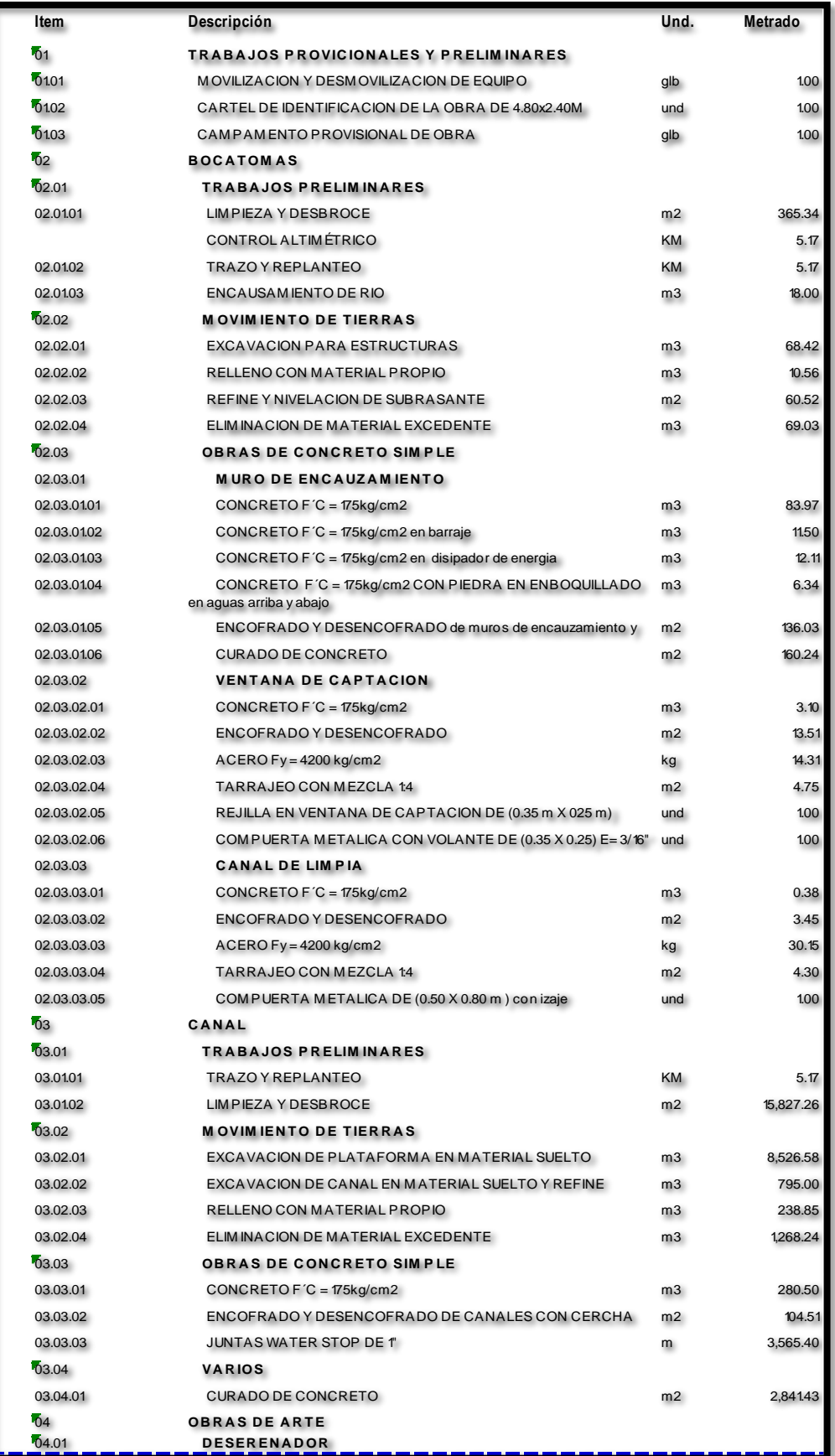

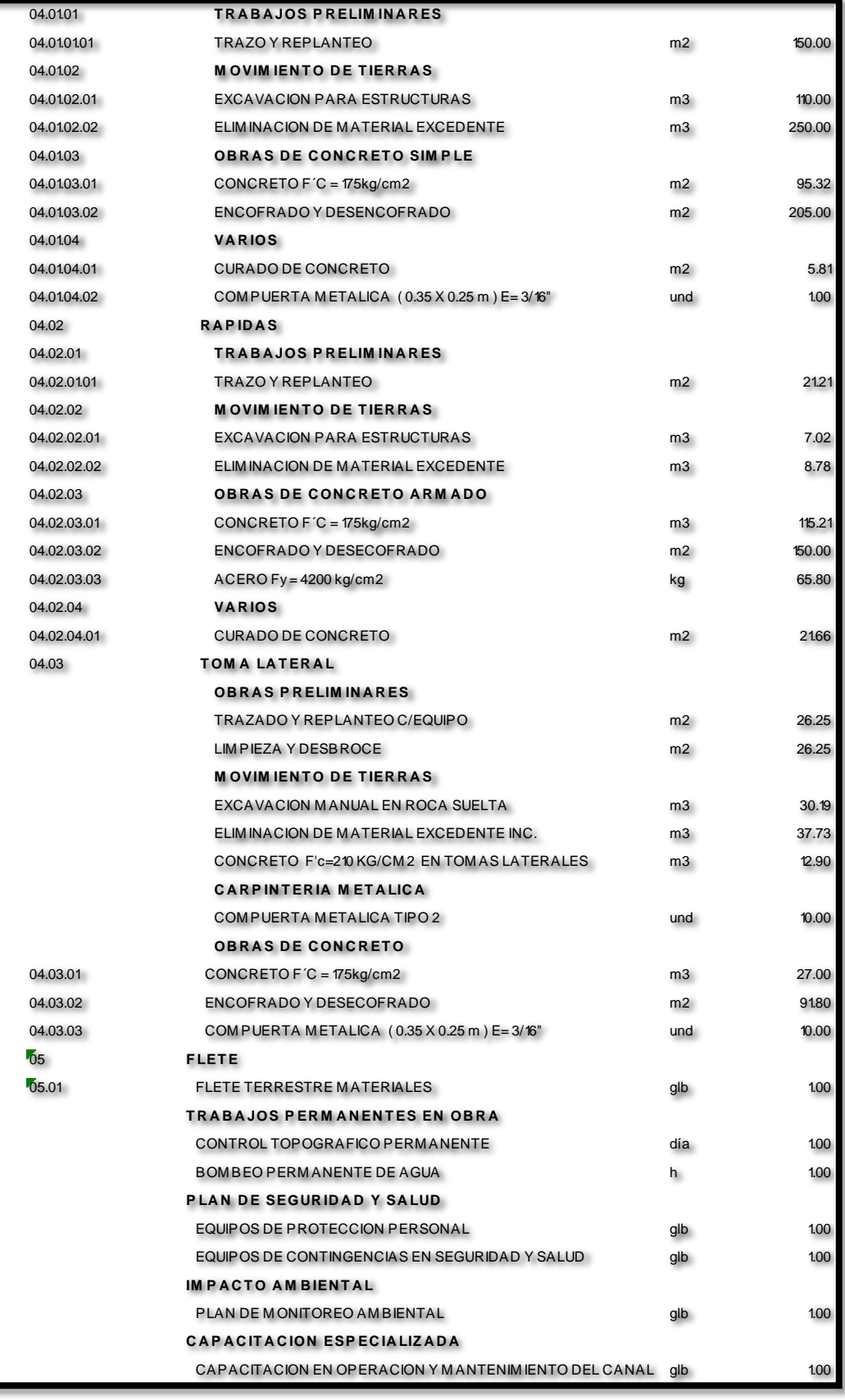

# **3.7.2. Presupuesto general**

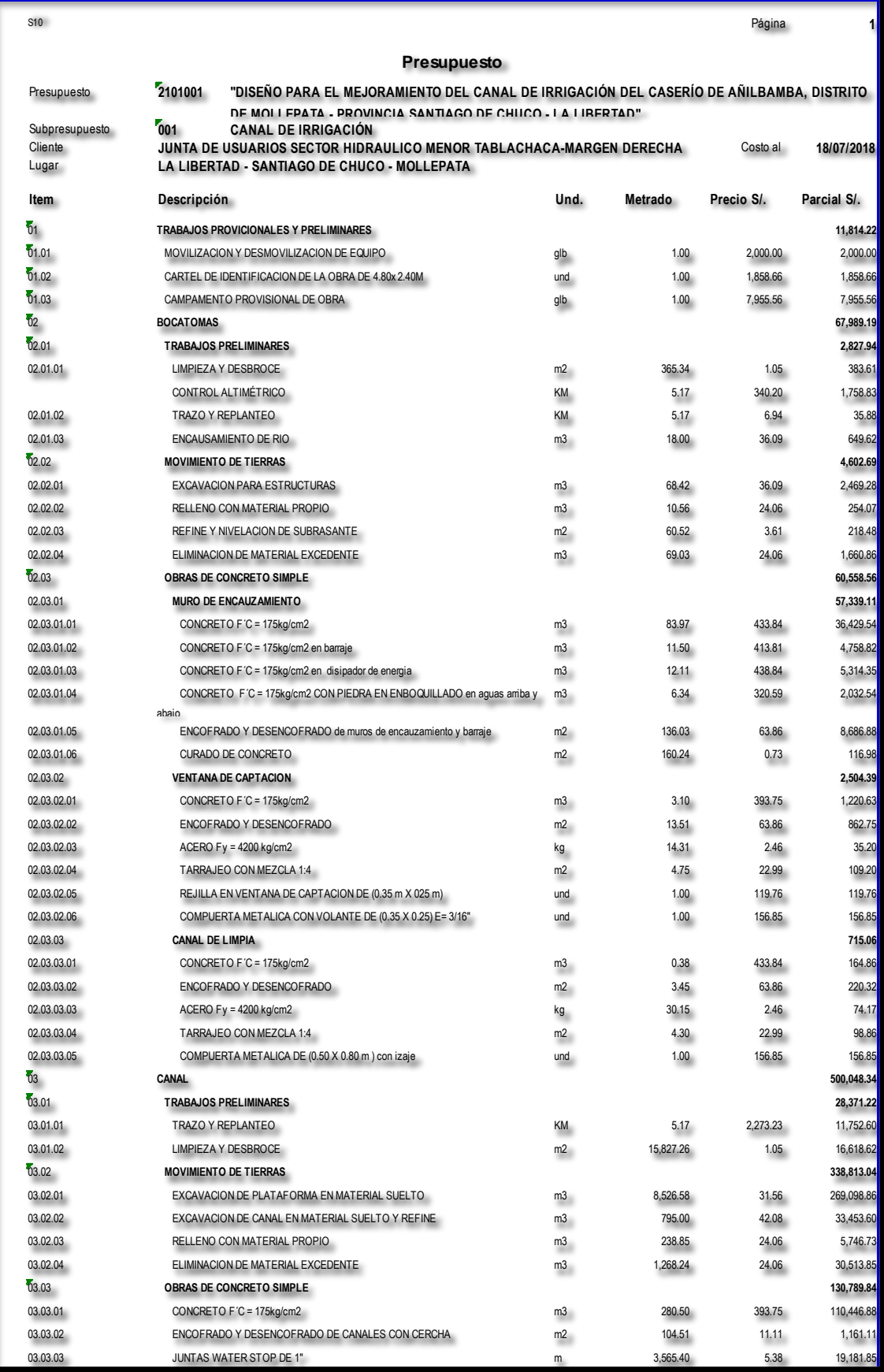

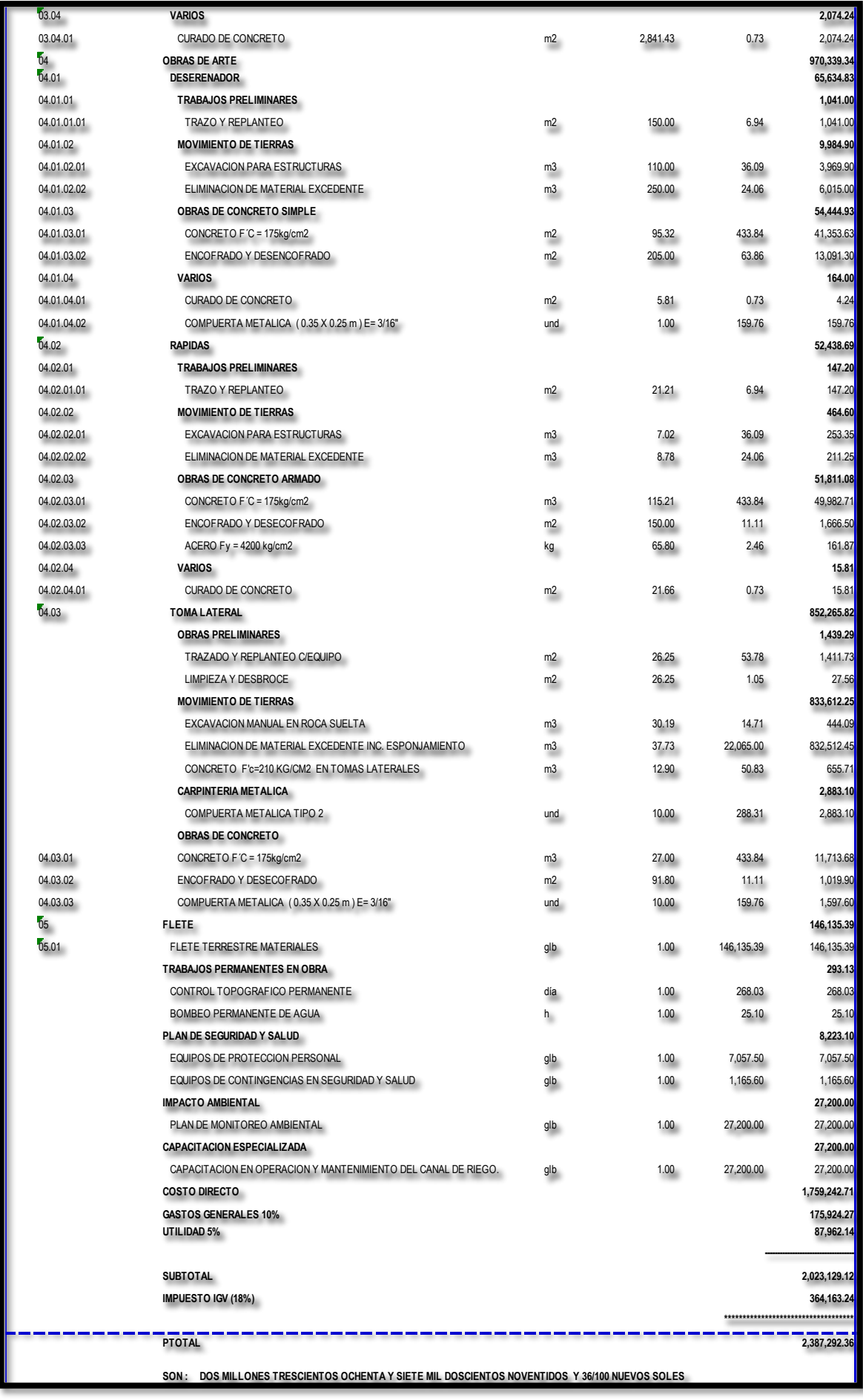

# **3.7.3. Desagregado de gastos generales**

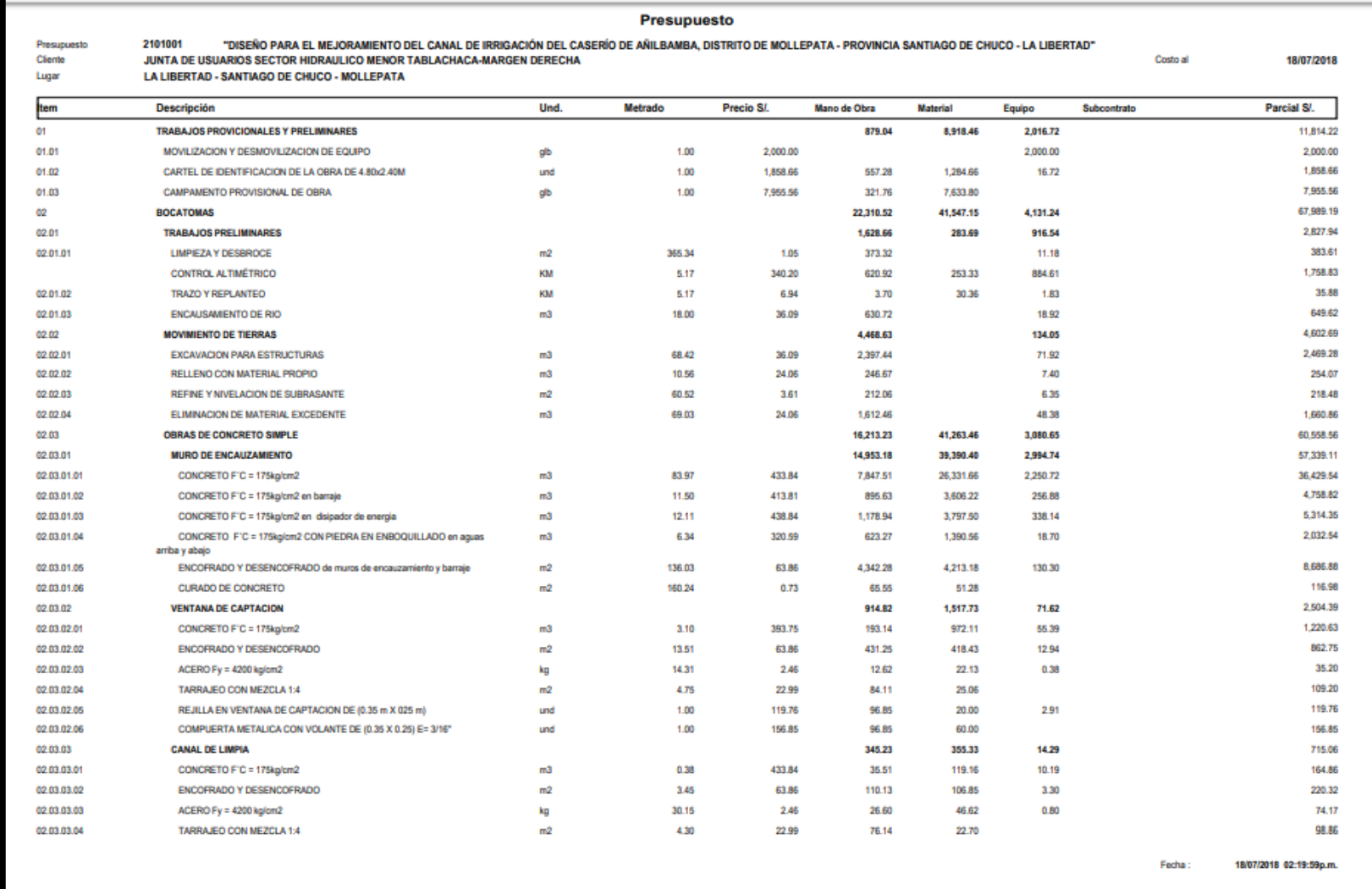

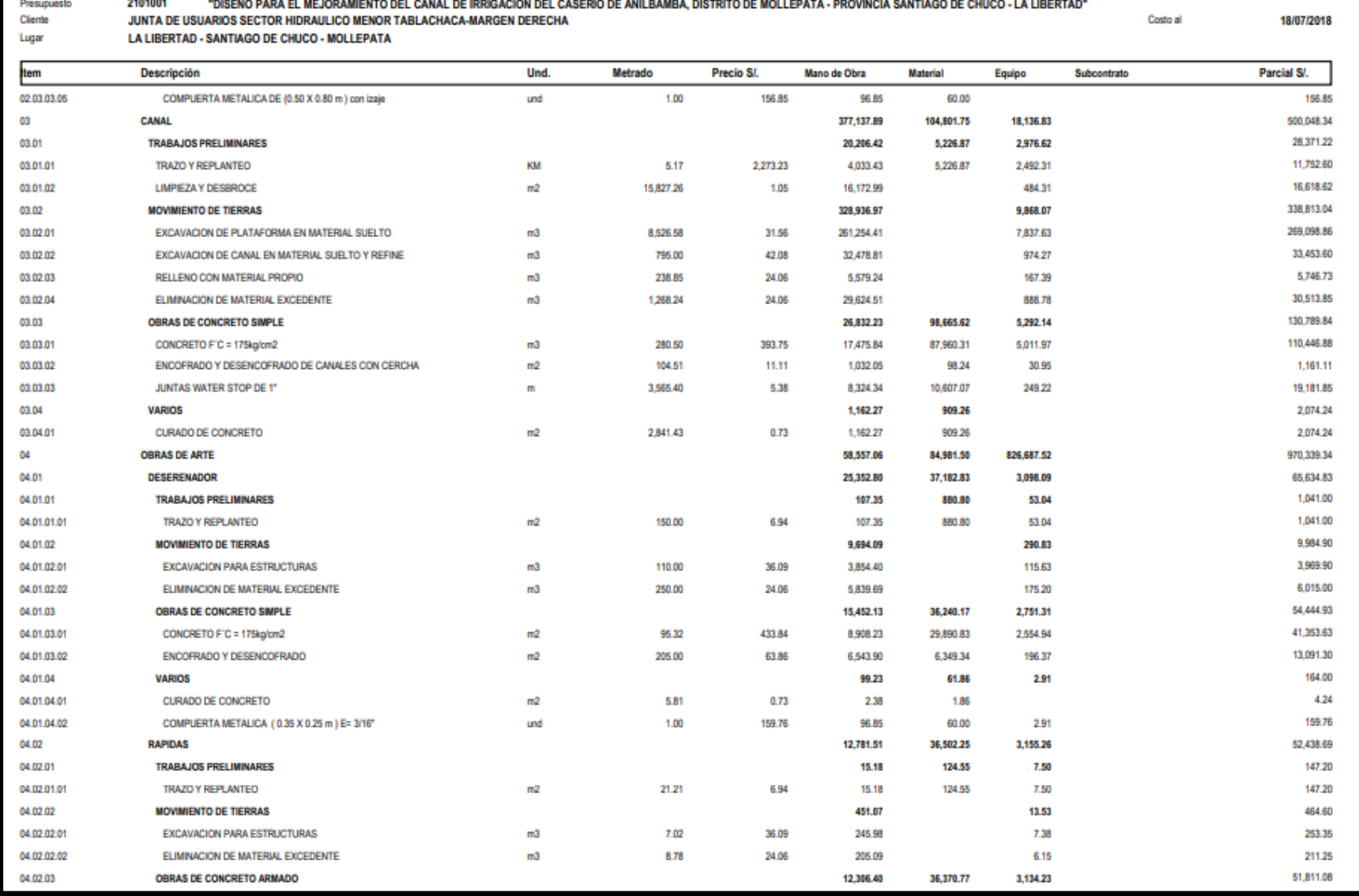

Presupuesto

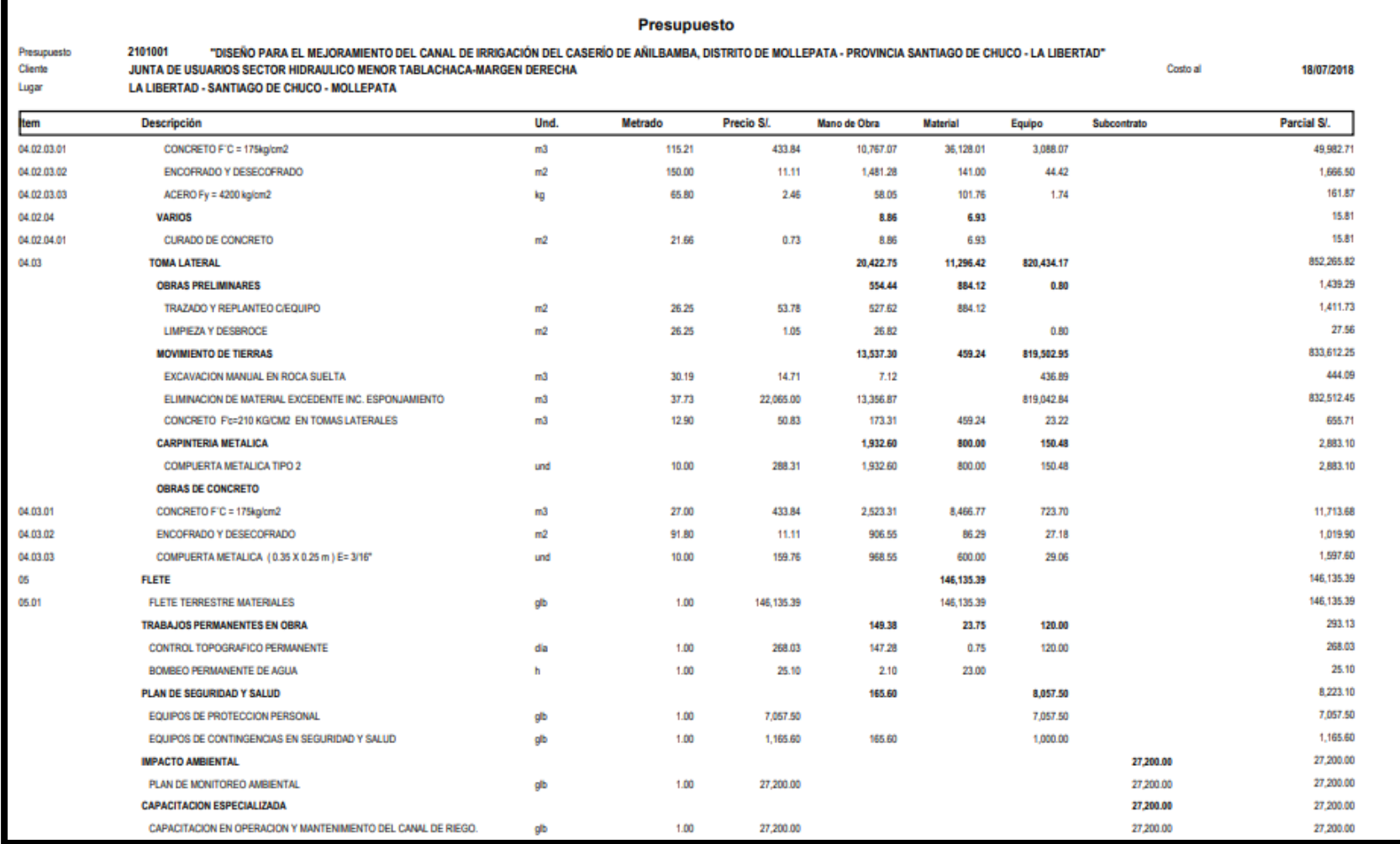

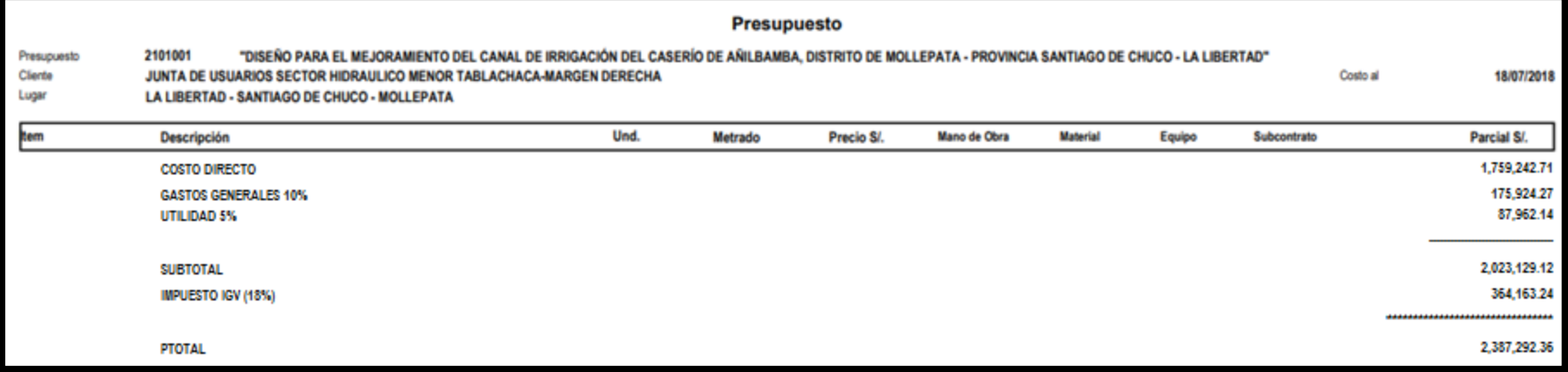

#### **3.7.4. Relación de insumos**

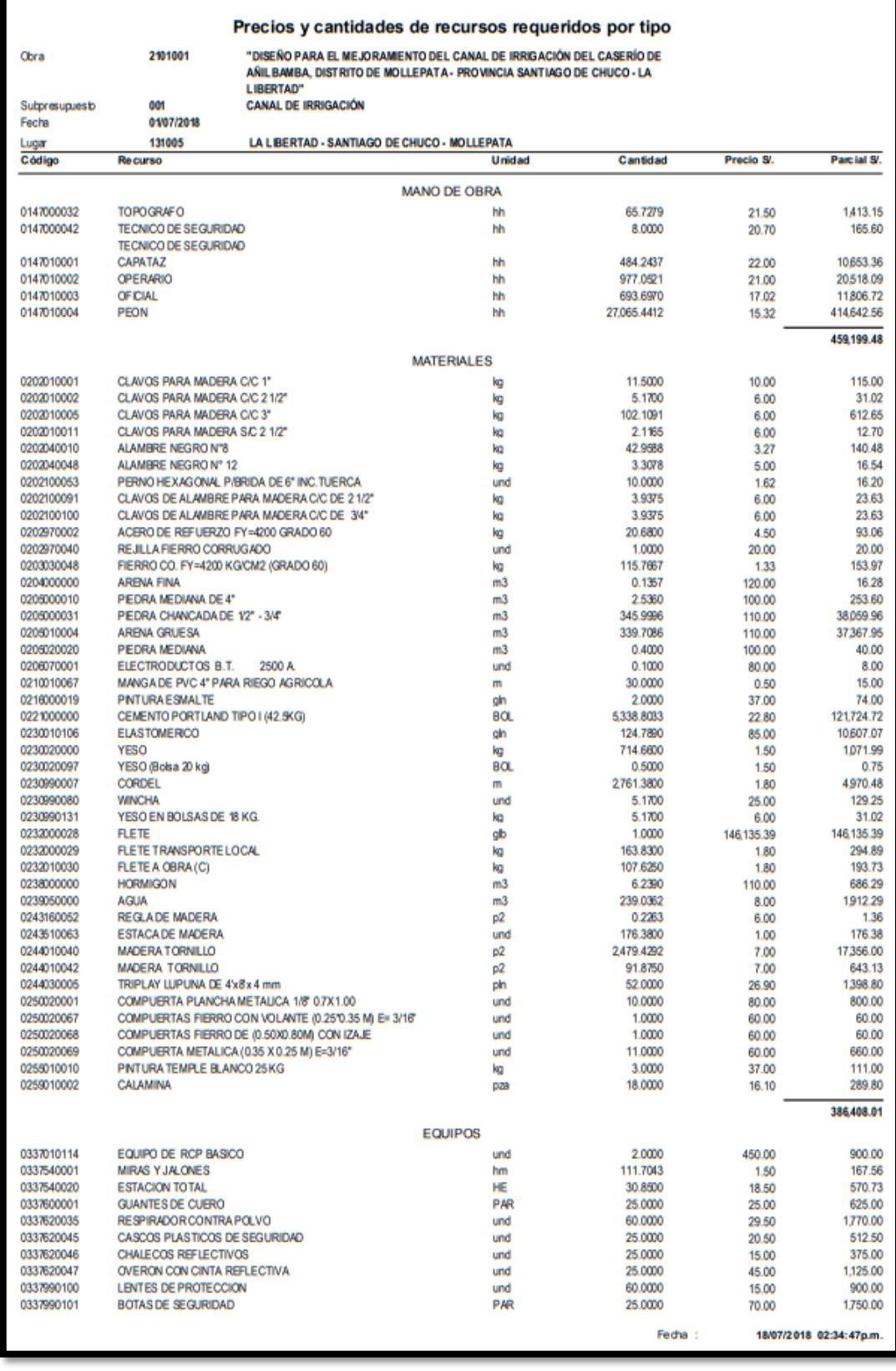

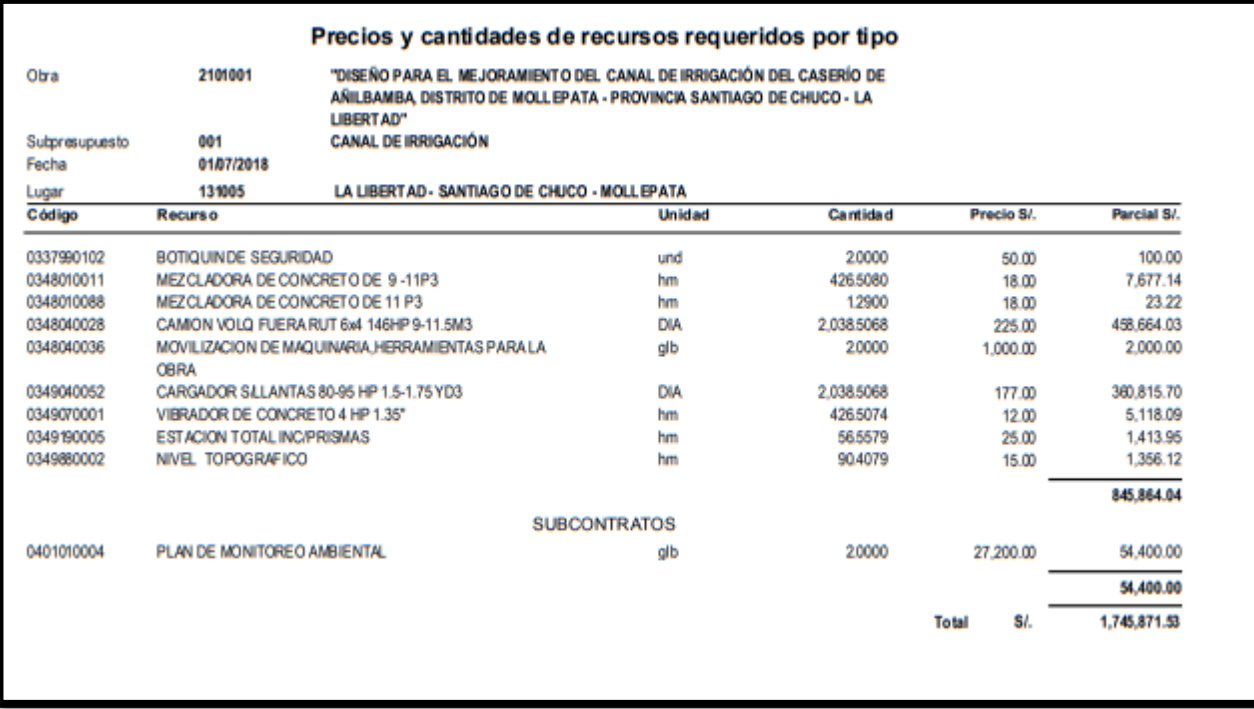

# **3.7.5. Fórmula polinómica**

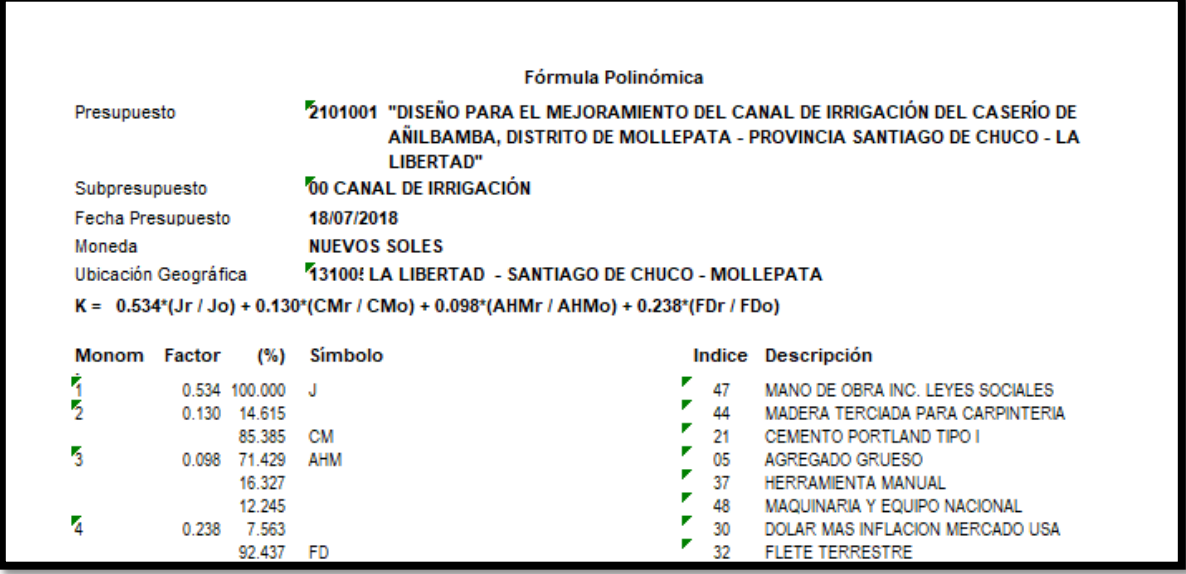

# **IV. DISCUSIÓN:**

Planeamiento hidráulico que se utilizó para el diseño del canal se sustenta en factores técnicos como la topografía del terreno, tipos de fuentes de agua, tipo de suelos, estudio hidrológico, y en lo económicos, el presupuesto de la obra.

Para el diseño de la captación se diseñó un barraje fijo con una ventana de captación protegida por rejillas, similar al estudio de Arrieta y Vásquez (2014), la operación y mantenimiento de esta estructura es sencillo y económico, por lo cual facilitara la labor de los usuarios.

El material escogido para para el revestimiento es concreto simple con una resistencia de F'c= 175kg/cm2, tal como se puede contrastar con Castro y Pérez (2016).

Según Reyes (2008) Es necesario incluir las obras de arte como caídas y rápidas para desniveles de 4 m, y para complementar el diseño de pozas de disipación de energía.

Tapia (2016) se pueden emplear las siguientes obras de arte para la captación, muros de encauzamiento, ventanas de captación con compuertas de tipo tarjeta, accesos como puentes peatonales , pozas disipadoras y tomas laterales.

#### **V. CONCLUSIONES:**

- 1. La topografía del área donde se desarrolló el estudio presenta relieves escarpados con fuertes pendientes de 15.00% y 25.00% en sentido transversal y de hasta 20.00% en el sentido Longitudinal, se ha efectuado sobre una extensión de terreno de 75 Hectáreas, con un eje de canal de 5.174 km de longitud.
- 2. Los resultados efectuados con respecto a mecánica de suelos, dieron como resultado un tipo de suelo según clasificación SUCCS SC-SM( arena limosa con grava) y que cumplen con los parámetros de las normas técnicas y especificaciones respectivas, dando lugar a la utilización de este material para relleno en la conducción del canal. El estudio de capacidad portante para el diseño de la captación dio como resultado una carga admisible bruta de 27.09 Tn,
- 3. El estudio hidrológico se inició con la recopilación de estudios relativos a la Hidrología e hidráulica fluvial del área, datos históricos de las precipitaciones de 25 años, valores obtenidos del Servicio Nacional de Meteorología e Hidrología del Perú (SENAMHI), de la estación Huacamarcanga. La disponibilidad de agua del proyecto, es de la micro cuenca del rio Pampas que tiene un área de 16.05km2 y una longitud de 6.136 km. Siendo el caudal de máxima avenida de 23.556 m3/s. El caudal de diseño para la conducción del recurso hídrico es de 0.12 m3/s, el cual abastecerá a 75 hectáreas de cultivo de papa, maíz, cebada, habas, arveja y trigo.
- 4. El diseño de la infraestructura del canal de riego se hizo respetando las normas del manual de la Autoridad Nacional del Agua, que nos proporciona los criterios básicos para su diseño. Así como también las normas de MINAGRI, FAO. Este canal está compuesto de una sección rectangular de 0.50m de

fondo y 0.35m de tirante de agua, con una longitud de 5.174 km que conducirán un caudal de 0.12 m3/s, para irrigar 75 has. De cultivo. Su diseño está definido por un barraje fijo, un desarenador, 02 rápidas, 02 pozas de disipación, 10 tomas laterales, 10 compuertas.

- 5. Los Impactos potenciales negativos, como es común en los proyectos de infraestructura se presentan en todas las etapas de la ejecución de la Obra, siendo de mayor notoriedad aquellos que se producirían durante la etapa de construcción en los componentes ambientales aire, suelo, relieve, paisaje, flora y la salud y seguridad física del personal de obra. Estos impactos serian de magnitud entre leve a moderada pero con alta posibilidad de aplicación de medidas de mitigación y corrección que permitirán reducirlos al mínimo. Los impactos ambientales potenciales de mayor relevancia son los positivos y se producirán básicamente en la etapa de funcionamiento del proyecto, siendo el medio socioeconómico, el más beneficiado. En efecto, la construcción del canal de conducción propiciara condiciones favorables en el área de influencia del Proyecto, especialmente en las localidades circundantes, así como también en las localidades interconectadas por las vías de acceso con la provincia. En cuanto a los beneficios previstos durante la etapa de construcción, uno de los más importantes está referido al empleo de mano de obra no calificada de la zona. De lo expuesto se concluye que la construcción del Proyecto resulta ser ambientalmente viable, siempre y cuando cumplan con las especificaciones técnicas y diseños contenidos en el Estudio de Ingeniería, así como, las prescripciones ambientales planteadas en el Plan de Manejo Ambiental.
- 6. El proyecto alcanzara un costo de 2,387,292.36 (dos millones trecientos ochenta y siete mil, doscientos noventa y dos con treinta y seis centavos) , incluido IGV, con ello se irrigara 75 hectáreas de cultivo mejorando así la calidad y productividad.

#### **VI. REFERENCIAS**

- 1. Análisis de la vulnerabilidad física y funcional de las estructuras de vertimiento que componen el sistema de alcantarillado de la ciudad de Bucaramanga. Tesis (Título de ingeniero civil). Colombia: Universidad Industrial de Santander, (León, y otros, 2006)
- 2. ARBULU. J.2009. Trazo y Diseño de Canales.
- 3. AUTORIDAD NACIONAL DEL AGUA. 2010. Manual: Criterios De Diseños De Obras Hidráulicas para La Formulación de Proyectos Hidráulicos Multisectoriales y de Afianzamiento Hídrico.
- 4. AREDO, Antonio y VALVERDE, Armando. Mejoramiento Y Rehabilitación Del Canal De Regadío Carabamba Margen Izquierda, Distrito De Carabamba, Provincia De Julcán, Departamento De La Libertad". Tesis (Ingeniero Agrícola) Universidad Nacional de Trujillo, 2016.
- 5. ARRIETA, Krisher y VASQUEZ, Karla. Mejoramiento del canal "PUENTE JAUJA", Caserío el Carrizo- Chugay- Sánchez Carrión-La Libertad". Tesis (Ingeniero Civil). Trujillo: Universidad Nacional de Trujillo, 2014.
- 6. CASTRO, Carlos y PERES, Eddie. Mejoramiento e Identificación de Riesgos en el Canal la Peligrosa Marmot –Gran Chimú. Tesis (Ingeniero Agricola). Trujillo-Perú: Universidad Nacional de Trujillo, 2016.
- 7. CHOW, Ven: Hidráulica de Canales Abiertos; Vol 1 McGraw- Hill; 1994. p. 3-22.
- 8. ESPINOZA Llontop, Edgardo. Proceso Constructivo de La Bocatoma de Vinto Y dique de Encauzamiento. Tesis (Ingeniero Civil). Lima: Universidad Ricardo Palma, 2010.
- 9. Estudio de amenaza, vulnerabilidad y riesgo sanitario ambiental en los servicios de agua potable y de la disposición sanitaria de excretas y aguas residuales, en el centro poblado de molino. Tesis (Título de ingeniero civil). Perú: universidad Privada Antenor Orrego,. (López, 2014)
- 10. HENTZE, J; H, Ball; 1951; Construcciones Hidráulicas; Labor; Vol 1; p. 1- 5, 241-244 y 256.
- 11. Hidráulica de canales abiertos. Colombia, (Ven Te, 2004)
- 12. MATAS, Jorge. Nuevas tecnologías para aumentar la eficiencia del riego superficial. Tesis (ingeniero agrónomo). Chile: Pontificia Universidad Católica de Chile, 2008.
- 13. Oficina general de planificación agraria, Minag. 2013. Plan estratégico sectorial I Multianual de agricultura 2012-2015.Lima- Perú.
- 14. REYES, Claudio. Proyecto de Mejoramiento de Obras de Riego por Canalización para un predio ubicado en la Comuna Santa Cruz de Chile. Tesis (Ingeniero Civil). Santiago de Chile: Universidad Austral de Chile, 2008.
- 15. Rocha, A. 1980. Introducción a la Hidráulica Fluvial. 1ra Edic. Facultad de Ingeniería Civil- UNI. Lima- Perú.
- 16. RODRIGUEZ, Pedro. Libro de texto: Hidraulica II.2° ed. Oaxaca, 2008. p.8.
- 17. ROJAS, F; 2010: Centro del agua para américa latina y el caribe; Vol 2; p.57.
- 18. Universidad de Costa Rica. Detección, tratamiento y prevención de patologías en sistemas de concreto estructural. Tesis (Licenciatura en ingeniería civil). Costa Rica: (Avendaño, 2006)
- 19. Universidad de East Anglia Reino Unido. Country level risk measures of climate-related natural disasters and implications for adaptation to climate change, (Brooks, 2003)
- 20. Universidad de Piura. Construcción y caracterización del mejoramiento del canal el lanche. Tesis (Título de ingeniero civil). Piura: (Chiquillanqui, 2002)
- 21. INSTITUTO Nacional de Defensa Civil (Perú). Manual Básico para la Estimación de Riesgo. Lima: (Indeci, 2006).
- 22. Diseño De La Ampliación Y Mejoramiento Del Canal De Riego Sectores: Cruz Blanca, La Constancia Y Catuay Alto Del Distrito De Simbal, Provincia De Trujillo, Región La Libertad, (Fernández Campos, 2013), Tesis Profesional.
- 23. Diseño Del Mejoramiento Del Canal De Riego El Campanario, Caserío Conga Cruz, Distrito De Asunción, Provincia De Cajamarca – Departamento Cajamarca (Villanueva Paz, 2013), Tesis Profesional.
- 24. Proyecto de Mejoramiento de Obras de Riego por Canalización, para un Predio Ubicado en La Comuna De Santa Cruz - Chile, el autor tuvo como objetivo mejorar el sistema de riego para incrementar áreas de cultivo como también mejorar la productividad agrícola, ya que los pobladores de dicho país se dedican a la agricultura. (Reyes Alarcón, 2008), Tesis Profesional.
- 25. Pirque, 2009, Ventajas que ofrece el revestimiento de los canales. Asociación de Maipo. p.6.
- 26. Sotelo, G 1997. Hidráulica general volumen 1- Fundamentos México. Profesor de universidad autónoma de México. p.561.
- 27. Ministerio de economía y finanzas. Dirección General de Programación Multianual del Sector Publico "Guía metodológica para la Identificación, formulación y evaluación de riesgos grandes y medianos"
- 28. Ven Te Chow, "Hidraulica de canales abiertos", McGraw- Hill Interamericana S.A. Colombia, 1994.
- 29. Villón, M. 1995. Hidraulica de canales. p.487.
- 30. Rodríguez Díaz, Hector Alfonso. Hidráulica experimental. 5ª ed. Colombia:Editorial Escuela colombiana de ingeniería, 2009. 311p

#### **VI. ANEXOS**

Anexo 01: Carta De Aceptación de la Junta de Regantes de Santiago de Chuco.

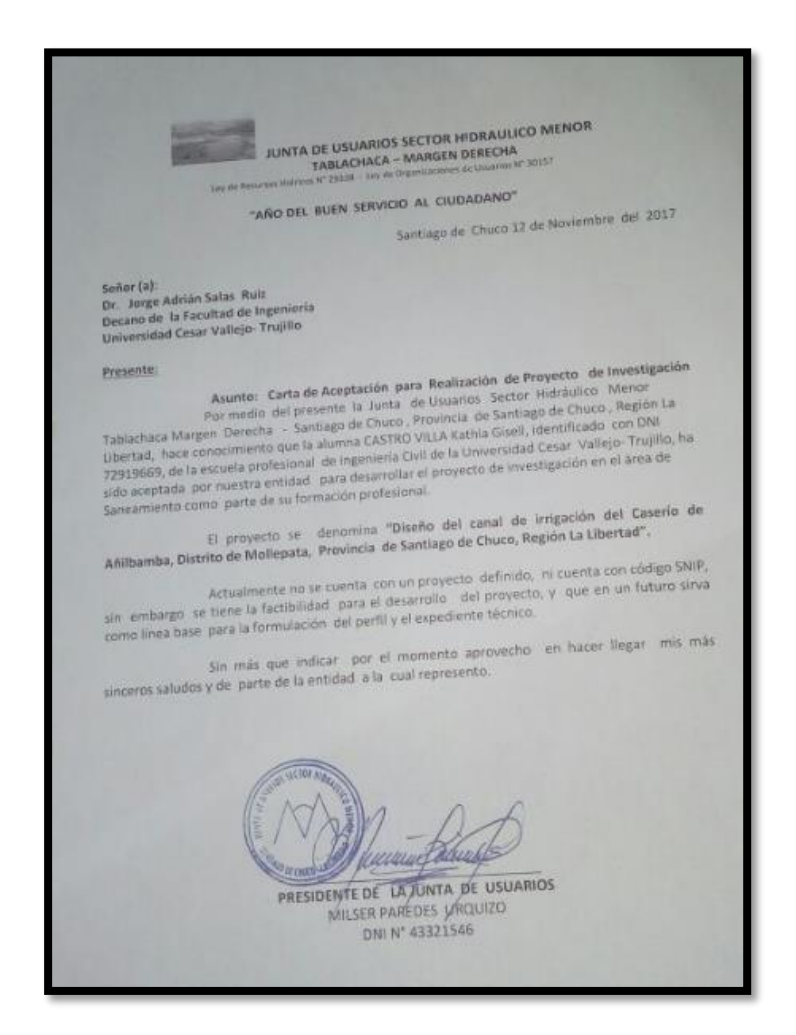

Anexo 02: Acceso del canal

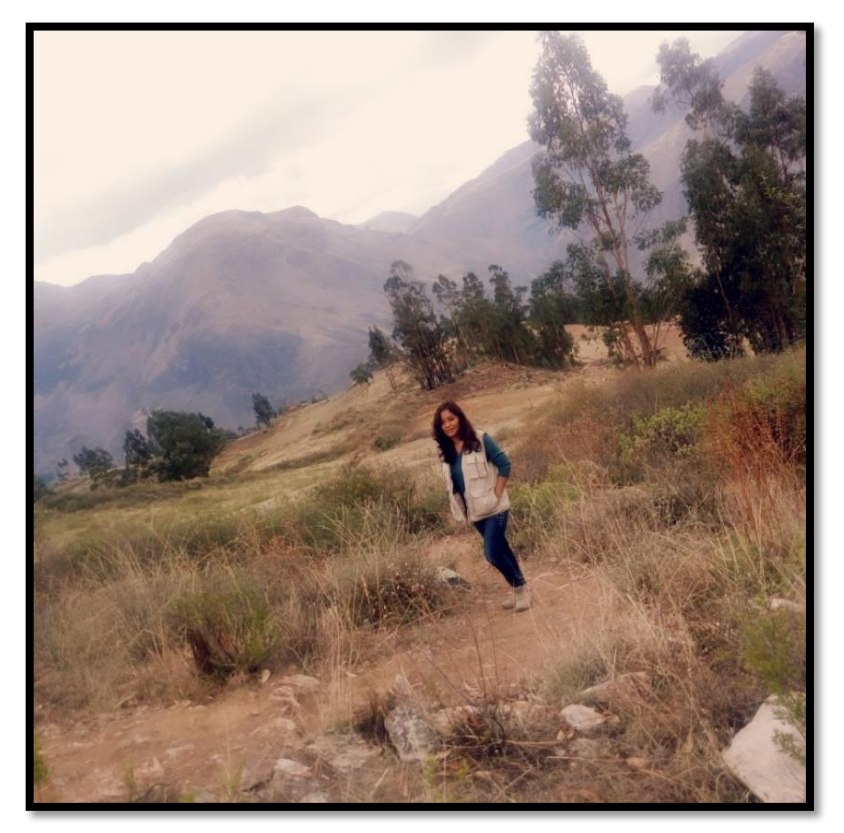

Anexo 03: Se puede observar las malas condiciones del canal; no tiene revestimiento, su sección no es uniforme, y está llena de vegetación.

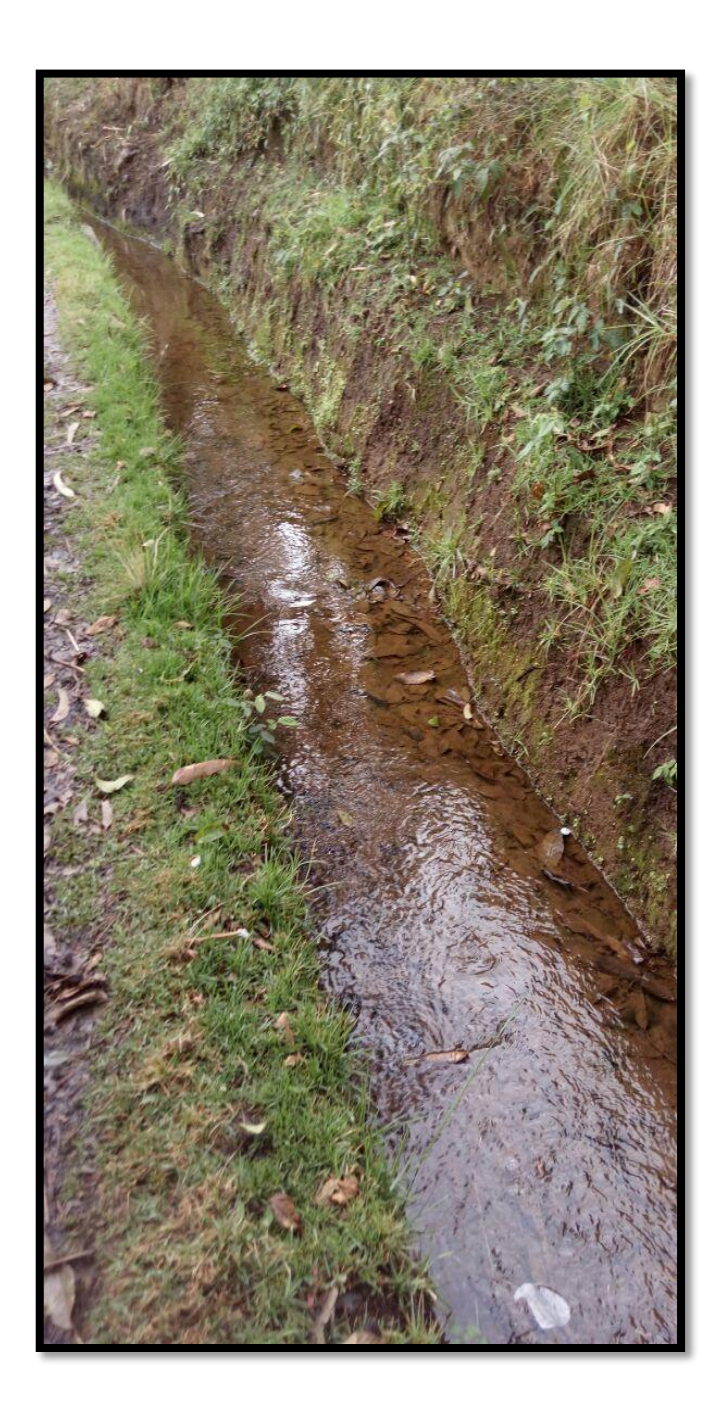

Anexo 04: Se puede observar que la sección del canal produce un flujo turbulento, ya que no posee una adecuada geometría ni pendiente.

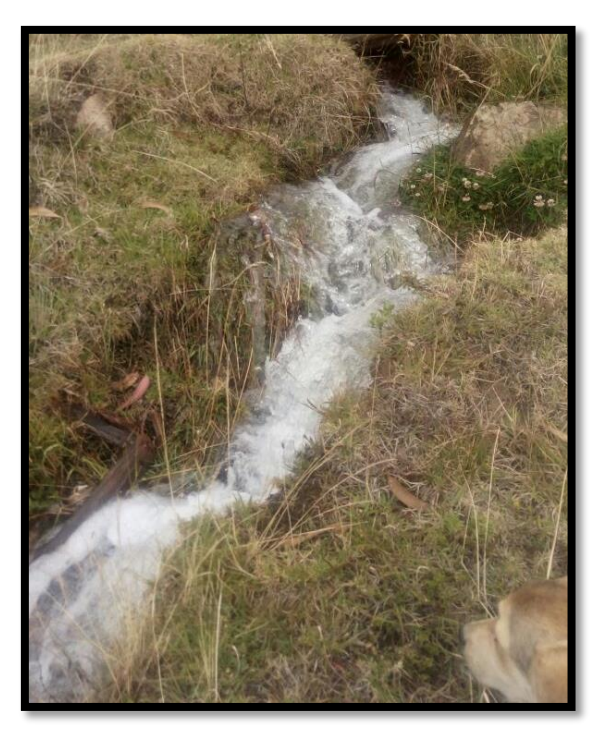

Anexo 05: Parcela de cultivo de papa

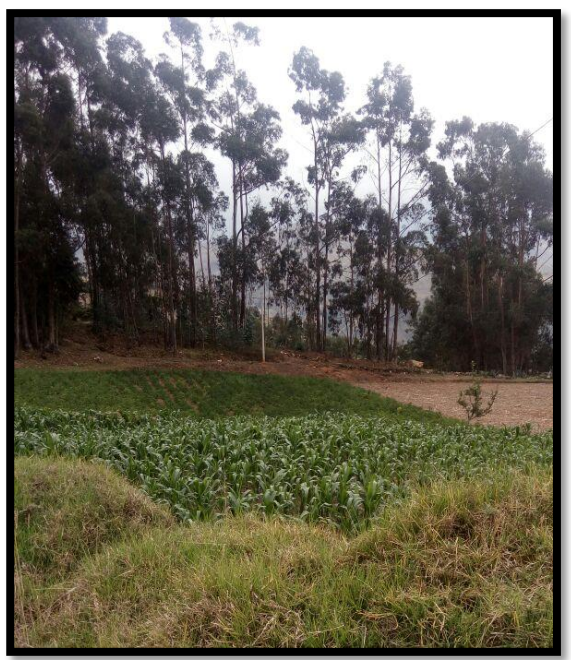

Anexo 6: Haciendo el levantamiento topográfico

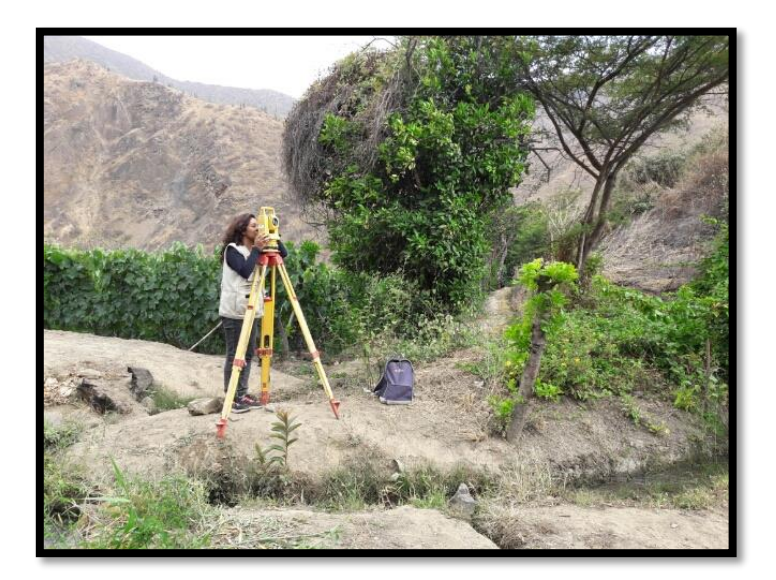

Anexo 7: Calicata

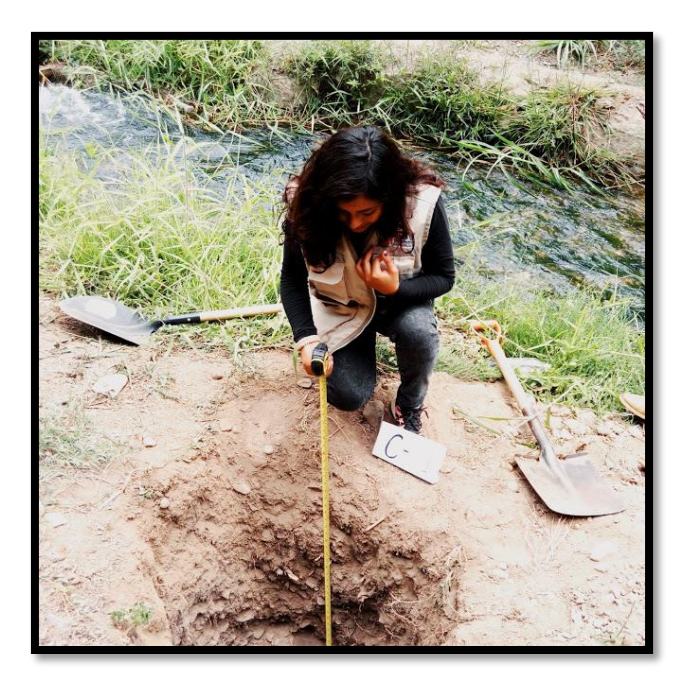

# UNIVERSIDAD CÉSAR VALLEJO

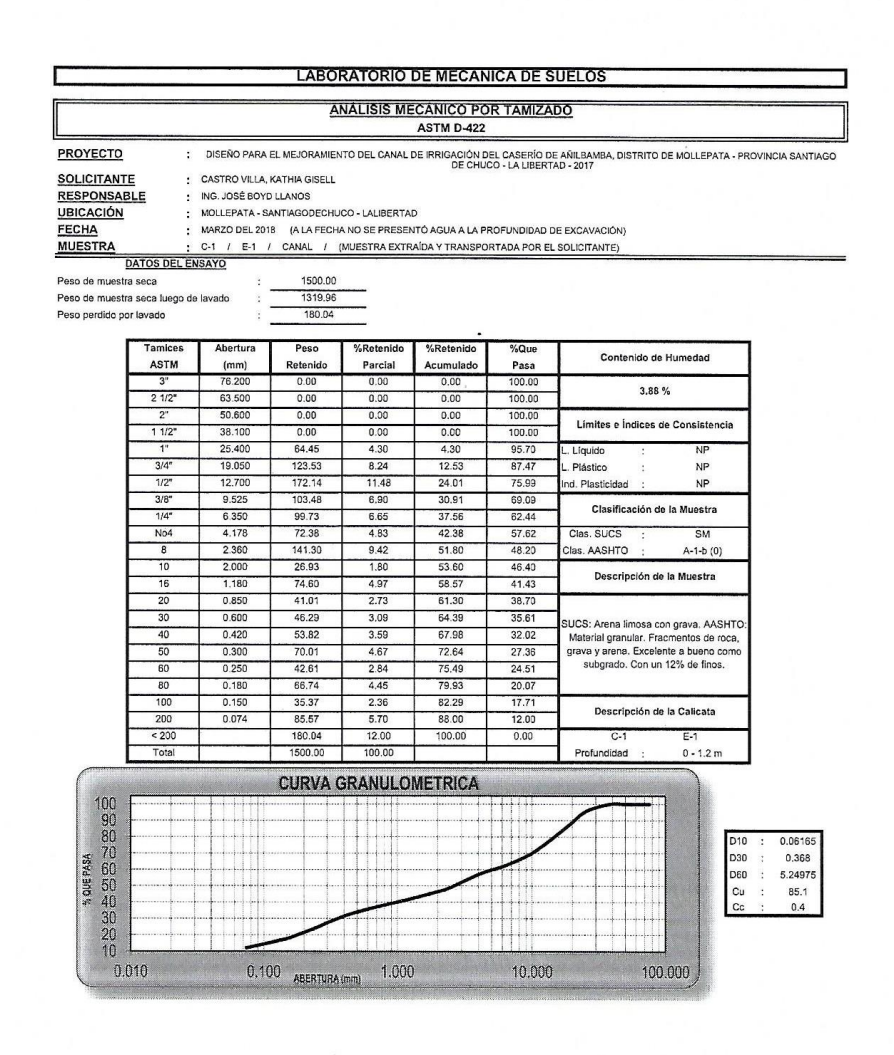

CAMPUS TRUJILLO Av. Larco 1770. Tel.: (044) 485 000. Anx.: 7000. Fax: (044) 485 019.

LICY UNIVERSIDAD CESAR VALLEJO Vosé Alindor Boyd Llanos Ing. José Aunaor Boya Suelas y Materiale

OND CES

ELAB. SUHOS

**TRUJILL** 

fb/ucv.peru @ucv\_peru #saliradelante ucv.edu.pe

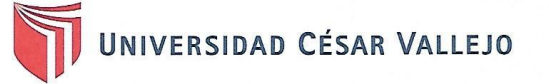

 $\cdot$ 

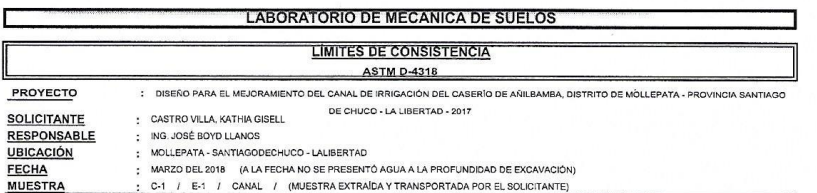

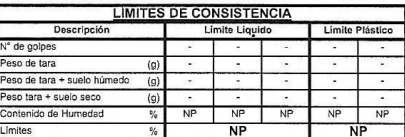

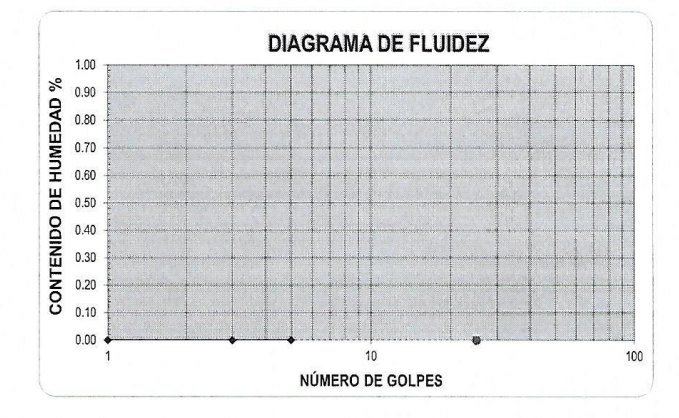

ECUACIÓN DE LA RECTA<br>borada a partir de los datos de los ensayos) (Elab  $\overline{a}$ 

SOAD CESAR IL UCH UNIVERSIDAD CESAR VALLEJO EN LAB. SULLOS fb/ucv.peru CAMPUS TRUJILLO France (Continued of Boyd Lights) @ucv\_peru Av. Larco 1770.<br>
Av. Larco 1770.<br>
Tel.: (044) 485 000. Anx.: 7000.<br>
Fax: (044) 485 019. #saliradelante ucv.edu.pe
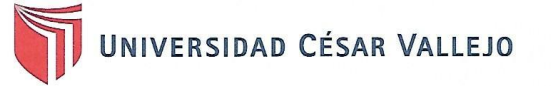

## **LABORATORIO DE MECANICA DE SUELOS CONTENIDO DE HUMEDAD**<br>ASTM D-2216 PROYECTO : DISEÑO PARA EL MEJORAMIENTO DEL CANAL DE IRRIGACIÓN DEL CASERÍO DE AÑILBAMBA, DISTRITO DE MOLLEPATA - PROVINCIA SANTIAGO SOLICITANTE<br>RESPONSABLE<br>UBICACIÓN<br>FECHA<br>MUESTRA CASTRO VILLA, KATHIA GISELL ÷ CASTRO VILLA, KATHA USEL<br>ING. JOSÉ BOYO LLANOS<br>INGLIEPATA - SANTIAGODECHUCO - LALIBERTAD<br>IARRZO DEL 2018 - (A LA FECHA NO SE PRESENTÓ AGUA A LA PROFUNDIDAD DE EXCAVACIÓN)<br>C-1 - / E-1 - / CANAL - / (MUESTRA EXTRÁÍDA Y TRANS

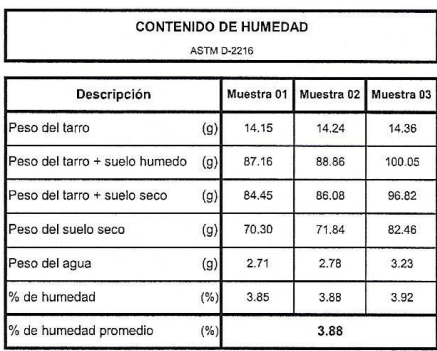

**SOAR CESAR** UCV UNIVERSIDAD CESAR VALLEY Ing. José Alindor Boyd Llanos **MATRUJILLO** 

fb/ucv.peru @ucv\_peru #saliradelante ucv.edu.pe

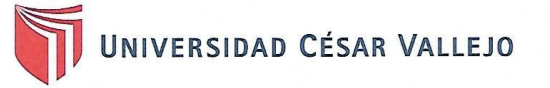

 $\cdot$ 

## **LABORATORIO DE MECANICA DE SUELOS** PESO UNITARIO DEL SUELO **ASTM D-2419**

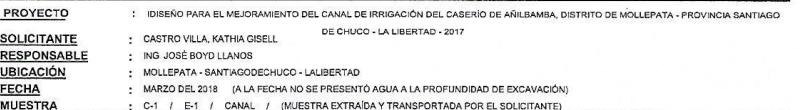

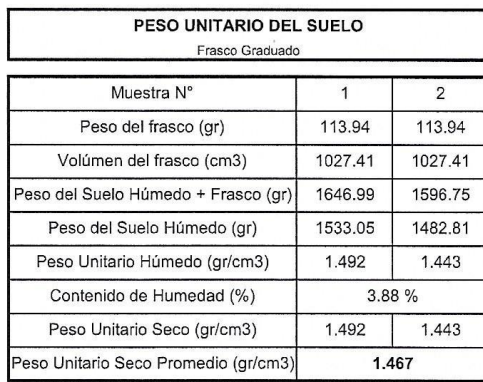

UCVUNIVERSIDAD CESAR VALLEJO Ing. José Alindor Boyd Llanos<br>Jete de Laboratorio de Mezofica de Suelos y historiales

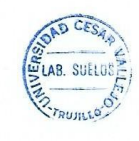

 $fb$ /ucv.peru @ucv\_peru<br>#saliradelante ucv.edu.pe

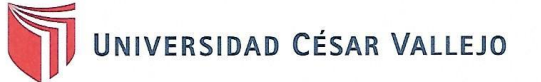

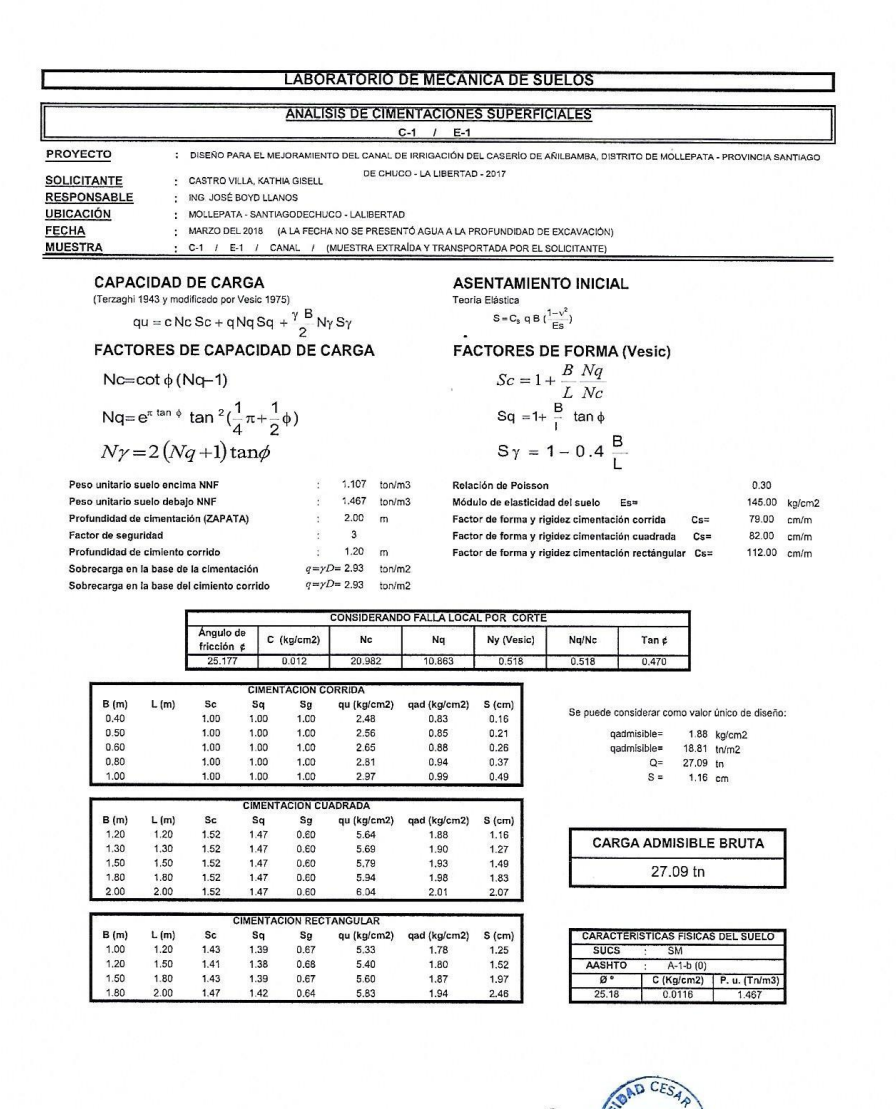

UCV UNIVERSIDAD CESAR VALLET Ing. José Aunder Boyd Llanos

fb/ucv.peru @ucv\_peru #saliradelante ucv.edu.pe

 $\frac{2}{2}$ LAB. SUELOS

**AZTRUJILLO OF** 

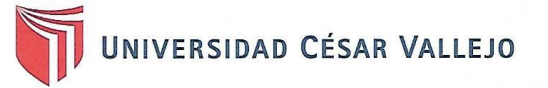

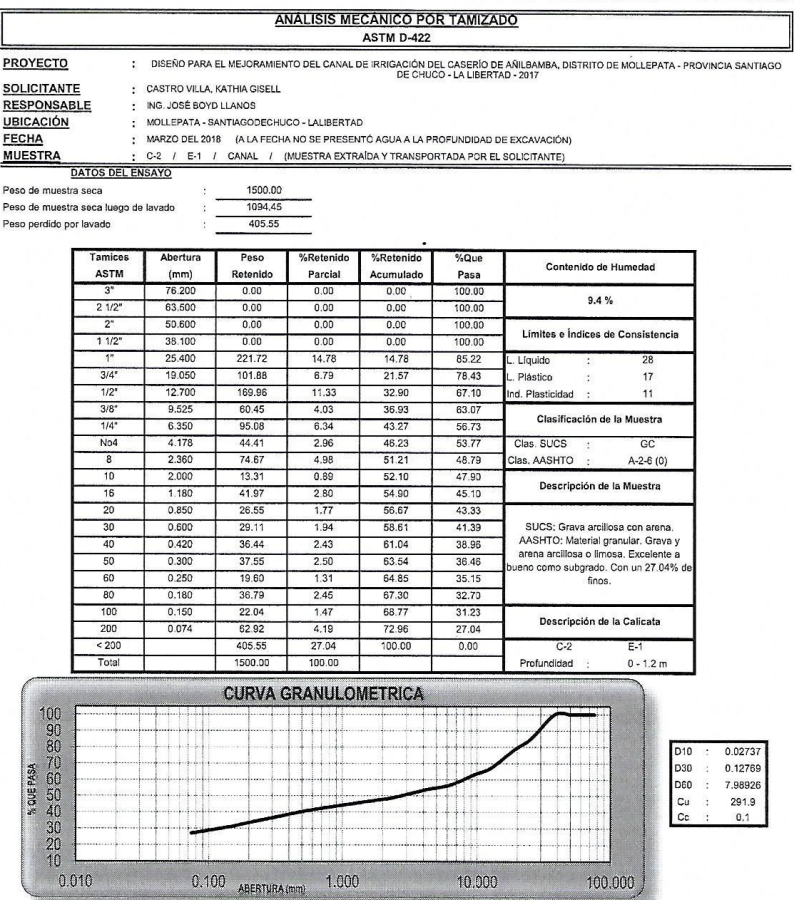

VEL UNIVERSIDAD CESAR VALLEJO DICESAR Ing. José Alindor Boyd Llano.

CAMPUS TRUJILLO Av. Larco 1770.<br>Tel.: (044) 485 000. Anx.: 7000.<br>Fax: (044) 485 019.

fb/ucv.peru @ucv\_peru<br>#saliradelante uev.edu.pe

٦

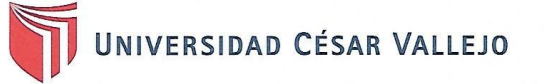

 $\cdot$ 

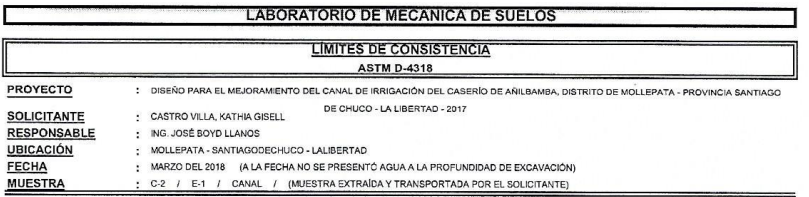

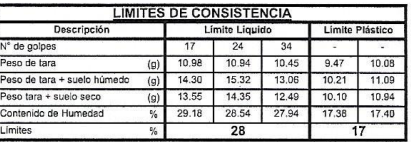

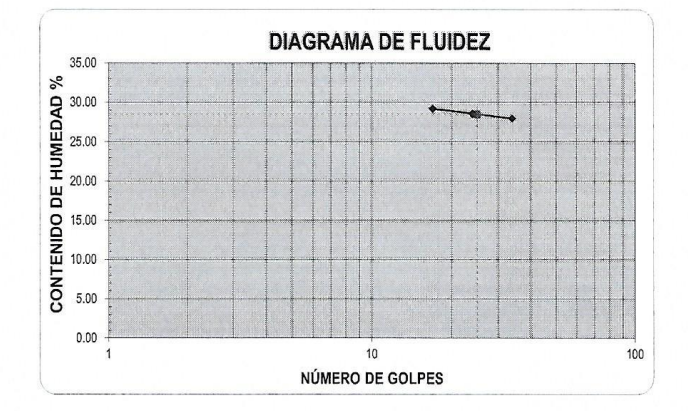

ECUACIÓN DE LA RECTA<br>(Elaborada a partir de los datos de los ensayos)

Ec:  $-4.12485 \log(x) + 34.25829$ 

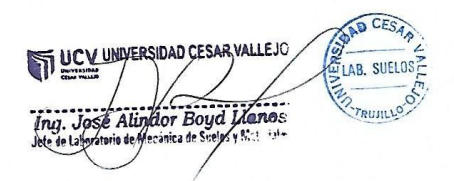

fb/ucv.peru @ucv\_peru #saliradelante ucv.edu.pe

CAMPUS TRUJILLO Av. Larco 1770.<br>Tel.: (044) 485 000. Anx.: 7000.<br>Fax: (044) 485 019.

 $\mathbb{R}$ 

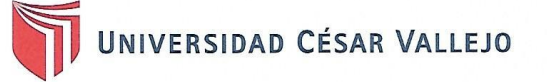

I

# **LABORATORIO DE MECANICA DE SUELOS**

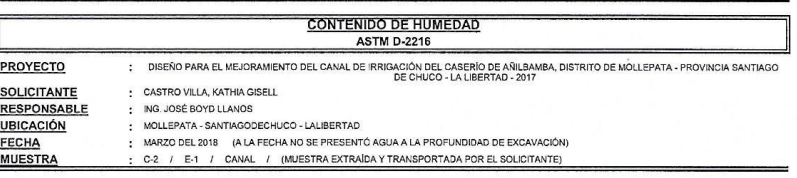

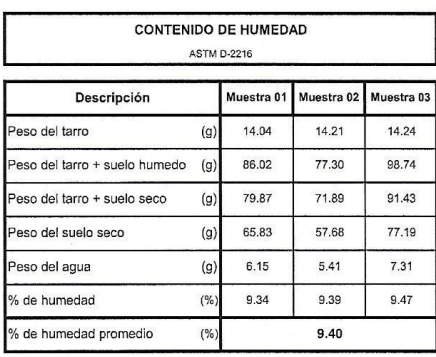

OAD CESAP ST UCY UNTERSIDAD CESAR VALLEJC ELAB. SUELOS reserved a lighter Boyd Manos

fb/ucv.peru @ucv\_peru #saliradelante ucv.edu.pe

┓

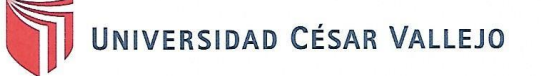

 $\alpha$ 

 $\overline{a}$ 

 $\epsilon$ 

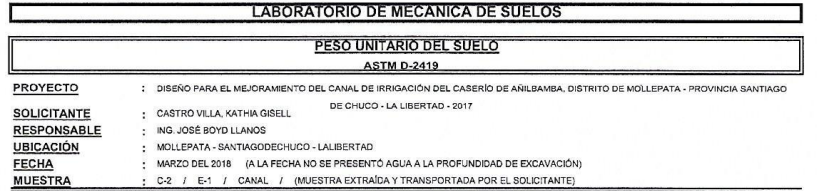

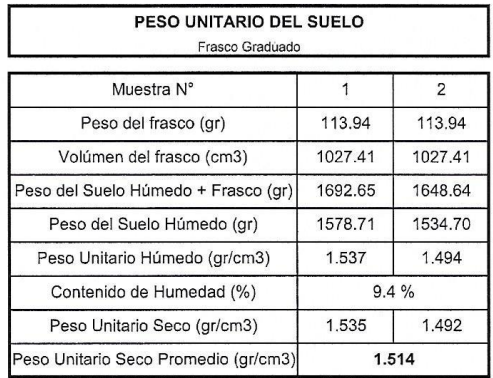

DEV UNIVERSIDAD CESAR VALLEJO **SAD CESAR** Ing. José Alingtor Boyd Llghos

fb/ucv.peru<br>@ucv\_peru<br>#saliradelante<br>u**cv.edu.pe** 

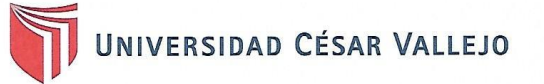

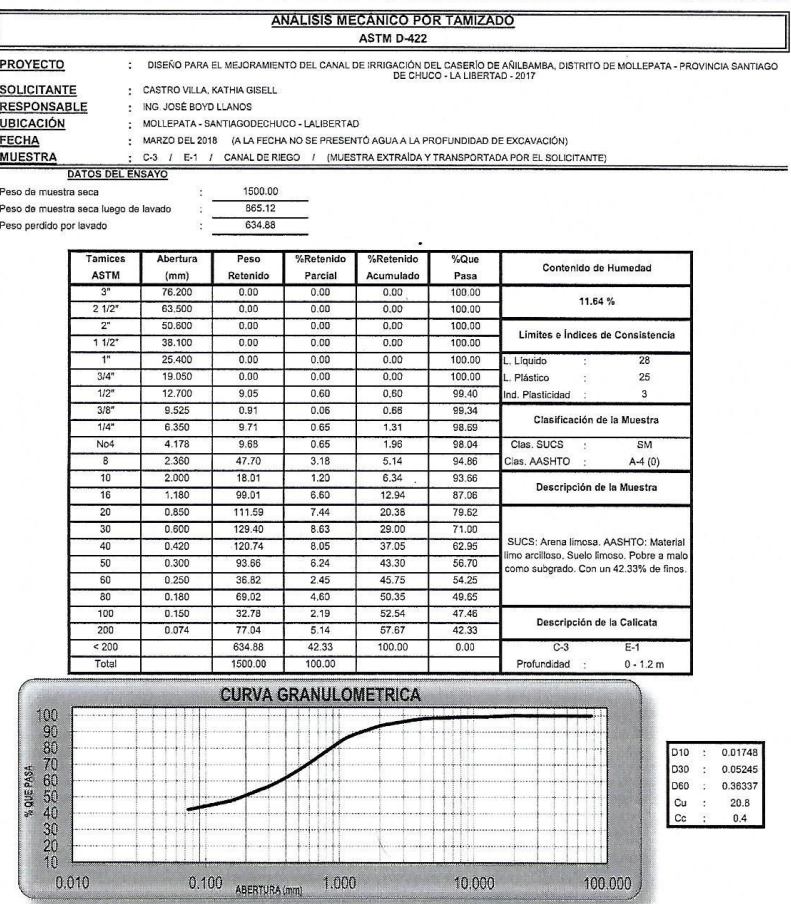

DEVELOP CESAR VALLEJO OAD CESAP ELAB. SUELOS Ing. José Alindor Boyd Manos<br>Jete de talentarie de Mecadica de Suelos y N. C. Sules **ARTIFICALLY** 

 $fb/$ ucv.peru @ucv\_peru #saliradelante ucv.edu.pe

٦

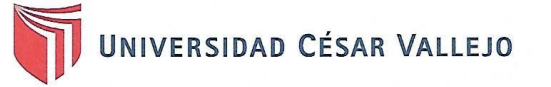

### **LABORATORIO DE MECANICA DE SUELOS LIMITES DE CONSISTENCIA** ASTM D-4318 PROYECTO : DISEÑO PARA EL MEJORAMIENTO DEL CANAL DE IRRIGACIÓN DEL CASERÍO DE ARILBAMBA, DISTRITO DE MOLLEPATA - PROVINCIA SANTIAGO DE CHUCO - LA LIBERTAD - 2017 **SOLICITANTE** CASTRO VILLA, KATHIA GISELL ÷ RESPONSABLE<br>UBICACIÓN

FECHA<br>MUESTRA

CASTRO VILLA, KATHA USELL<br>NG. JOSÉ BOYO LLANCO<br>MOLLEPATA - SANTIAGODECHUCO - LALIBERTAD<br>MARZO DEL 2018 | A LA FECHA NO SE PRESENTÓ AGUA A LA PROFUNDIDAD DE EXCAVACIÓN)<br>C-3 / E-1 / CANAL DE RIEGO / (MUESTRA EXTRAÍDA Y TRANS

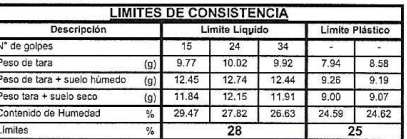

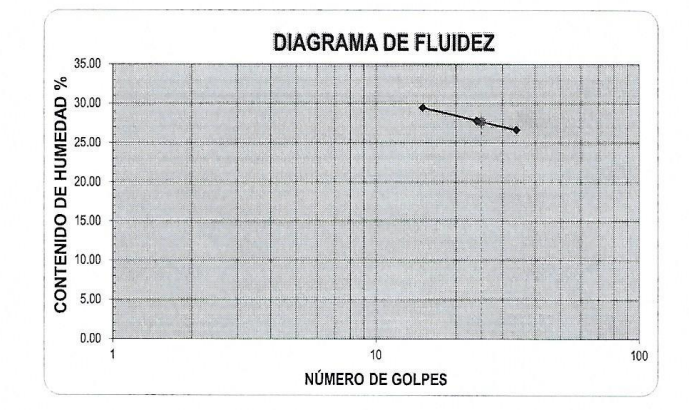

ECUACIÓN DE LA RECTA<br>(Elaborada a partir de los datos de los enco

Ec: -7.97842  $log(x)$  + 38,85195

**SOAD CESA** UCY UNIVERSIDAD CESAR VALLEJC **LAB.** SUELDS Ing. Jose Alizagor Boyd Zianos TRUJILLO

CAMPUS TRUJILLO Av. Larco 1770.<br>Tel.: (044) 485 000. Anx.: 7000.<br>Fax: (044) 485 019.

fb/ucv.peru @ucv\_peru #saliradelante ucv.edu.pe

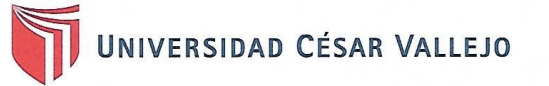

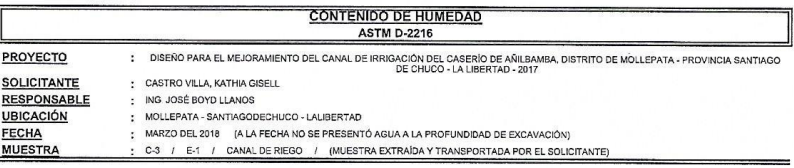

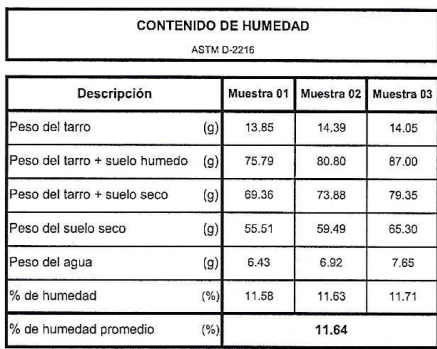

UCY UNTERSIDAD CESAR VALLEJO DAD CES ELAB. SUELOS Ing. José Alindor Boyd Janos **ENTRUJILLO DI** 

fb/ucv.peru @ucv\_peru<br>saliradelante# ucv.edu.per

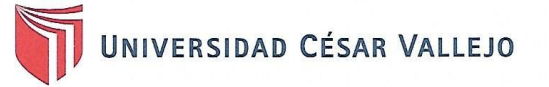

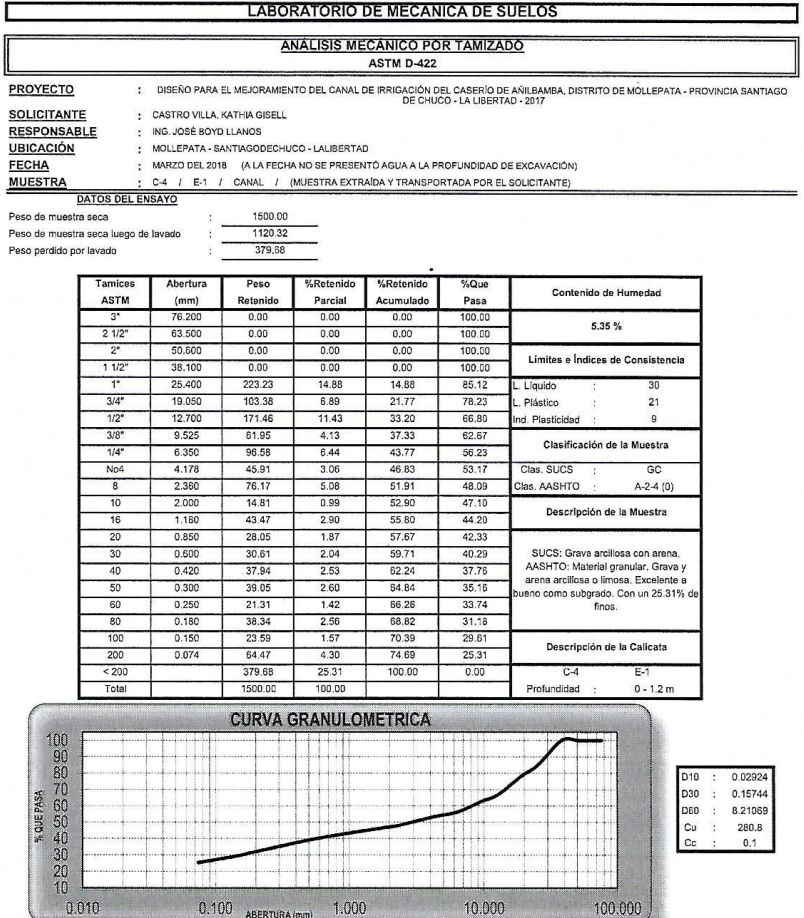

CAMPUS TRUJILLO Av. Larco 1770.<br>Tel.: (044) 485 000. Anx.: 7000.<br>Fax: (044) 485 019.

UCVONVERSIDAD CESAR VALLEJO SUE José Almdor Boyd Manos Ing. .lefe.

10.000

 $0.100$  Abertura (mm)  $1.000$ 

fb/ucv.peru @ucv\_peru<br>#saliradelante ucv.edu.pe

100.000

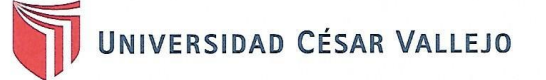

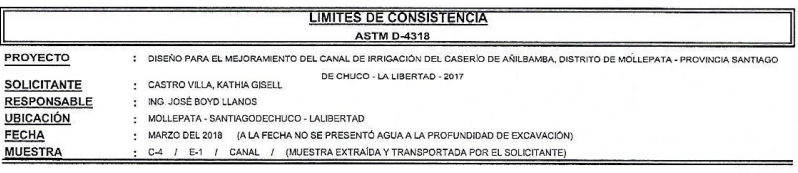

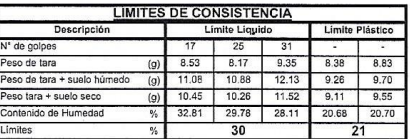

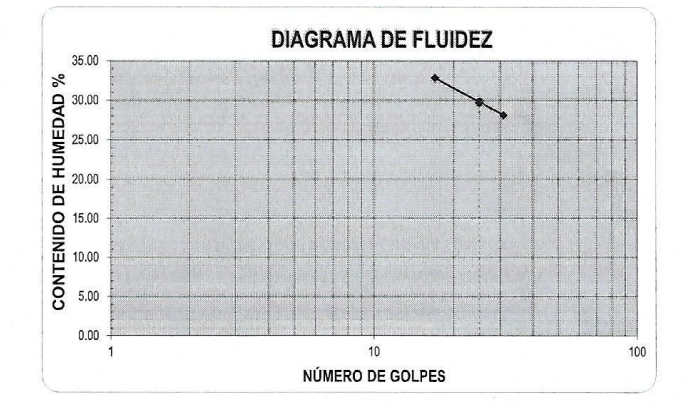

ECUACIÓN DE LA RECTA<br>borada a partir de los datos de los ensayos)  $E$ lab

Ec: -18.02097  $log(x)$  + 54.98638

**COND CESAR**<br>AND CESAR<br>AND CESAR<br>CONDITIONS STREET AND THE STREET Ing. José Alimdor Boyd Alanos **TRUJILLO** 

fb/ucv.peru @ucv\_peru<br>#saliradelante ucv.edu.pe<sub>b</sub>

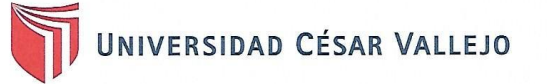

 $\overline{\phantom{a}}$ 

 $\hat{\mathbf{z}}$ 

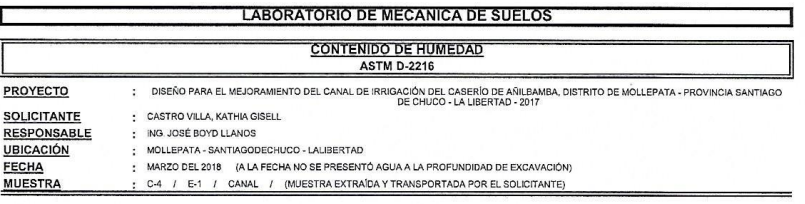

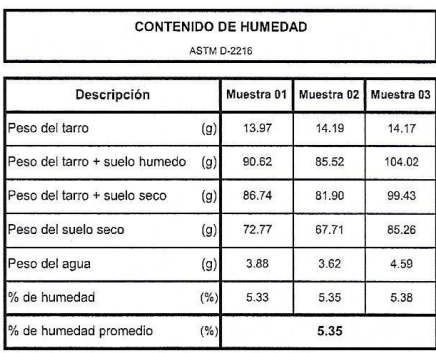

VEN USE IN THE RESIDAD CESAR VALLEJO The Secret Alindo Boyd Manage

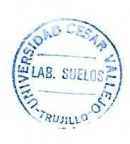

fb/ucv.peru @ucv\_peru #saliradelante

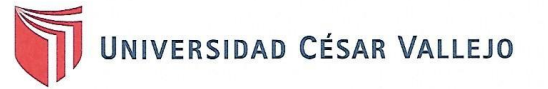

D

LABORATORIO DE MECANICA DE SUELOS

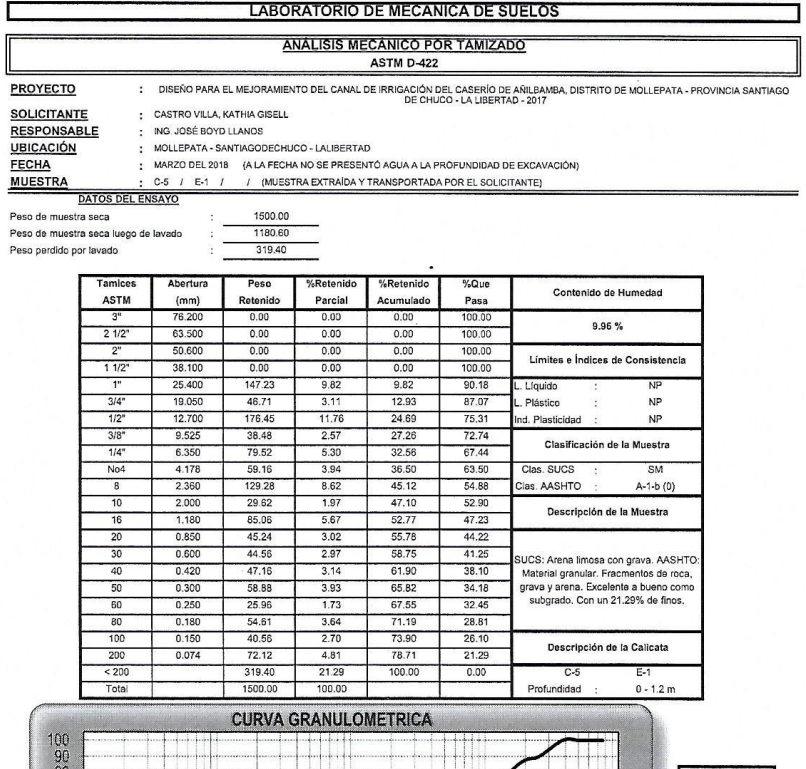

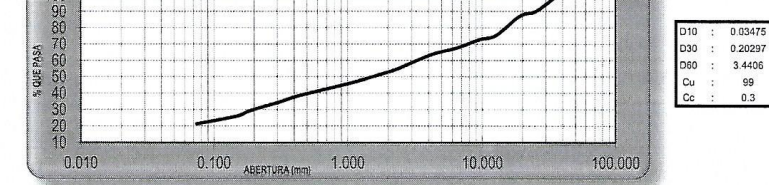

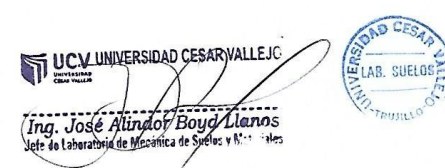

 $fb/u$ cv.peru @ucv\_peru #saliradelante ucv.edu.pe.

CAMPUS TRUJILLO 2. Av. Larco 1770.<br>
Av. Larco 1770.<br>
Tel.: (044) 485 000. Anx.: 7000.<br>
Fax: (044) 485 019.

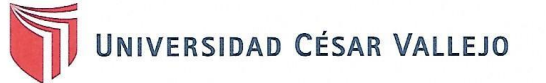

 $\cdot$ 

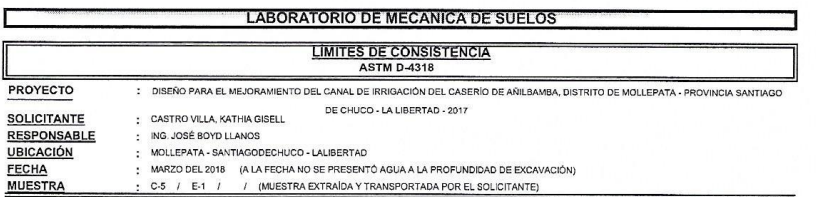

: C-5 / E-1 / / (MUESTRA EXTRAÍDA Y TRANSPORTADA POR EL SOLICITANTE)

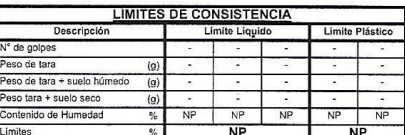

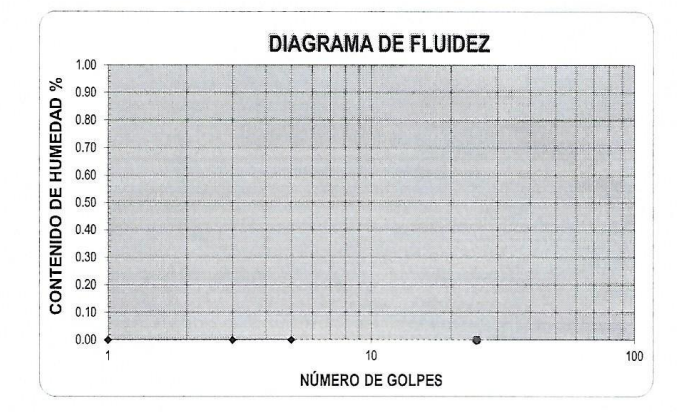

ECUACIÓN DE LA RECTA<br>(Elaborada a partir de los datos de los ensayos)  $\overline{a}$ 

OAD CES **ANTI SUELOS** VEY UNIVERSIDAD CESAR VALLEJO Verg. José Alindor Boyd Llanos

fb/ucv.peru @ucv\_peru #saliradelante ucv.edu.pe

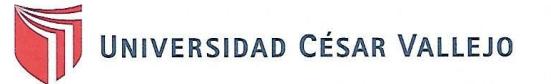

 $\cdot$ 

 $\overline{a}$ 

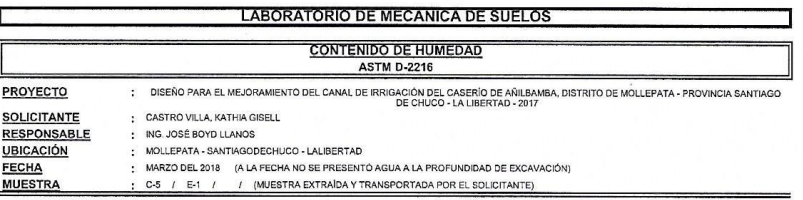

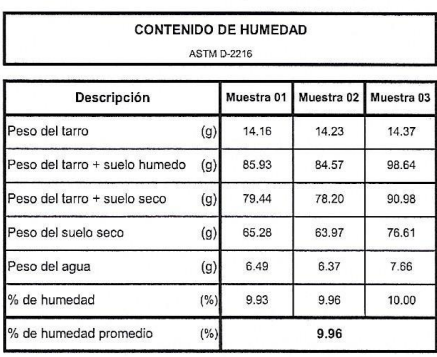

**SOAD CESALES CONDUCTS** DEV UNIVERSIDAD CESAR VALLEJO Ing. José Alindor/Boyd Llgnos

 $fb/ucv.$ peru @ucv\_peru<br>#saliradelante ucv.edu.pe

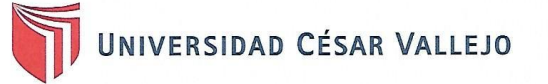

 $\bar{\nu}$ 

 $\hat{\mathbf{z}}$ 

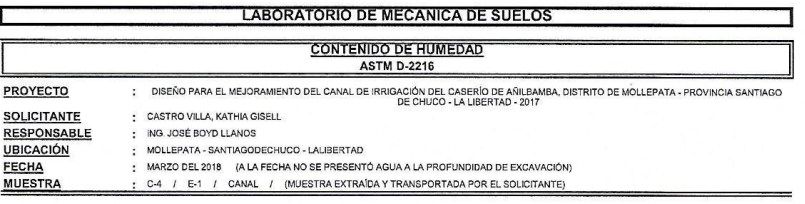

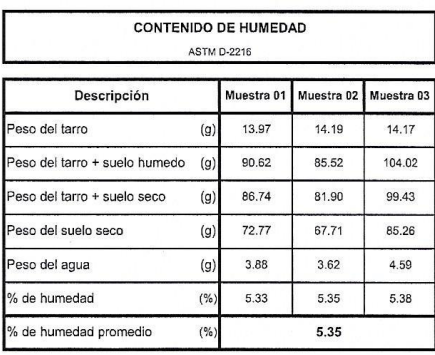

VEN USE IN THE RESIDAD CESAR VALLEJO The Secret Alindof Boyd Mennos

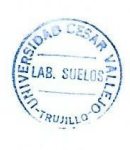

fb/ucv.peru @ucv\_peru #saliradelante

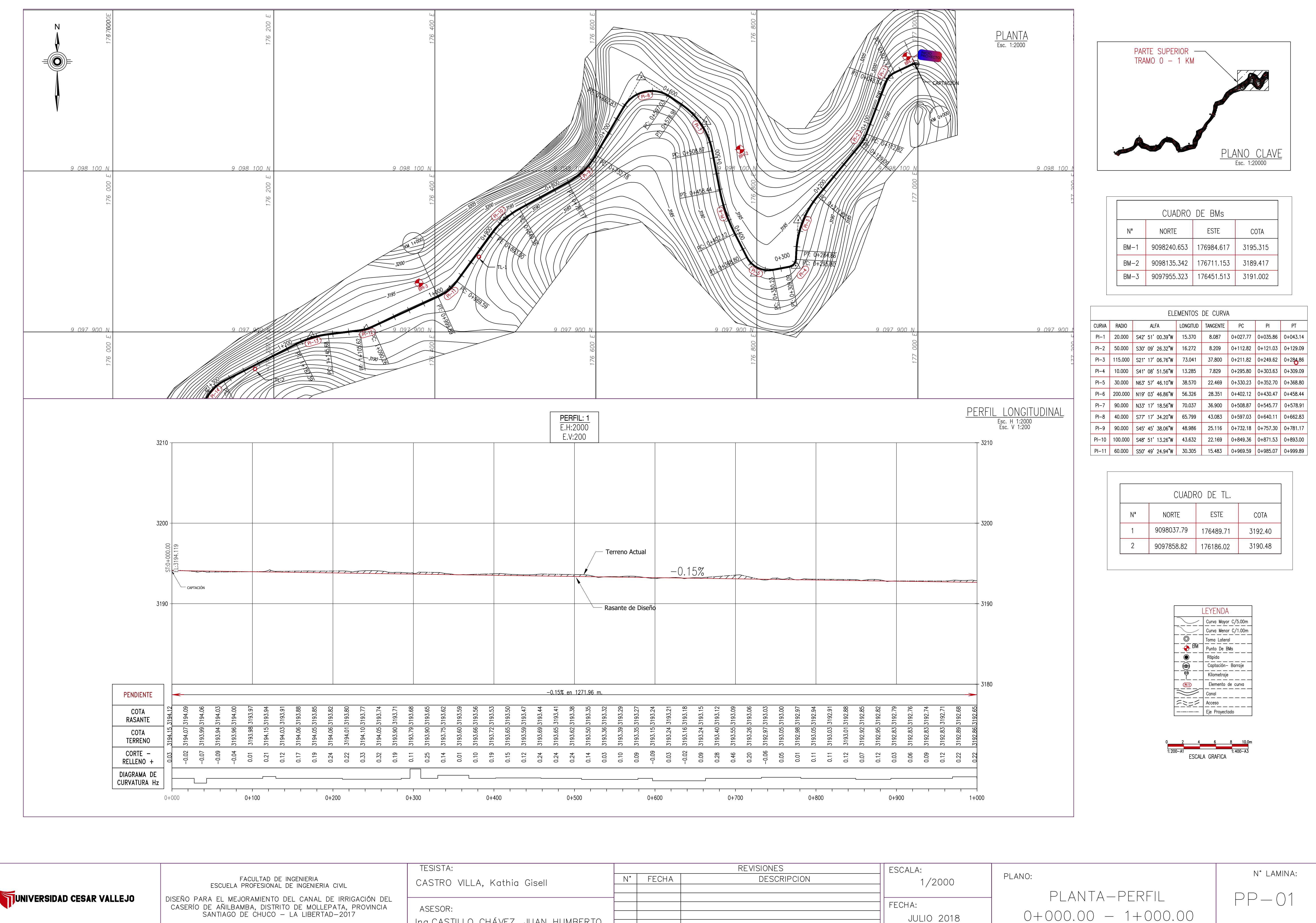

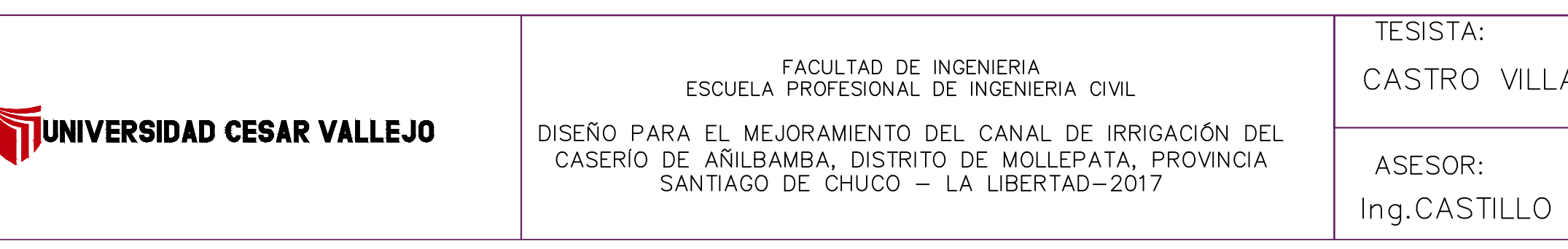

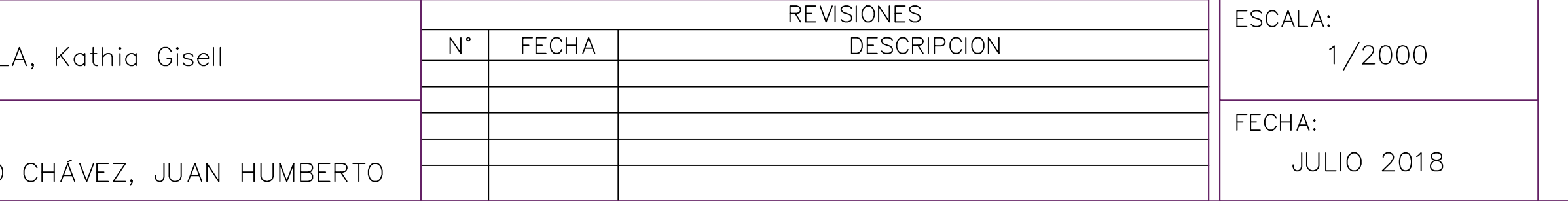

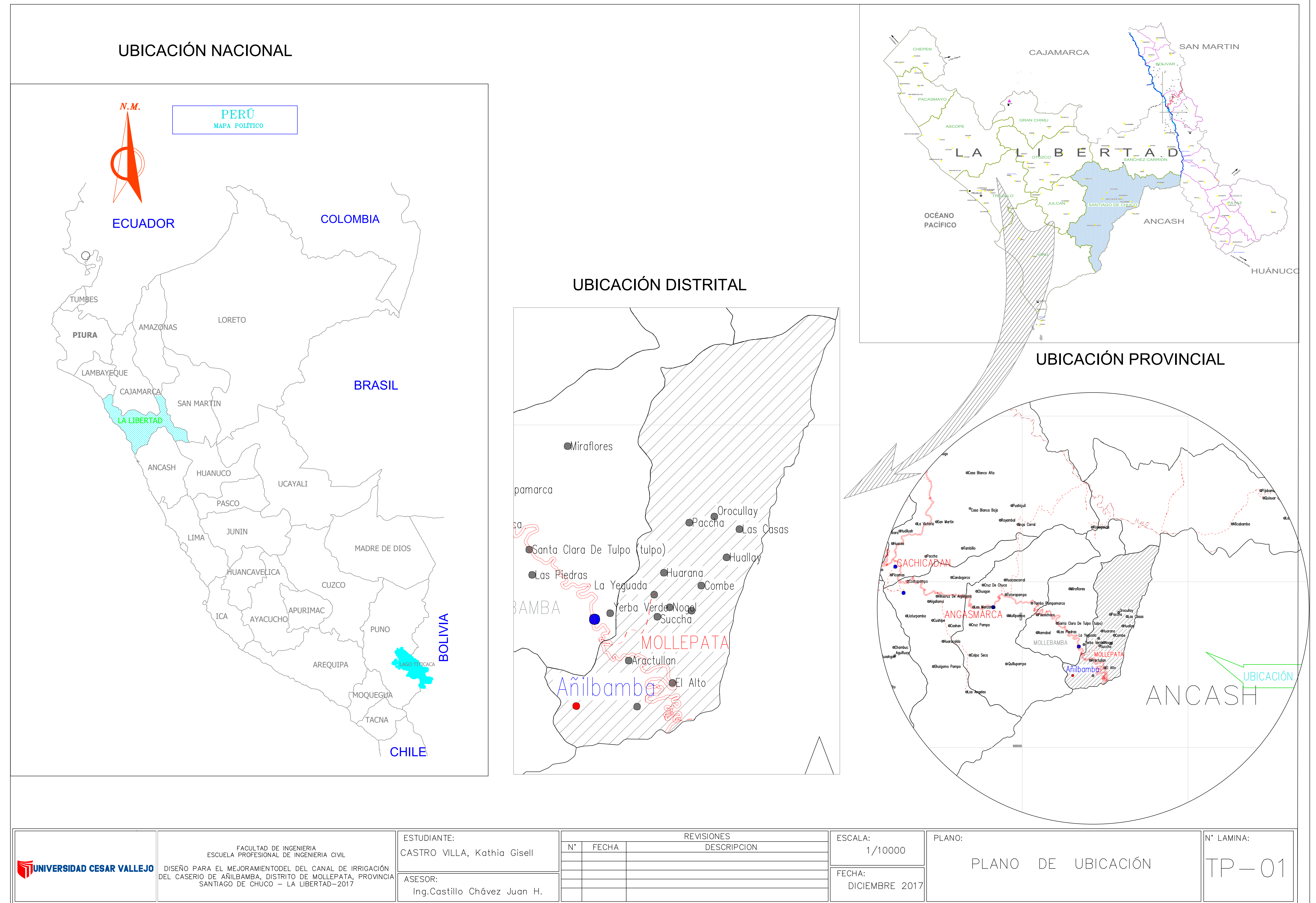

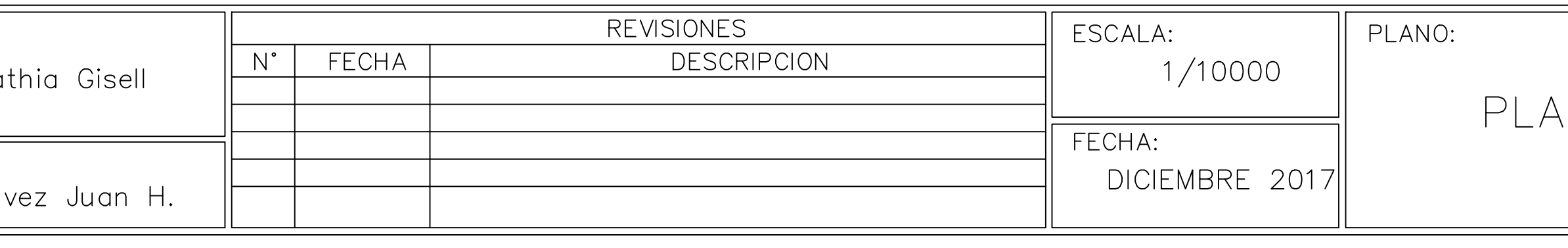

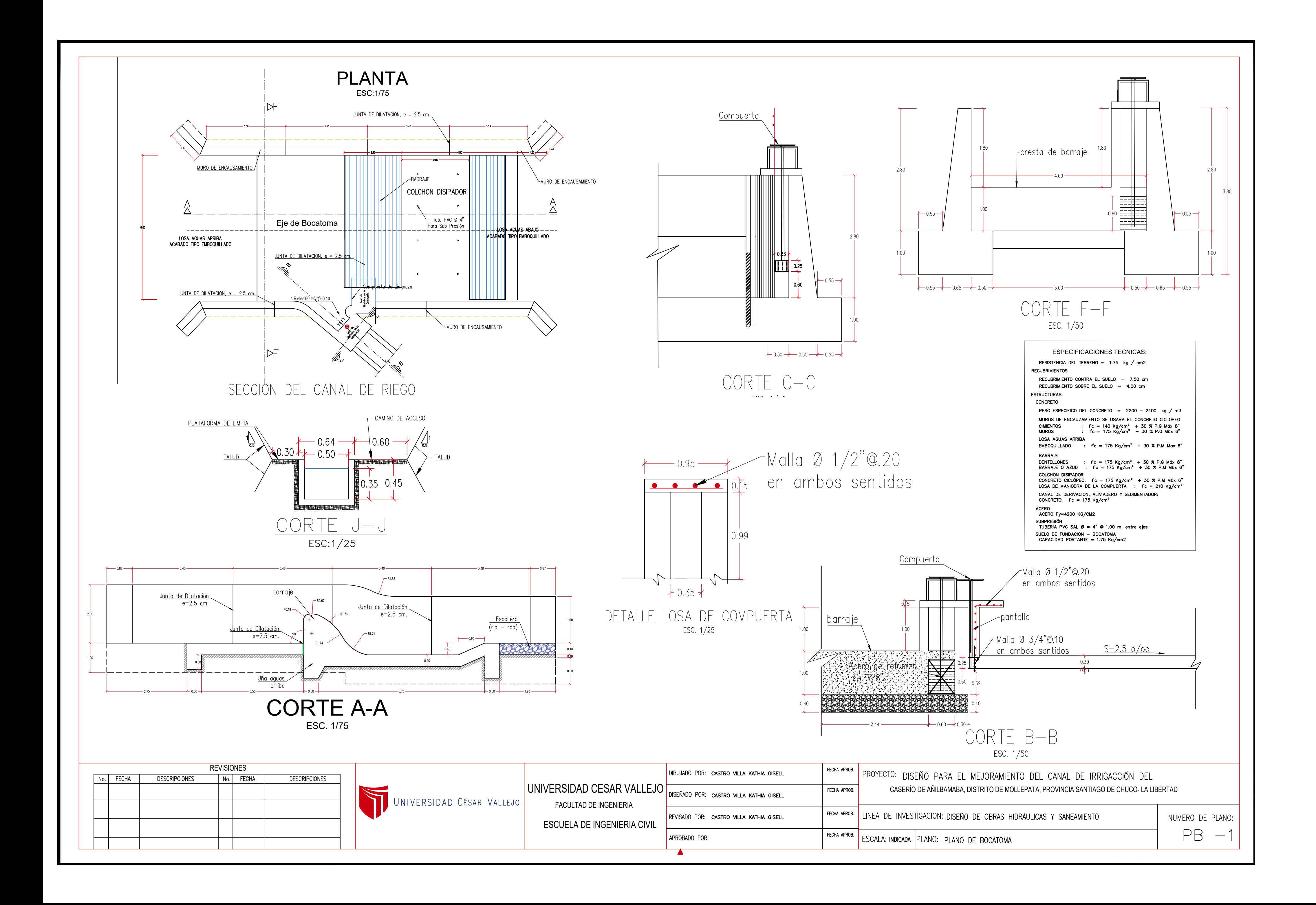

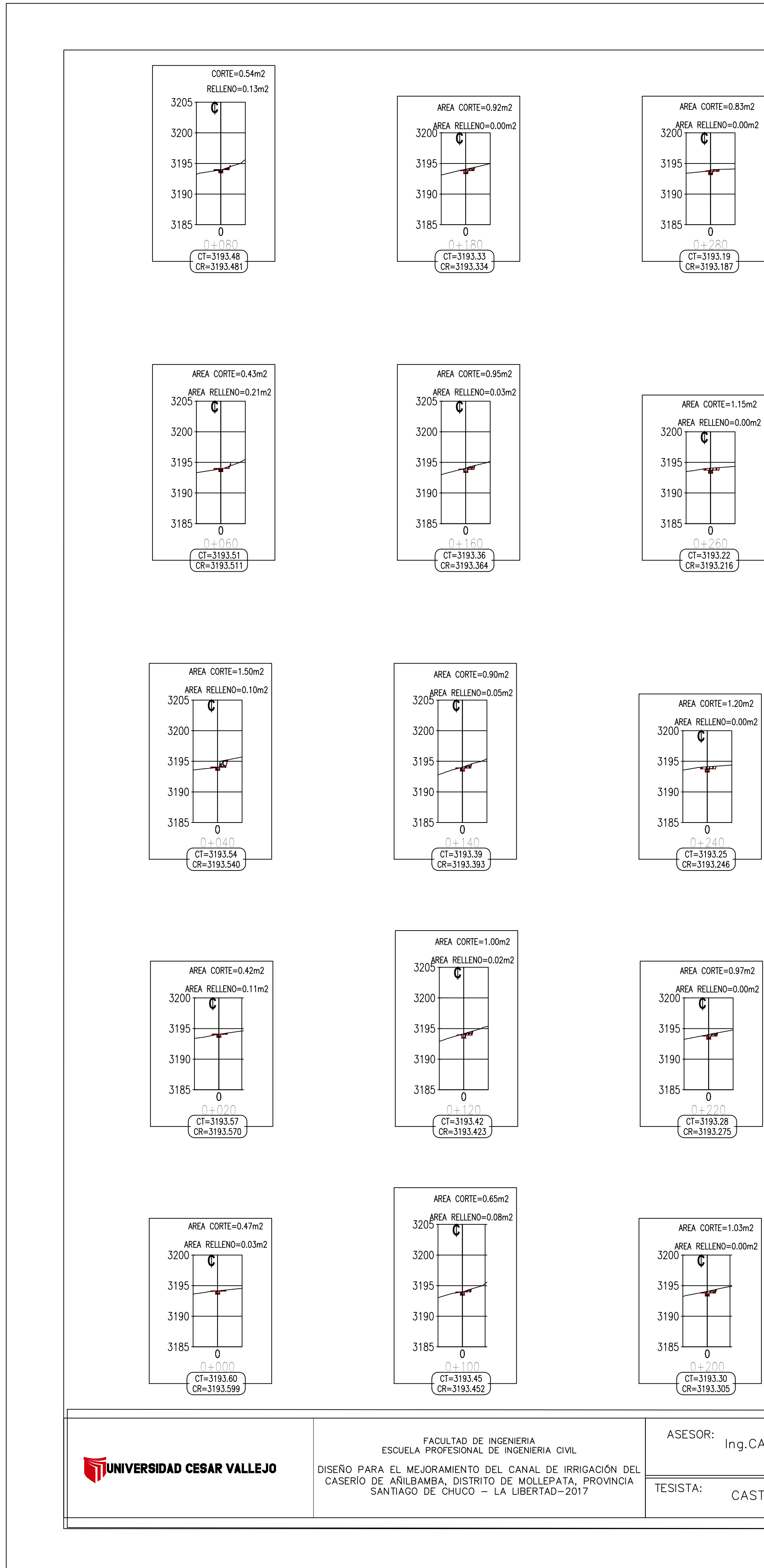

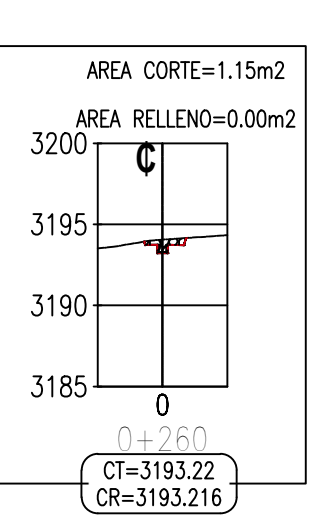

 $\overline{CF = 3193.19}$ <br> $\overline{CR = 3193.187}$ 

 $\mathbf{0}$ 

AREA CORTE=0.83m2

 $\overline{CF=3193.30}$ <br> $\overline{CR=3193.305}$ 

 $\overline{0}$ 

 $\overline{CI=3193.28}$ <br> $CR=3193.275$ 

AREA CORTE=1.03m2

AREA RELLENO=0.00m2

 $\overline{0}$ 

 $\overline{CI=3193.25}$ <br> $CR=3193.246$ 

AREA CORTE=0.97m2

AREA CORTE=1.20m2

AREA RELLENO=0.00m2

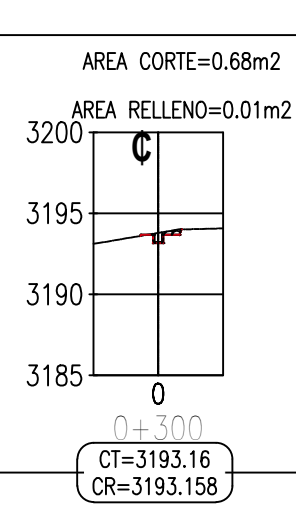

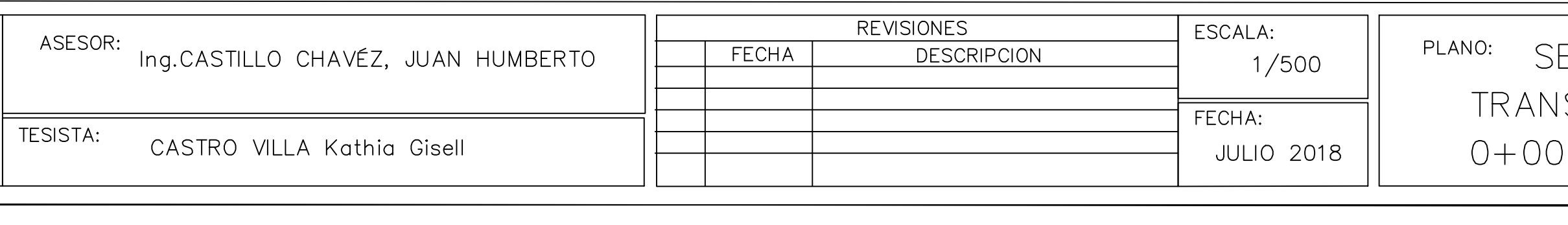

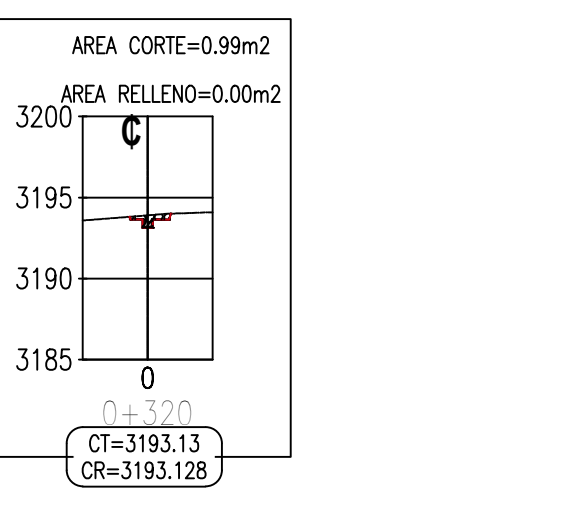

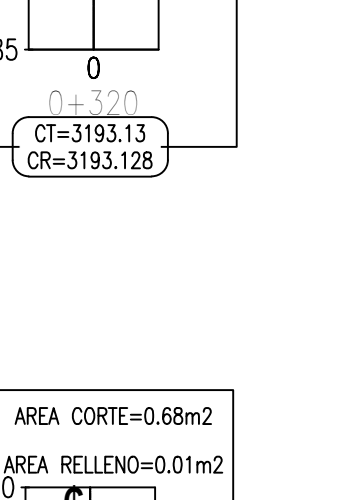

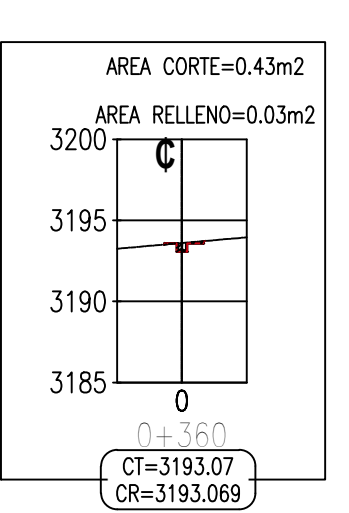

 $3200$   $\frac{1}{2}$ 

 $3195 +$ 

 $3190 +$ 

3185 $\perp$ 

 $3195 +$ 

 $3190 +$ 

 $3185 -$ 

 $\overline{CF=3193.10}$ 

AREA CORTE=0.70m2

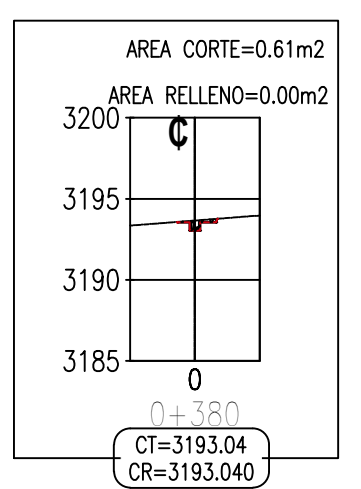

AREA RELLENO=0.00m2

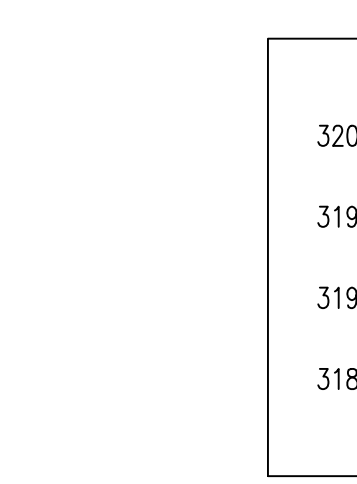

 $-$ 

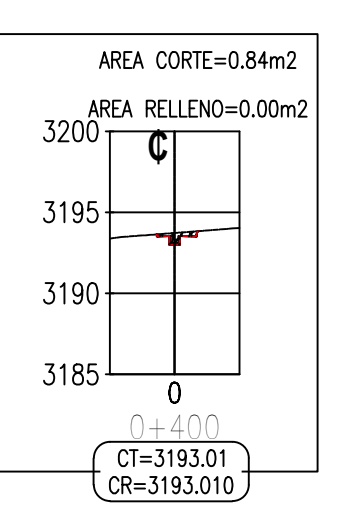

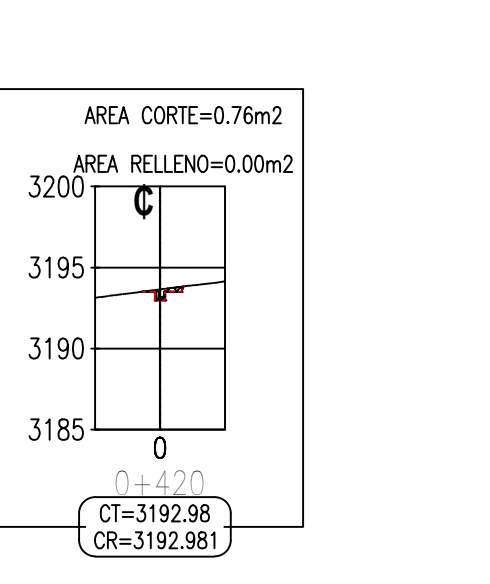

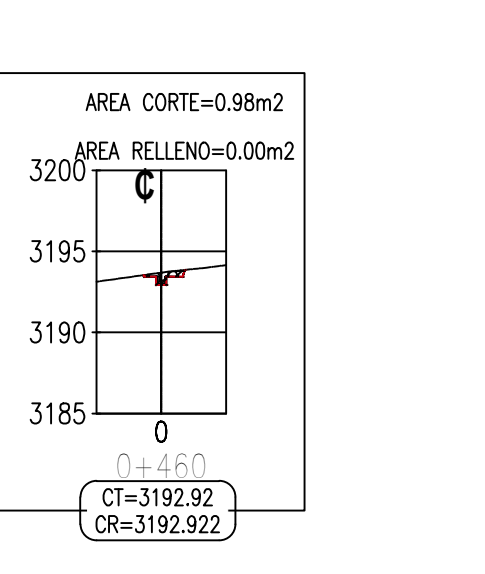

 $3200$ 

 $3195 \rightarrow$ 

 $3190 \leftarrow$ 

 $3185$  —

 $3195 +$ 

 $3190 \leftarrow$ 

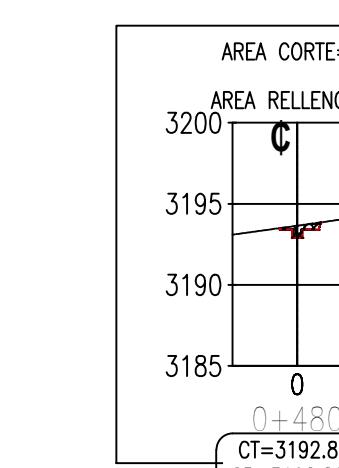

 $3185$   $-$ 

AREA CORTE=0.66m2

AREA RELLENO=0.00m2

 $CT=3192.95$ <br> $CR=3192.951$ 

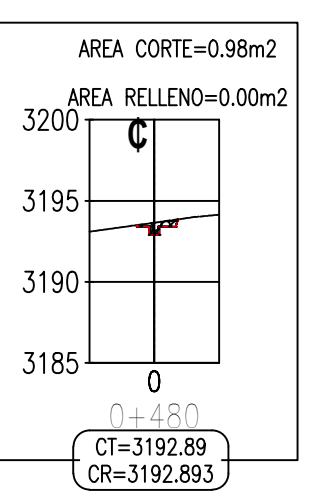

- 0

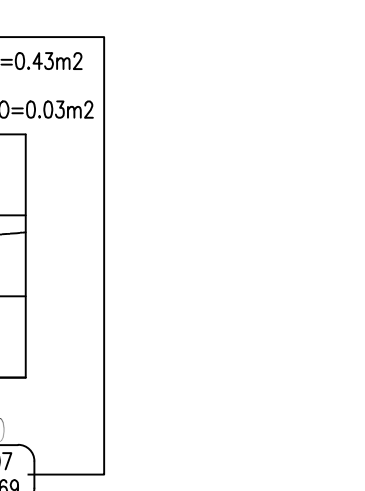

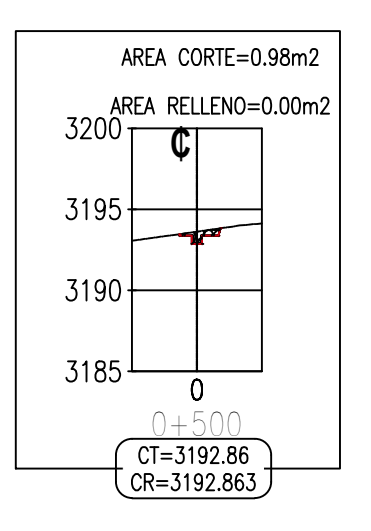

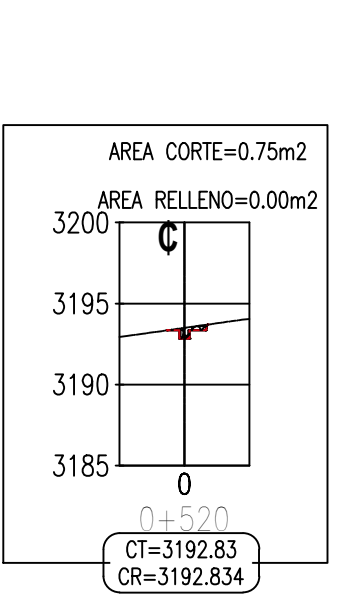

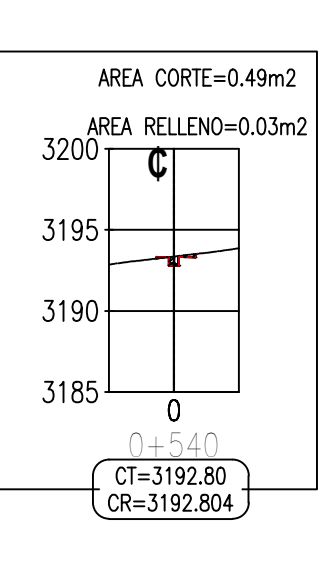

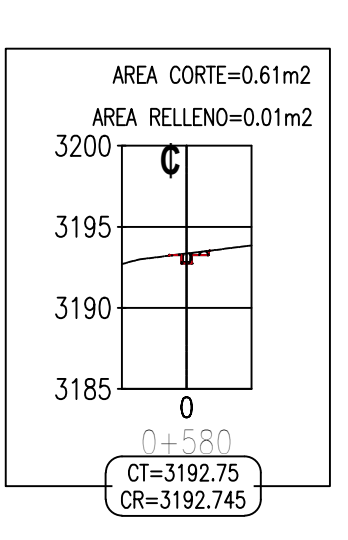

3200<sup>REA</sup> RELLENO=0.01m2

 $3195$   $-$ 

 $3190 +$ 

 $3185 -$ 

AREA CORTE=0.63m2

 $\sqrt{CI = 3192.77}$ 

 $\left(\frac{\text{CR}=3192.775}{\text{CR}=3192.775}\right)$ 

 $\overline{0}$ 

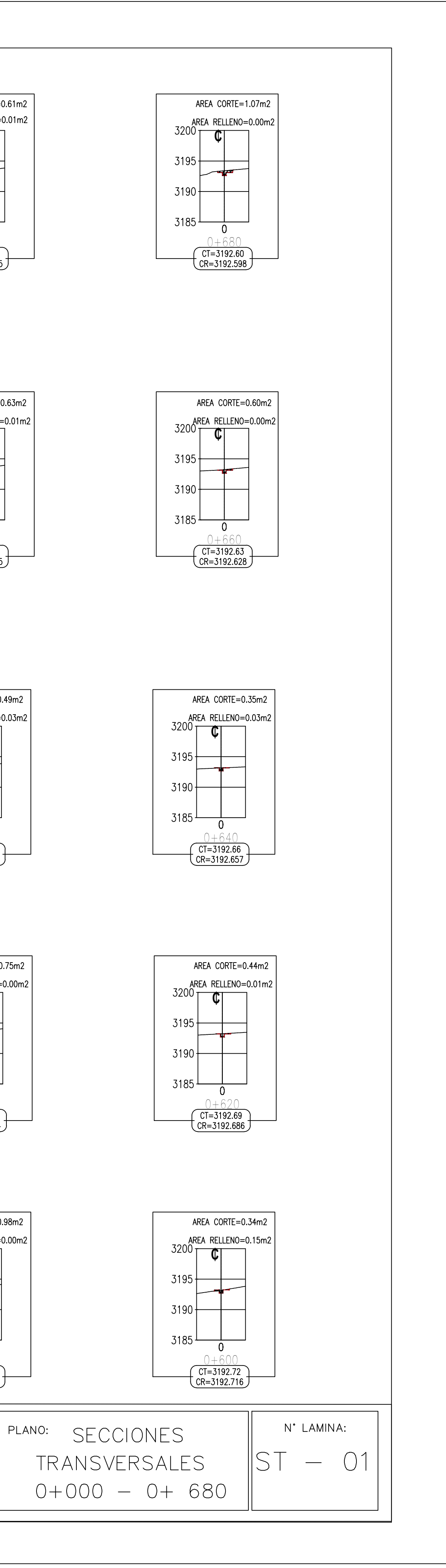

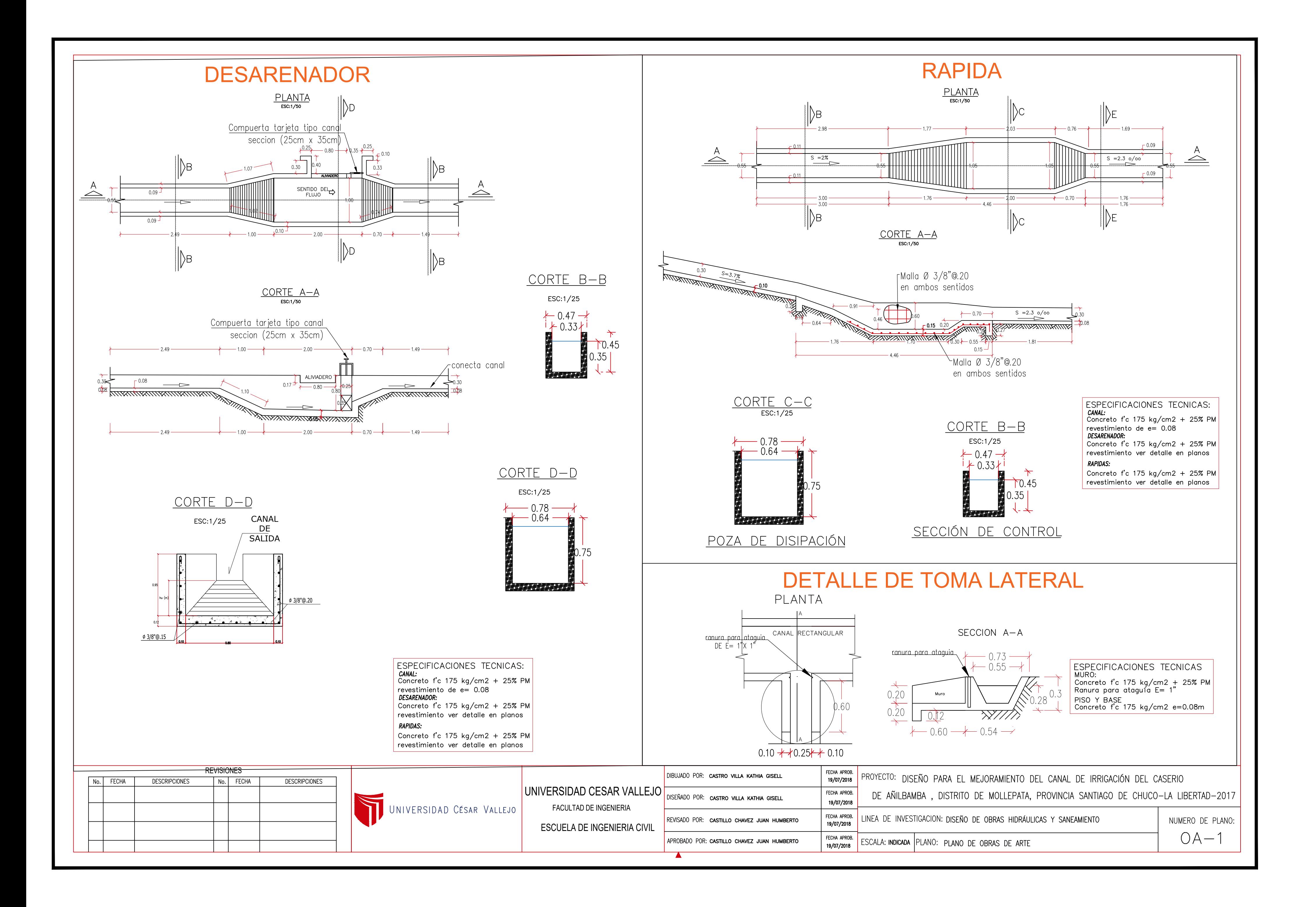

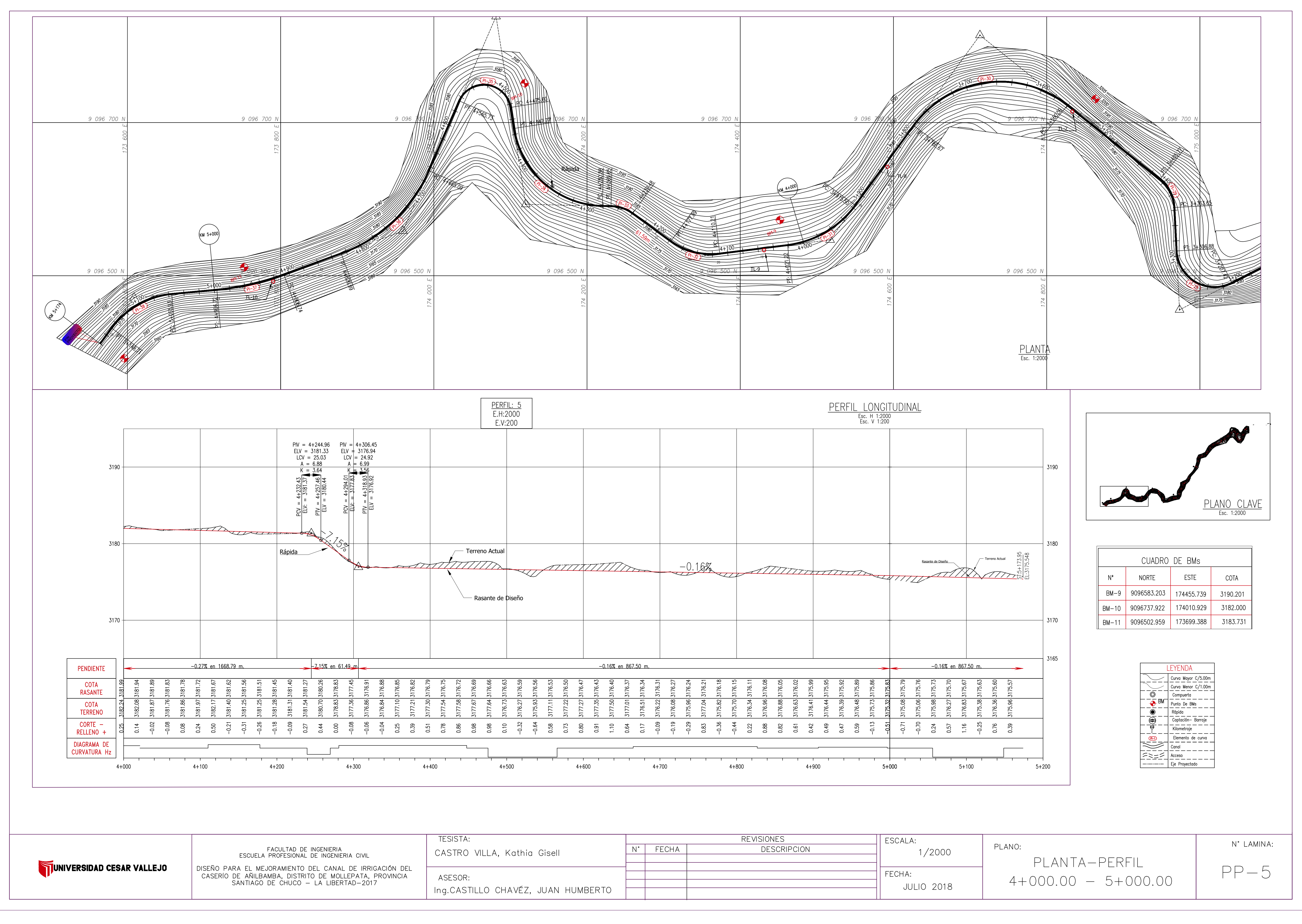

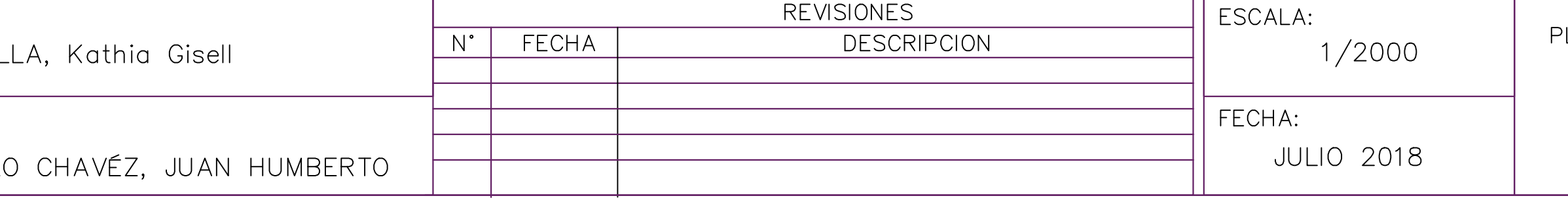

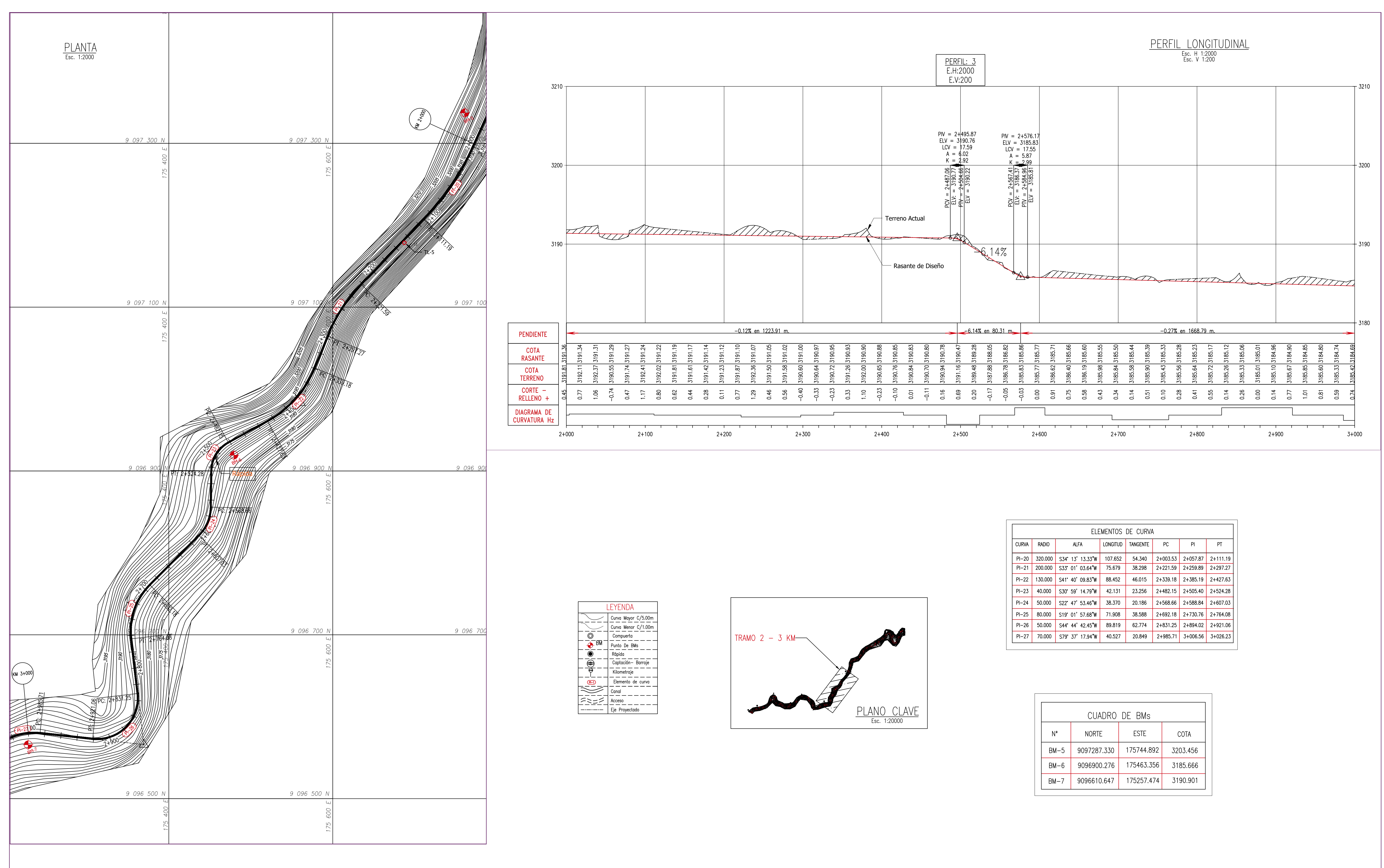

TUNIVERSIDAD CESAR VALLEJO

FACULTAD DE INGENIERIA<br>ESCUELA PROFESIONAL DE INGENIERIA CIVIL DISEÑO PARA EL MEJORAMIENTO DEL CANAL DE IRRIGACIÓN DEL<br>CASERÍO DE AÑILBAMBA, DISTRITO DE MOLLEPATA, PROVINCIA<br>SANTIAGO DE CHUCO — LA LIBERTAD-2017

TESISTA: CASTRO VII

ASESOR: Ing.CASTILL

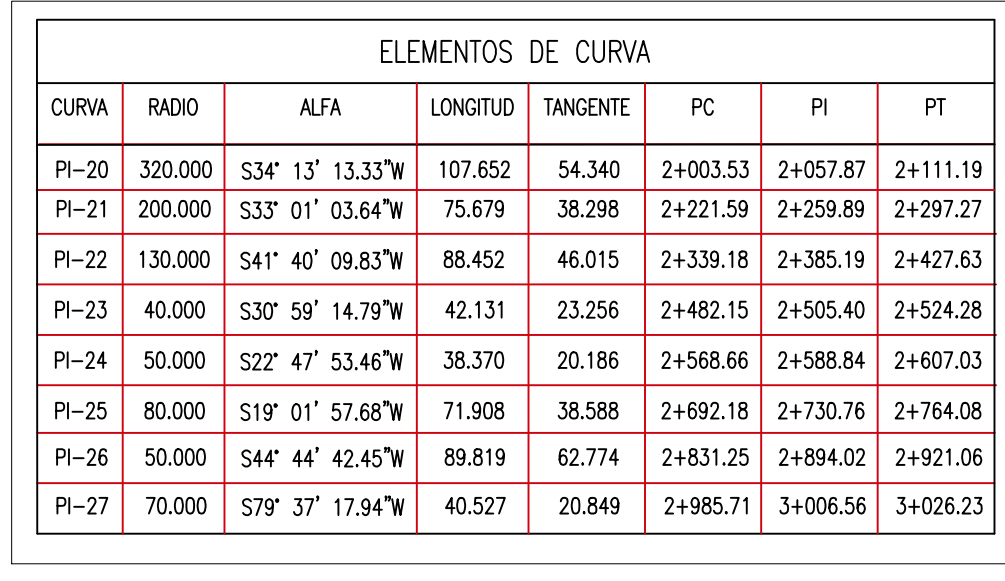

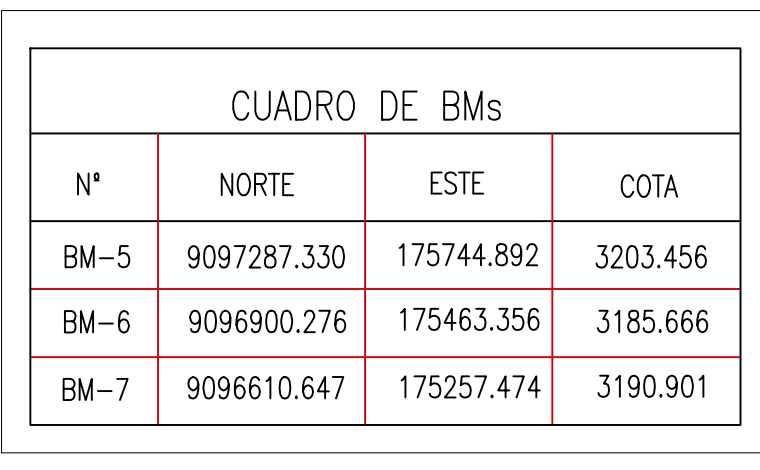

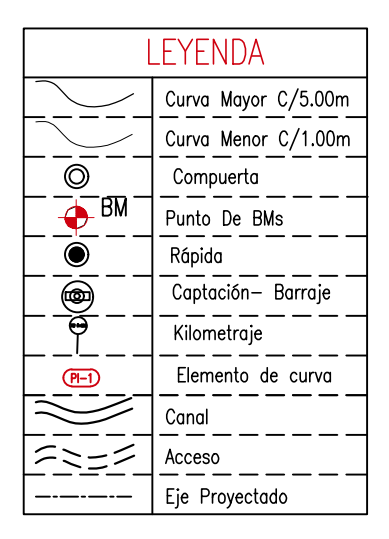

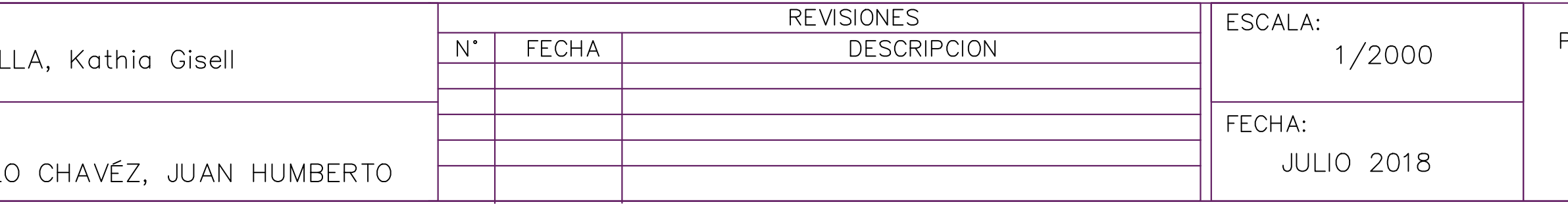

PLANO:

PLANTA-PERFIL  $2+000.00 - 3+000.00$ 

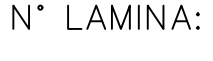

 $PP-03$ 

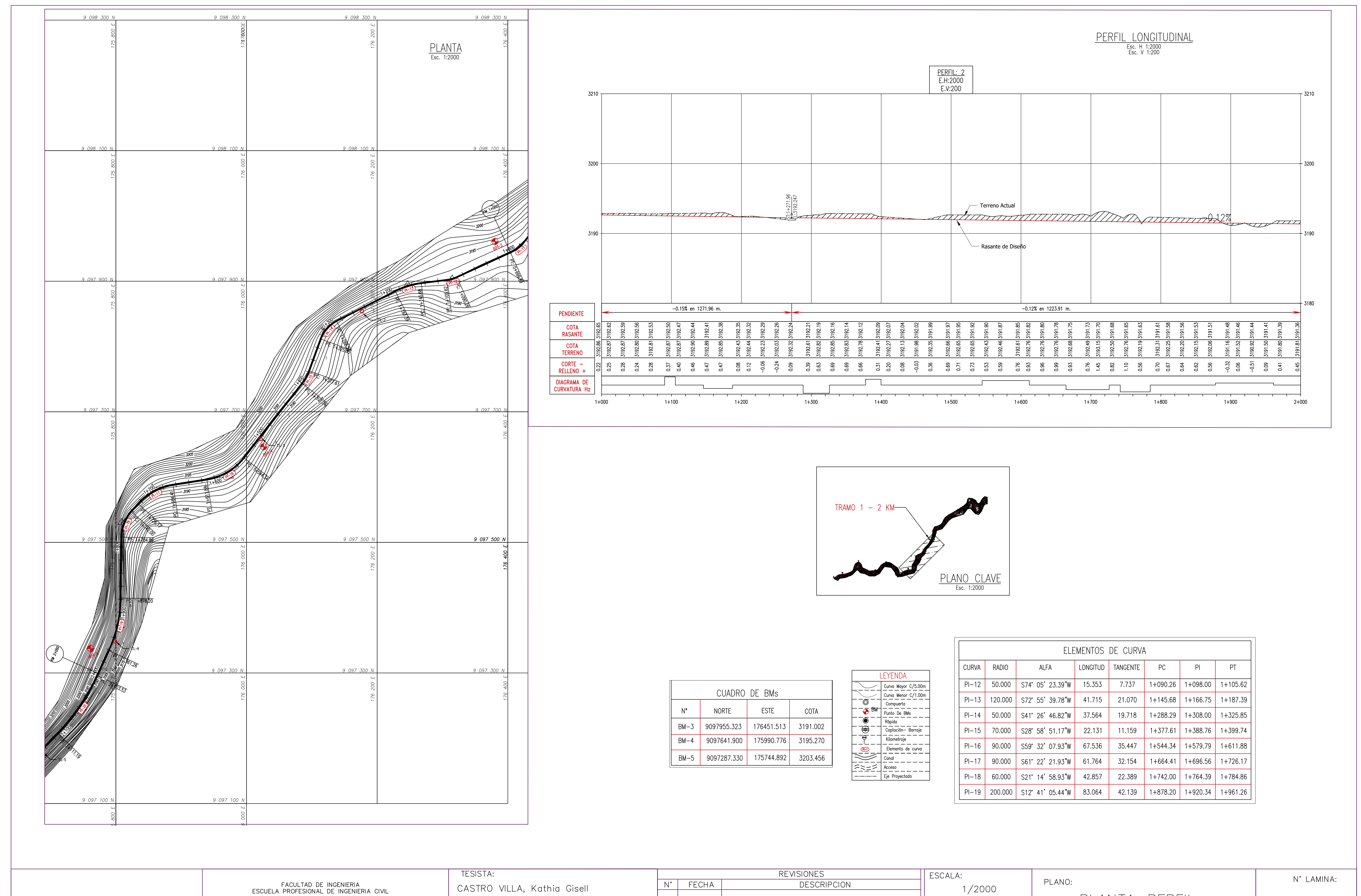

**TUNIVERSIDAD CESAR VALLEJO** 

DISEÑO PARA EL MEJORAMIENTO DEL CANAL DE IRRIGACIÓN DEL<br>CASERÍO DE AÑILBAMBA, DISTRITO DE MOLLEPATA, PROVINCIA<br>SANTIAGO DE CHUCO — LA LIBERTAD-2017

ASESOR: Ing.CASTILLO

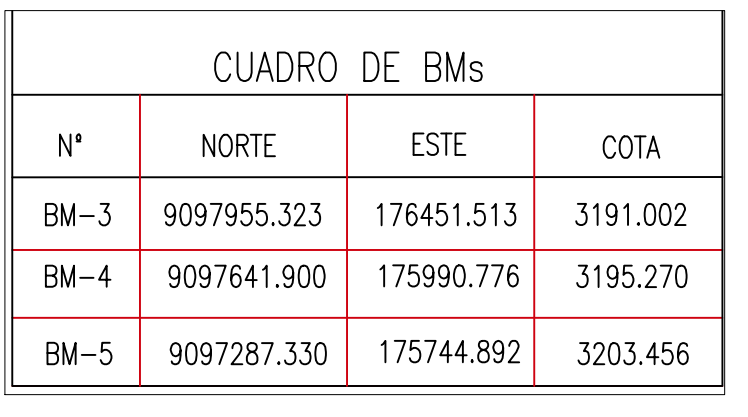

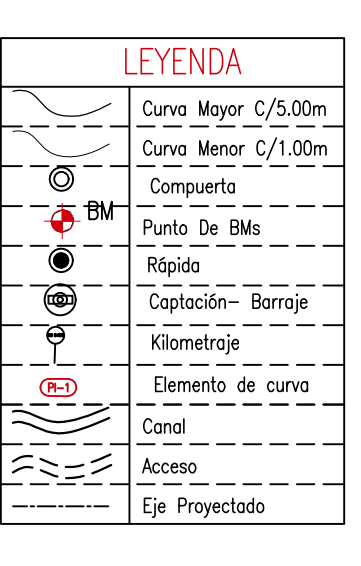

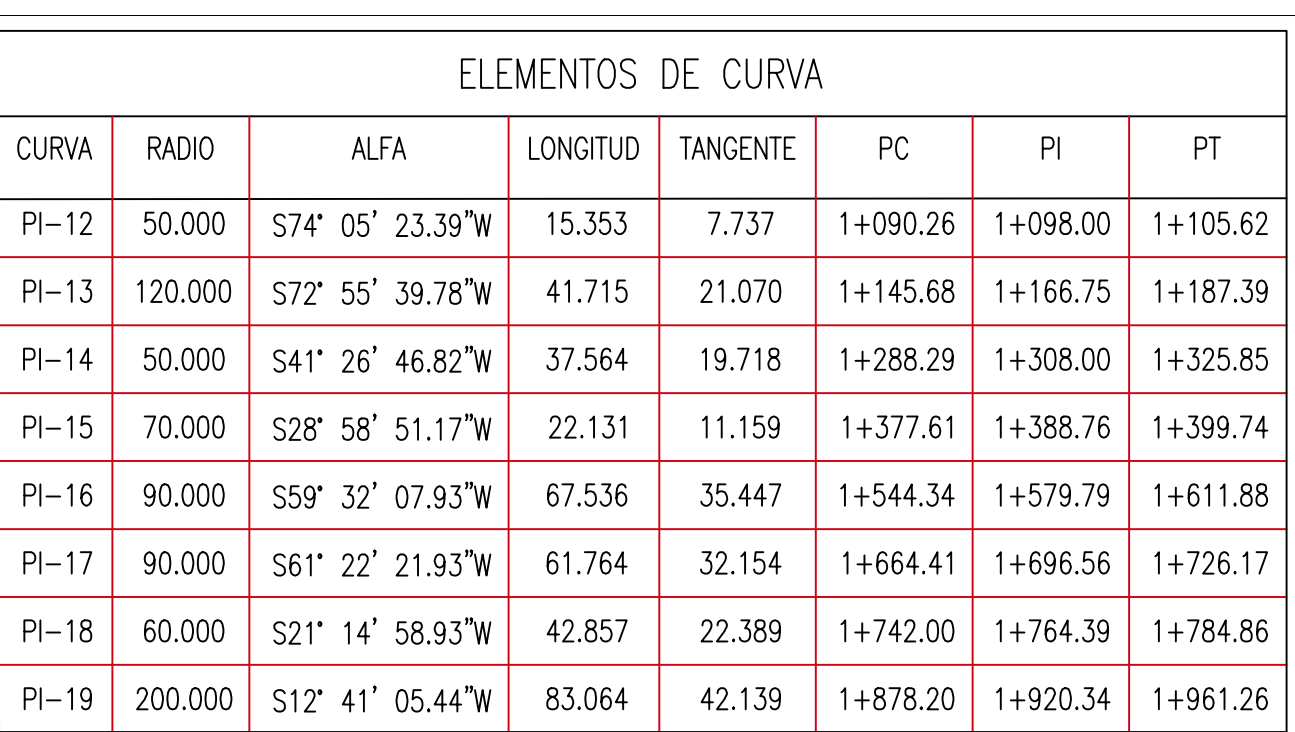

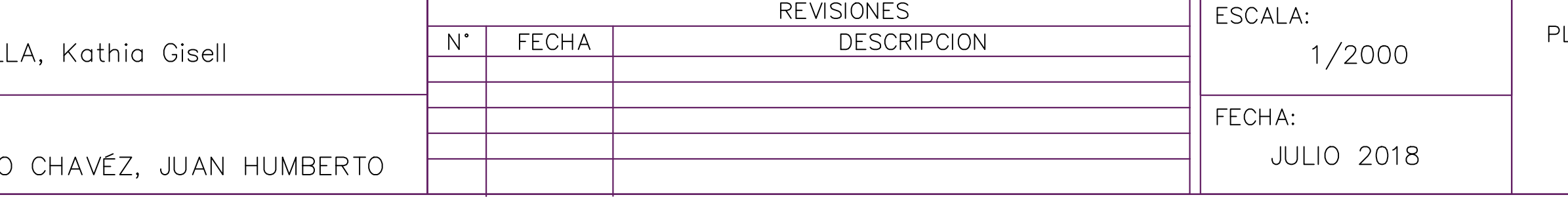

PLANTA-PERFIL  $1+000.00 - 2+000.00$ 

 $PP-02$ 

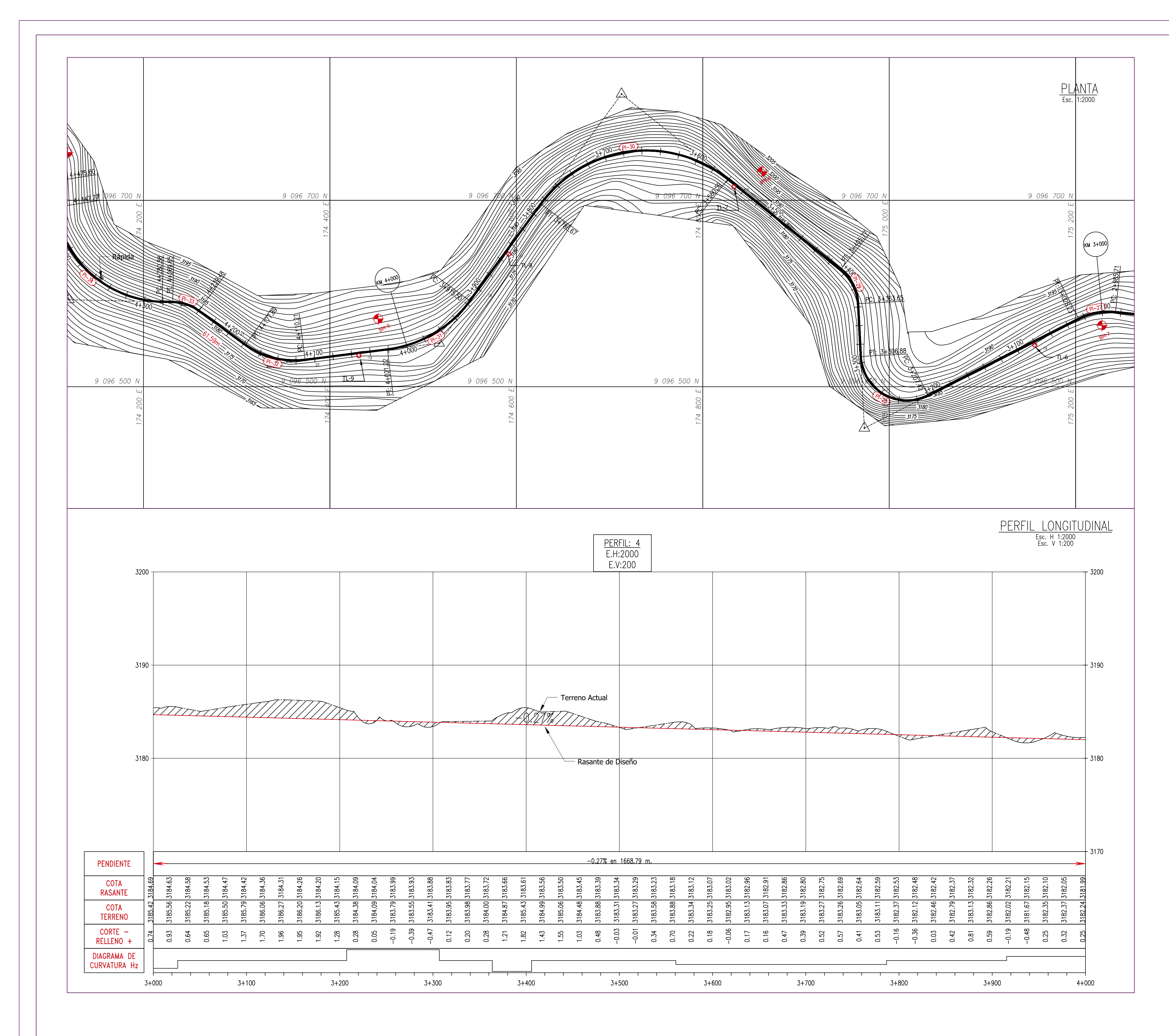

UNIVERSIDAD CESAR VALLEJO

FACULTAD DE INGENIERIA<br>ESCUELA PROFESIONAL DE INGENIERIA CIVIL DISEÑO PARA EL MEJORAMIENTO DEL CANAL DE IRRIGACIÓN DEL CASERÍO DE AÑILBAMBA, DISTRITO DE MOLLEPATA, PROVINCIA<br>SANTIAGO DE CHUCO - LA LIBERTAD-2017

TESISTA: CASTRO VIL

ASESOR: Ing.CASTILL

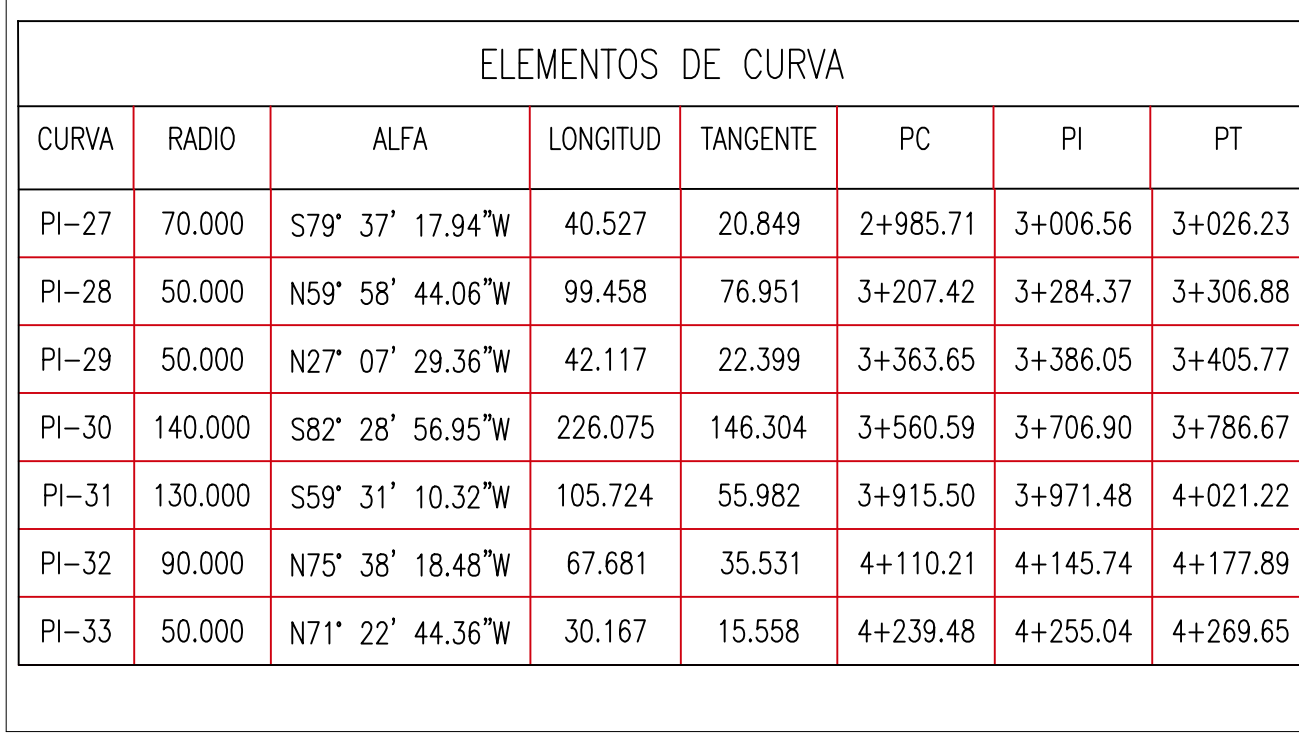

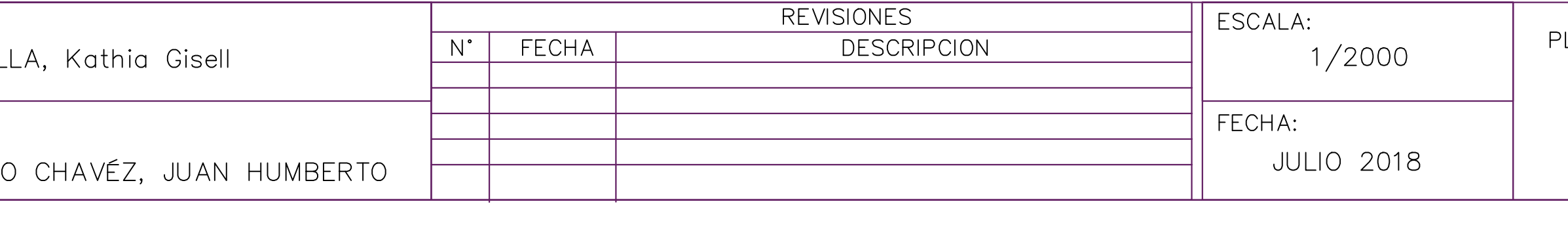

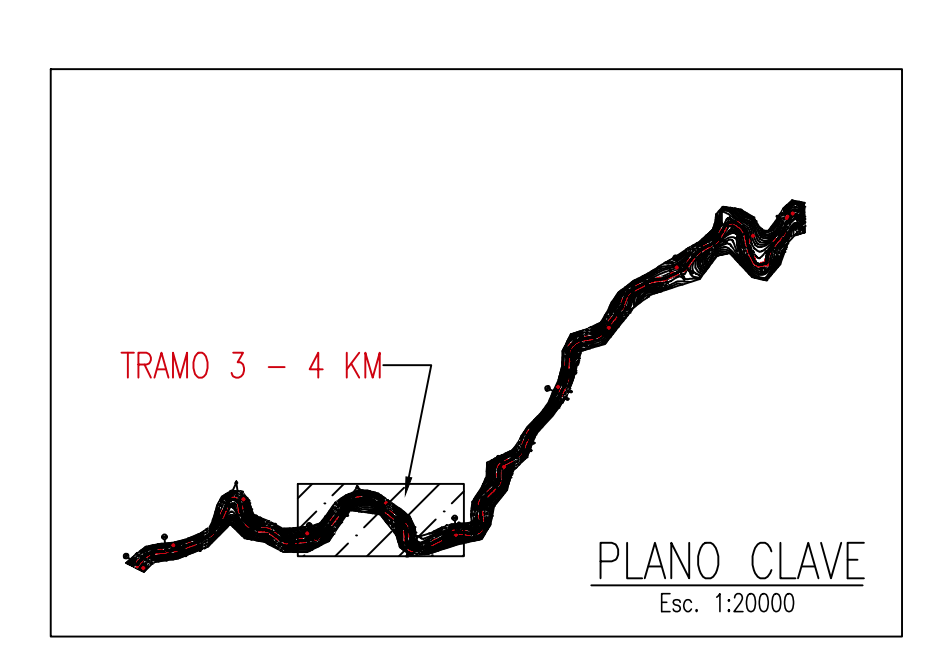

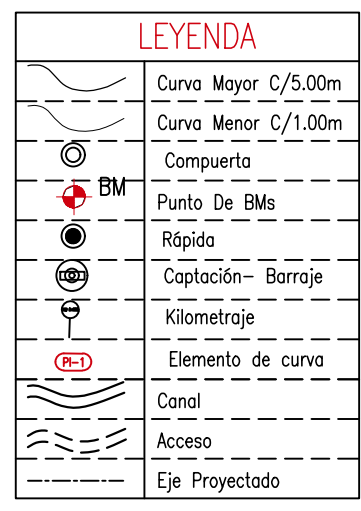

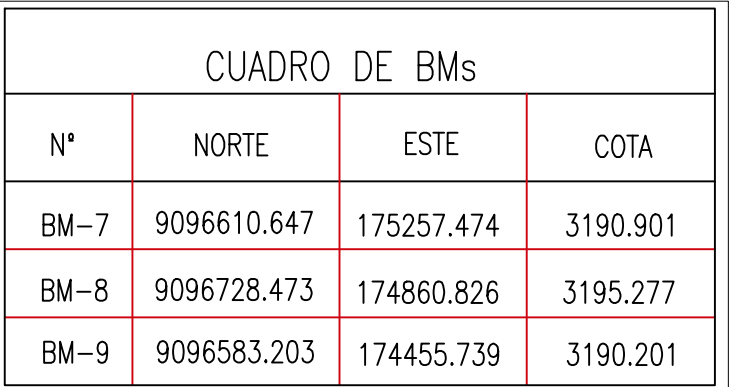

PLANO:

N° LAMINA:

PLANTA-PERFIL  $3+000.00 - 4+000.00$ 

 $PP-04$ 

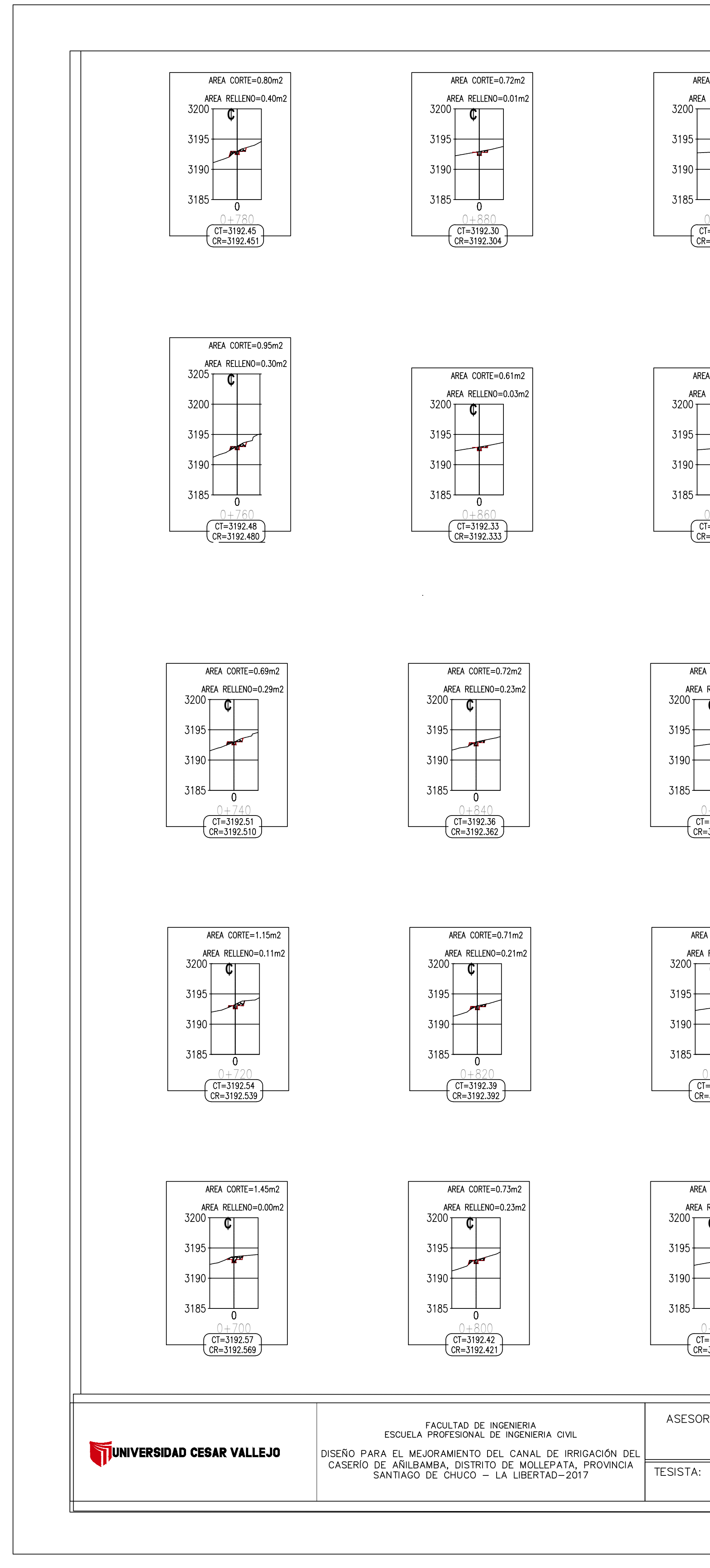

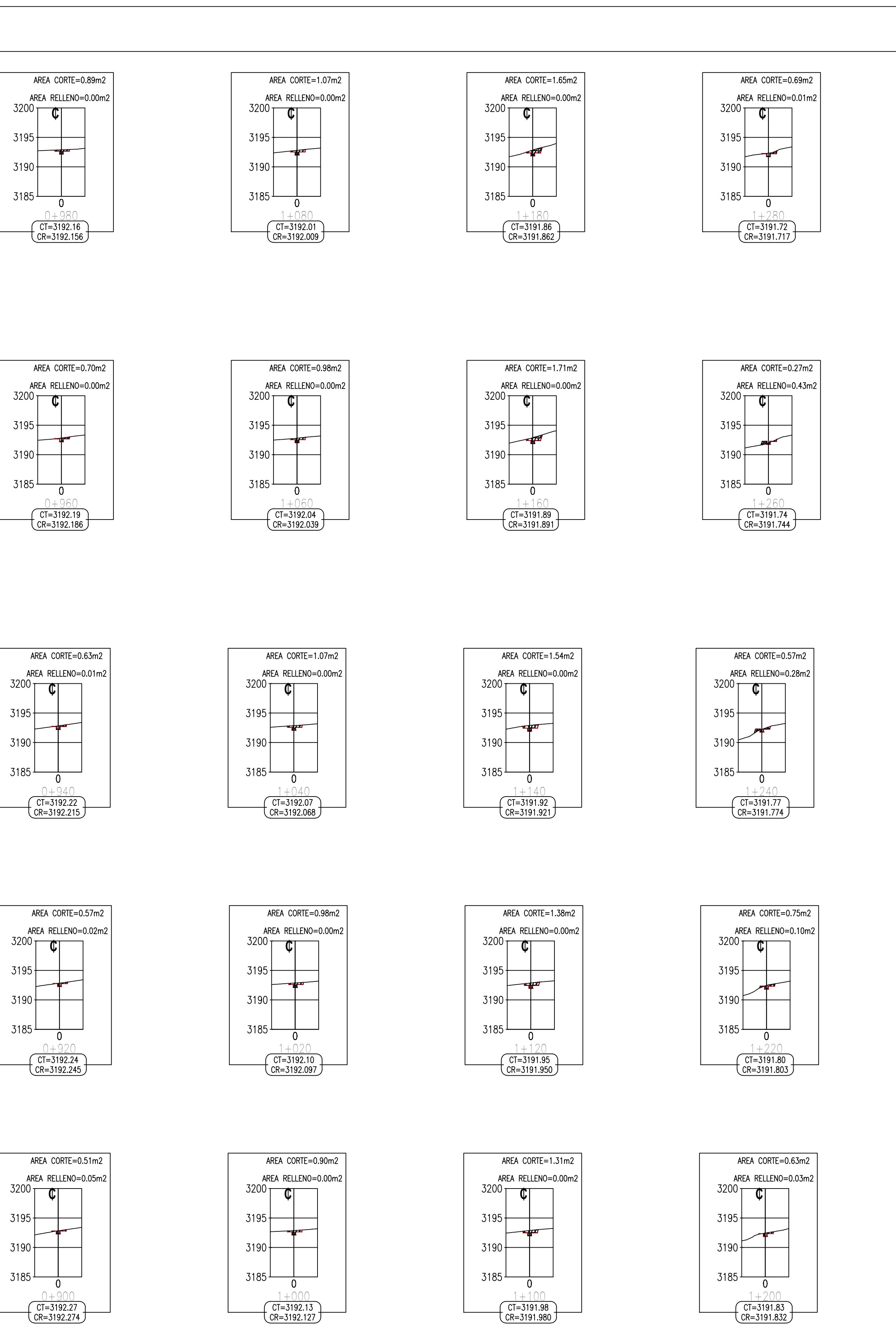

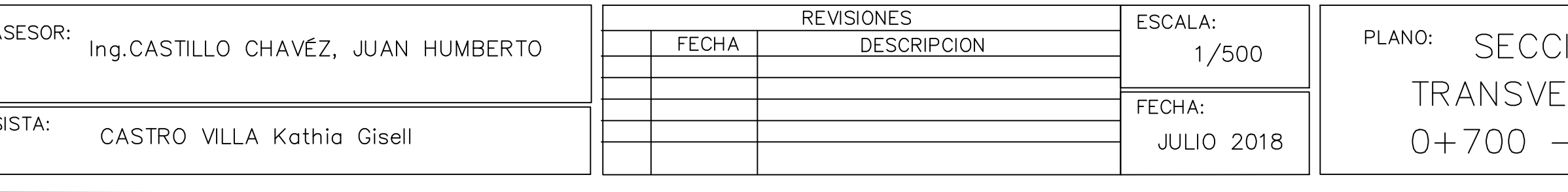

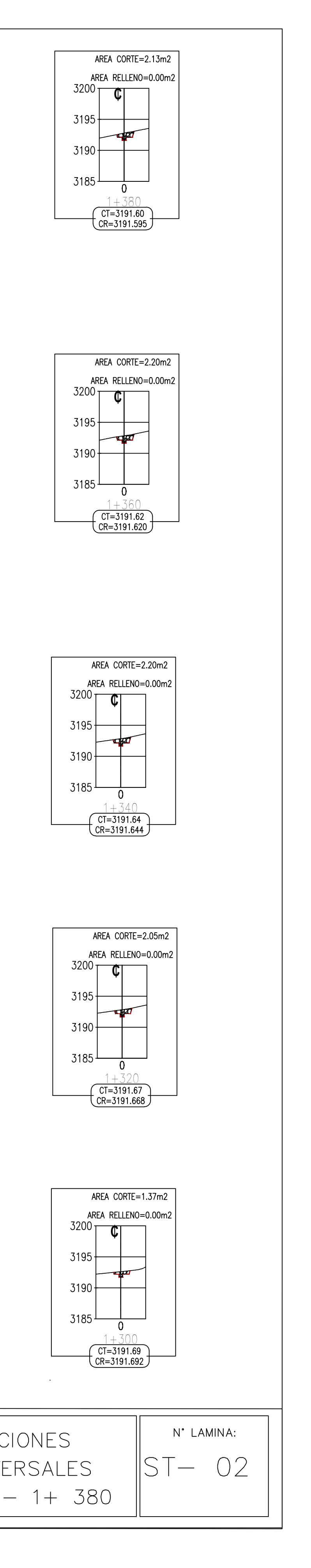

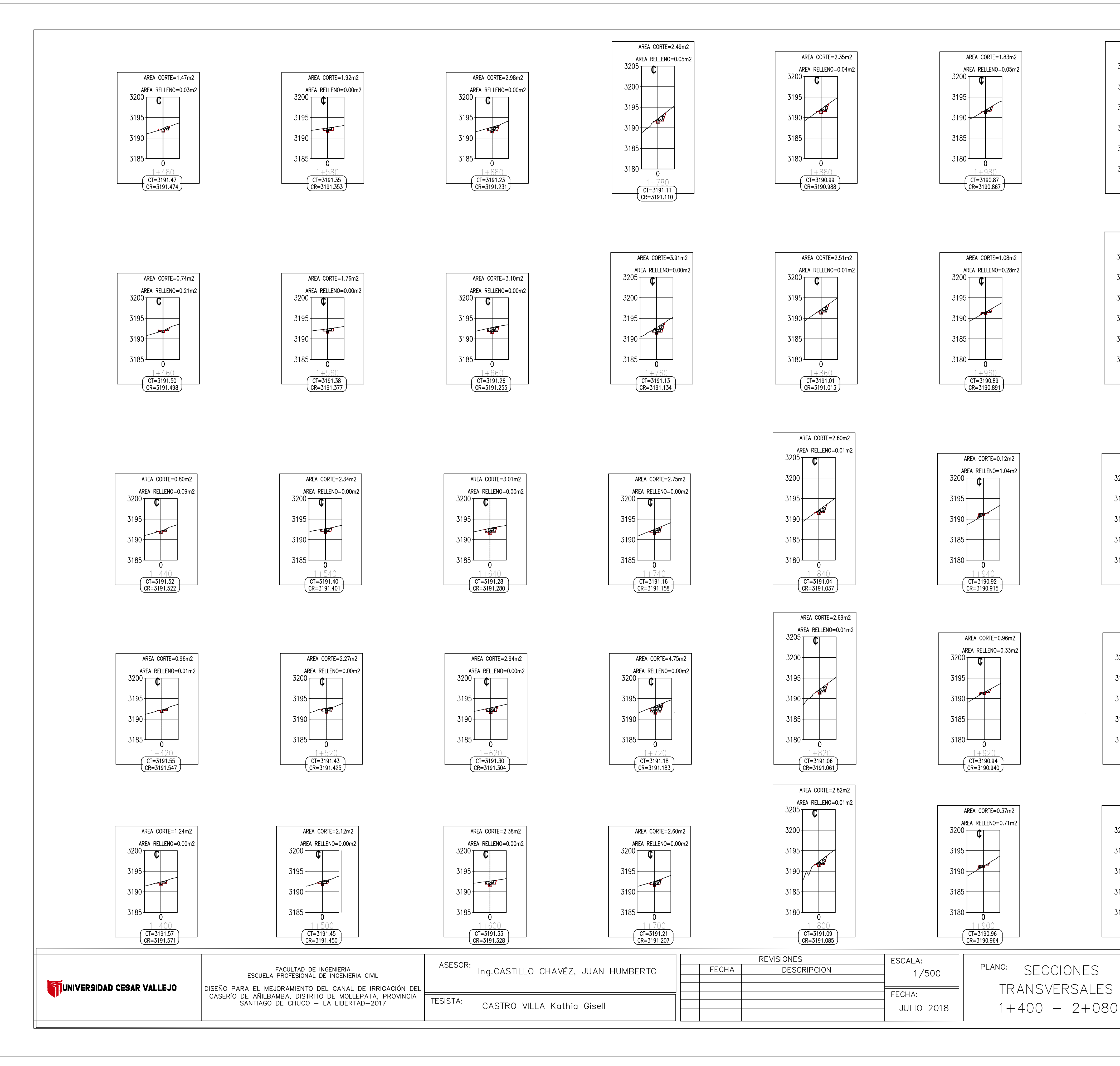

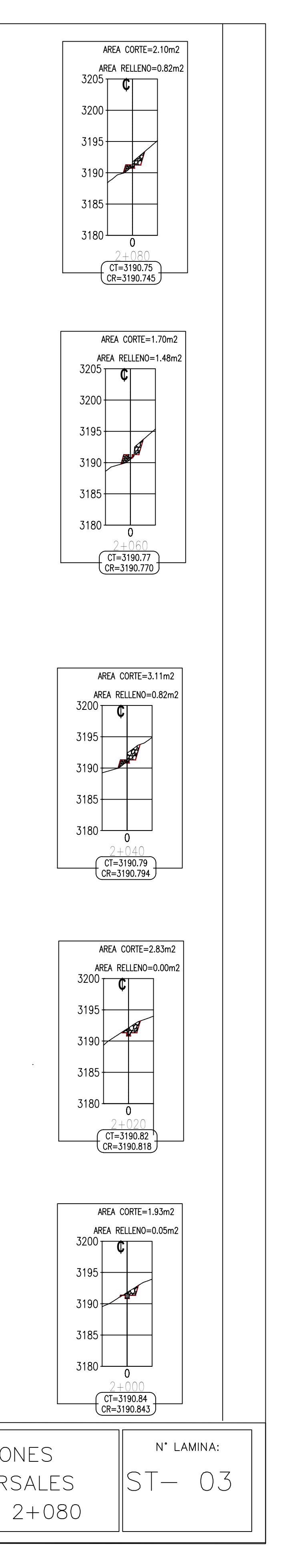

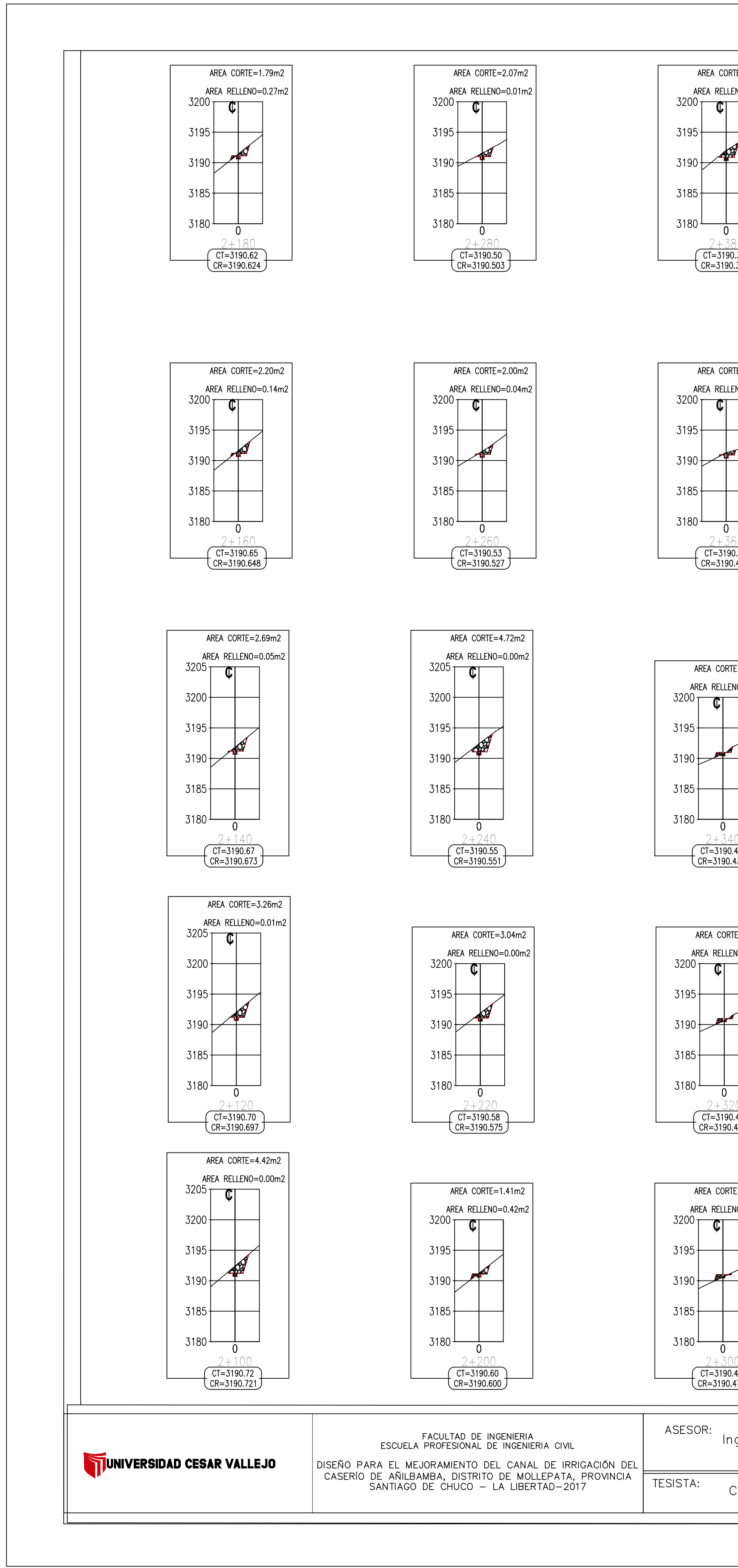

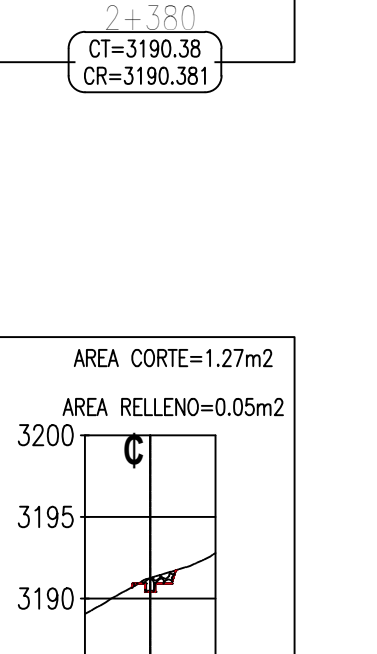

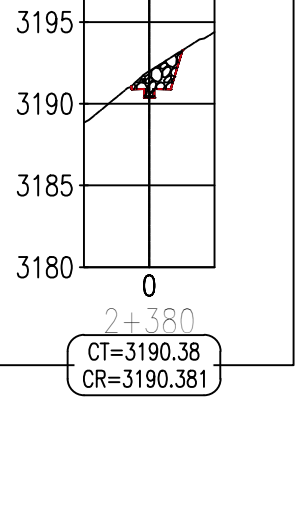

AREA CORTE=3.77m2

AREA RELLENO=0.00m2

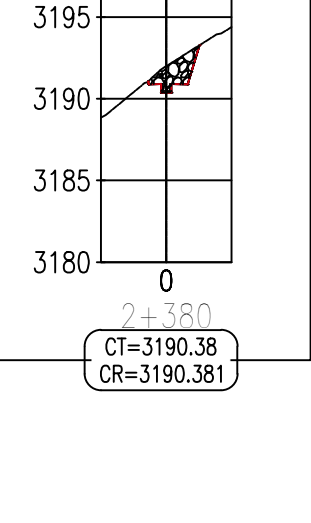

 $\overbrace{CR=3190.43}^{\overbrace{C1}=\overbrace{3190.43}}$ 

AREA CORTE=0.33m2

AREA RELLENO=0.63m2

 $\sim 0$ 

 $\overline{CF=3190.41}$ <br> $\overline{CR=3190.406}$ 

AREA CORTE=0.59m2

AREA RELLENO=0.48m2

 $\overline{0}$ 

 $3185 +$ 

3180  $\perp$ 

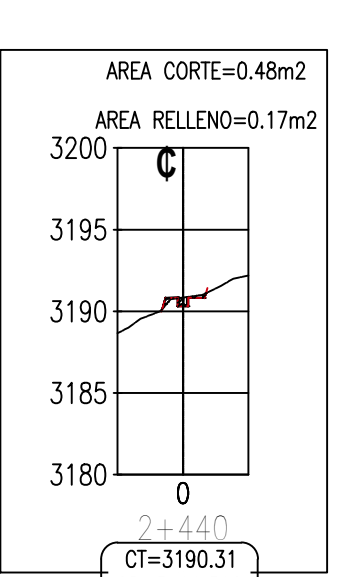

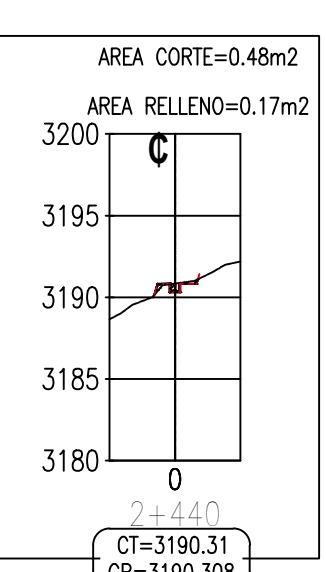

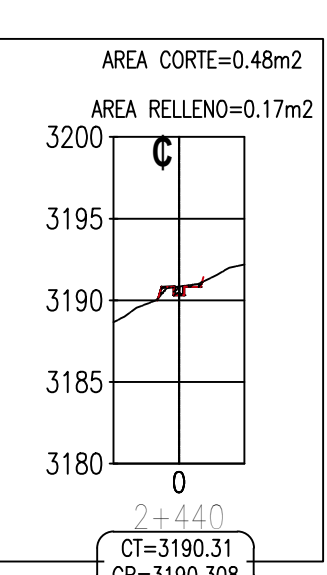

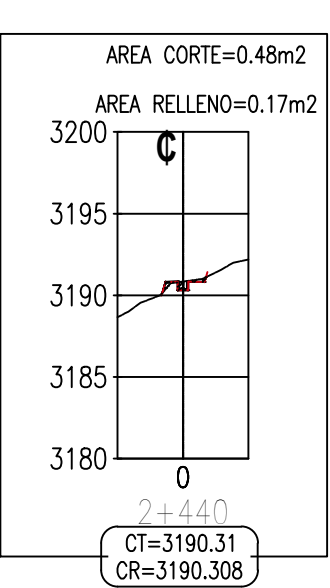

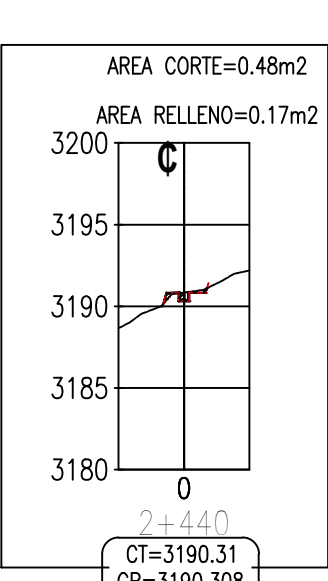

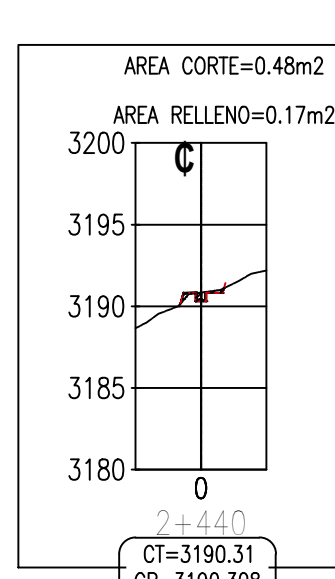

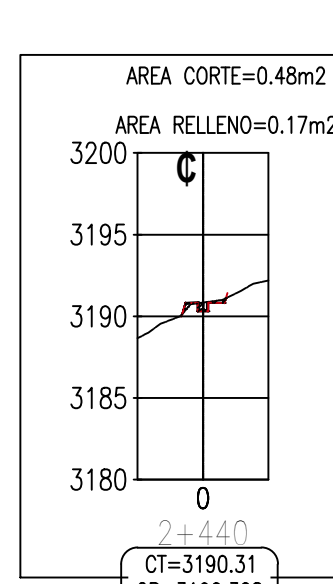

 $3200$   $\sqrt{CT}$ 

 $3195 +$ 

 $3190 +$ 

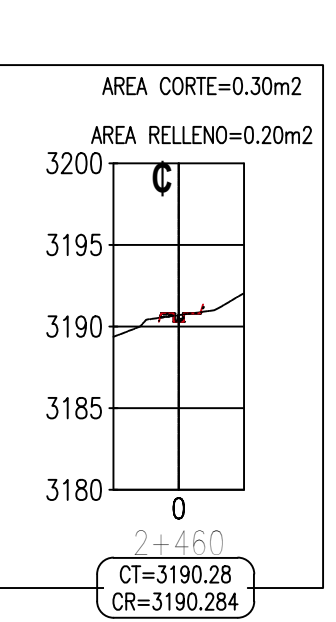

AREA CORTE=0.64m2

 $3200$ 

AREA RELLENO=0.78m2

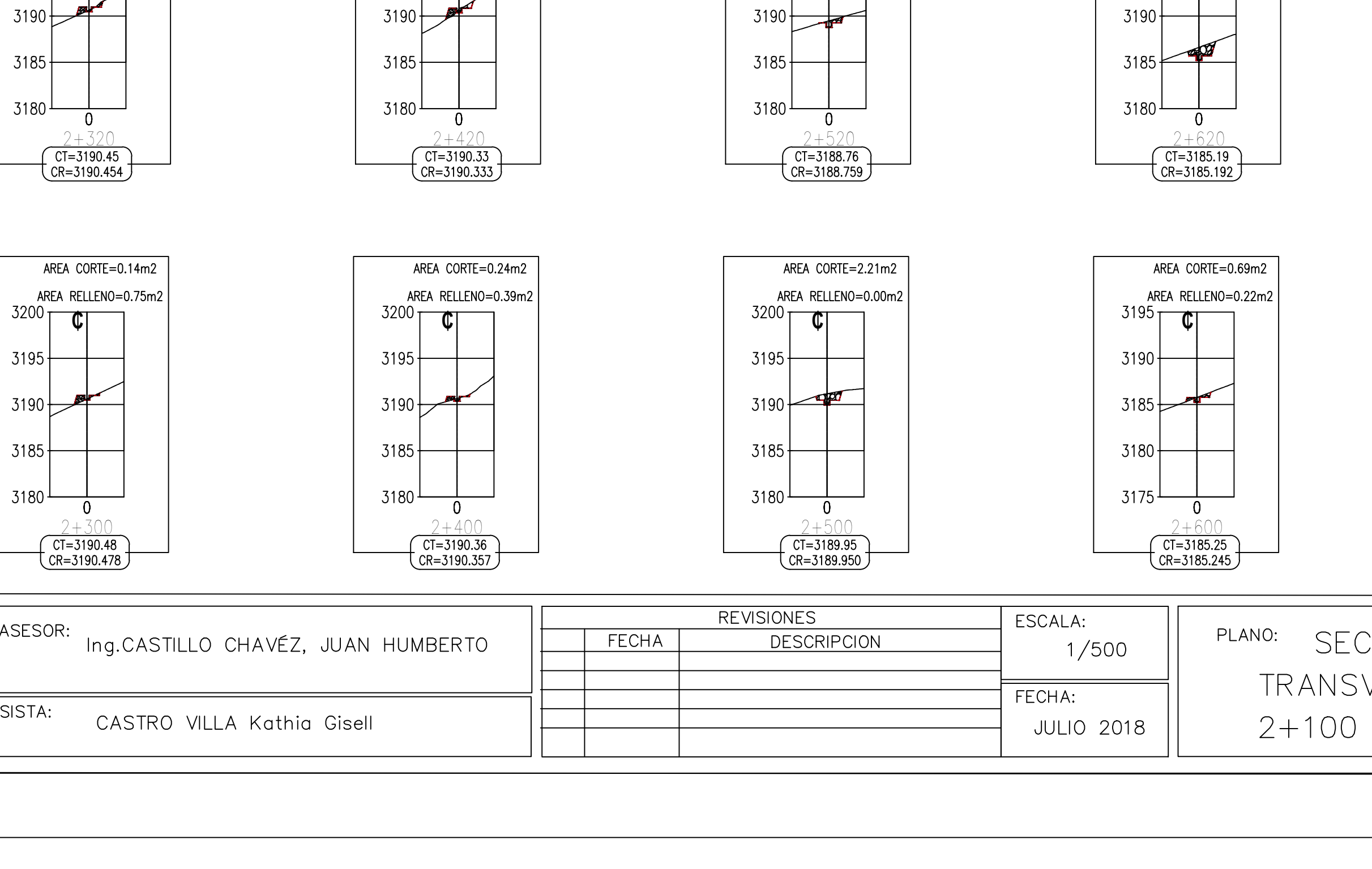

3190  $\leftarrow$ 

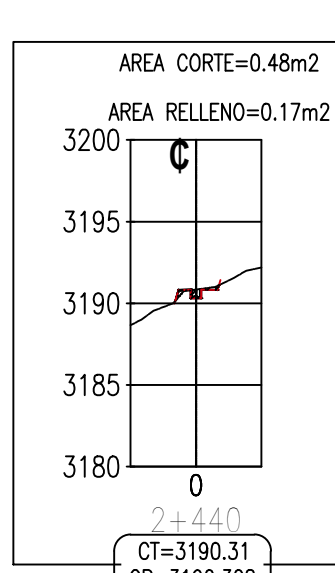

 $3200$ 

 $3195 +$ 

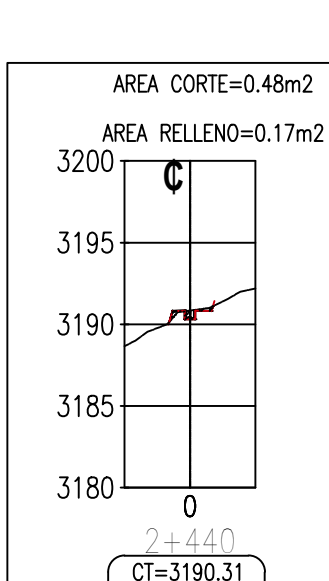

 $3195 +$ 

 $3185+$ 

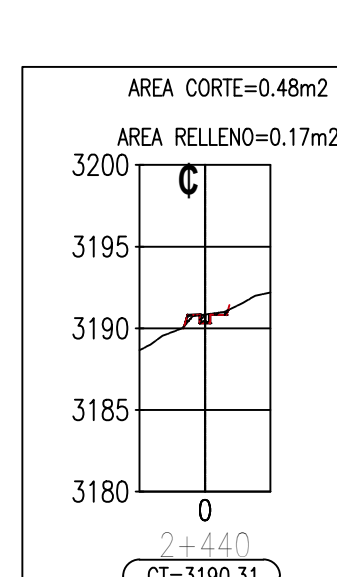

 $\frac{C15187.53}{CR = 3187.531}$ 

3180  $\perp$ 

AREA CORTE=0.98m2

AREA CORTE=0.79m2

AREA RELLENO=0.01m2

AREA RELLENO=0.08m2

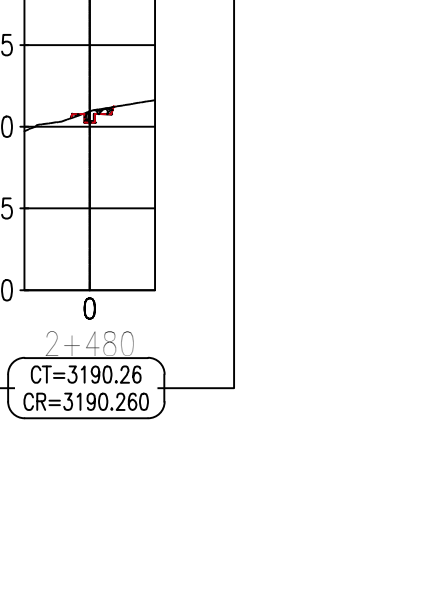

**₵**

 $3190 \leftarrow$ 

 $3185 \longleftarrow$ 

 $3180 - \frac{1}{2}$ 

AREA CORTE=0.24m2

AREA RELLENO=0.27m2

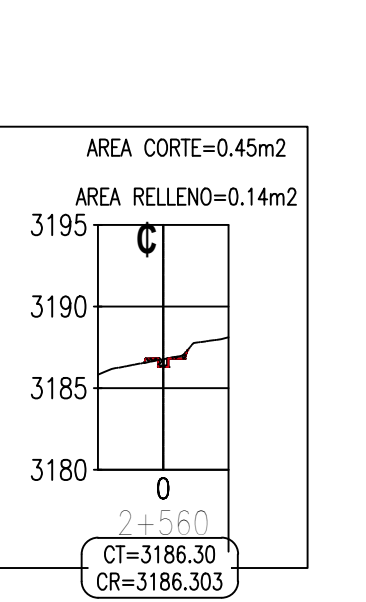

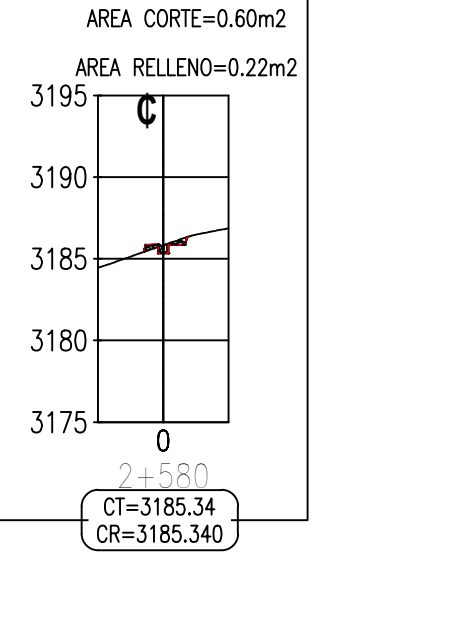

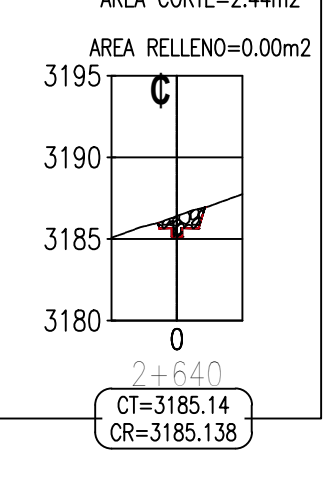

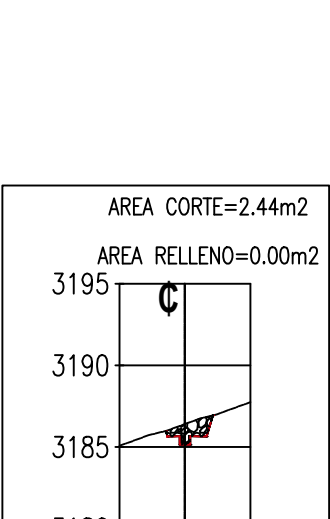

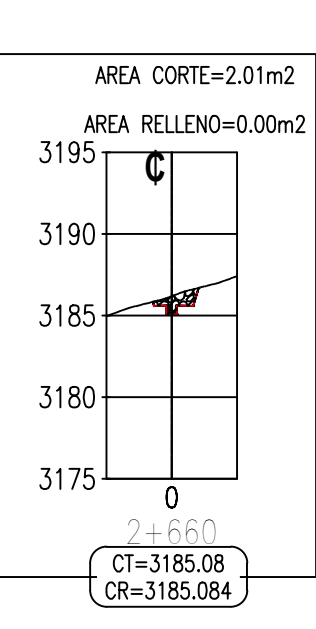

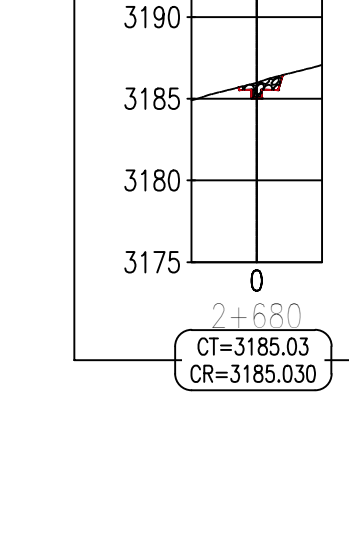

 $3195$ 

AREA CORTE=1.63m2

AREA RELLENO=0.00m2

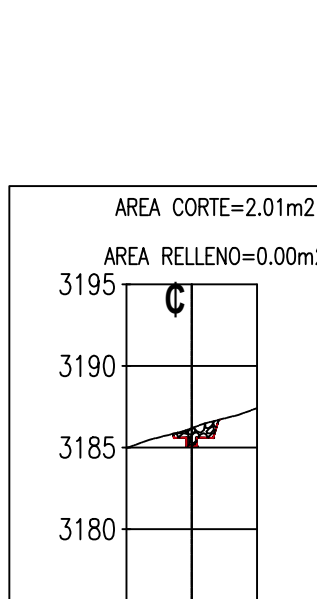

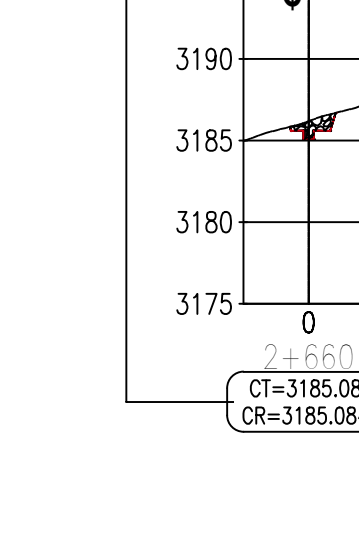

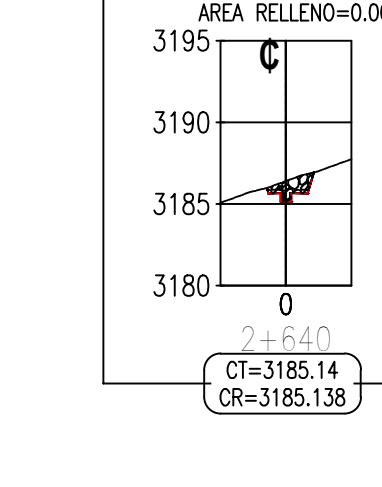

 $3195$ 

 $3190 +$ 

AREA CORTE=2.90m2 AREA RELLENO=0.00m2

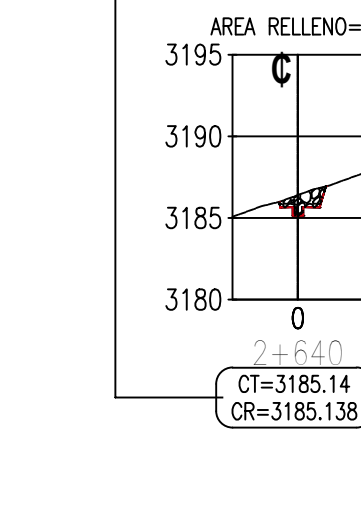

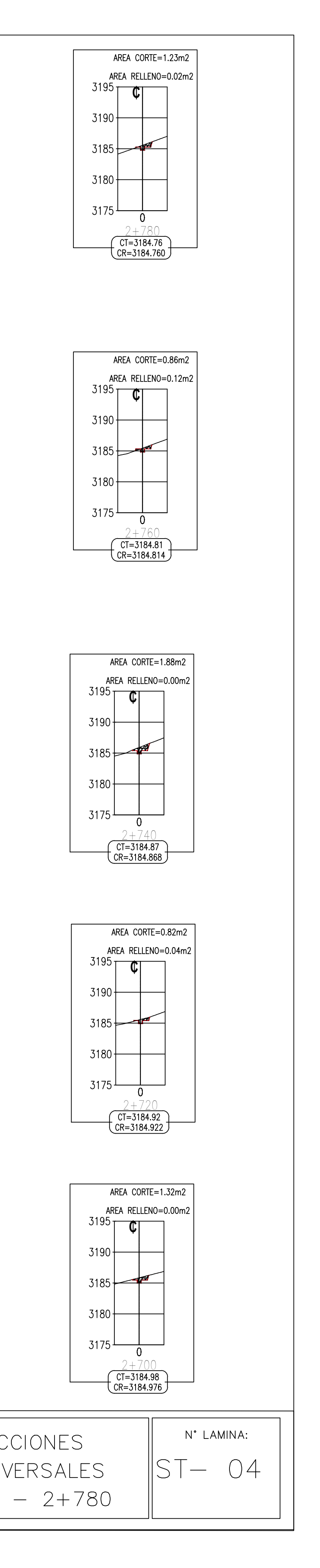

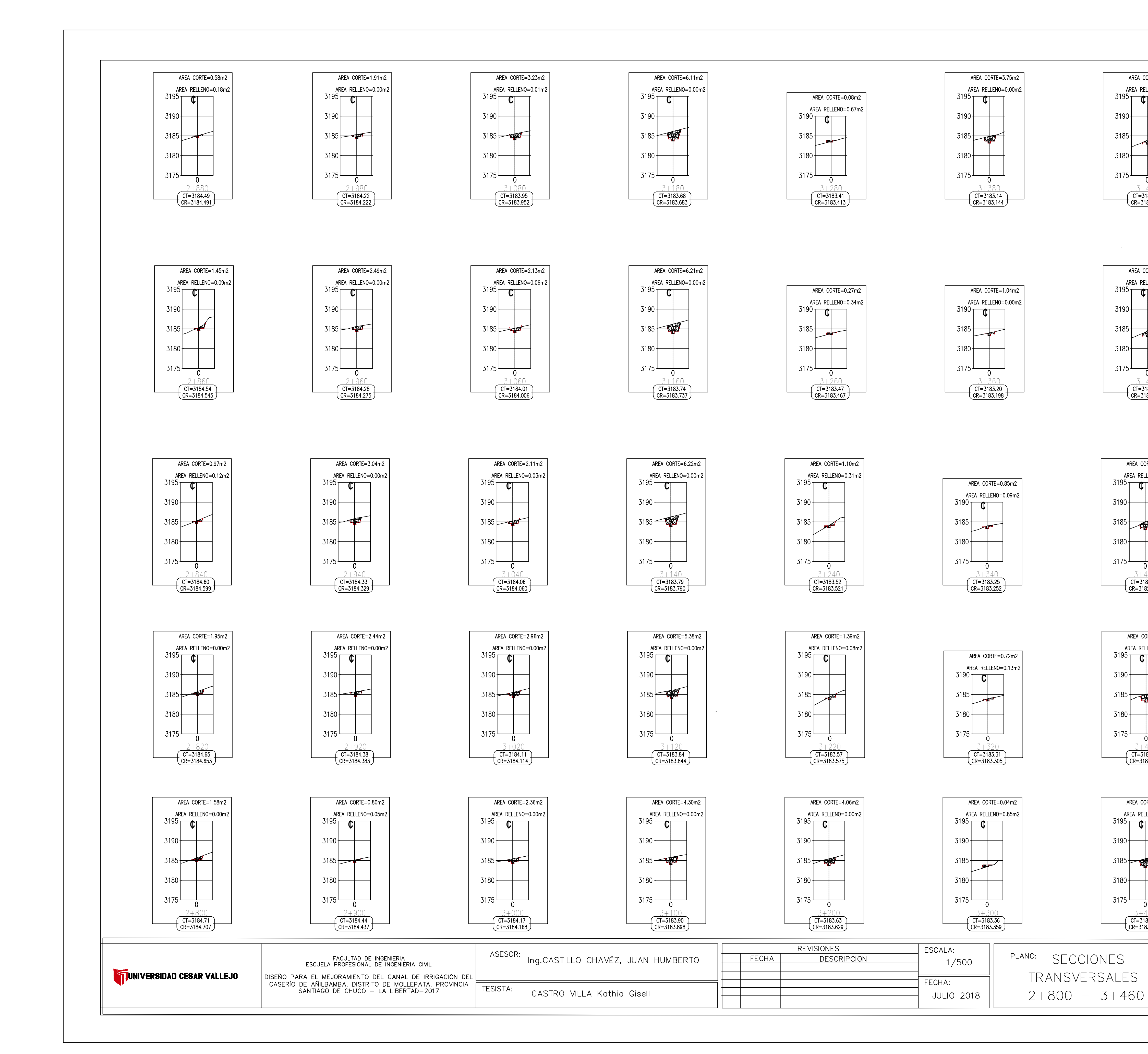

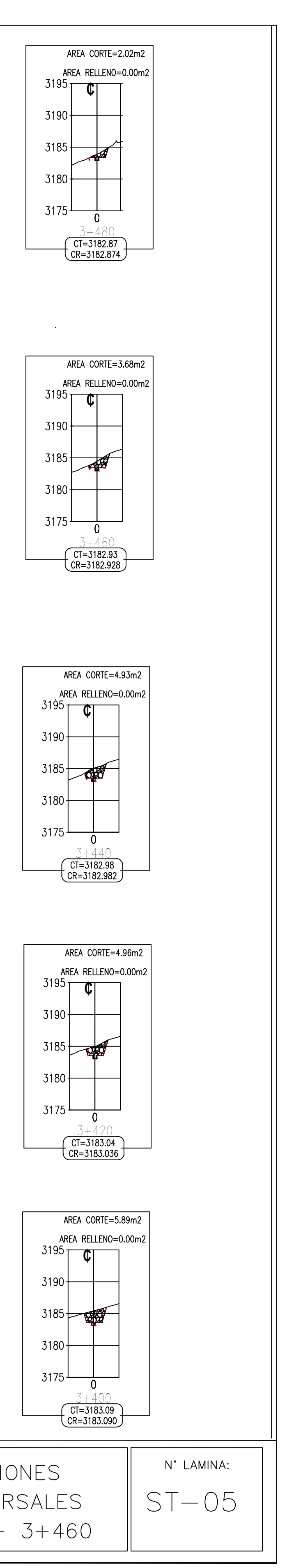

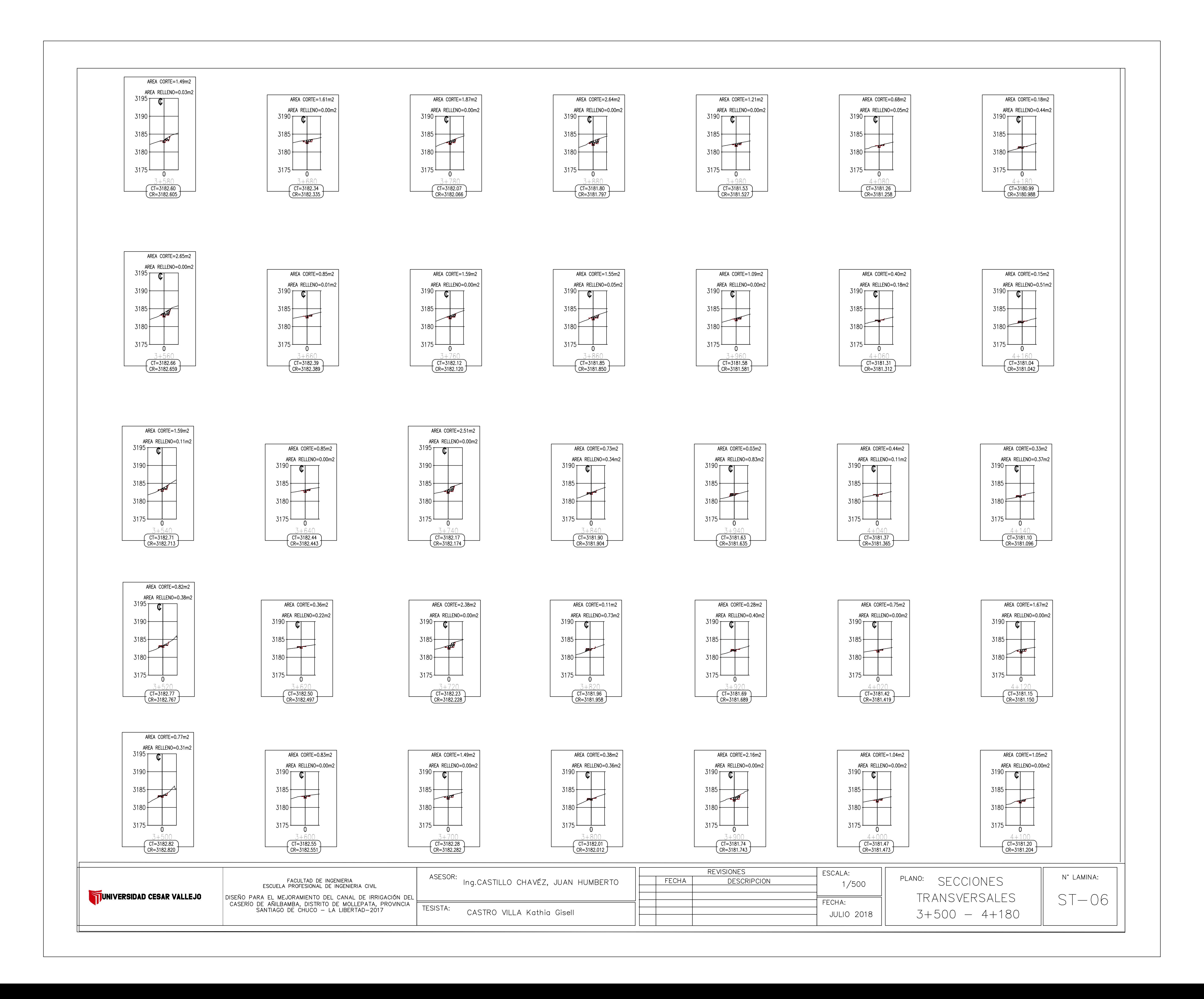

![](_page_211_Figure_0.jpeg)

![](_page_211_Figure_1.jpeg)

FECHA:

**JULIO 2018** 

![](_page_211_Figure_2.jpeg)

![](_page_212_Figure_0.jpeg)

![](_page_212_Figure_1.jpeg)

![](_page_212_Figure_2.jpeg)

![](_page_212_Figure_3.jpeg)

![](_page_212_Figure_4.jpeg)

![](_page_212_Figure_8.jpeg)

![](_page_212_Figure_7.jpeg)

![](_page_212_Figure_6.jpeg)

![](_page_212_Figure_5.jpeg)

![](_page_212_Figure_12.jpeg)

![](_page_212_Picture_201.jpeg)

![](_page_212_Picture_202.jpeg)

![](_page_212_Picture_203.jpeg)

![](_page_212_Figure_11.jpeg)

![](_page_212_Figure_10.jpeg)

![](_page_212_Figure_9.jpeg)

![](_page_212_Picture_204.jpeg)

![](_page_212_Figure_16.jpeg)